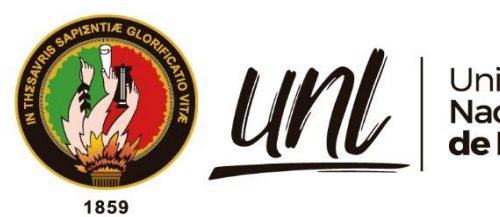

Universidad<br>**Nacional<br>de Loja** 

# **Universidad Nacional de Loja**

 Facultad Jurídica, Social y Administrativa Carrera de Contabilidad y Auditoría

**Diseño de un Manual de Procedimientos Administrativos, Contables y Tributarios para la Cooperativa de Transporte Urbanos "24 de Mayo" de la Ciudad de Loja, Periodo 2022**

> **Trabajo de Integración Curricular previo a la obtención del Título de Licenciada en Contabilidad y Auditoría**

> > i

# **AUTORA:**

Ana Lucia Pigru Medina

# **DIRECTORA:**

Dra. Gladys Ludeña Eras Mgs. Sc

Loja – Ecuador

2023

Educamos para Transformar

Loja, 05 de Abril de 2023

# Dra. Gladys Ludeña Eras Mg.Sc. **DIRECTORADELTRABAJODEINTEGRACIÓNCURRICULAR**

# **CERTIFICO:**

Que he revisado y orientado el proceso de la elaboración del Trabajo de Integración Curricular denominado: **Diseño de un Manual de Procedimientos Administrativos, Contables y Tributarios para la Cooperativa de Transporte Urbanos "24 de Mayo" de la Ciudad de Loja, Periodo 2022**, de autoría de la estudiante **Ana Lucia Pigru Medina**, con cedula de identidad Nro.**1900873728** previo a la obtención del Título de **Licenciada en Contabilidad y Auditoría**, una vez que el trabajo cumple con todos los requisitos exigidos por la Universidad Nacional de Loja para el efecto, autorizo la presentación para la respectiva sustentación y defensa.

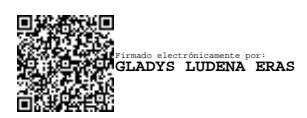

Dra. Gladys Ludeña Eras Mg. Sc. **DIRECTORADELTRABAJODEINTEGRACIÓNCURRICULAR**

# **Autoría**

Yo, **Ana Lucia Pigru Medina** declaro ser autora del Trabajo de Integración Curricular y eximo expresamente a la Universidad Nacional de Loja y a sus representantes jurídicos de posibles reclamos y acciones legales, por el contenido del mismo.

Adicionalmente acepto y autorizo a la Universidad Nacional de Loja, la publicación de mi Trabajo de Integración Curricular en el Repositorio Institucional - Biblioteca Virtual.

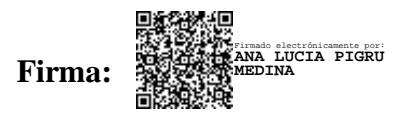

**Cédula:** 1900873728

**Fecha:** Loja**,** 05 de abril de 2023

**Correo electrónico:** ana.pigru@unl.edu.ec

**Celular:** 0999744936

**Carta de autorización del Trabajo de Integración Curricular por parte de la autora para la consulta, reproducción parcial o total y publicación electrónica del texto completo**.

Yo, **Ana Lucia Pigru Medina**, declaro ser la autora del Trabajo de Integración Curricular denominado: **Diseño de un Manual de Procedimientos Administrativos, Contables y Tributarios para la Cooperativa de Transporte Urbanos "24 de Mayo" de la Ciudad de Loja, Periodo 2022,** como requisito para optar el título de Licenciada en Contabilidad y Auditoría, autorizo al Sistema Bibliotecario de la Universidad Nacional de Loja para que con fines académicos, muestre la producción intelectual de la Universidad, a través de la visibilidad de su contenido de la siguiente manera en el Repositorio Institucional.

Los usuarios pueden consultar el contenido de este trabajo en el Repositorio Institucional, en las redes de información del país y del exterior, con las cuales tenga convenio la Universidad.

La Universidad Nacional de Loja, no se responsabiliza por el plagio o copia del Trabajo de Integración Curricular que realice un tercero.

Para constancia de esta autorización, en la ciudad de Loja, a los cinco días del mes de abril del dos mil veinte tres.

**Firma: ANA LUCIA PIGRU**<br> **Firma: ANA LUCIA PIGRU Autora:** Ana Lucia Pigru Medina **Cédula:** 1900873728 **Dirección:** Miraflores alto **Correo electrónico:** ana.pigru@unl.edu.ec **Celular:** 0999744936

# **DATOS COMPLEMENTARIOS**

**Directora del Trabajo de Integración Curricular:** Dra. Gladys Ludeña Eras Mg. Sc

# **Dedicatoria**

Este Trabajo de Integración Curricular está dedicada a Dios quien ha sido mi guía, fortaleza y su mano de fidelidad y amor han estado conmigo hasta el día de hoy.

A mis padres quienes con su amor, paciencia y esfuerzo me han permitido llegar a cumplir hoy un sueño más, gracias por inculcar en mí el ejemplo de esfuerzo y valentía, de no temer las adversidades porque Dios está conmigo siempre con todo su corazón.

A mis hermanos por su cariño y apoyo incondicional, durante todo este proceso, por estar conmigo en todo momento gracias por estar conmigo siempre los quiero mucho.

A toda mi familia porque con sus consejos y palabras de aliento hicieron de mí una mejor persona y de una u otra forma me acompañan en todos mis sueños y metas

*Ana Lucia Pigru Medina.*

# **Agradecimiento**

Quiero expresar mi gratitud a la Universidad Nacional de Loja, a la Facultad Jurídica, Social y Administrativa, a la Carrera de Contabilidad y Auditoría a las autoridades y personal docente, que con dedicación, responsabilidad y experiencia académica fueron conmigo de la mano en todo el proceso de mi formación profesional, impartiendo sus sabios consejos y enseñanzas.

De manera especial mi agradecimiento a la Dra. Gladys Ludeña Eras Mg. Sc. directora del Trabajo de Integración Curricular, por haberme orientado con sus conocimientos para la realización y culminación del presente trabajo.

Al Ing. Marco Vinicio Flores Loaiza Gerente Propietario de la Cooperativa de Transporte Urbanos 24 de Mayo, quién me facilito la información y permitió realizar todo el proceso investigativo y práctico dentro de su establecimiento para la realización del Trabajo de Integración Curricular.

*Ana Lucia Pigru Medina*

# Índice de contenidos

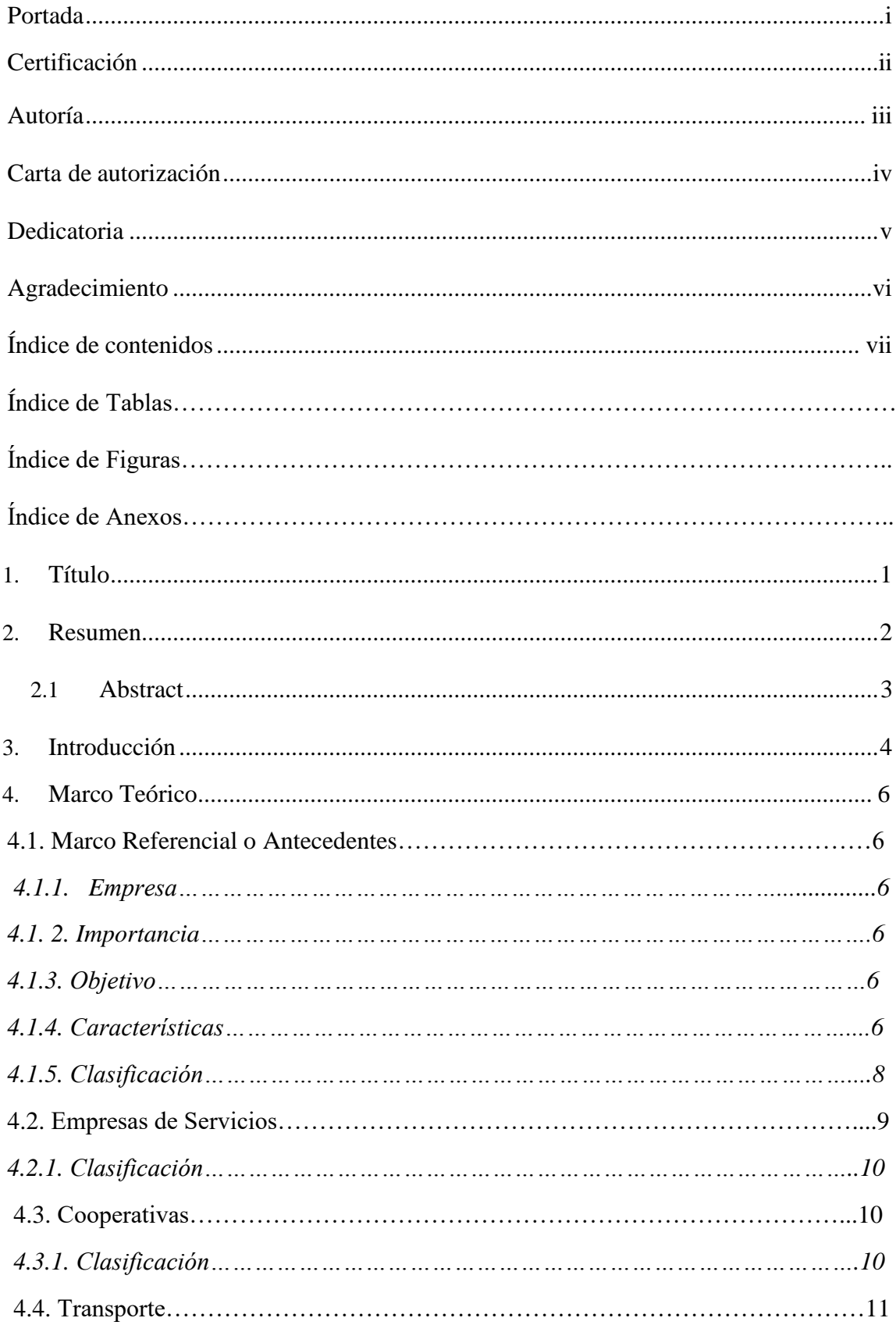

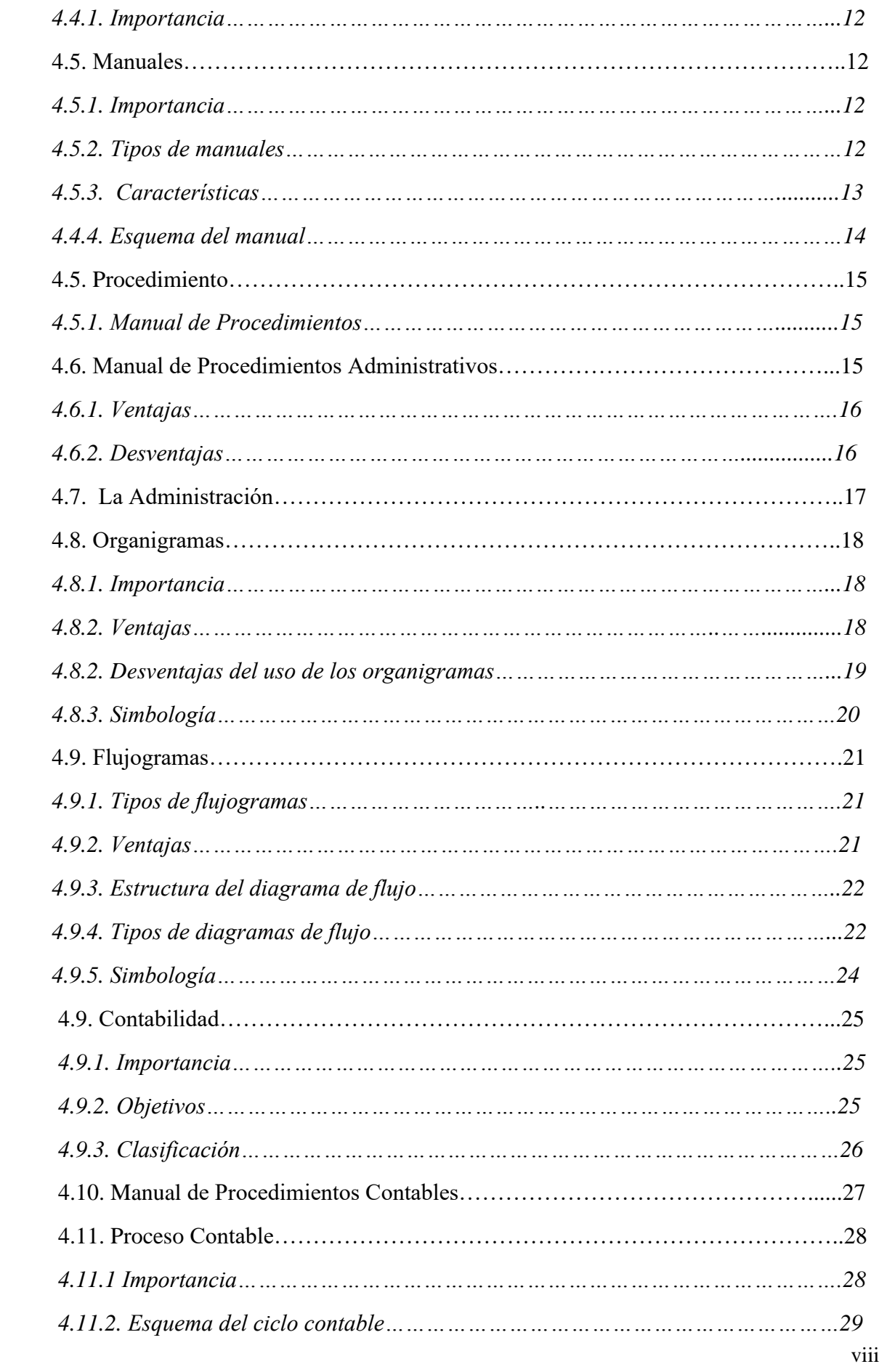

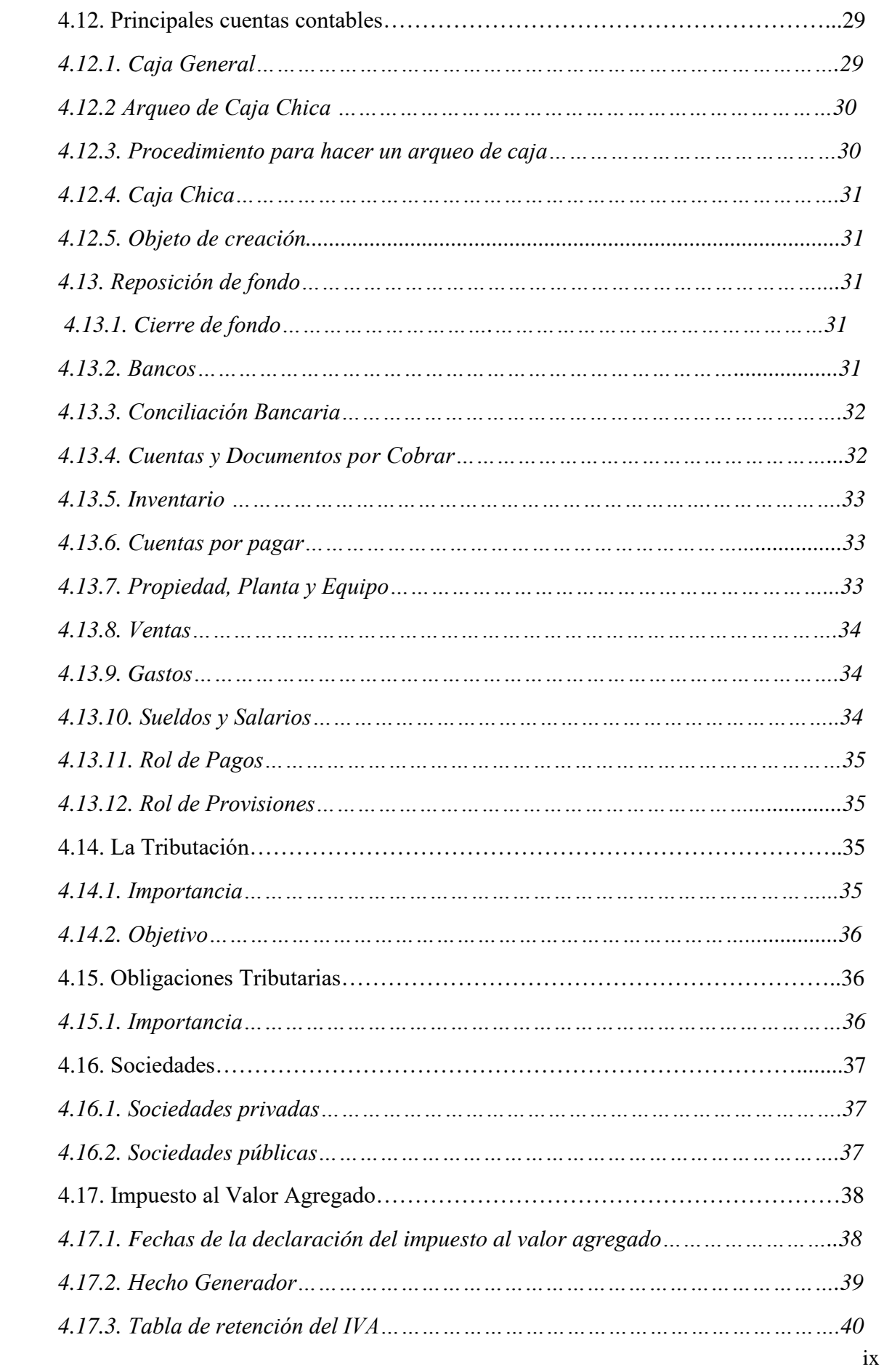

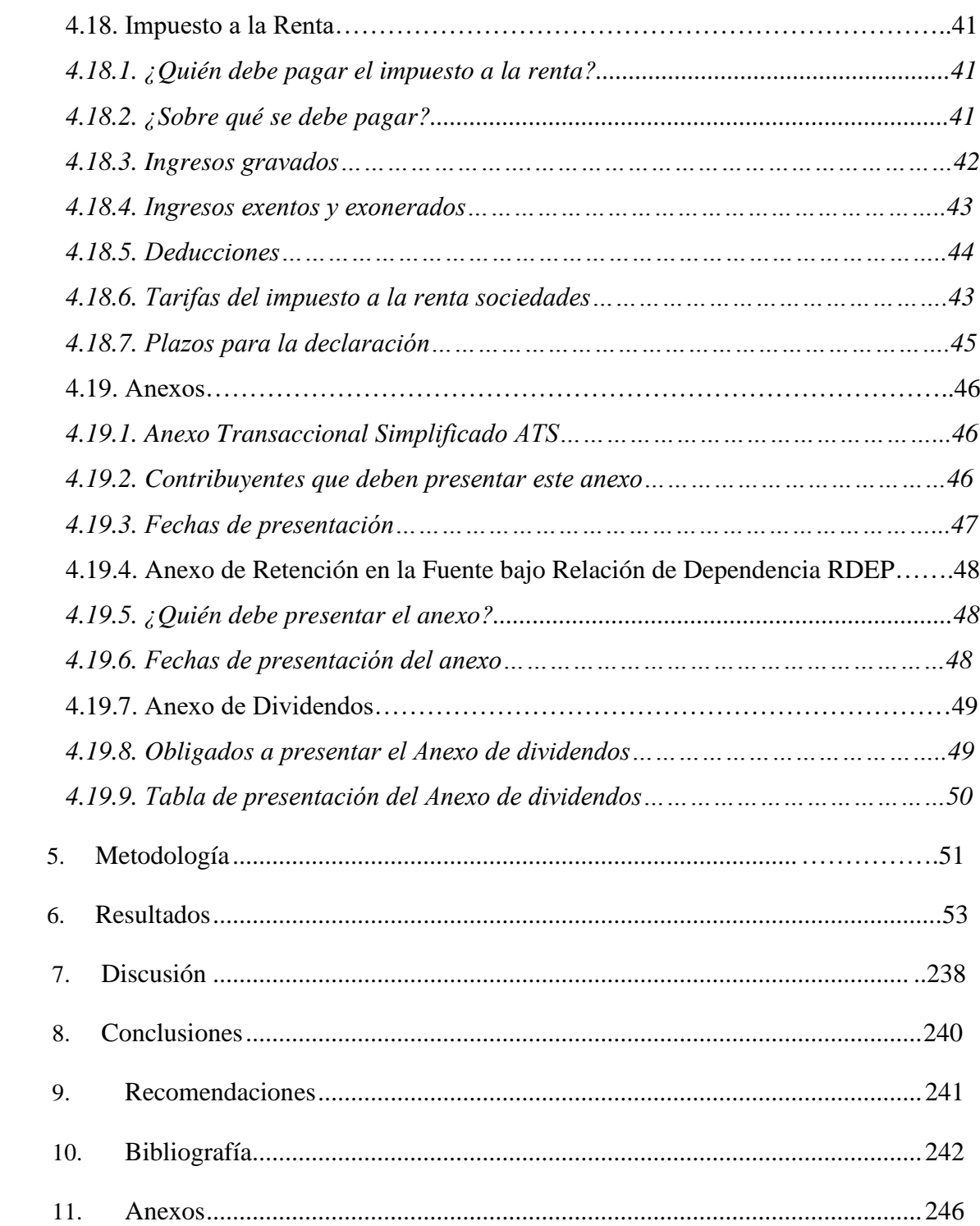

# **Índice de Tablas**

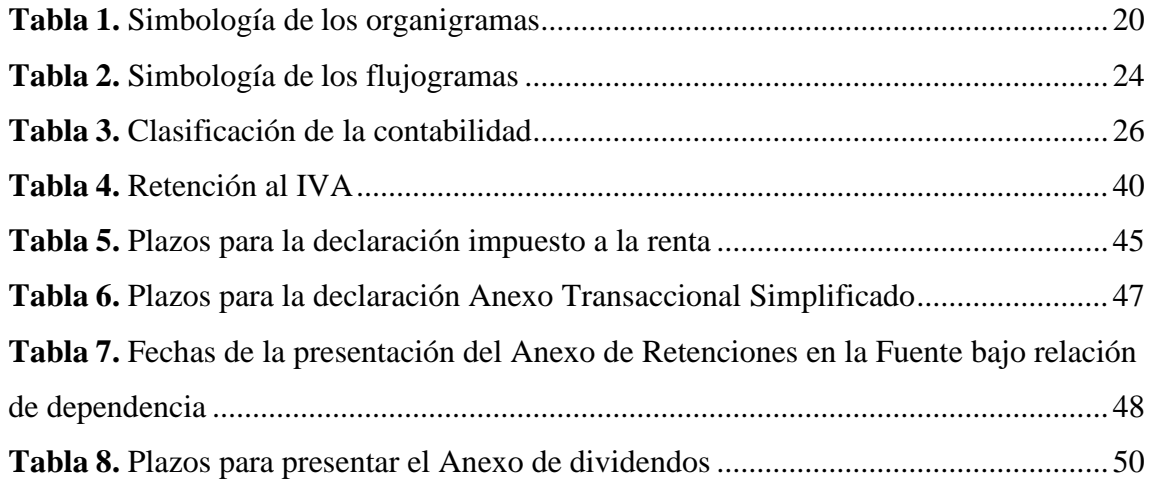

# **Índice de Figuras**

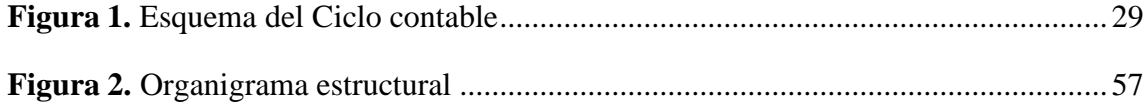

# **Índice de Anexos**

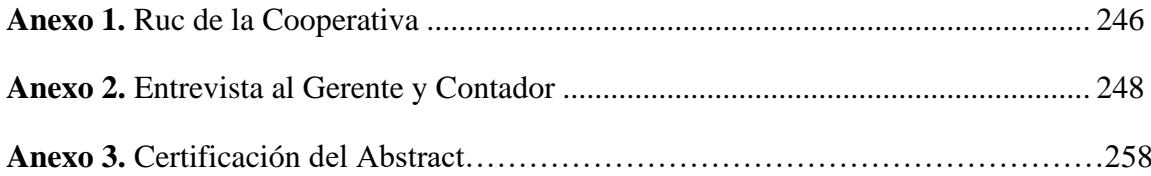

**1. Título**

**Diseño de un Manual de Procedimientos Administrativos, Contables y Tributarios para la Cooperativa de Transporte Urbanos "24 de Mayo" de la Ciudad de Loja, Periodo 2022**

#### **2. Resumen**

# El presente Trabajo de Integración Curricular denominado: **"DISEÑO DE UN MANUAL DE PROCEDIMIENTOS ADMINISTRATIVOS, CONTABLES Y TRIBUTARIOS PARA LA COOPERATIVA DE TRANSPORTE URBANOS "24 DE MAYO"**

**PERIODO 2022**, está enfocada a examinar el área administrativa, contable y tributaria de la cooperativa de transporte, con el fin de facilitar el correcto desarrollo de las funciones, actividades, registros y control que se manejan diariamente. Para el desarrollo del primer objetivo se realizó específicamente una entrevista dirigida al gerente y contador de la Cooperativa, donde se determinó la situación actual en el área administrativa, contable y tributarias, y establecer en qué podría facilitarle el manual de procedimientos en sus labores diarias para promover su eficiencia y eficacia. Para la ejecución del segundo objetivo sobre el procedimiento administrativo se integró las funciones a cada uno de los empleados y trabajadores de la cooperativa de Transporte Urbanos "24 de Mayo" de acuerdo a su jerarquía y a las normas legales vigentes, Este procedimiento se guió con el organigrama estructural entregado por la entidad. En el cumplimiento del tercer objetivo se enfocó en la implementación de un manual de procedimientos contables y tributarios donde se estableció políticas y procedimientos, que guiará al contador a registrar mejor las cuentas contables y dar cumplimiento a la presentación de las normas contables y permitir entregar las obligaciones tributarias en el tiempo establecido por el Sistema de Rentas Internas. Finalmente se planteó la siguiente conclusión; que el manual de procedimientos administrativos, contables y tributarios es una herramienta fundamental que permite a los funcionarios y empleados de la Cooperativa conocer de forma clara y ordenada cada una de sus actividades que diariamente ejecutan en la entidad.

*Palabras claves:* Manual, Cooperativa, Contable, Administrativa, Tributaría.

### **2.1. Abstract**

This Curricular Integration Work called "DESIGN OF AN ADMINISTRATIVE, ACCOUNTING AND TAX PROCEDURES MANUAL FOR THE "24 DE MAYO" URBAN TRANSPORTATION COOPERATIVE FOR PERIOD 2022, is focused on examining the administrative, accounting and tax area of the cooperative, in order to facilitate the proper development of the functions, activities, records and control that are handled daily. For the development of the first objective, an interview was specifically conducted with the manager and accountant of the Cooperative, to determine the current situation in the administrative, accounting and tax areas, and to determine how the procedures manual could facilitate their daily work to promote their efficiency and effectiveness. For the execution of the second objective on the administrative procedure, the functions of each one of the officials and workers of the "24 de Mayo" Urban Transportation Cooperative were integrated according to their hierarchy and the legal norms in force. The third objective was focused on the implementation of an accounting and tax procedures manual where policies and procedures were established to guide the accountant to better record the accounting accounts and to comply with the presentation of tax obligations in the time established by the Internal Revenue System. Finally, the following conclusion was reached: the manual of administrative, accounting and tax procedures is a fundamental tool that allows the cooperative's officers and employees to know in a clear and orderly manner each of the activities they perform daily in the entity.

*Key words:* Manual, Cooperative, Accounting, Administrative, Tax.

#### **3. Introducción**

Los manuales de procedimientos administrativos, contables y tributarios son de gran importancia, debido a que proporcionan información confiable y oportuna, para la correcta toma de decisiones, constituyen políticas, procedimientos, para la Cooperativa, basado en las normativas legales vigentes, además aporta al mejoramiento continuo de los procesos de la entidad, lo que facilita llevar un adecuado control de recursos y el cumplimiento de los objetivos planteados por la empresa.

La presente propuesta tiene como objetivo aportar a la empresa una herramienta que le permita determinar las funciones de los trabajadores de la empresa, además de dotar un instrumento para orientar los procesos contables y tributarios a seguir en las diferentes actividades que realiza la entidad, direccionando a través de políticas, procedimientos y flujogramas establecidos formalmente, con el fin de responder de manera eficiente a las necesidades de información, requerida por los socios y clientes de la Cooperativa.

El Trabajo de Integración Curricular está estructurado conforme lo establece el Reglamento de Régimen Académico y contiene: **Título**, que describe el nombre de trabajo de integración curricular; **Resumen**, detalla la metodología utilizada para el logro de los objetivos planteados, y la conclusión más relevante; **Introducción**, en donde se conoce la importancia del manual, el aporte a la empresa y la estructura del trabajo de integración curricular; **Marco Teórico**, que presenta los referentes teóricos en relación con el tema, especialmente sobre empresa, fundamentos administrativos, contables y tributarios, manuales de procedimientos contables y manuales de procedimientos tributarios; **Metodología**, donde se detalla los materiales y métodos que se utilizaron para el desarrollo del Trabajo de Investigación; **Resultados**, en donde se da a conocer el Contexto Empresarial en el cual se hace referencia a los antecedentes y generalidades de la empresa, la base legal sobre la que se rige, y el desarrollo de cada uno de los objetivos planteados para la ejecución del presente trabajo;

**Discusión**, que contiene la contrastación de los hechos encontrados en la entidad de su realidad anterior y la realidad actual; **Conclusiones**, las cuales se han redactado de acuerdo a los objetivos propuestos en el trabajo de tesis; **Recomendaciones**, que se detallan en relación a cada una de las conclusiones planteadas; **Bibliografía**, en donde se detallan los libros, revistas electrónicas, documentos de información electrónica, etc., es decir el material bibliográfico utilizado para el desarrollo en el Trabajo de Integración Curricular; y **Anexos**, que es la información complementaria obtenida durante el desarrollo del Trabajo de Integración Curricular, tales como: certificaciones, registro único de contribuyentes y proyecto.

#### **4. Marco Teórico**

#### **4.1. Empresa**

"La empresa es el conjunto de ciudadanos que realizan inversiones con la finalidad de desarrollar actividades económicas, de producción o comercialización de bienes y/o servicios para satisfacer las necesidades del mercado y obtener rendimientos sobre la inversión realizada. Las empresas generan fuentes de trabajo y contribuyen con el desarrollo del país, a través del pago de tributos y el cumplimiento de las formalidades legales (Espejo & López, Contabilidad General. Enfoque con Normas Internacionales de Información Financiera" (Niif 2018).

#### **4.1.1. Importancia**

(Enciclopedia Económica, 2022) "Una entidad tendrá importancia de acuerdo con los grupos de interés que giren alrededor de ella, esto es, las sociedades o entidades a las que les importen los resultados económicos de la misma: propietarios, administradores, trabajadores, clientes, acreedores, diversos niveles de gobierno y a la ciudadanía en general."

#### **4.1.2. Objetivo**

Para Velastegui (2016) los objetivos naturales de una empresa son:

- Obtener lucro rentabilidad o ganancia
- Crear fuentes de trabajo
- Obtener ingresos para el estado a través de impuestos

## **4.|1.3. Características**

De acuerdo a (Silva, 2018) Las principales características de las empresas son las siguientes:

• Toda entidad tiene un nombre que la identifica, tanto interna como externa, posee una residencia comprobada donde realiza sus actividades productivas y administrativas y posee un patrimonio conformado por medios económicos y financieros, derechos y

obligaciones con los que lleva a cabo sus actividades.

- Describe la razón o motivo por la cual se crea la entidad, la misión traza un medio desde lo que se hace en el presente hasta lo que se pretende alcanzar.
- Es una declaración de un propósito corporativo, una definición de lo que pretende ser la compañía en el futuro.
- La figura corporativa va mucho más allá de mostrar la marca de una empresa, un correcto enfoque de imagen logrará fidelizar al consumidor que, al sentirse valorado e identificado, mantendrá un conveniente hilo comunicacional con la unidad económica.
- La [forma jurídica](https://www.autonomosyemprendedor.es/articulo/guias-de-emprendimiento/tipos-sociedades-formas-juridicas-caracteristicas/20161217183257010005.html) de cada empresa se determinada en función del número de socios, el capital que se va a invertir y la responsabilidad que se vaya a asumir. En el acontecimiento de España, dependiendo de estas características, existen más de 20 tipos de unidades económicas o formas jurídicas.
- El objetivó es otra de las características generales de las empresas de mayor interés. Aunque no es lo más acostumbrado, una unidad económica puede haber sido creada sin el propósito de generar lucro, en cuyo caso la empresa maneja recursos, pero no obtiene utilidades ya que no persigue un fin económico
- El tamaño de la unidad económica está relacionado con la cantidad de personas que valoran en ella. Las más pequeñas son identificadas como microempresas y disponen de menos de 10 trabajadores, en una pequeña entidad valoran entre 10 y 49 personas, en la mediana unidad económica entre 50 y 249 trabajadores y, por último, una entidad grande es aquella que estas conformada con más de 250 trabajadores.

Las características de una empresa pueden ser diferentes en función de su origen:

- **Nacionales:** su capital proviene residentes de un determinado país.
- **Extranjeras:** son aquellas que están integrado en el país, además su capital no es aportado por nacionales.

• **Las mixtas:** son una unión de las dos anteriores.

# **4.1.4. Clasificación**

(Valdivieso, Contabilidad General, 2013)"Para llegar a clasificar a las entidades, es necesario tomar en cuenta las distintas opiniones que se elaboren en las económicas de los países y el mercado donde operan":

De acuerdo a diferentes enfoques se clasifican en:

## **1. Por su naturaleza**

**Empresas industriales:** Son aquellas que se dedican a la transformación de materias primas en nuevas existencias.

**Empresas comerciales:** Son aquellas que se especializan a la compra-venta de productos, convirtiéndose en intermediarias entre productos y clientes.

**Empresas de servicios:** Son aquellas que especializan a la venta de servicios a la colectividad.

- **2. Por el sector al que pertenece**
	- **Empresas Públicas:** Son aquellas cuyo patrimonio pertenece al sector público (Estado)
	- **Empresas Privadas:** Son aquellas cuyo capital pertenece al sector privado (personas naturales o jurídicas).
	- **Empresas Mixtas:** Son aquellas cuyo capital corresponde tanto al sector público como al sector privado (personas jurídicas).

# **3. Por la integración del capital**

- **Pluripersonales:** Son aquellas cuyo patrimonio pertenece a dos o más personas naturales.
- **Unipersonales:** Son aquellas cuyo capital pertenece a una persona natural" (Pág.2)

# **4.2. Empresa de Servicios**

(Mora, 2022) "Son actividades económicas que crean valor y proporcionan beneficios a sus clientes en tiempos y lugares específicos, como consecuencia de elaborar un cambio deseado en (o a favor de) el receptor del servicio".

# **4.2.1. Características**

(Pachecho, 2022) "Las empresas de servicios suelen determinarse por las funciones en las que estas se dedican, en este sentido se les concierne 4 características fundamentales que las distinguen:

- Productos intangibles: Son aquellos productos que no se pueden tocar, comer, ver o sentir, es decir la sociedad no los puede percibir a través de sus sentidos. Por ejemplo, el internet es un beneficio intangible, en cambio, requiere de productos tangibles que transmitan y lleven su señal a los equipos fabricados para tal fin.
- La mayoría de los casos las entidades de servicios son inseparables de sus productos, aun cuando se fabriquen partes en distintos lugares se brindan a prestar servicios especializados para su reparación o mantenimiento en distintas locaciones.
- Adicionalmente los servicios son variables, es decir sus características pueden diferir y son muy susceptibles dado el desarrollo que están relacionados. Esto refiere al equipo calificado, como y cuando se presta el servicio, entre muchas variables más. Mientras más este participando la mano de obra en un servicio mayor serán las variables que intervienes en el proceso.
- Los servicios en demasiadas ocasiones son perecederos, es decir una utilidad manufacturado implican un desarrollo que garantiza la calidad del producto para que este realice sus funciones por el mayor tiempo posible, mientras que la capacidad no utilizada de un servicio se pierde en el tiempo, ya que un servicio no se puede almacenar, vender o usar si no es sustancial."

# **4.2.2. Clasificación**

#### **Se pueden clasificar en:**

• Servicios públicos varios (comunicaciones, luz eléctrica y agua).

- Servicios privados varios (administrativos, contables, jurídicos, asesoría, entre otros).
- Transporte (colectivo o de mercancías).
- Turismo.
- Empresas financieras.
- Educación.
- Salud (hospitales)
- Finanzas o seguros (Web y Empresas, 2022)

### **4.3. Cooperativas**

"Art. 34 de la Ley del Instituto Nacional De Economía Popular Y Solidaria: Las cooperativas son sociedades de personas, con propósito social y sin fin de lucro, auto gestionadas democráticamente por sus socios que unen sus colaboraciones económicas, fuerza de trabajo, capacidad productiva y de servicios, para la satisfacción de sus necesidades económicas, sociales y culturales, a través de una empresa administrada en común, que busca el beneficio inmediato de sus integrantes y mediato de la comunidad" (Pag.15)

# **4.3.1. Clasificación**

Según la Ley de Economía Popular y Solidaria:

*Por su actividad*

# **Cooperativas de Producción**

- De mercado
- De abasto
- De relación crédito agrícola
- Producción de artesanos e industriales

## **Cooperativas de Consumo**

- De artículos de primera necesidad
- De semillas, abonos y herramientas
- De materiales y productos de artesanía
- De vivienda

#### **Cooperativas de Crédito**

- De crédito agrícola
- De crédito artesanal e industrial
- De ahorro y crédito

# **Cooperativas de Servicio**

- De seguros
- De transporte
- De electrificación
- De alquiler de maquinaria agrícola
- De educación" (Pag. 10)

## **4.4. Transporte**

"El transporte brinda el viaje de personas o bienes en el cual proporciona la movilidad, y tiene una importancia significativa en el desarrollo económico y social del país.

El transporte así definido forma parte o se acopla a las necesidades de la actividad turística o de los procesos productivos turísticos, de ocio y recreo etc., por lo que no está sometido a reiteración de itinerario, horario y calendario que es una característica de los transportes regulares y por ello en ningún caso podrán sustituir al transporte público regular de viajeros.

(Cerasa, 2022)

## **4.4.1. Importancia**

"El transporte es una de nuestras necesidades más importantes, sin él, no podríamos ir a nuestros trabajos o consumir los alimentos que compramos en el supermercado y que es originaria de muchas partes del mundo. En forma resumida, sin medios de transporte no existiría desarrollo económico ni personal. (Páez, 2022)

# **4.5. Manuales**

Para Valencia (2012) un manual es un documento en el que se encuentran de manera sistemática las instrucciones, bases o procedimientos para ejecutar una actividad; es un instrumento de control sobre la actuación del personal, pero también es algo más, ya que ofrece la posibilidad de dar una forma más definida a la estructura organizacional de la empresa, que de esta manera pierde su carácter nebuloso y abstracto para convertirse en una serie de normas definidas.

# **4.5.1. Importancia**

De acuerdo a Reinoso Cifuentes Víctor, (2006) manifestó que: "Los manuales integra un documento básico para el logro de los propósitos y de los objetivos institucionales y empresariales, como herramienta administrativa útil, indispensable, ordenada y eficiente para el desempeño de las actividades; arreglando errores en cada proceso y simplificando su operacionalidad con calidad" (Pág. 14)

#### **4.5.2. Tipos de Manuales**

**Manuales de procedimientos:** esta clase de manuales son los que detallan paso a paso cuáles son las tareas que deberá llevar a cabo cada unidad y cómo estas se vinculan con el resto, para que de esta manera la organización funcione correctamente. Se deben detallar las tareas, pasos, objetivos y demás, para que los integrantes logren comprender la función de la unidad que integran y cómo se relacionan con el resto.

**Manuales históricos**: los manuales conocidos bajo este nombre son los que se encargan de recopilar la historia de la misma. En esta no sólo se incorpora el año en que fue creada y por quienes, sino también quiénes fueron las autoridades que pasaron por la misma, cómo fue creciendo y evolucionando con el paso del tiempo, cuáles fueron los logros alcanzados, entre otros datos emblemáticos

**Manuales múltiples:** esta clase de manuales son los que contienen información de distinta índole con respecto a la organización. La idea de condensar en un único texto una diversidad de datos se debe a que es una manera sencilla de que los directivos puedan transmitir ciertas indicaciones a todos los miembros que conforman a la entidad.

**Manuales técnicos:** esta clase de manuales son los que se abocan a la explicación detallada y ordenada de las diferentes técnicas que deben aplicarse en la organización para que de esta forma puedan lograrse los objetivos preestablecidos. De esta forma, cada integrante podrá tener conocimiento sobre todas aquellas herramientas técnicas que acompañarán su labor y así desempeñar sus tareas de manera correcta.

**Manuales normativos:** manuales como estos son los que incluyen una guía detallada sobre cómo se debe actuar ante ciertas situaciones, así como también cuáles serán las estrategias dentro de la entidad. Por su contenido, muchos denominan a este manual como "político". (Tiposco, 2022)

# **4.5.3. Características**

Según la página Scribd (2022) manifestó que:

- Los manuales deben de estar escritos en modo sencillo, preciso y lógico que permita facilitar aplicabilidad en los tareas y funciones del trabajador. Deben de estar ejecutados a través de una metodología conocida que facilite flexibilidad para su modificación y/o actualización a través de hojas intercambiables de acuerdo con las políticas que emita la compañía.
- Los manuales de funciones, procesos, y procedimientos deben contar una metodología para su fácil actualización y aplicación. El esquema de hojas intercambiables las modificaciones sin alterar la totalidad del documento. Cuando el proceso de actualización se hace en forma automática, se debe dejar registrada la fecha, tipo de novedad, contenido y descripción del cambio, el funcionamiento que lo aprobó, y el del

que lo administra, entre otros aspectos.

• Los manuales deben cumplir con la función para la cual fueron creados; y se debe evaluar su aplicación, permitiendo así posibles cambios o ajustes. Cuando se evalúe su aplicabilidad se debe establecer el grado de efectividad de los manuales en las dependencias de la compañía.

# **4.5.4. Esquema del manual**

Valencia (2012) menciona algunos de los elementos que se considera, deben integrar un manual de procedimientos:

- 1. Índice
- 2. Introducción (Explicación)
	- Objetivos del Manual
	- Alcance
- 3. Gráfica o diagrama de flujo del procedimiento
	- Interpretación de la estructura orgánica, en la cual se explican aspectos como:
		- a. Sistema de organización (lineal, funcional, etcétera)
		- b. Tipo de departamentalización (geográfica, por producto, etcétera)
		- c. Amplitud de la centralización y la descentralización
		- d. Relación entre personal con autoridad de línea y asesoría
		- 4) Gráficas
	- Diagramas de flujo
		- 5) Estructura procedimental
	- Descripción narrativa de los procedimientos
		- 6) Formas
	- Formas empleadas (por lo general, planeadas)
	- Instructivo

## **4.6. Procedimiento**

Según Palma J, (2010) manifestó que: "Los procedimientos consisten en describir detalladamente cada una de las actividades a continuar en un proceso laboral, por medio del cual se garantiza la disminución de errores.

También, es una serie de pasos claramente definidos, que permiten trabajar correctamente disminuyendo la probabilidad de error, omisión o de accidente. Además, lo define como el modo de realizar determinadas operaciones que suelen realizarse de la misma manera."

#### **4.6.1. Manuales de Procedimientos**

Chuquimarca et al, (2017) menciona que los Manuales de Procedimientos son herramientas efectivas del Control Interno las cuales son guías prácticas de políticas, procedimientos, controles de segmentos específicos dentro de la organización; estos ayudan a minimizar los errores operativos financieros, lo cual da como resultado la toma de decisiones óptima dentro de la institución.

Los Manuales de Procedimientos también son un documento que contiene, en forma ordenada y sistemática, información o instrucciones sobre historia, organización, política y procedimientos de una empresa, que se consideran necesarios para una correcta ejecución del trabajo.

#### **4.6.2. Manuales de Procedimientos Administrativos**

"Son un conjunto de reglas, funciones, procedimientos, actividades, finalidades, instrucciones, pautas y políticas que deben ser obedecidas y seguidas por los empleados de la unidad económica, así como la forma en que se llevarán a cabo, ya sea de forma individual o conjunta. El manual administrativo es un instrumento que ayuda a la organización a organizar mejor sus métodos, estandarizar procedimientos, mejorar la comunicación entre los sectores organizacionales" (Empresas, 2021).

## **4.6.3. Ventajas**

Entre las principales ventajas que presentan los manuales administrativos se encuentran las siguientes:

- Es una fuente de información sobre los puestos de trabajo que hay en la empresa.
- Implementa estándares y criterios.
- Facilita la adecuación, coherencia y continuidad de las normas y el procedimiento de las distintas unidades organizativas de la empresa.
- Impide discusiones y errores en varios procesos.
- Proporciona la formación de empleados nuevos y antiguos de la empresa.
- Simboliza una herramienta eficaz de consulta, orientación y formación en la empresa.
- Personaliza una restricción para la improvisación.
- Asimismo, representa un elemento importante de revisión y evaluación objetivas de prácticas y procesos institucionalizados (Empresas, 2021).

## **4.6.4. ventajas**

Las desventajas de un manual administrativo son las siguientes:

- Cuando no se actualizan adecuada y permanentemente los manuales administrativos, estos pueden perder su valor rápidamente dentro de cualquier organización. Asimismo, por lo general pueden llegar a ser poco flexibles.
- Cuando son muy sintéticos, son de poca utilidad y, por otro lado, cuando son muy detallados, corren el riesgo de quedar obsoletos ante cualquier pequeño cambio que haya en una organización, compañía o empresa (Empresas, 2021).

# **4.7. Administración**

"Se refiere al desarrollo de planificar actividades y terminarlas cuidadosamente con y a través de otras personas. El desarrollo representa las funciones o actividades primarias con la que los administradores están comprometidos." (Chiavenato, I .2005)

## **4.7.1. Procesos Administrativos**

Según Koontz y Weihrich (2002) el proceso administrativo comprende las operaciones interrelacionadas de: planificación, organización, dirección y control de todas las actividades que implican relaciones humanas y tiempo.

Se organiza el proceso administrativo de la siguiente forma

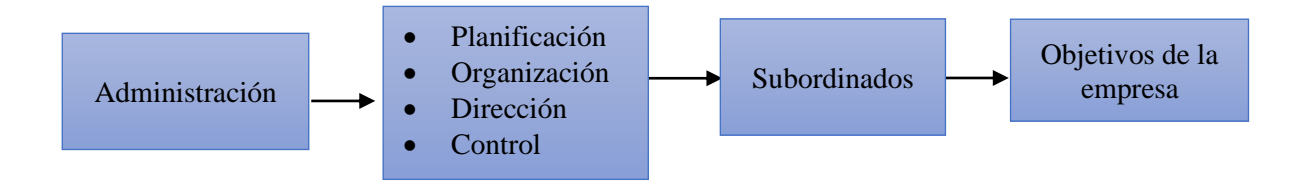

### **Planificación**

"Consiste en indicar la dirección de acción que ha de seguirse estableciendo los principios que habrán de orientarlo, la secuencia de operaciones para realizarlo y la determinación de tiempo y números necesarios para su realización.

#### **Organización**

La organización en sí es el diseño de la estructura más adecuada para llevar a cabo los planes, es decir las actividades a realizarse a través de normas, manuales, etc., ya que las empresas no podrán lograr sus objetivos si sus recursos no se manejan con base en una organización eficiente.

### **Dirección**

Consiste en dirigir las operaciones mediante la cooperación del esfuerzo de los subordinados, para obtener altos niveles de productividad, mediante la motivación y la supervisión.

#### **Control**

Es el proceso para determinar lo que se está llevando a cabo, valorizando y si es necesario aplicando medidas correctivas, de manera que la ejecución se desarrolle de acuerdo con lo planeado". (Chiavenato,2005)

### **4.8. Organigramas**

Son representaciones gráficas de la estructura formal de una unidad económica. Muestran las interrelaciones, funciones, los niveles jerárquicos, las obligaciones y la autoridad existentes dentro de una organización". (Alberto A.R., Puente Riofrio, Viñan Villagrán & Carrasco Salazar 2017).

Así también Gonzáles (2019) menciona "que es una guía o plano que representa gráficamente la estructura orgánica interna y formal de una unidad administrativa de manera objetiva y global".

#### **4.8.1 Importancia**

(Thompson, 2017) "Los organigramas son de suma importancia y utilidad para entidades, entidades productivas, comerciales, administrativas, políticas, etcétera; y todos aquellos que participan en su diseño y fabricación, tienen la necesidad de conocer cuáles son los diferentes tipos de organigramas y qué características tiene cada uno de ellos."

## **4.8.2. Ventajas**

(Coindreau, 2022) "El organigrama, cuando es bien aprovechable, es la base ideal sobre la cual comenzar los análisis del capital humano. Permite al cuerpo directivo visualizar toda la estructura de organización de una manera sencilla y práctica, ofreciendo tres principales ventajas:

- Da claridad a la estructura de organización: Cuando una empresa comienza operaciones, normalmente a un solo empleado pueden darse tareas y responsabilidades de varias áreas de la empresa. La comunicación de jefes y subordinados, aunque existentes, no son tan claras y se trabaja en un ambiente del ciclo de emprendimiento que genera motivación y movimiento continuo por parte de todos.
- Favorece la toma de decisiones: Al permitir visualizar y analizar la estructura de organización, el organigrama da al cuerpo directivo y al departamento de recursos

humanos una herramienta fundamental para facilitar y acelerar la toma de decisiones. Nos ayuda a identificar campos que ocupen de mayor laboral, así como detectar áreas con posiciones sobrantes o mal asignadas en la estructura.

• Es intuitivo: En muchas oportunidades se procura reemplazar al organigrama con complejos listados o reportes. Aunque estos tienen su ubicación y uso dentro de las sociedades, el organigrama ofrece la gran ventaja de ser una herramienta intuitiva y fácil de usar."

# **4.8.3. Desventajas del uso de organigramas.**

Para Gonzáles (2019) los organigramas muestran las siguientes desventajas:

- Muestran solamente las relaciones formales de autoridad dejando por fuera las informales y las relaciones de información.
- Indeterminación en el grado de autoridad disponible a los distintos niveles, aunque ésta disminuye con líneas de apoyo. (un organigrama con demasiadas líneas abandona su practicidad).
- Con repetición indican la organización tal como debería de ser y como era debido a la falta de actualizaciones.
- Ocasiona confusión entre la autoridad y el estatus.
- No muestran los puestos de trabajo y presentan información incompleta.
- Son rígidos e inflexibles.

# **4.8.4. Simbología del organigrama**

Según Vásquez Rodríguez, Víctor Hugo (2010) manifestó que:

# *Tabla 1*

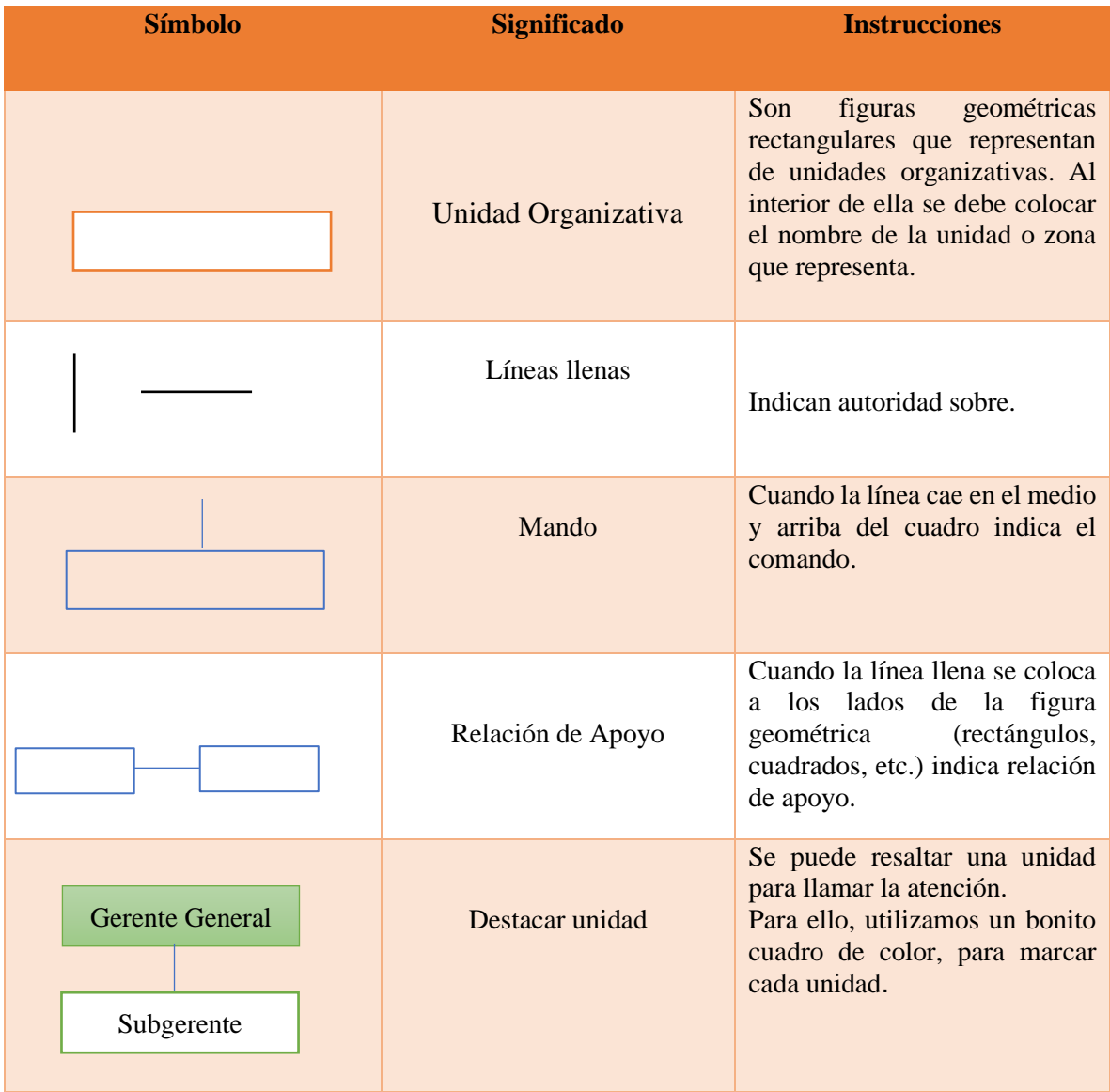

#### **4.9. Flujogramas**

(Ucha, 2022) "Un flujograma, también conocido como un [diagrama de flujo,](https://www.definicionabc.com/comunicacion/diagrama-de-flujo.php) es una muestra visual de una línea de pasos de acciones que implican un proceso determinado. Es decir, el flujograma consiste en mostrar gráficamente, situaciones, hechos, movimientos y relaciones de todo tipo a partir de símbolos.

Básicamente, el flujograma hace que sea mucho más sencillo el análisis de un determinado proceso para la identificación de, por ejemplo, las entradas de los suministradores, las salidas de los clientes y de aquellos puntos críticos del proceso.

#### **4.9.1. Tipos de flujogramas**

(Uriarte, 2022) "Existen cuatro tipos de diagrama de flujo en base a la orientación de su representación:

**Horizontal:** el flujo de operaciones va de derecha a izquierda, según el orden de la [lectura.](https://www.caracteristicas.co/lectura/) Es el modelo más común.

**Vertical:** el flujo y la secuencia de actividades van de arriba hacia abajo. Se trata de una lista ordenada de actividades según su propósito.

**Panorámico:** simboliza el proceso entero en una sola carta, emplea tanto el modelo vertical como el horizontal.

**Arquitectónico:** detalla el itinerario de trabajo de una [persona](https://www.caracteristicas.co/buena-persona/) o una forma sobre su área de [trabajo.](https://www.caracteristicas.co/trabajo/)"

### **4.9.2. Ventajas del uso de los flujogramas**

(AG, 2022) "El uso de los flujogramas para ilustrar los flujos de trabajo tiene numerosas ventajas, especialmente para las empresas con procesos complejos:

- Representación comprensible de los flujos de trabajo actuales
- Posibilidad de supervisar los procesos o recoger datos
- Análisis de los procesos e identificación de los potenciales de mejora
- Creación de un entendimiento común de los procesos
- Visión general de toda la información, documentos y recursos de un proceso."

# **4.9.3. Estructura del diagrama de flujo**

Para los autores Calderón Umaña & Ortega Vindas (2009) deben seguirse las siguientes recomendaciones:

- Debe de indicarse claramente dónde inicia y dónde termina el diagrama.
- Las líneas deben ser verticales u horizontales, nunca deben ser diagonales.
- No pasar las líneas de flujo empleando los conectores adecuados sin hacer uso excesivo de ellos.
- No fragmentar el diagrama con el uso excesivo de conectores.
- Solo debe alcanzar una sola línea de flujo a un símbolo. Pero pueden llegar demasiadas líneas de flujo a otras líneas.
- Las líneas de flujo deben de introducirse a un símbolo por la parte superior y/o izquierda y salir de él por la parte inferior y/o derecha.
- En el caso de que el diagrama supere una página, enumerar y emplear los conectores correspondientes. Todo escrito dentro de un símbolo debe ser legible, preciso, evitando el uso de muchas palabras.
- Todos los símbolos tienen una línea de entrada y una de salida, a excepción del símbolo inicial y final.
- Solo los símbolos de determinación pueden y deben tener más de una línea de flujo de salida.
- Cada casilla de actividad debe indicar un responsable de ejecución de dicha actividad. Cada flecha representa el flujo de una información (p.3).

# **4.9.4. Tipos de diagrama de flujo**

• **Organigrama de flujo vertical.** -También denominado gráfico de estudio del proceso.

Es un gráfico en donde aparecen columnas y líneas. En las columnas residen los símbolos (de operación, transporte, control, espera y archivo), el espacio recorrido para la ejecución y el tiempo invertido, estas dos últimas son opcionales de inclusión en el diagrama de flujo. En las líneas se diferencia la secuencia de los pasos y se hace referencia en cada paso a los funcionarios involucrados en la rutina. Este tipo de diagrama es extremadamente útil para armar un procedimiento, ayudar en la capacitación del personal y racionalizar el trabajo (Pág.4)

- **Diagrama de flujo horizontal. -** En este diagrama de flujo se emplean los mismos símbolos que en el diagrama de flujo vertical, sin embargo, la secuencia de información se presenta de forma horizontal. Este diagrama sirve para destacar a las personas, entidades u organismos que participan en un determinado procedimiento o rutina, y es bastante común que sea utilizado para visualizar las actividades y responsabilidades asignadas a cada uno de estos actores y así poder comparar la distribución de tareas y racionalizar o redistribuir el trabajo.
- **Diagrama de flujo de bloques.** este es un diagrama de flujo que simboliza la rutina a través de una secuencia de bloques encadenados entre sí, cada cual con su significado. Emplea una simbología mucho más rica y variada que los diagramas anteriores, y no se restringe a líneas y columnas preestablecidas en el gráfico. Es una forma sencilla de representar un proceso mediante la utilización de bloques que muestran paso a paso el desarrollo del mismo (pag.6).

# **4.9.5. Simbología del flujograma**

Según (Meléndez Torres, 2016) manifestó que:

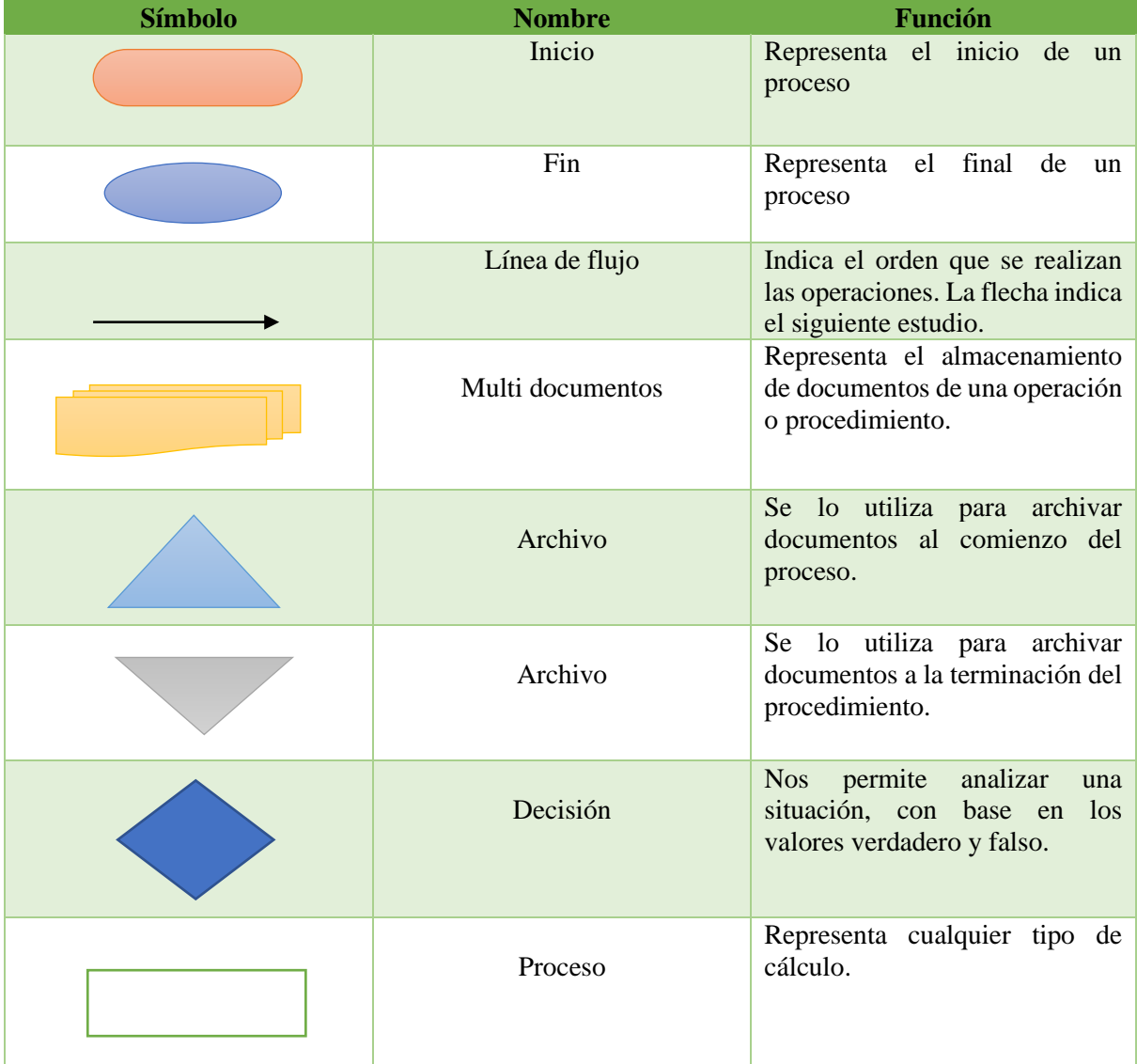

# *Tabla 2*

 **NOTA:** Meléndez Torres Juan Bladimiro, Control Interno 1ra Edición

### **4.10. Contabilidad**

(Valdivieso, Contabilidad General, 2013) "Es la ciencia, el arte y la técnica que ayuda el registro, clasificación, estudio e interpretación de las operaciones que se realizan en una empresa con el objeto de conocer su situación económica y financiera al término de un ejercicio económico" (Pág. 1)

#### **4.10.1. Importancia**

(Franco, 2016) "La contabilidad es indispensable porque todas las unidades económicas tienen la necesidad de depender de un registro de sus operaciones comerciales, mercantiles y financieras. Así obtendrá mayor productividad y beneficio tanto de capital, como de recursos. Por otra parte, los servicios aportados por la contabilidad son fundamentales para obtener información de carácter legal."

### **4.10.2 Objetivos**

Para Margoth & Santiago Chávez (2021) los objetivos de la contabilidad son:

- Controlar los recursos financieros de la empresa
- Permite el control efectivo de los inventarios y su valoración
- Facilita obtención de créditos bancarios
- Establece si el negocio tiene utilidad o pérdida
- Cumplir con las disposiciones legales
- Elaborar los estados financieros
- Analizar los estados financieros con los indicadores respectivos

## **4.10.3. Características**

Según redactores profesionales (2022)

- La contabilidad se trata de una ciencia que coordina y estructura todos los [libros](https://www.caracteristicasdel.com/educacion/5_caracteristicas_de_un_libro.html) y registros contables de une empresa.
- Busca preservar y multiplicar el patrimonio con la intención de mantener el crecimiento
de la empresa.

- Estudia cuáles son los efectos de las diferentes transacciones sobre el patrimonio de una empresa.
- Las composiciones estudiadas por la contabilidad son de tipo cuantitativo y cualitativo.
- Hace uso de las cuentas contables para estudiar el comportamiento de las transacciones de la empresa.

# **4.10.4. Clasificación**

Según Espejo & López (2018), La contabilidad se clasifica en:

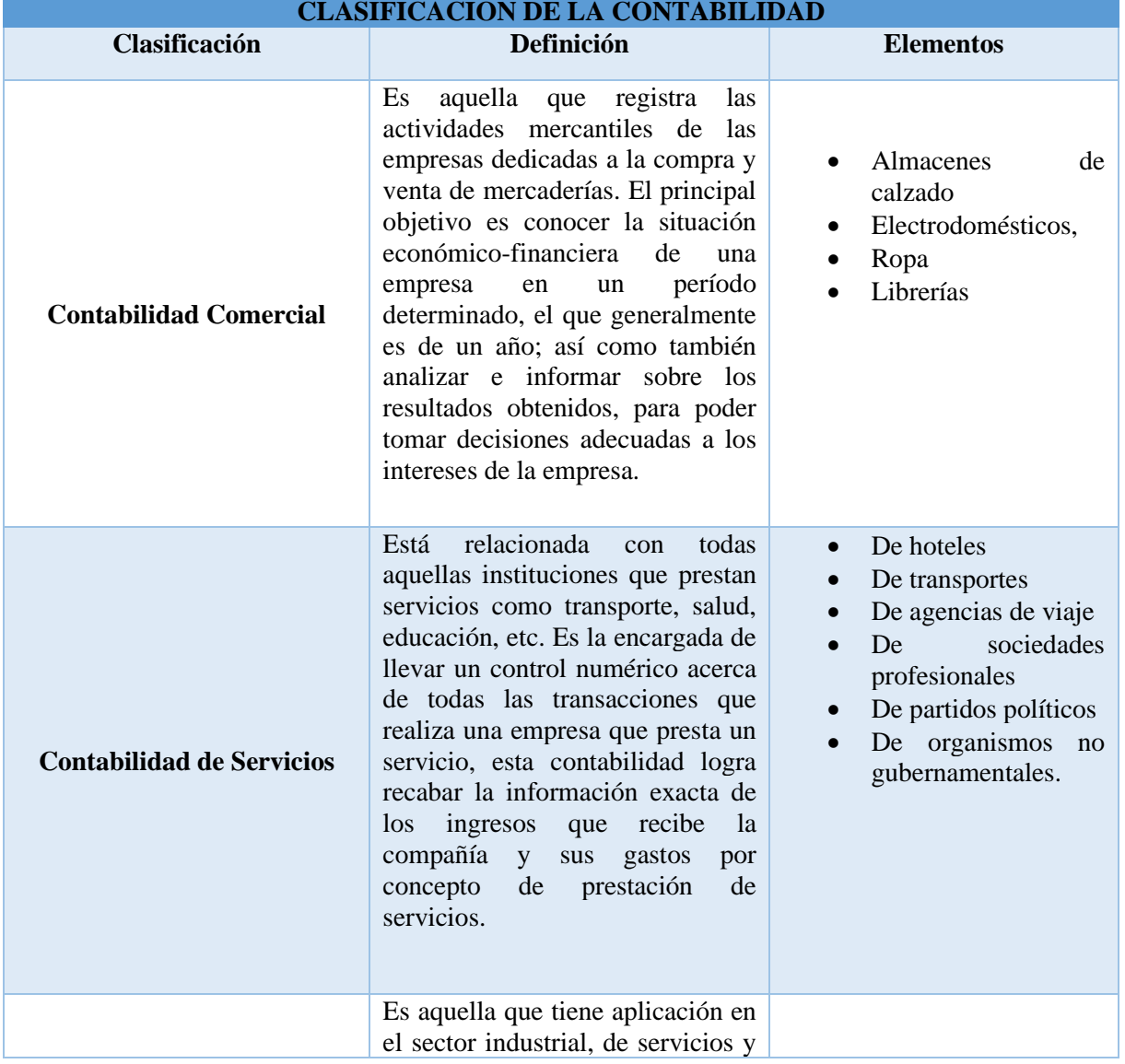

# *Tabla 3. Clasificación de la contabilidad*

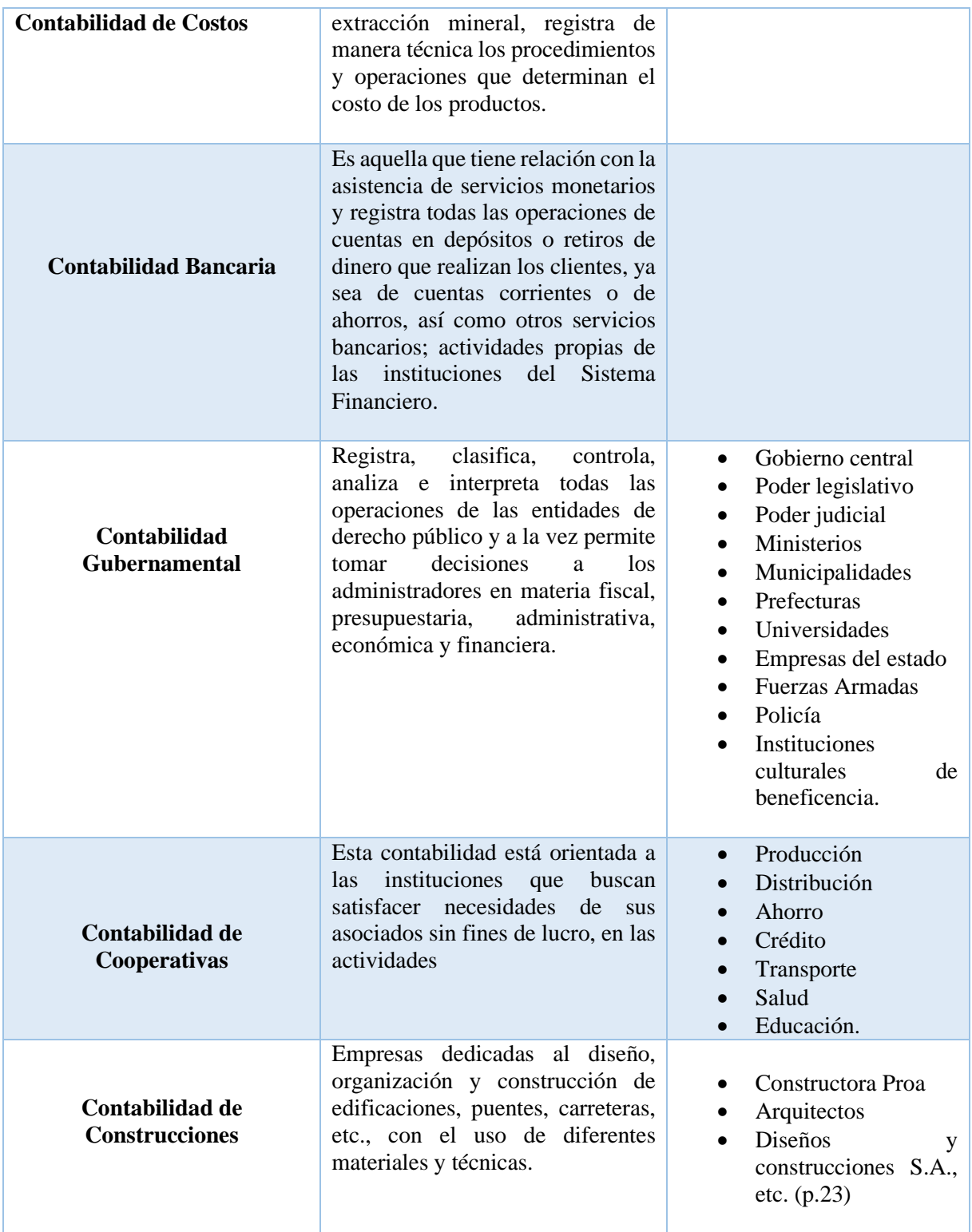

# **4.11. Manuales de Procedimientos Contables**

"Un manual de procesos y procedimientos contables es un documento que contiene de forma ordenada y sistemática, las instrucciones de cómo manejar la información, como registrarla, a quien comunicar y la ejecución operativo-administrativa de la organización. Es importante que en todo tipo de organización (grande, mediana o pequeña), exista un manual de procesos y procedimientos para cada área, con el propósito de crear autoridades y delimitar responsabilidades, implementando normas de protección y utilización de recursos, con el fin de garantizar el logro de los objetivos". (Limachi Cayo, 2017)

## **4.12. Proceso Contable**

Según (Zapata, 2017) "Define como una resolución de pasos racionales y ordenados que debe seguir el contador debe seguir desde el momento que pone en marcha la empresa y durante toda su existencia donde reconocerá muchas transacciones que afectan al menos a una parte de la economía. Como se señaló, este proceso permite reconocer valorar y presentar la información contable por cada operación y acumulada en un período determinado también facilita la evaluación y el control de los recursos económicos y la información financiera y proporciona los usuarios un conocimiento permanente del flujo de la información contable." (pág. 63)

## **4.12.1. Importancia**

Según Eumet (2017) "Los procesos contables permiten registrar, organizar y presentar todas las operaciones que se generan en una compañía mediante una serie de pasos para posteriormente lograr una toma de decisiones oportuna. Es un desarrollo que se da por etapas y que se reinicia constantemente.

En él se recopila información financiera que luego se presenta en forma de reportes denominados estados financieros".

# **Figura 1**

## **4.12.2. Esquema del ciclo contable**

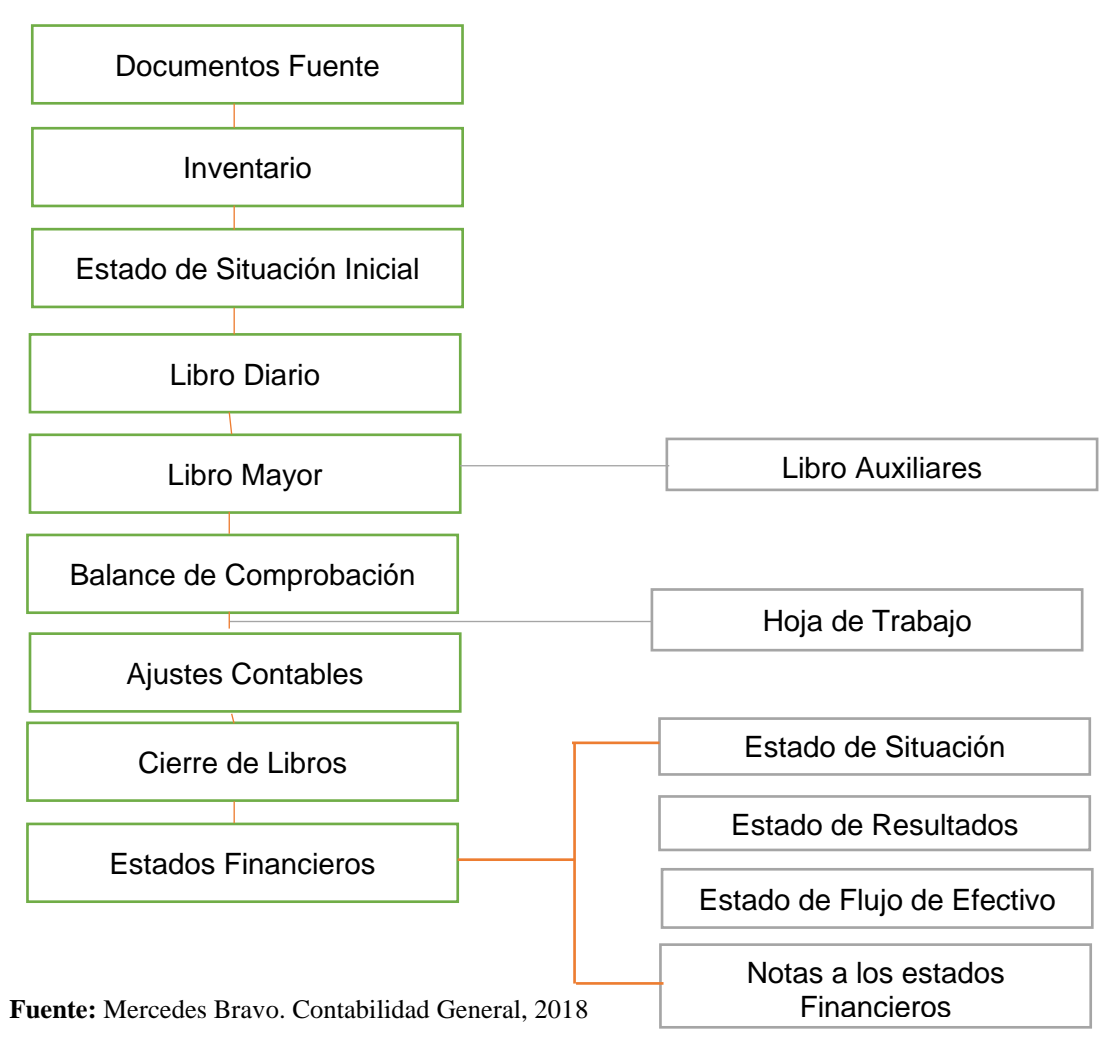

**Elaborado Por:** La Autora

#### **4.13. Principales Cuentas Contables**

## **4.13.1. Caja General**

La cuenta caja general es el activo corriente más líquido indudable en monedas, billetes, divisas internacionales y cheques de banco, sea en denominación nacional y extranjera, que posee la empresa en un momento determinado y que está disponible para ser depositado en cuenta bancaria. Eventualmente, serán utilizados directamente como instrumento de pago (Zapata, 2017, p.108).

#### **4.13.2. Arqueo de Caja chica**

Según Falconí et al. (2018), la define como un método de comprobación realizada de forma espontánea para "comprobar la idoneidad de los registros contables" y "verificar de manera física los valores que se encuentran en manos del encargado de caja, para compararlos con los registros en el sistema contable" (p. 51).

#### **4.13.3. Procedimiento para hacer un arqueo de caja**

Según Falconí et al (2018), deben examinarse las siguientes condiciones:

- Se lo debe ejecutar en momentos imprevistos y conocer la verdadera realidad.
- La persona que esté a cargo del proceso debe actuar de una manera profesional bajo la ética moral.
- La persona principal debe tener un pensamiento profesional fuera de prejuicios.
- El profesional de llevar el desarrollo debe poseer los documentos que respalden la práctica del proceso de arqueo como formatos, actas y los respectivos soportes.
- La autoridad debe dedicar las competencias correspondientes al delegado.
- Siempre debe estar presente el auditor y la persona principal de la caja.
- Siempre el efectivo debe estar clasificado correctamente (cheques, billetes y monedas).
- Los componentes de pago deben estar divididos de manera correcta, identificando fecha de pago, detalles, autorización y los valores asignados.
- Es necesario que exista la verificación entre lo planteado en el sistema contable y la existencia física, resaltando los sobrantes y faltantes, en caso de que existiera.
- Todas las novedades presentadas en el proceso deben ser plasmadas en el acta de arqueo. De manera rápida se dará a conocer a los directivos, quienes tomaran asunto ante lo presentado ofreciendo las soluciones necesarias en caso de que se presenten inconvenientes en el manejo de los recursos monetarios. (p. 51)

#### **4.13.4. Caja chica**

La caja chica o fondo de caja mínima es una cuenta de activo corriente destinada a satisfacer gastos relativamente pequeños que no justifiquen la emisión de cheques o transferencias bancarias. Debe ser un monto fijo acorde con las políticas y tamaño de la empresa (Zapata, 2017, p.109).

## **4.13.5. Objeto de creación**.

Para Zapata (2017) toda empresa resulta importante implementar normas de control que eviten el riesgo de desfalcos o sobrepagos. Para tal efecto, es conveniente disponer que todo egreso se haga mediante cheque y que los ingresos sean depositados de inmediato. Como complemento a esta norma, se debe crear el mecanismo que posibilite satisfacer ciertos pagos de menor cuantía, por ejemplo: copias, pasajes, etc. Este mecanismo se denomina Fondo de caja chica.

#### **4.13.6. Reposición del fondo.**

"Para la reposición del fondo de caja chica, el custodio del fondo presenta un informe, adjuntando los documentos (comprobantes de venta) que justifiquen los gastos realizados" (Espejo & López, 2018, p.118).

## **4.13.7. Cierre del fondo.**

Cuando el fondo de caja chica no es importante, los administradores pueden decidir cerrar el fondo. En este caso el custodio presenta el informe de los gastos realizados hasta la fecha de cierre y el saldo se deposita en la cuenta bancaria de la empresa (Espejo & López, 2018, p.119).

#### **4.13.8. Bancos**

"La cuenta bancos pertenece a la partida del efectivo y equivalentes al efectivo, del activo corriente, representa el dinero que tiene la empresa en cuentas corrientes y de ahorro en las instituciones financieras" (Espejo & López, 2018, p.121).

## **4.13.9. Conciliación bancaria**

Es un procedimiento primordial de control interno que permite establecer las diferencias entre el saldo contable de la cuenta auxiliar del banco y el estado de cuenta emitido por la institución financiera. Es frecuente que al final de cada mes el saldo de la cuenta contable del banco sea diferente al saldo del estado de cuenta bancario; por lo tanto, es necesario realizar un proceso de conciliación para determinar las diferencias e identificar los conceptos que originan las mismas. Las diferencias, son generalmente por:

- Transacciones registradas por la institución financiera en el estado de cuenta como notas de débito y notas de crédito, que no han sido contabilizadas por la empresa.
- Transacciones contabilizadas por la empresa y no se reflejan en el estado de cuenta, como es el caso de: cheques girados y entregados a los beneficiarios, quienes aún no los han efectivizado en el banco; por lo tanto, se encuentran pendientes de cobro; y, depósitos realizados generalmente al final del mes y se registran en el estado de cuenta bancario del siguiente mes.
- Transferencias recibidas por la empresa y no registradas en el estado de cuenta bancario. Errores en los registros contables de la unidad económica, como es el caso de:
- Falta de registro de un cheque;
- Omisión de registro de un depósito; y,
- Registro de cantidades diferentes tanto en depósitos, cheques emitidos, notas de débito y notas de crédito. Errores que puede cometer el banco, por ejemplo:
- Registro de cheques y depósitos por cantidades diferentes; y,
- Registro de notas de débito y notas de crédito que no corresponden a la empresa (Espejo & López, 2018, p.124).

#### **4.13.10. Cuentas y Documentos por Cobrar**

Esta partida entiende aquellos derechos de cobro por créditos concedidos a clientes y

terceros por la venta de bienes y prestación de servicios que se realizan como parte de las actividades de la empresa, cuyos montos, vencimientos e intereses, en caso que proceda, estarán de acuerdo a la política de crédito establecida por la administración de la empresa. Las cuentas y documentos por cobrar pueden estar respaldados por documentos legales o por acuerdo mutuo entre las partes. La entidad revelará en las notas a los estados financieros los saldos pendientes de cobro que correspondan a clientes comerciales, partes relacionadas y otras cuentas y documentos por cobrar (Espejo & López, 2018, p.147).

## **4.13.11. Inventario**

Es el conjunto de existencias que tienen las empresas para comerciar, permitiendo la compra y venta o la fabricación antes de su venta, en un periodo económico determinado; los inventarios forman parte del grupo de activos circulantes de toda organización. Adicionalmente, es uno de los activos más grandes mercancías en una empresa, y aparece reflejado tanto en el balance general como en el estado de resultados. (Dolores, 2015, pág. 10).

Como por ejemplo la venta de llantas que es de margen de beneficio alto dentro del mercado obteniendo ganancias provechosas para el crecimiento de la entidad.

### **4.13.12. Cuentas por pagar**

Son obligaciones contraídas por la unidad económica por las diferentes transacciones que son parte del giro normal de las operaciones, como la compra de bienes o servicios; estas obligaciones pueden estar respaldadas o no por diferentes documentos que se utilizan habitualmente en el comercio como facturas, letras de cambio o pagarés.

Cuentas y documentos por pagar comerciales "Son obligaciones contraídas por la empresa por la compra de bienes y servicios relacionados con la actividad comercial a la que se dedica la empresa" (Espejo & López, 2018, p.322).

## **4.13.13. Propiedad, Planta y Equipo**

Agrupa los bienes de propiedad de la entidad, que están destinados para su uso y que

33

tienen una vida útil mayor a un año. Registra los terrenos de propiedad de la empresa, que están destinados a prestar servicios a la misma. (Espejo & López, 2018, p.323).

#### **4.13.14. Ingresos**

Según lo establece la Norma Internacional de Contabilidad 18 NIC 18 Ingresos de Actividades Ordinarias el concepto de ingreso comprende tanto los ingresos de actividades ordinarias como las utilidades. Los ingresos de actividades ordinarias propiamente dichos surgen en el curso de las actividades ordinarias de la unidad económica y adoptan una gran variedad de nombres, tales como ventas, comisiones, intereses, dividendos y regalías.

#### **4.13.15. Ventas**

La cuenta ventas comprende un ingreso operacional, sirve para registrar la salida de servicios de la empresa.

La venta de servicios realizada a los clientes o socios puede ser al contado o crédito, el respaldo de esta transacción es la factura o nota de venta.

Se debita al final del ejercicio para determinar las ventas netas y eliminar el valor de ventas Se acredita por las ventas de servicios al contado o a crédito." (Espejo & López, 2018, p.167).

# **4.13.16. Gastos**

Los gastos simbolizan los valores pagados o causados por la empresa por servicios recibidos y adquisiciones, los mismos que son necesarios para su funcionamiento. Los gastos comprenden una pérdida para la empresa porque no se pueden recuperar. Las cuentas de gastos inician e incrementan sus movimientos a través de registros en él debe, es decir tienen saldo deudor. (Espejo & López, 2018, p.342).

#### **4.13.17. Sueldos y Salarios**

Según el Artículo 80 del código de trabajo el salario es el estipendio que paga el empleador al obrero en virtud del contrato de trabajo; y sueldo, la remuneración que por igual concepto corresponde al empleado. El sueldo se paga por jornadas de labor y en tal caso se llama jornal; por unidades de obra o por tareas. El sueldo, por meses, sin suprimir los días no laborables (TRABAJO, 2012).

#### **4.13.18. Rol de Pagos**

"Es el documento que refleja los ingresos por beneficios corrientes al personal y las conclusiones efectuadas para establecer el dinero líquido a percibir por el empleado, que generalmente se paga en forma mensual" (Espejo & López, 2018 pág. 510).

#### **4.13.19. Rol de Provisiones**

"Es un documento en el cual se hace comprobar una provisión para cada trabajador por concepto de beneficios sociales; esto para evitar que, en los meses correspondientes de pago, el gasto se eleve demasiado" (Guerra, 2013)

#### **4.13.20. Mantenimiento y Reparación**

Registra los valores pagados o causados por concepto de mantenimiento y reparación a los artículos de la empresa. (Espejo & López, 2018, p.323).

## **4.14. Tributación**

La tributación puede referirse al acto de pagar tributos, así como al marco legal al que están sujetos los contribuyentes en una nación en lo referente a sus deberes con la entidad recaudadora (Westreicher, 2020).

#### **4.14.1. Importancia**

La tributación es un elemento indispensable para lograr el desarrollo de un país, de esta manera los impuestos se han llegado a convertir en una herramienta fundamental para que el Estado incremente sus ingresos mejorando la relación con el ciclo macroeconómico, favoreciendo la distribución del ingreso y otorgando a la sociedad los servicios e infraestructura para cubrir sus necesidades básicas como: educación y salud. Su fin primordial es el de obtener los ingresos necesarios para el sostenimiento del gasto público, sin perjuicio de su posible vinculación a otros fines. (Westreicher 2020).

#### **4.14.2. Objetivo**

El objetivo de la tributación es que el Estado cuenta con los beneficios financieros necesarios para operar y brindar, por ejemplo, los servicios básicos que ofrece a la población. Todo ello, a través de las instituciones públicas (Westreicher, 2020).

#### **4.15. Obligaciones Tributarias**

Obligación tributaria es el vínculo legal personal, existente entre el Estado o las entidades acreedoras de tributos y los contribuyentes o responsables de aquellos, en virtud del cual debe satisfacerse una prestación en dinero, especies o servicios apreciables en dinero, al verificarse el hecho generador previsto por la ley (Código Tributario, 2018, p. 5).

Refiriendo a las siguientes:

- Declaración de retención en la fuente
- Declaración de impuesto a la renta sociedades
- Anexo relación de dependencia
- Declaración de IVA
- Anexo Transaccional simplificado
- Contribución única y temporal para sociedades con ingresos mayores o iguales a USB 1 millón.
- Anexo de dividendo, utilidades o beneficios

#### **4.15.1. Importancia**

Las obligaciones tributarias son de gran importancia porque con ellos se financia el presupuesto general del Estado, por medio de esto se consolida el derecho del Estado para cobrar el gravamen y la obligación del ciudadano a que se le cobre sólo la cuantía y en las condiciones que ha previsto la ley; se encuentra dividida en sustancial o principal y formales o accesorias, la obligación sustancial se origina al realizarse el presupuesto previsto por la ley como generador del impuesto y ella tiene por objeto el pago del tributo. (Patiño 2017)

#### **4.16. Clase de Contribuyente**

## **4.16.1. Sociedades**

Este grupo comprende a todas las instituciones del sector público, a las personas jurídicas bajo control de la Superintendencia de Compañías y de Bancos, las organizaciones sin fines de lucro, las sociedades de hecho, entre las más importantes.

**Sociedades privadas***:* Son personas legales de derecho privado, a continuación, se detallan las principales:

- Aquellas que se encuentran bajo el mando de la Superintendencia de Compañías, como por ejemplo las compañías anónimas, de responsabilidad limitada, de economía mixta, administradoras de fondos y fideicomisos, entre otras.
- Aquellas que se encuentran bajo el mando de la Superintendencia de Bancos, como por ejemplo los bancos privados nacionales, bancos extranjeros, bancos del Estado, cooperativas de ahorro y crédito, mutualistas, entre otras.
- Otras sociedades con fines de lucro o riquezas independientes, como por ejemplo las sociedades de hecho, contratos de cuentas de participación, consorcios, entre otras. Sociedades y constituciones no gubernamentales sin fines de lucro, como por ejemplo las dedicadas a la educación, entidades deportivas, entidades de culto religioso, entidades culturales, organizaciones de beneficencia, entre otras.
- Misiones y organismos internacionales como delegación, representaciones de organismos internacionales, agencias gubernamentales de cooperación internacional, organizaciones no gubernamentales internacionales y oficinas consulares.

**Sociedades Públicas:** Son personas legales de derecho público que se crean mediante Ley, Decreto, Ordenanza o Resolución. A continuación, se detallan las principales empresas que conforman el sector público, según el Art. 225 de la Constitución de la República del Ecuador:

• Las entidades y dependencias de las funciones Ejecutiva, Legislativa, Judicial, Electoral

y de Transparencia y Control Social.

- Las empresas que integran el régimen autónomo descentralizado.
- Las empresas y los organismos creados por la Constitución o la Ley para el ejercicio de la potestad estatal, para la prestación de servicios públicos o para desarrollar actividades económicas asumidas por el Estado.

# **4.17. Impuesto al Valor Agregado**

Según el Reglamento para Aplicación Ley de Régimen Tributario Interno, Lrti (2021), es un impuesto indirecto puesto que el ente regulador no lo recibe directamente del contribuyente. Asimismo, es un porcentaje añadido en el precio de cada objeto que se compre o por un servicio que se ha recibido. La tarifa aplicable en el Ecuador es del 0% y 12% ya sea para los bienes o servicios, cabe recalcar que algunos bienes y servicios no son objeto de este impuesto.

# **4.17.1. Fechas de la declaración del Impuesto al valor agregado**

Según el Reglamento para Aplicación Ley de Régimen Tributario Interno, Lrti (2021),

las fechas con las siguientes

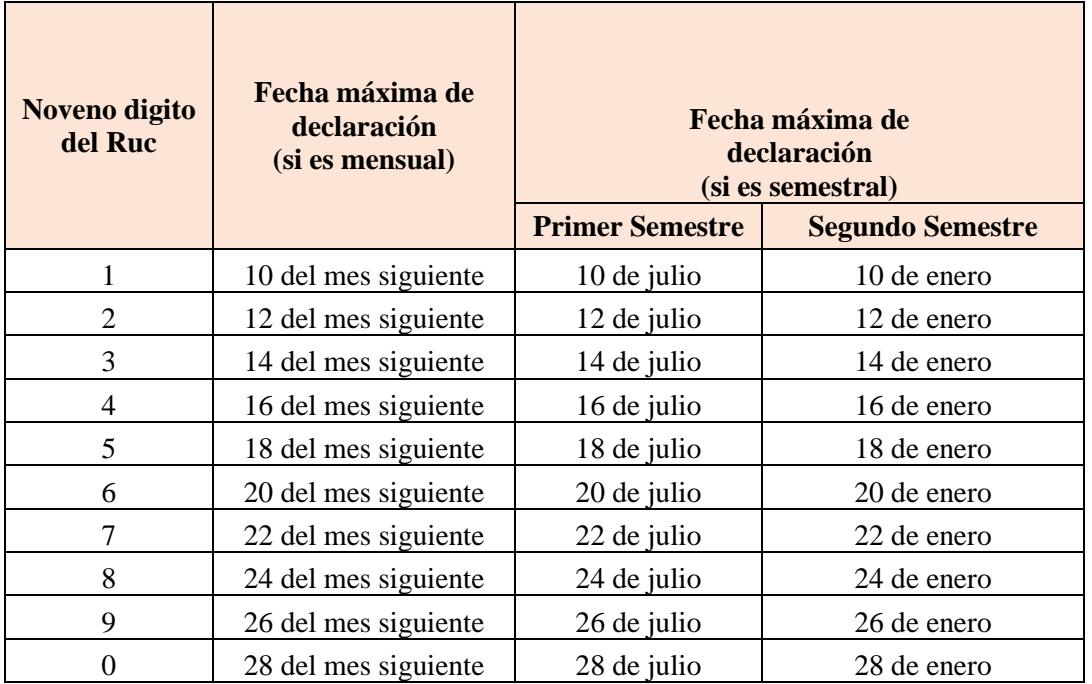

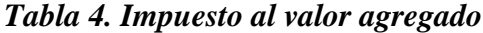

# **4.17.2. Hecho Generador**

Según el Reglamento para Aplicación Ley de Régimen Tributario Interno, Lrti (2021), el hecho generador del IVA se verificará en los siguientes momentos:

- En las transferencias locales de dominio de bienes, sean éstas al contado o a crédito, en el momento de la entrega del bien, o en el momento del pago total o parcial del precio o acreditación en cuenta, lo que suceda primero, hecho por el cual, se debe emitir obligatoriamente el respectivo comprobante de venta.
- En las prestaciones de servicios, en el momento en que se preste efectivamente el servicio, o en el momento del pago total o parcial del precio o acreditación en cuenta, a elección del contribuyente, hecho por el cual, se debe emitir obligatoriamente el respectivo comprobante de venta.
- En el caso de prestaciones de servicios por avance de obra o etapas, el hecho generador del impuesto se verificará con la entrega de cada certificado de avance de obra o etapa, hecho por el cual se debe emitir obligatoriamente el respectivo comprobante de venta.

# **4.17.3. Tabla de retención del IVA**

Según el Reglamento para Aplicación Ley de Régimen Tributario Interno, Lrti (2021), los porcentajes son los siguientes:

# *Tabla. 5. Retención del IVA*

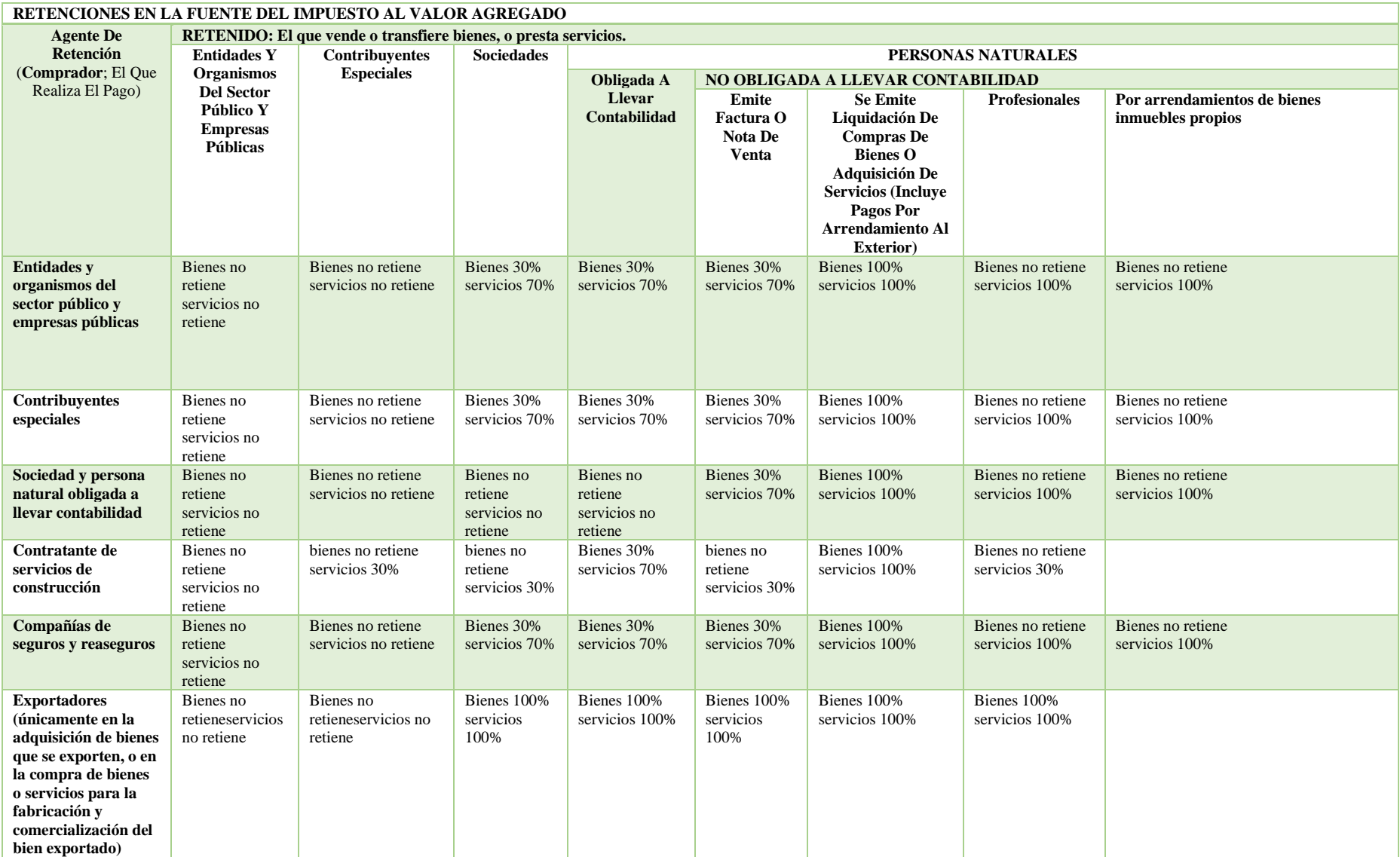

#### **4.18. Impuesto a la Renta**

Según el Reglamento para Aplicación Ley de Régimen Tributario Interno, Lrti (2021), Impuesto a la Renta se aplica sobre aquellas rentas que obtengan las personas naturales, las sucesiones indivisas y las sociedades sean nacionales o extranjeras. El ejercicio impositivo entiende del 1 de enero al 31 de diciembre.

#### **4.18.1. ¿Quién debe pagar el impuesto a la renta?**

Según el Reglamento para Aplicación Ley de Régimen Tributario Interno, Lrti (2021), La declaración de Impuesto a la Renta es obligatoria para todas las personas naturales, las sucesiones indivisas y las sociedades, nacionales o extranjeras, residentes o no en el país, conforme los resultados de su actividad económica; aun cuando la totalidad de sus rentas estén constituidas por ingresos exentos, a excepción de:

- 1. Los contribuyentes residentes en el exterior, que no tengan representante en el país y que exclusivamente tengan ingresos sujetos a retención en la fuente.
- 2. Las personas naturales cuyos ingresos brutos durante el ejercicio fiscal no superen de la fracción básica no gravada.

#### **4.18.2. ¿Sobre qué se debe pagar?**

Según el Reglamento para Aplicación Ley de Régimen Tributario Interno, Lrti (2021), Para calcular el Impuesto a la Renta que debe pagar un contribuyente se debe considerar lo siguiente: de la totalidad de los ingresos gravados se restará las devoluciones, descuentos, costos, gastos y deducciones, imputables a tales ingresos. A este efecto lo llamamos ["base](https://www.sri.gob.ec/o/sri-portlet-biblioteca-alfresco-internet/descargar/3b194e4f-6c0a-4f41-8399-60fc04ee2f3c/Art.%2016%20Base%20imponible.pdf)  [imponible".](https://www.sri.gob.ec/o/sri-portlet-biblioteca-alfresco-internet/descargar/3b194e4f-6c0a-4f41-8399-60fc04ee2f3c/Art.%2016%20Base%20imponible.pdf)

Para lo cual se deben tomar en consideración las siguientes definiciones:

**[Ingresos gravados](https://www.sri.gob.ec/o/sri-portlet-biblioteca-alfresco-internet/descargar/a57d36b3-4786-48e8-901f-acf9e8f99273/Art.%208%20Ingreso%20de%20fuente%20ecuatoriana.pdf) -** Son aquellos ingresos que serán considerados para el pago del Impuesto a la Renta. Por ejemplo: como honorarios, comisiones, comunicaciones, energía eléctrica, agua, aseo, vigilancia y arrendamientos.

**[Ingresos exentos y exoneraciones](https://www.sri.gob.ec/o/sri-portlet-biblioteca-alfresco-internet/descargar/e6c5f5af-9384-4ef5-96b2-455a71fd617d/Art.%209%20Exenciones.pdf) -** Son aquellos ingresos y operaciones que no están sujetas al pago de este impuesto.

Para fines de la determinación y liquidación del impuesto a la renta, están dimitidos exclusivamente los siguientes ingresos:

- Los dividendos y utilidades, calculados después del pago del impuesto a la renta, distribuidos por sociedades residentes nacionales o extranjeras residentes en el Ecuador, a favor de otras sociedades nacionales. La capitalización de propósitos no será considerada como distribución de dividendos, inclusive en los casos en los que dicha capitalización se genere por efectos de la reinversión de utilidades en los términos definidos en la Ley de Régimen Tributario Interno.
- Los beneficios, rendimientos o beneficios de las sociedades, fondos y fideicomisos de titularización en el Ecuador, o cualquier otro vehículo similar, cuya actividad económica exclusivamente sea la inversión y administración de activos inmuebles. Para el efecto deberán cumplir las siguientes condiciones:
	- o Que los activos inmuebles no sean transferidos y los derechos representativos de capital de la sociedad, fondo y fideicomiso, o cualquier otro vehículo se encuentren inscritos en el catastro público de mercado de valores y en una bolsa de valores del Ecuador. o que la sociedad, fondo y fideicomiso, o cualquier otro vehículo, en el ejercicio impositivo que corresponda, tengan como mínimo cincuenta (50) beneficiarios de derechos representativos de capital, de los cuales ninguno sea titular de forma directa o indirecta del cuarenta y nueve por ciento (49%) o más del patrimonio. Para el cálculo de los participantes, cuotahabientes o beneficiarios se excluirá a las partes relacionadas.
	- o Que repartan la totalidad de dividendos generados en el ejercicio fiscal a sus accionistas, cuotahabientes, inversionistas o beneficiarios.
- Los obtenidos por las entidades del Estado y por las empresas públicas reguladas por la Ley Orgánica de Empresas Públicas.
- Aquellos exonerados en virtud de convenios extranjeros.

**[Deducciones](https://www.sri.gob.ec/o/sri-portlet-biblioteca-alfresco-internet/descargar/f24bde82-951d-4f89-b8d7-7c4aa235d7a9/Art.%2010%20Deducciones.pdf) -** En general, con el objetivo de determinar la base imponible sujeta a este impuesto se deducirán los gastos que se efectúen con el propósito de obtener, mantener y mejorar los ingresos de fuente ecuatoriana que no estén exentos.

En particular se aplicarán las siguientes deducciones:

- 1. Los costos y gastos imputables al ingreso, que se encuentren debidamente respaldados en comprobantes de venta que cumplan los requisitos establecidos en el reglamento correspondiente
- 2. Los intereses de deudas contraídas con motivo del giro del negocio, así como los gastos ejecutados en la constitución, renovación o cancelación de estas, que se encuentren debidamente sustentados en comprobantes de venta que cumplan los requisitos establecidos en el reglamento correspondiente. Para bancos, compañías aseguradoras, y entidades del sector financiero de la Economía Popular y Solidaria, no serán deducibles los intereses en la parte que exceda de la tasa que sea definida mediante Resolución por la Junta de Política y Regulación Monetaria y Financiera.

## **4.18. 3. Tarifa del impuesto a la renta sociedades**

Según el Reglamento para Aplicación Ley de Régimen Tributario Interno, Lrti (2021), Para liquidar el Impuesto a la Renta en el caso de las sociedades, se aplicará a la base imponible las siguientes tarifas:

• Los ingresos gravables obtenidos por sociedades constituidas en el Ecuador, así como por las sucursales de sociedades extranjeras domiciliadas en el país y los establecimientos permanentes de sociedades extranjeras no domiciliadas en el país, aplicarán la tarifa del 25% sobre su base imponible.

- La tarifa impositiva será la correspondiente a sociedades más tres (3) puntos porcentuales cuando:
- a) La sociedad tenga accionistas, socios, participes, constituyentes, beneficiarios o similares, sobre cuya composición societaria dicha sociedad haya incumplido su deber de informar de acuerdo con lo establecido en la presente Ley.
- b) Dentro de la cadena de dominio de los respectivos derechos representativos de capital, exista un titular residente, establecido o amparado en un paraíso fiscal, jurisdicción de menor imposición o régimen fiscal preferente y el beneficiario efectivo es residente fiscal del Ecuador.
- La adición de tres (3) puntos porcentuales aplicará a toda la base imponible de la sociedad, cuando el porcentaje de participación de accionistas, socios, participes, constituyentes, beneficiarios o similares, por quienes se haya incurrido en cualquiera de las causales referidas en el artículo 37 de la LRTI sea igual o superior al 50% del capital social o de aquel que corresponda a la naturaleza de la sociedad. Cuando la mencionada participación sea inferior al 50%), la tarifa correspondiente a sociedades más tres (3) puntos porcentuales aplicará sobre la proporción de la base imponible que corresponda a dicha participación, de acuerdo a lo indicado en el reglamento.
- Para establecer la base imponible de sociedades consideradas microempresas, se deberá deducir adicionalmente un valor equivalente a una (1) fracción básica gravada con tarifa cero (0) de impuesto a la renta para personas naturales.
- Las sociedades exportadoras habituales, así como las que se consagran a la producción de bienes, incluidas las del sector manufacturero, que posean 50% o más de componente nacional y aquellas sociedades de turismo receptivo, conforme lo determine el Reglamento a esta Ley, que reinviertan sus utilidades en el país, podrán obtener una reducción de diez (10) puntos porcentuales de la tarifa del impuesto a la renta sobre el

monto reinvertido en activos productivos.

- Las sociedades que tengan la condición de micro y pequeñas empresas, así como aquellas que tengan condición de exportadores habituales, tendrán una rebaja de tres (3) puntos porcentuales en la tarifa de impuesto a la renta. Para exportadores frecuentes, esta tarifa se aplicará siempre que en el correspondiente ejercicio fiscal se mantenga o incremente el empleo.
- Los sujetos pasivos que reinviertan sus utilidades, en el Ecuador, en proyectos o programas deportivos, culturales, de investigación científica responsable o de desarrollo tecnológico acreditados por la SENESCYT tendrán una reducción porcentual del diez por ciento (10%) en programas o proyectos calificados como prioritarios por los entes rectores de deportes, cultura y educación superior, ciencia y tecnología y, del ocho por ciento (8%) en el resto de programas y proyectos, en los términos y condiciones establecidos en el Reglamento.
- Los sujetos pasivos que sean administradores u operadores de una zona especial de Desarrollo Económico, tendrán una rebaja adicional de diez (10) puntos porcentuales en la tarifa de impuesto a la renta, que será aplicable por el plazo de diez (10) años contados a partir de la finalización del período de exoneración total de dicho impuesto

# **4.18. 4. Plazos para la declaración**

Según el Reglamento para Aplicación Ley de Régimen Tributario Interno, Lrti (2021, los plazos para la presentación de la declaración, varían de acuerdo al noveno dígito de la cédula o RUC, de acuerdo al tipo de contribuyente:

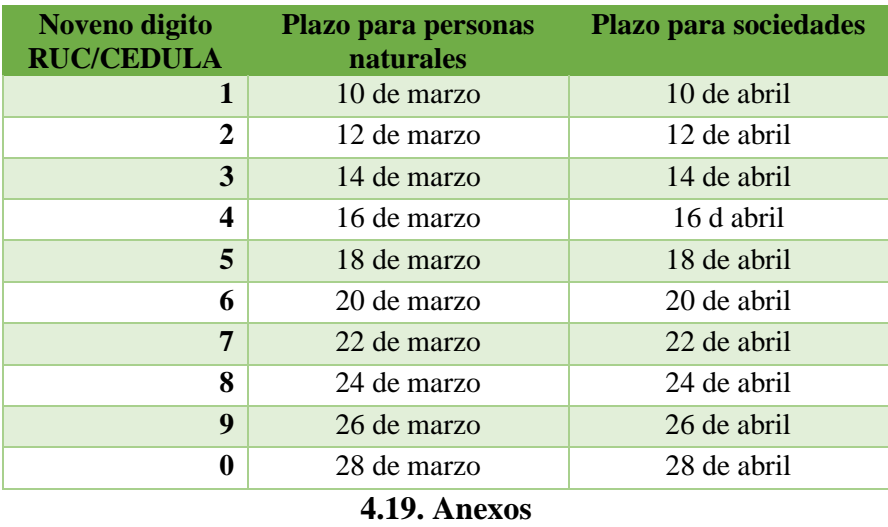

#### *Tabla 6. Impuesto a la renta*

Los anexos son una herramienta informática que utiliza el Servicio de Rentas Internas SRI para comprobar las transacciones entre contribuyentes.

# *4.19.1. Anexo Transaccional Simplificado (ATS)*

Según el SRI (2018), es un reporte detallado de las transacciones correspondientes donde se debe informar sobre las compras, las ventas, las exportaciones, las retenciones de IVA y de Impuesto de la Renta, de igual manera, este anexo debe de ser presentado cada mes de manera obligatoria y se lo hace electrónicamente ante el SRI. Adicional a esto, incluye información sobre documentos anulados.

## *4.19.2.* **Contribuyentes que deben presentar este anexo**

Según la Resolución No Nac-Dger2007-1319 (2008), Art. 1.- Deben mostrar la información mensual relativa a las compras o adquisiciones, ventas o ingresos, exportaciones, comprobantes anulados y retenciones, los siguientes sujetos pasivos:

- a. Los contribuyentes especiales.
- b. Las entidades del sector público
- c. Los contribuyentes que poseen permiso de impresión de comprobantes de venta, documentos complementarios y comprobantes de retención a través de sistemas computarizados autorizados, así se trate de personas naturales no obligadas a llevar

contabilidad.

- d. Quienes, de acuerdo a la Ley de Régimen Tributario Interno, tienen derecho y postulan la devolución de Impuesto al Valor Agregado.
- e. No presentarán está información las personas discapacitadas; de la tercera edad; y, los organismos internacionales con oficinas en el Ecuador, las embajadas, consulados y oficinas comerciales de los países con los cuales el Ecuador mantiene relaciones diplomáticas, consulares o comerciales, que no están obligados a inscribirse en el Registro Único de Contribuyentes (Art. 3 Ley del RUC).
- f. Las instituciones financieras bajo la verificación de la Superintendencia de Bancos y Seguros y las cooperativas de ahorro y crédito supervisadas por la Dirección Nacional de Cooperativas;
- g. Las administradoras de fideicomisos mercantiles y capital de inversión.
- h. (Agregado por la Res Nac-Dgercgc09-00784, R.O. 91-S 18-Xii-2009) Los contribuyentes que de conformidad con la normativa vigente poseen permiso de emisión electrónica de comprobantes de venta, documentos complementarios y comprobantes de retención, así se trate de personas naturales no obligadas a llevar contabilidad.

## *4.19.3.* **Fecha de presentación del Anexo Transaccional Simplificado ATS**

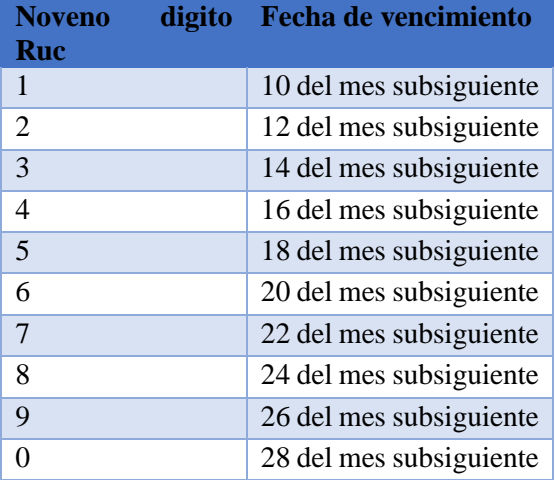

# *Tabla. 7*

#### *4.19. 4. Anexo de Retenciones en la Fuente bajo Relación de Dependencia (RDEP*

Es una herramienta que permite al empleador ya se natural o jurídico presentar la información concerniente a las retenciones en la fuente del impuesto a la renta, pertinente a los ingresos de sus empleados bajo relación de dependencia, el período de este trámite es del 01 de enero al 31 de diciembre del año en curso. Además, este anexo debe ser presentado el año siguiente durante el mes de enero de acuerdo al noveno dígito del RUC. (Resolución No Nac-Dger2013-0880 (2013)

## **4.19.5. ¿Quién debe presentar el anexo de relación de dependencia?**

Según Resolución No Nac-Dger2013-0880 (2013), cada año todos los empleadores, sociedades y personas naturales, tienen la obligación de presentar el Anexo de Relación de Dependencia- RDEP, en el cual incluirán la información sobre las retenciones en la fuente del Impuesto a la Renta que corresponde a los ingresos de los empleados que constan bajo relación de dependencia desde el 01 de enero al 31 de diciembre del año fiscal.

# **4.19.6. Fechas de la presentación del Anexo de Retenciones en la Fuente bajo relación de dependencia**

Según Resolución No. Nac-Dger2013-0880 (2013), los contribuyentes podrán presentar el Anexo RDEP del ejercicio fiscal 2021 hasta:

| Noveno digito<br>Ruc | <b>Fecha de vencimiento</b> |
|----------------------|-----------------------------|
| 1                    | 10 de enero del 2022        |
| 2                    | 12 de enero del 2022        |
| 3                    | 14 de enero del 2022        |
| 4                    | 17 de enero del 2022        |
| 5                    | 18 de enero del 2022        |
| 6                    | 20 de enero del 2022        |
| 7y 8                 | 24 de enero del 2022        |
| 9                    | 26 de enero del 2022        |
| $\left( \right)$     | 28 de enero del 2022        |

*Tabla. 8*

#### *4.19.7. Anexo de Dividendos*

Según lo establecido en la Resolución No. Nac-Dgercgc21-0024 (2021), trámite habilitado por el Servicio de Rentas Internas (SRI) que permite a las personas jurídicas presentar los dividendos distribuidos por sociedades residentes en el país o establecidas en el Ecuador a favor de personas naturales y otras sociedades, mediante el anexo de dividendos (ADI), a través de la página web institucional.

## **4.19.7. Obligados a presentar el Anexo de dividendos:**

Según lo establecido en la Resolución No Nac-Dgercgc21-0024 (2021), están obligados a presentar los siguientes sujetos:

- a) Sociedades nacionales o extranjeras, incluyendo las de economía mixta, residentes o establecidas en el Ecuador, respecto de la información relativa a:
	- La utilidad generada durante el período reportado.
	- Los beneficios generados en períodos anteriores, que al uno de enero del periodo reportado se encuentren pendientes de distribución.
	- Los dividendos divididos durante el período informado.
	- El valor que los sujetos pasivos deberán examinar por utilidad, para efectos del anexo, será el valor que resulte de restar de la utilidad contable los siguientes rubros: la participación de utilidades a trabajadores; el gasto por impuesto a la renta del periodo; y las reservas que correspondan.
- b) Las sociedades nacionales o extranjeras, domiciliadas o establecidas en el Ecuador; y, las personas naturales residentes en el Ecuador, la información relativa a dividendos que les hayan sido distribuidos durante el período reportado, provenientes de sociedades extranjeras no residentes ni establecidas en el Ecuador.
- c) Las organizaciones que se sitúan bajo el régimen de la Ley Orgánica de la Economía Popular y Solidaria y del Sector Financiero Popular y Solidario deberán presentar la

información señalada en la letra a) del presente respecto de los valores generados o distribuidos que provengan exclusivamente de las utilidades definidas como tales en la

Ley de Régimen Tributario Interno para este grupo de sujetos pasivos.

La información necesaria en el anexo de dividendos corresponderá a la generada en el período comprendido entre el 1 de enero y el 31 de diciembre de cada año.

El anexo de dividendos deberá ser presentado inclusive en aquellos períodos en los que no se hubiere generado información, fecha en el cual se presentará en cero.

## **4.19.8. Tabla de presentación del Anexo de dividendos**

Según lo establecido en la Resolución No Nac-Dgercgc21-0024 (2021), el registro oficial no. 446 del 6 de mayo de 2021 publica la resolución del servicio de rentas internas – sri no. nac-dgercgc21-0024, por la cual amplían los plazos para la presentación del anexo de dividendos (anexo adi) correspondiente al ejercicio fiscal 2020.

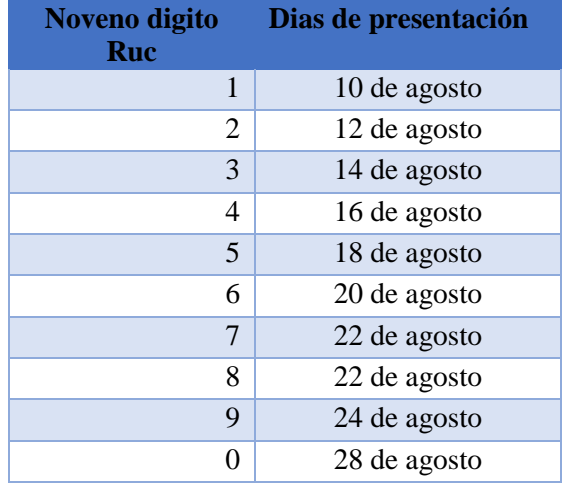

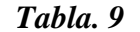

Para las personas naturales obligadas a la presentación del Anexo de Dividendos que gozan pasaporte y no cuenten con RUC ni cédula de identidad o ciudadanía, la fecha máxima de presentación deberá ser la misma que corresponde a los sujetos obligados cuyo noveno dígito del RUC o de la cédula de identidad o de ciudadanía es 0.

## **5. Metodología**

## **Métodos**

### **Método Científico**

Este método se utilizó para la búsqueda, recolección, organización e interpretación de información primaria y secundaria y demás fuentes de indagación; que intervinieron en la elaboración de los contenidos teóricos, donde se aborda temáticas relacionados con el tema central enfocadas para el diseño de un manual procedimientos administrativos, contables y tributarios.

#### **Método Deductivo**

Permitió conocer aspectos generales para llegar a premisas particulares, realizando el estudio y análisis de todos los elementos teóricos como definiciones y conceptos de carácter general sobre Manuales Administrados, Proceso contable, Proceso Tributario, Flujogramas, y de esta manera poder seleccionar la información necesaria para sustentar los diversos contenidos.

#### **Método Inductivo**

La aplicación de este método permitió conocer cómo se desarrollan actualmente los procesos administrativos y contables en la Cooperativa de Transporte Urbanos 24 de Mayo, para posteriormente elaborar políticas, procedimientos y flujogramas que optimicen las actividades de la empresa para mejorar su funcionamiento.

## **Método Analítico**

Este método contribuyó en el análisis de los datos que se obtuvo a través de una entrevista aplicada al contador y gerente de la Cooperativa de Transporte Urbanos "24 de Mayo"; para analizar la forma en que se desarrollan las actividades diarias, además indagar los referentes teóricos para el desarrollo del marco teórico, los cuales luego de ser evaluados facilitaron deducir los procedimientos administrativos contables y tributarios relacionados con la presente investigación, que permita la ejecución eficiente de sus operaciones.

## **Método Sintético**

Este método hizo posible sintetizar la redacción y formulación de las respectivas conclusiones y recomendaciones, para que los socios puedan conocer los resultados obtenidos y utilicen el manual como una guía para la toma de decisiones efectivas más acertadas en beneficio de las mismas.

## **Técnicas**

#### **Observación**

Esta técnica permitió conocer de una manera más objetiva la información acerca del caso de estudio, y de alguna manera ayudo de a poco ir despejando las dificultades que fueron apareciendo dentro del trabajo de Integración Curricular.

# **Encuesta**

Esta técnica se aplicó directamente al gerente y contador de la cooperativa de transporte para la recolección de datos, con la finalidad de obtener una perspectiva general de la información del area administrativa, contable y tributaria, lo que se constituyó una base fundamental para el desarrollo de los resultados del trabajo de Integración Curricular.

# **Entrevista**

Esta técnica permitió la recolección de información, directamente de los encargados de la cooperativa de transporte, especialmente del Área administrativa, contable y tributaria de la entidad, en base a las operaciones realizadas.

### **6. Resultados**

#### **Contexto Empresarial**

# **Reseña Histórica**

La Cooperativa de Transportes Urbanos "24 de Mayo" domiciliada en la ciudad de Loja, Cantón Loja, fue constituida jurídicamente mediante Acuerdo Ministerial No. 0999 de agosto 23 de 1972 e inscrita en el Registro General de Cooperativas con el número de Orden 1396 de 23 de agosto de 1972.

La Cooperativa de Transporte Urbanos "24 de Mayo", se encuentra legalmente constituida como persona jurídica, bajo el RUC N° 1190016532001, por lo que está obligada a llevar contabilidad, su representante legal es el Sr. Ing. Marco Vinicio Flores Loaiza quien es el Gerente General de la Cooperativa. Actualmente la empresa cuenta con cinco empleados en la parte administrativa, y en la parte operativa cuenta con ciento ocho socios activos.

Desde sus inicios hasta la actualidad han transcurrido 50 años de vida Empresarial, en los cuales la cooperativa ha recorrido una trayectoria estelar y ascendente, contribuyendo de manera decisiva en el desarrollo económico financieros en la ciudad de Loja, logrando así crecer y como cooperativa de transporte urbano con mayor número de socios de la ciudad, además de fortalecer su economía con las inversiones realizadas y contar así con su propia estación de servicios.

La Cooperativa de Transporte Urbano y Estación de Servicios tiene como actividad principal brindar servicio de transporte urbano a la ciudadanía lojana, así como la venta de combustible a bajos precios; está conformada por el departamento de gerencia, la secretaría, el departamento de presidencia, departamento de contabilidad, el área de distribución del combustible para la venta, parqueadero de buses de la Cooperativa.

# **Actividades Económicas**

- Actividades de Alquiler de bienes inmuebles a cambio de una retribución o por contrato (Locales Comerciales).
- Transporte Terrestre de Pasajeros por sistema de transporte urbano que pueden abarcar líneas de autobús, tranvía, trolebús, metro, ferrocarril elevado, líneas de transporte entre la ciudad y el aeropuerto o la estación etc. El transporte se realiza por rutas establecidas siguiendo normalmente un horario fijo, y el embarque y desembarque de pasajeros en paradas establecidas. Incluye la exportación de funiculares, teleféricos, etc., que formen parte del sistema de transporte urbano.
- Venta al por menor de todo tipo de partes, componentes, suministros, herramientas y accesorios para vehículos automotores como: neumáticos (Llantas), cámaras de aire para neumáticos (Tubos). Incluye bujías, baterías, equipo de iluminación partes y piezas eléctricas.
- Venta al por menor de combustible para vehículos y motocicletas en establecimientos especializados.
- Todas las actividades de transporte de carga por carretera incluido en camionetas de: Troncos, Ganado, Transporte refrigerado, carga pesada, carga a granel, incluido el transporte en camiones cisterna, automóviles, desperdicios y materiales de desecho, sin recogida ni eliminación**.**

# **Misión**

Prestar un servicio de transporte eficiente, cómodo y seguro que cubra con calidad y rentabilidad las rutas establecidas, logrando relaciones armoniosas y estables con nuestros clientes y colaboradores cumpliendo siempre con las leyes vigentes, así como también proyectándose al desarrollo social y económico de la ciudad.

# **Visión**

Ser una empresa de transportes líder en la transportación urbana dentro del cantón Loja a través de la prestación de los servicios complementarios, con tecnologías de punta, innovadores y de calidad.

# **Principios**

- Cooperativismo
- Control democrático de los miembros
- Participación igualitaria de los socios
- Autonomía e independencia
- Educación e información
- Cooperación entre operadores
- Equidad e igualdad

# **Valores**

- Solidaridad
- Responsabilidad
- Honradez

# **Base Legal**

- Constitución Política de la Republica
- Ley de Economía Popular y Solidaria
- Ley de Régimen Tributario Interno
- Ley Orgánica de Transporte Terrestre y Seguridad Vial
- Ley de Seguridad Social
- Reglamento General a la Ley de Transporte terrestre tránsito y seguridad social
- Reglamento de Prevención, Mitigación y Protección Contra Incendios
- Reglamento Ambiental de Actividades Hidrocarburíferas.
- Código de Trabajo.
- Estatuto de la Cooperativa de Transportes Urbanos "24 de Mayo".
- Ordenanzas Municipales Vigentes
- Reglamento para Aplicación Ley de Régimen Tributario Interno, LRTI.
- Principios de Contabilidad Generalmente Aceptados (PCGA)
- Las Normas Internacionales de Contabilidad (NIC)

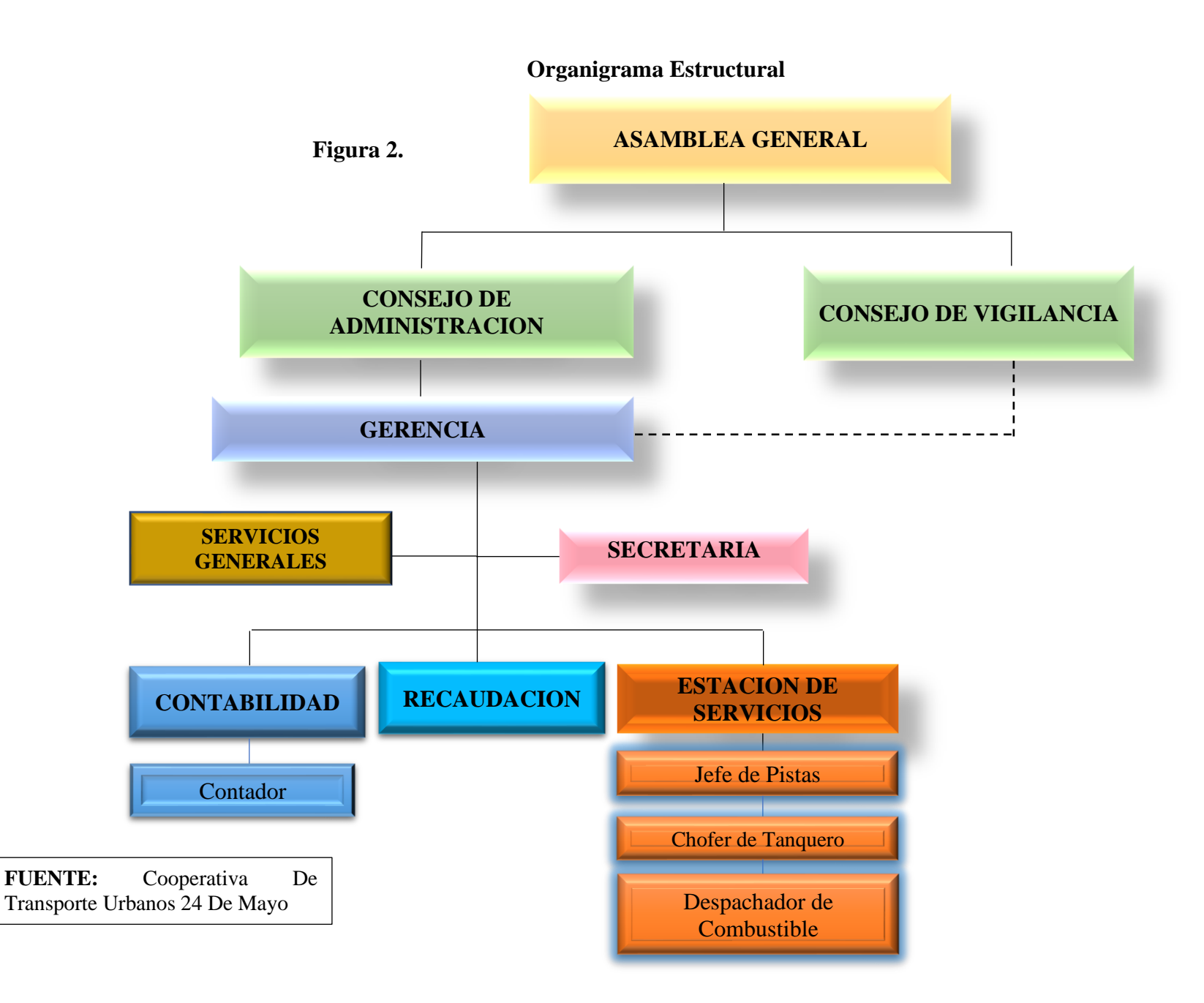

### **Diagnóstico**

La Cooperativa de Transporte Urbanos "24 de Mayo" de la ciudad de Loja, realiza actividades económicas que se dedica al transporte urbano, a la venta de combustible entre otros productos, satisfaciendo las necesidades de sus clientes y socios, en base a esto se realizó el instrumento de investigación (entrevista) al Gerente, para conocer la situación actual que atraviesa la cooperativa, en el cual se evidencio que no cuentan con un Manual de Procedimientos Administrativos, Contables y Tributarios que les permita desarrollar las actividades y procesos en una forma secuencial y lógica para la correcta toma de decisiones de su personal, así mismo no cuentan con un organigrama funcional que facilite observar de forma visual y estratégica cómo opera la cooperativa por áreas y funciones, lo que permitirá aclarar los flujos de comunicación, las cadenas de mando, puestos y actividades, no cuenta con un mecanismo de control laboral respectivamente sobre los permisos, licencias y vacaciones, tampoco se realiza capacitaciones, no disponen de políticas para seleccionar y contratar al personal lo que dificulta conocer los lineamientos para el reclutamiento y selección de candidatos ideales para cubrir las necesidades de la cooperativa; además no realizan evaluaciones de desempeño que podrían evitar afectaciones en la productividad y la ejecución de las actividades diarias y así poderlas llevar a cabo de forma satisfactoria. Mediante la entrevista también se conoció que el gerente aprovecha de manera eficiente los recursos económicos de la cooperativa. Asimismo mediante la aplicación de la entrevista al Contador, se identificó que en la cooperativa en el area contable, se evidencio la falta de un procedimiento para el manejo correcto de caja que les permita un buen registro de los ingresos y egresos generados a partir de una actividad económica realizada, encima la falta de procedimientos para registrar las cuentas por cobrar no han permitido un mejor control de cada deuda que tiene los socios en la entidad y proporcionando dichos procedimientos ayudaría a la cooperativa a cumplir con sus objetivos financieros, no elaboran cuadros de antigüedad de saldos e índices de vencimientos para las cuentas por pagar, puesto que se pagan de inmediato, igualmente la información de propiedad, planta y equipo no se entrega de manera oportuna, por adquisiciones hechas en el momento de entregar los informes correspondientes al gerente, causando faltante de registros contables de algunas compras de equipos adquiridas por la cooperativa, Además mediante la entrevista se conoció que el contador les otorga a los socios un mes de plazo para cancelar sus cuentas por cobrar. De igual modo, en el ámbito tributario no cuentan con políticas para la cancelación de los impuestos que proporcionarían un adecuado control y un oportuno cumplimiento de las obligaciones tributarias de la cooperativa para minimizar riesgos que generen inconvenientes y por ende erogaciones en concepto de multas y sanciones que puede tener la entidad., también el contador no reporta las declaraciones sustitutivas del anexo de retenciones en la fuente bajo relación de dependencia, puesto que el contador ingresa perfectamente cada valor obtenido por las actividades realizadas en la Cooperativa, ejecutando una labor que no permita que el Servicio de Rentas Internas encuentre fallas que no permita seguir con sus actividades diarias. Es por ello que radica la importancia de contar con un Manual de Procedimientos Administrativos, Contables y Tributarios para la cooperativa de transporte urbanos "24 de mayo", siendo una herramienta importante que plasma de manera idónea la realización y ejecución de sus actividades administrativas y operaciones contables y tributarias en forma eficiente y eficaz, enfocadas al giro de la entidad. Este manual les permite tener un óptimo manejo de sus actividades a ejecutar, aplicando políticas, procedimientos y normas específicas del área administrativas, contable y tributaria, contribuyendo a optimizar los recursos de la empresa y tomar decisiones acertadas en beneficio de la misma.

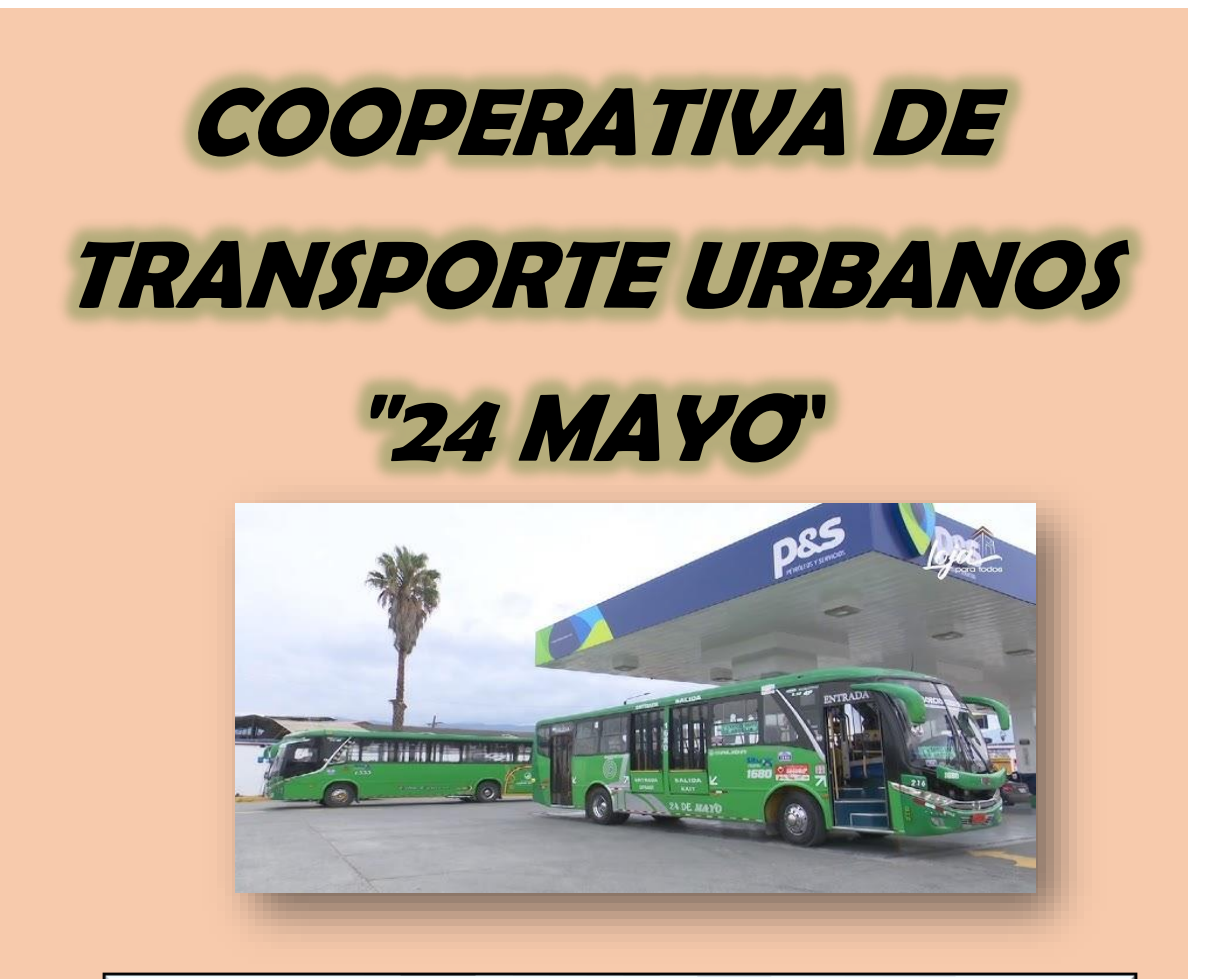

# **MANUAL DE PROCEDIMIENTOS**

**ADMINISTRATIVOS, CONTABLES Y TRIBUTARIOS**

**AUTORA:** Ana Lucia Pigru Medina

**LOJA – ECUADOR**

**2023**

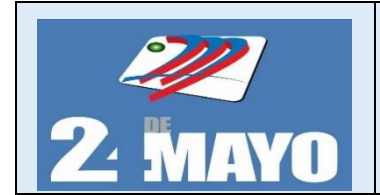

**MANUAL DE PROCEDIMIENTOS** 

ADMINISTRATIVOS, GONTABLES Y TRIBUTARIOS

# **ÍNDICE**

- **1. INTRODUCCIÓN**
- **2. OBJETIVOS**
	- **2.1. Objetivo General**
	- **2.2. Objetivos específicos**
- **3. ALCANCE**
- **4. MANUAL DE FUNCIONES**
	- **4.1. Procedimientos administrativos**
	- **4.2.Políticas administrativas**
	- **4.3.Procedimientos contables**
	- **4.4.Políticas contables**
	- **4.5.Procedimientos Tributarios**
	- **4.6.Políticas Tributarias**
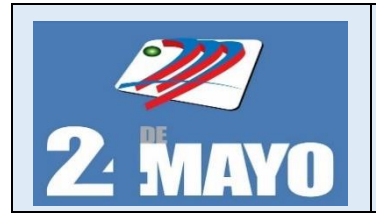

ADMINISTRATIVOS, CONTABLES Y TRIBUTARIOS

## **INTRODUCCIÓN**

El presente manual tiene como propósito fundamental establecer políticas, definiciones, procedimientos y flujogramas básicos que orienten a los directivos, funcionarios y personal de la cooperativa de transporte en lo referente al área administrativa, contable y tributaria. Las acciones a seguir contenidas en el presente manual podrán optimizarse a medida que los procesos sean cada vez más prácticos, esto con la finalidad de alcanzar la eficiencia y eficacia en la gestión contable y administrativa, así como obtener mayor productividad en las funciones determinadas al personal de cada departamento que conforman la cooperativa. Este manual contiene elementos fundamentales que permiten identificar y describir la operatividad de los procesos de contabilidad y administración, que contribuya a la gerencia de administración y contabilidad a fin de garantizar el uso adecuado de recursos y brindar mejor servicio a la colectividad.

## *Objetivo General*

• Diseñar un manual de procedimientos administrativos, contables y tributarios aplicados en la Cooperativa de Transporte Urbanos "24 de Mayo" de la ciudad de Loja, periodo 2022, Con el fin de poder definir obligaciones y responsabilidades de las personas vinculadas en los diferentes cargos de la organización, así como también implementar procesos contables y tributarios para mejorar su control interno.

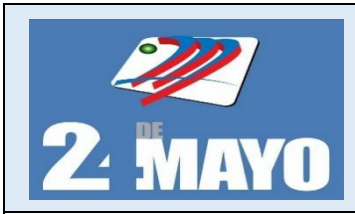

ADMINISTRATIVOS, CONTABLES Y TRIBUTARIOS

## *Objetivos Específicos*

- Definir procedimientos, que permitan determinar las funciones, responsabilidades, atribuciones y jerarquía del personal administrativo y operativo que labora en la Cooperativa de Transporte Urbanos"24 de Mayo".
- Elaborar un modelo de procedimientos de registros contables y tributarios de las operaciones que se desarrollan en la Cooperativa de Transporte Urbanos "24 de Mayo" de la Ciudad de Loja, aplicando la normativa vigente

## **ALCANCE**

El manual tiene como finalidad contribuir, diseñar y validar una herramienta de trabajo, que incluya los procedimientos de contabilidad y administración, vinculados de manera específica a las actividades operativas de la Cooperativa de Transportes 24 de Mayo, y, que pueda ser utilizado con un grado de sencillez por todos los posibles usuarios.

## **ESTRUCTURA**

El Manual de Procedimientos Administrativos, Contables y Tributarios de la siguiente manera:

## **PROCEDIMIENTOS ADMINISTRATIVOS**

- Manual de funciones
- Procedimiento para contratación y selección.
- Procedimiento para capacitación del personal
- Procedimiento para asistencia y puntualidad
- Procedimiento para vacaciones

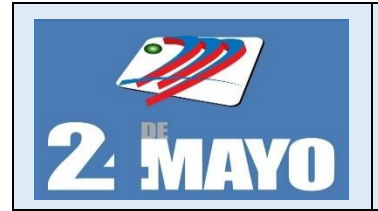

ADMINISTRATIVOS, CONTABLES Y TRIBUTARIOS

## **POLÍTICAS ADMINISTRATIVAS**

- Políticas para para contratación y selección
- Políticas para capacitación del personal
- Políticas para asistencia y puntualidad
- Políticas para vacaciones

## **PROCEDIMIENTOS CONTABLES**

- Procedimiento para el proceso contable
- Procedimiento para caja
- Procedimiento para arqueo de caja
- Procedimiento para el manejo de caja chica
- Procedimiento para bancos
- Procedimiento para cuentas por cobrar
- Procedimiento para inventarios
- Procedimiento para propiedad, planta y equipo
- Procedimiento para depreciación de propiedad, planta y equipo
- Procedimiento para cuentas por pagar
- Procedimiento para ingresos
- Procedimiento para gastos

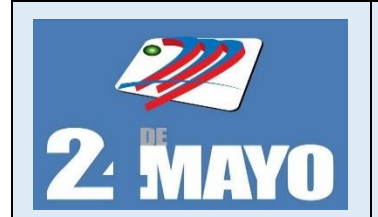

ADMINISTRATIVOS, CONTABLES Y TRIBUTARIOS

## **POLÍTICAS CONTABLES**

- Políticas para el proceso contable
- Políticas para caja
- Políticas para caja chica
- Políticas para bancos
- Políticas para cuentas por cobrar
- Políticas para inventarios
- Políticas para propiedad, planta y equipo
- Políticas para depreciación
- Políticas para cuentas por pagar
- Políticas para ingresos
- Políticas para gastos

## **PROCEDIMIENTOS TRIBUTARIOS**

- Procedimientos para el Impuesto al Valor Agregado
- Procedimiento para el Impuesto a la Renta
- Procedimiento para el Anexo Transaccional Simplificado
- Procedimiento para el Anexo de Retención en la Fuente por Relación de Dependencia
- Procedimiento para el Anexo de Dividendos (ADI)

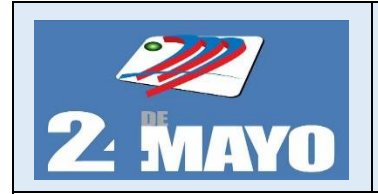

**ADMINISTRATIVOS, CONTABLES Y TRIBUTARIOS** 

## **POLITICAS TRIBUTARIAS**

- Políticas para Impuesto al Valor Agregado
- Políticas para Impuesto a la Renta
- Políticas para el Anexo Transaccional Simplificado
- Políticas para el Anexo de Retención en la Fuente por Relación de Dependencia
- Políticas para el Anexo de Dividendos (ADI)

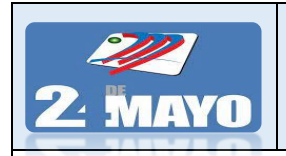

## **CONTABLES Y TRIBUTARIOS**

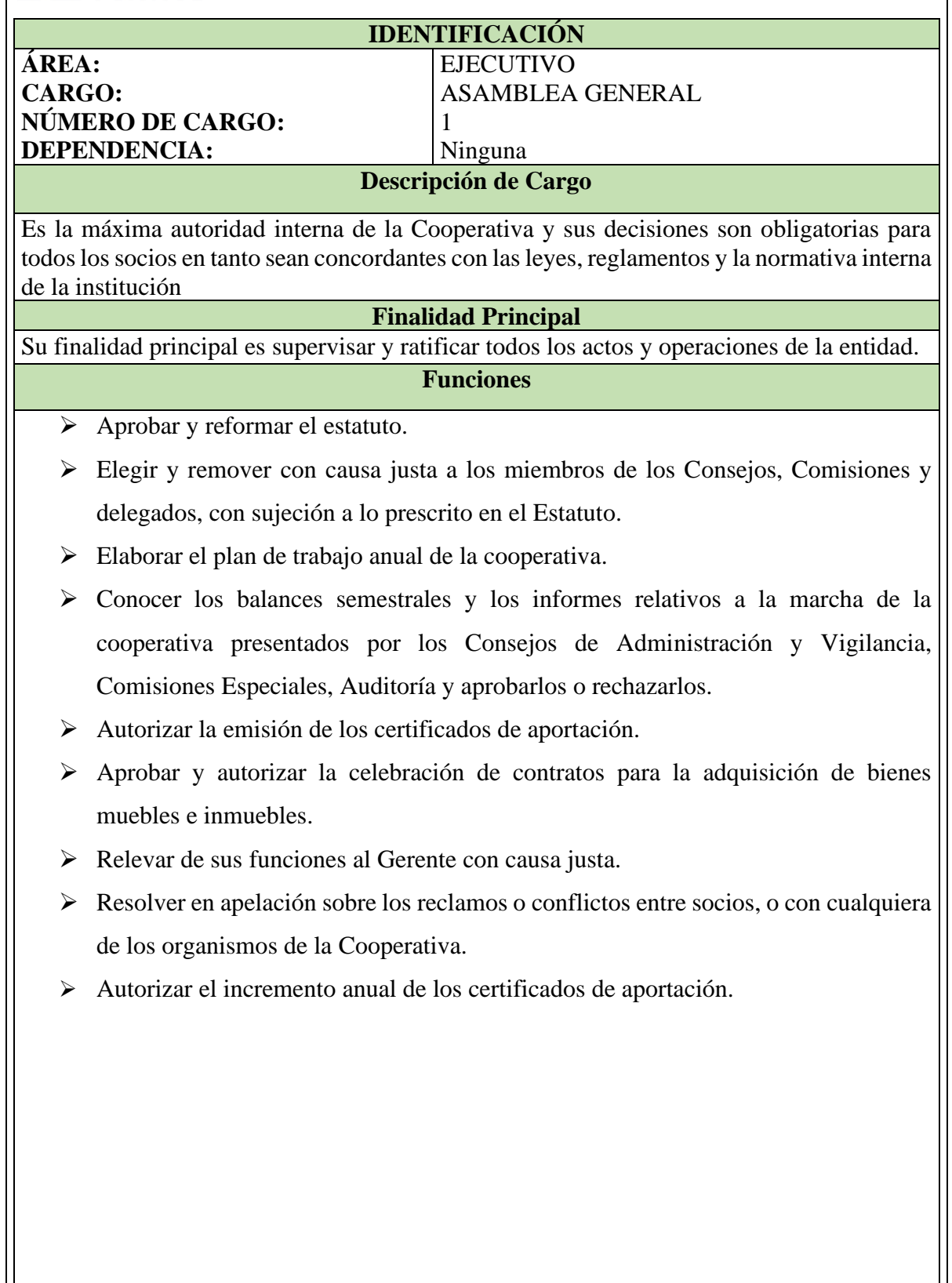

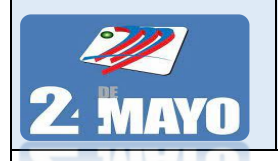

**CONTABLES Y TRIBUTARIOS** 

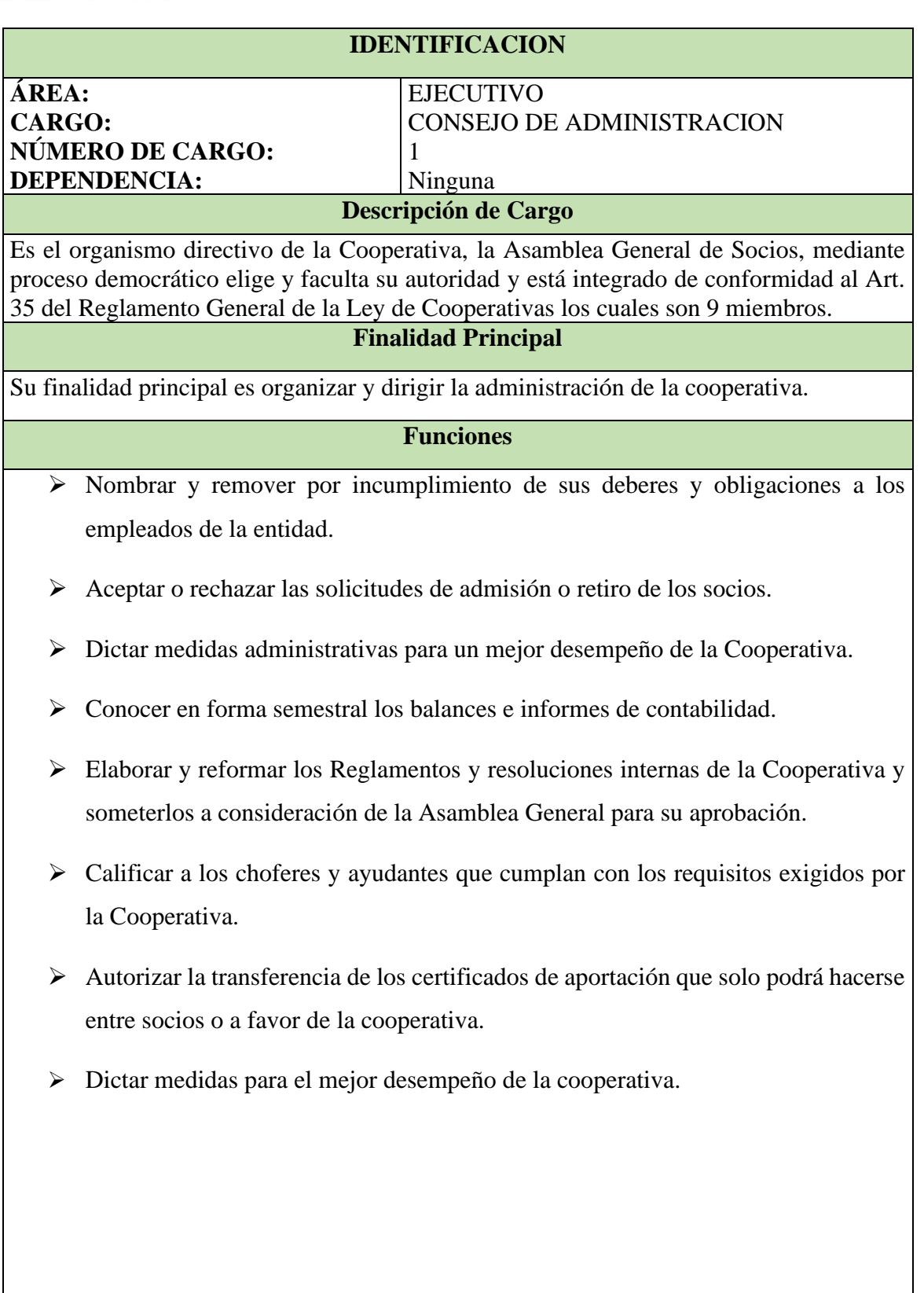

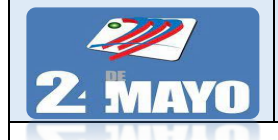

**CONTABLES Y TRIBUTARIOS** 

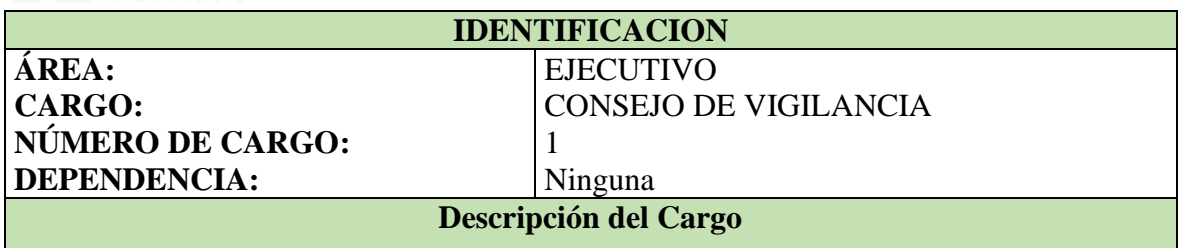

El Consejo de Vigilancia es el organismo fiscalizador y controlador de las actividades del Consejo de Administración, de Gerencia, de los administradores y demás empleados de la Cooperativa, está integrado de conformidad al Art. 35 del Reglamento General de la Ley de Cooperativas los cuales son 5 miembros

## **Finalidad Principal**

Su finalidad principal es fiscalizar y controlar las actividades económicas-financieras de la cooperativa.

## **Descripción de las Funciones**

- ➢ Vigilar las inversiones de la Cooperativa.
- ➢ Dictar normas para el manejo y elaboración de la contabilidad en base a las normativas contables
- ➢ Emitir su dictamen sobre el balance semestral y ponerlo a consideración de la Asamblea General por intermedio del Consejo de Administración.
- ➢ Vetar las inversiones que no hayan sido aprobadas por la Asamblea General.
- ➢ Vetar las negociaciones que graven los bienes muebles e inmuebles.
- ➢ Conocer y elaborar informes sobre los reclamos de los socios en contra del Consejo de Administración o Gerencia y ponerlo a consideración de la Asamblea General.
- ➢ Elaborar el expediente y el respectivo informe cuando se vaya a sancionar a un socio con exclusión.

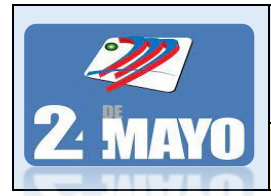

**CONTABLES Y TRIBUTARIOS** 

**MANUAL DE FUNCIONES**

## **GERENCIA GENERAL**

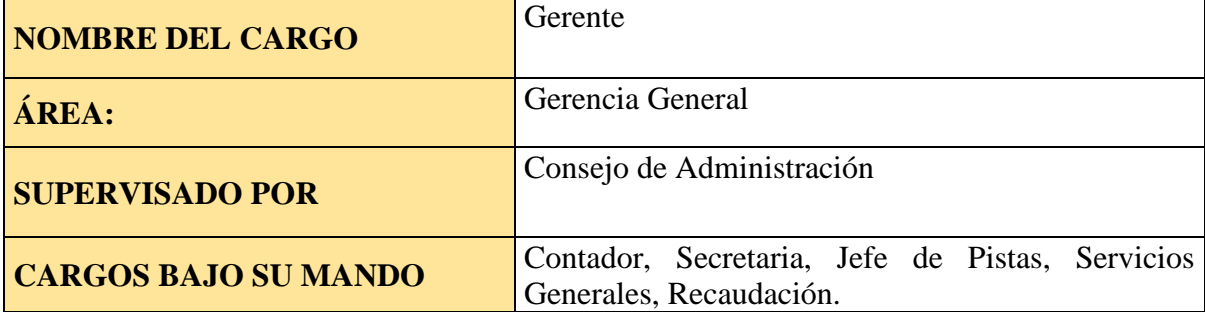

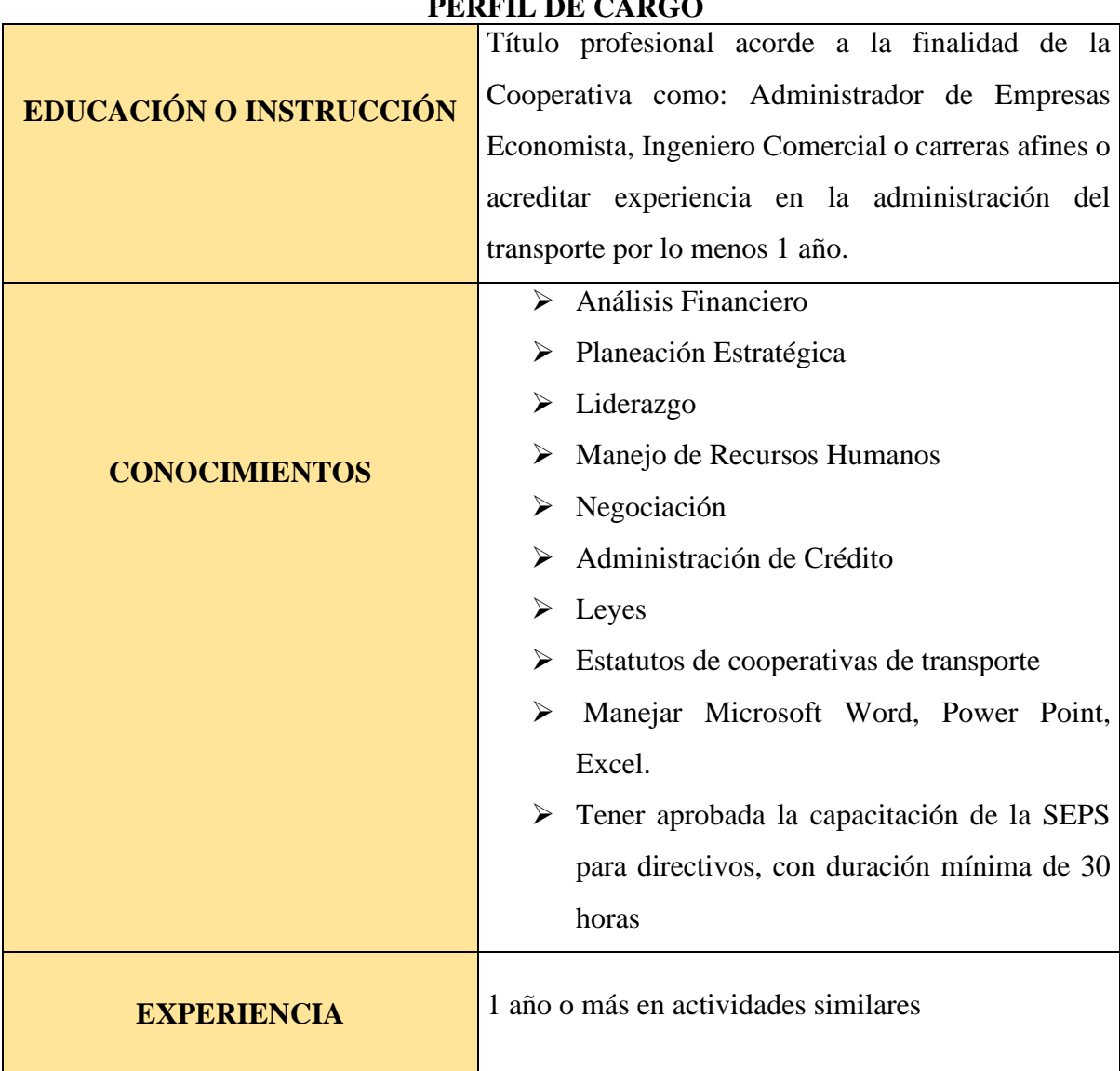

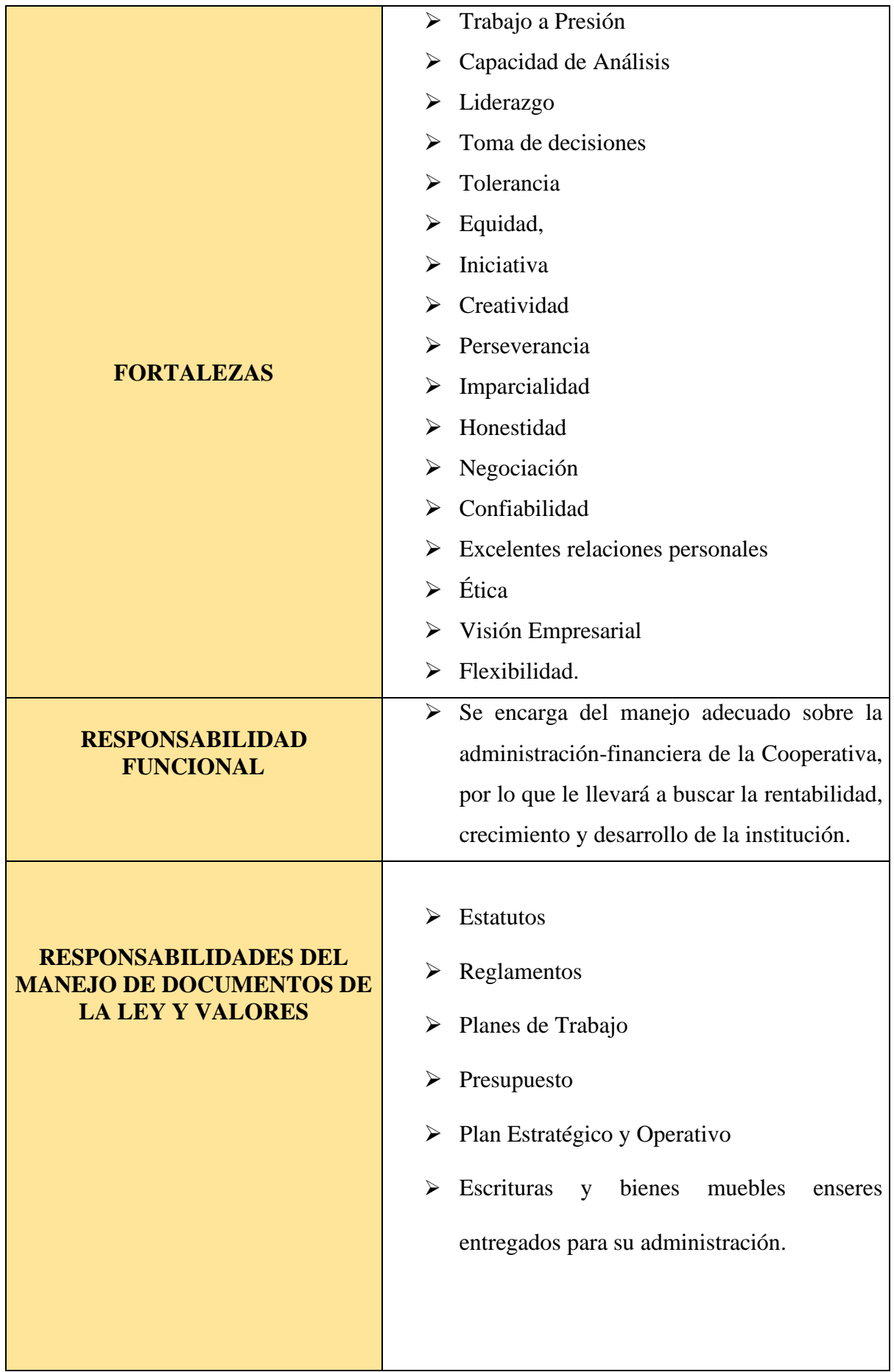

CONTABLES Y TRIBUTARIOS

## **MANUAL DE FUNCIONES**

#### **Descripción de Cargo Gerente**

El gerente es el ciudadano que ocupa el cargo de dirección de una empresa o un área específica. En la concepción tradicional se desempeña de la parte operativa de la coordinación de personal y recursos para alcanzar los objetivos empresariales.

## **Finalidad Principal**

Planificar, organizar, dirigir, supervisar y controlar que todas las actividades Administrativas y Financieras se realicen eficientemente, buscando un uso adecuado de los recursos humanos, materiales, financieros y tecnológicos, además representa legal, judicial y extrajudicialmente a la institución; cumple y hace cumplir las políticas, las leyes, reglamentos y estatutos de la Cooperativa.

- ➢ Representar judicial y extrajudicial a la Cooperativa
- ➢ Organizar y dirigir la administración interna de la Cooperativa, conforme a las disposiciones emitidas por el Consejo de Administración.
- ➢ Controlar y dirigir la contabilidad de la entidad, conforme a las regulaciones emenadas por los Consejos de Administración y Vigilancia
- ➢ Actualizar y mantener bajo su custodia los inventarios de bienes y valores de la entidad
- ➢ Realizar las inversiones y gastos acordados por la Asamblea General o por el Consejo de Administración, que no haya sido vetados por el Consejo de Vigilancia.
- ➢ Asistir a las sesiones de la Asamblea General y del Consejo de Administración siempre y cuando sea invitado.
- ➢ Informar periódicamente el buen o mal funcionamiento de la Administración de la cooperativa a los Consejos de Administración, Vigilancia y Asamblea General.
- ➢ Notificar las amonestaciones impuestas a los socios por el Consejo de Administración.
- ➢ Registrar en la Dirección Provincial del Ministerio de Inclusión Económica y Social en Loja, los certificados de aportación suscritos por los socios de la cooperativa, siempre que la emisión se haya hecho de conformidad con el art. 48

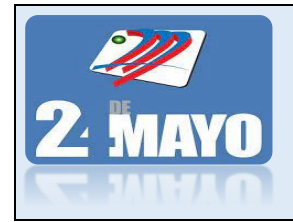

**MANUAL DE PROCEDIMIENTOS ADMINISTRATIVOS, CONTABLES Y TRIBUTARIOS MANUAL DE FUNCIONES**

Estatutos de entidades de transporte

- ➢ Exigir el pago de las multas impuestas a los socios sean por la Asamblea General, o por el Consejo de Administración.
- ➢ Comunicar a la Dirección Provincial del Ministerio de Inclusión Económica y Social y a la respectiva Federación de los Ingresos y Salidas o expulsiones de socios, cada vez que se produzcan, indicando las causales y el procedimiento seguido.
- ➢ Gerenciar centralizadamente la operación de los buses de la Cooperativa de manera eficiente procurando optimizar costos de operación y mantenimiento.
- ➢ Velar por el mantenimiento preventivo y correctivo de las unidades.
- ➢ Supervisar y controlar las operaciones de recaudo y distribución de la caja común.
- ➢ Supervisar el desempeño del personal operativo de las unidades.
- ➢ Exigir la contratación del personal administrativo necesario para cumplir las funciones.

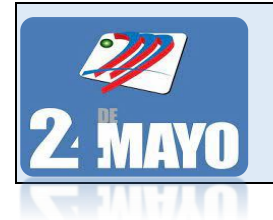

## **CONTABLES Y TRIBUTARIOS**

## **MANUAL DE FUNCIONES**

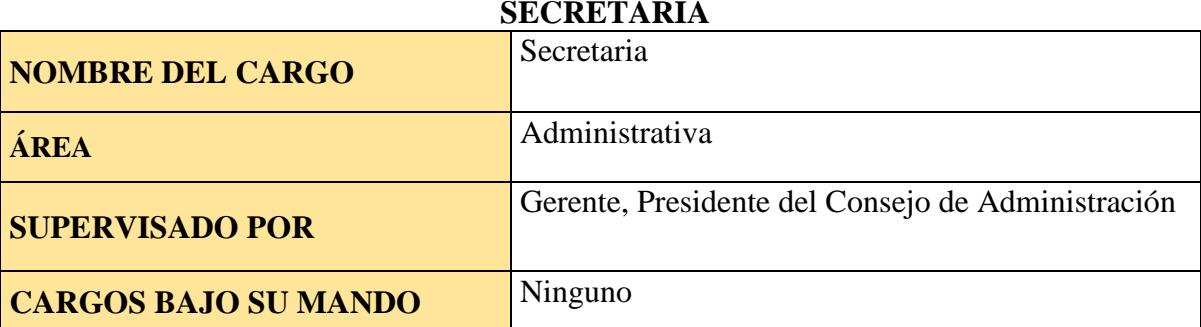

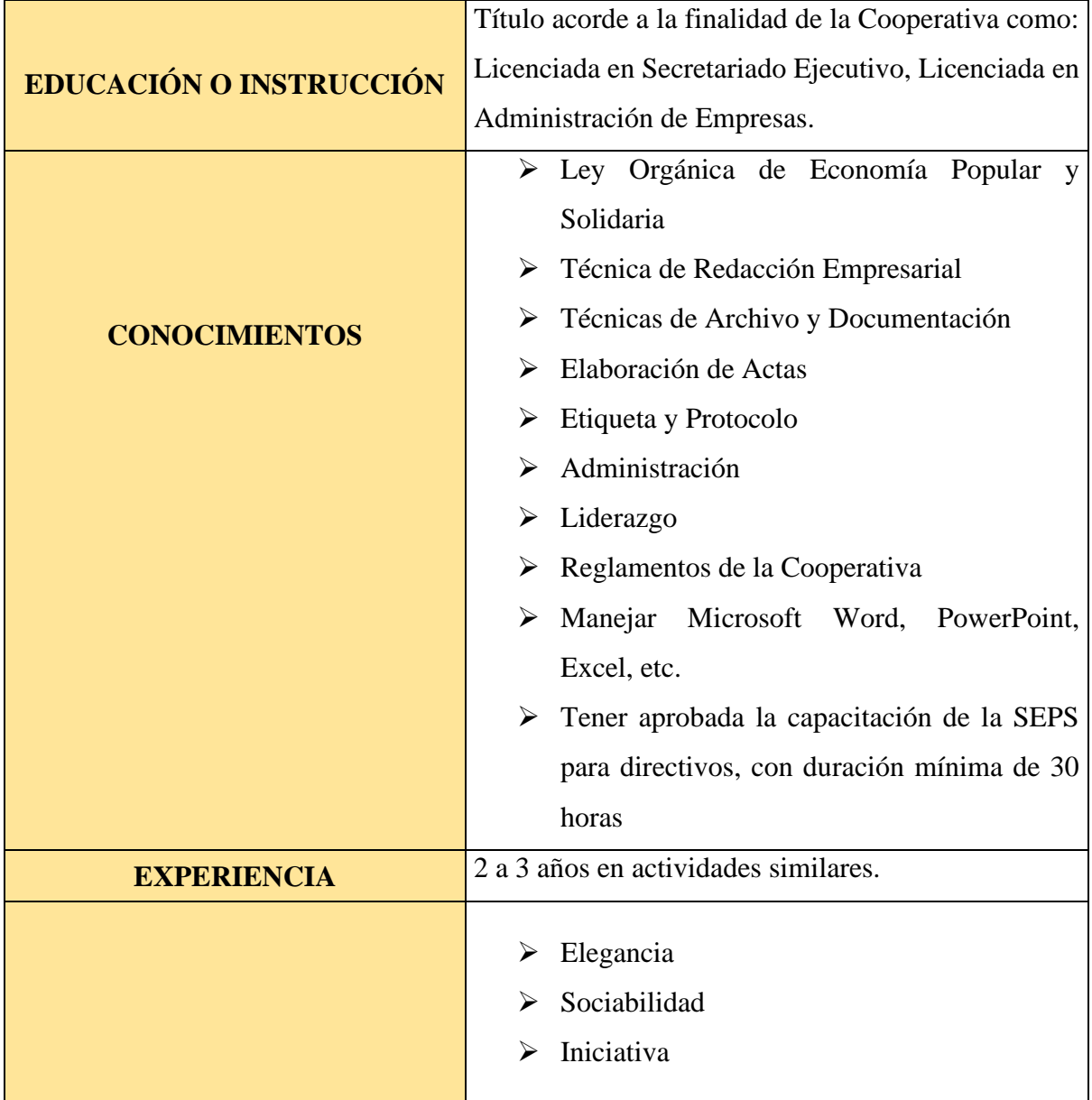

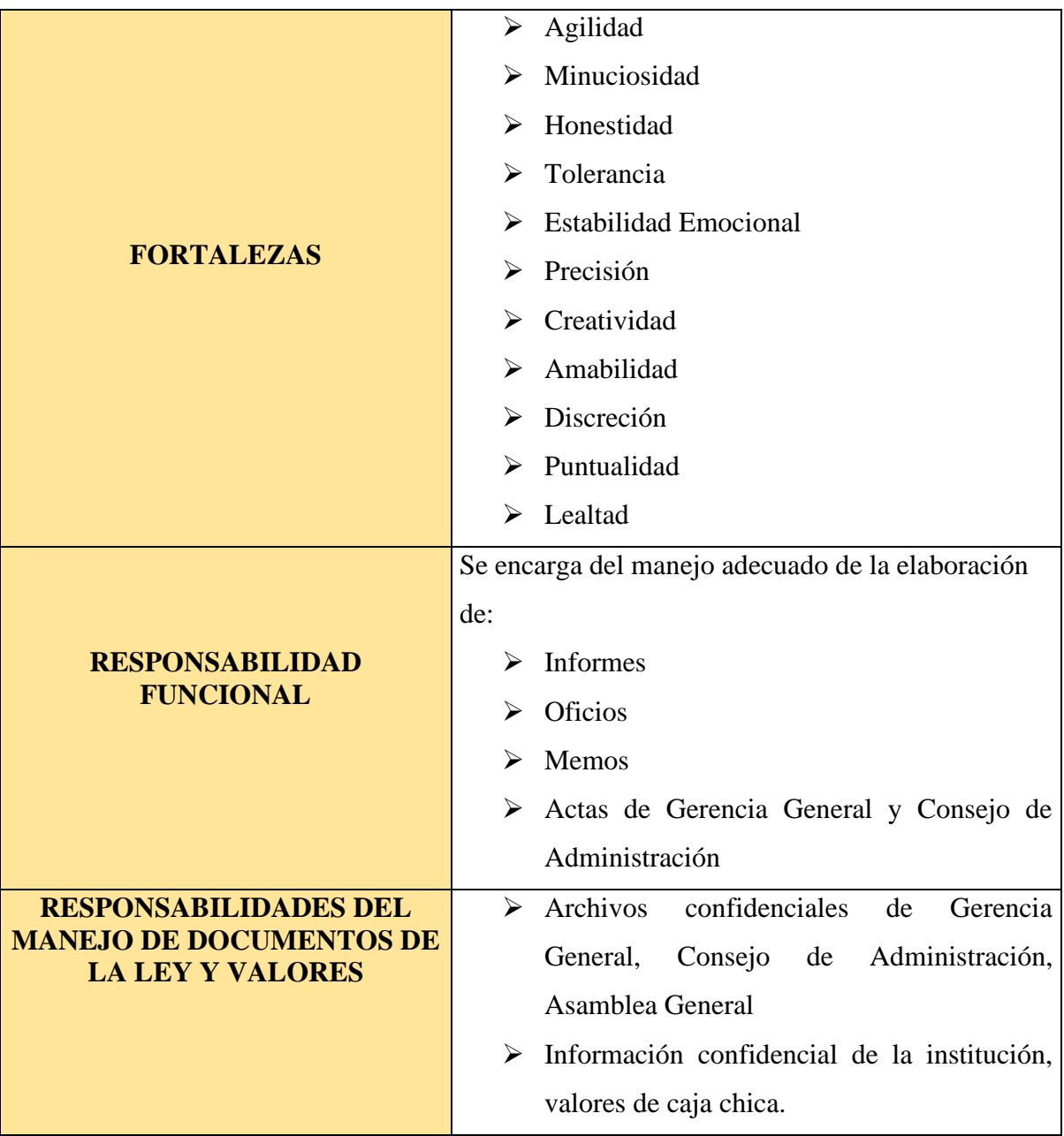

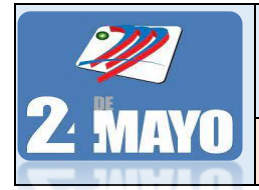

#### **CONTABLES Y TRIBUTARIOS MANUAL DE FUNCIONES**

## **Descripción de Cargo Secretaria**

Es la persona que se desempeña de recibir y redactar la correspondencia de un superior jerárquico, llevar adelante la agenda de éste y custodiar y ordenar los documentos de una oficina. El cargo que desempeña una secretaría suele conocerse como auxiliar administrativo.

## **Finalidad Principal**

Ejecutar labores de secretaria del Consejo de Administración, Asamblea General, de la Gerencia, de los distintos departamentos, atiende a instituciones públicas, privadas, clientes o socios de la Cooperativa, garantizando fidelidad y seguridad de la documentación interna y externa y realiza labores de digitación computacional y de secretaría en general, bajo órdenes específicas del Gerente y Presidencia.

- ➢ Programar y acomodar ocupaciones administrativas de la gerencia.
- ➢ Brindar información al público con su debida recepción de comunicaciones.
- ➢ Preparar documentos y escritos para asegurar la existencia de comunicación necesaria de acuerdo a los requerimientos específicos del Consejo de Administración y Gerencia
- ➢ Administrar la documentación fundamental tanto en físico como en digital de la Asamblea General, Consejo de Administración, Presidencia, Gerencia y Socios, garantizando la existencia de información oportuna y necesaria para la toma de decisiones institucionales
- ➢ Redactar o disponer de la realización de oficios, memorándums, comunicaciones de acuerdo a los lineamientos generales impartidos por el Gerente.
- ➢ Revisar, registrar, clasificar, resumir, informar o poner a consideración la correspondencia recibida diariamente interna o externa para distribuirla en forma inmediata a quien corresponda empleados o instituciones externas.
- $\triangleright$  Organizar, controla y mantiene actualizado el archivo de su responsabilidad que sirve para la toma de decisiones de Gerencia y Directivos.
- ➢ Organizar audiencias, citas y reuniones del Presidente del Consejo de Administración, Gerente con personal interno y/o externo.
- ➢ Custodiar documentos confidenciales, actas de reuniones de la Asamblea General, Consejo de Administración y Gerencia.

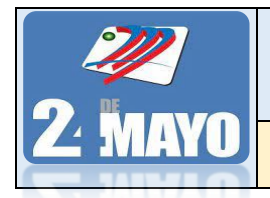

**MANUAL DE PROCEDIMIENTOS ADMINISTRATIVOS, CONTABLES Y TRIBUTARIOS** 

## **MANUAL DE FUNCIONES**

- ➢ Tomar dictados, los transcribe a computadora y envía comunicaciones sobre asuntos exclusivos de la Cooperativa, Gerencia y Directivos.
- ➢ Realizar reservaciones de pasajes terrestres o aéreos y hoteles de acuerdo a las necesidades de la Gerencia y Directivos.
- ➢ Mantener actualizados los libros de actas del Consejo de Administración y Asamblea General.
- ➢ Elaborar y entrega comunicaciones, convocatorias, de resoluciones adoptadas por la Asamblea General, el Consejo de Administración y la Gerencia
- ➢ Certificar con su firma los documentos de la Cooperativa.
- ➢ Atender a las personas que concurren a la Cooperativa y solicitan información del servicio de transporte. etc.
- ➢ Desempeñar otros deberes que le asigne el Consejo de Administración, siempre que no violen disposiciones del Estatuto.

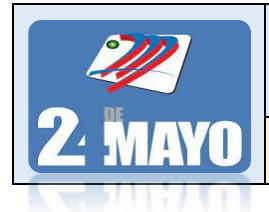

**CONTABLES Y TRIBUTARIOS** 

**MANUAL DE FUNCIONES**

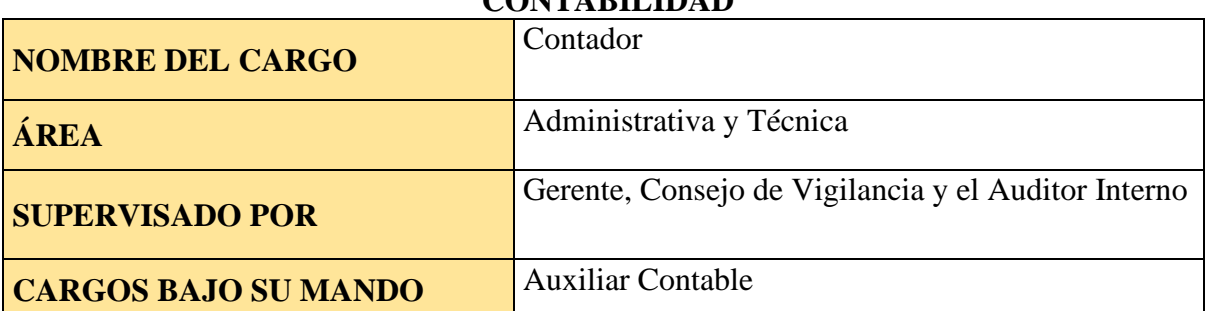

## **CONTABILIDAD**

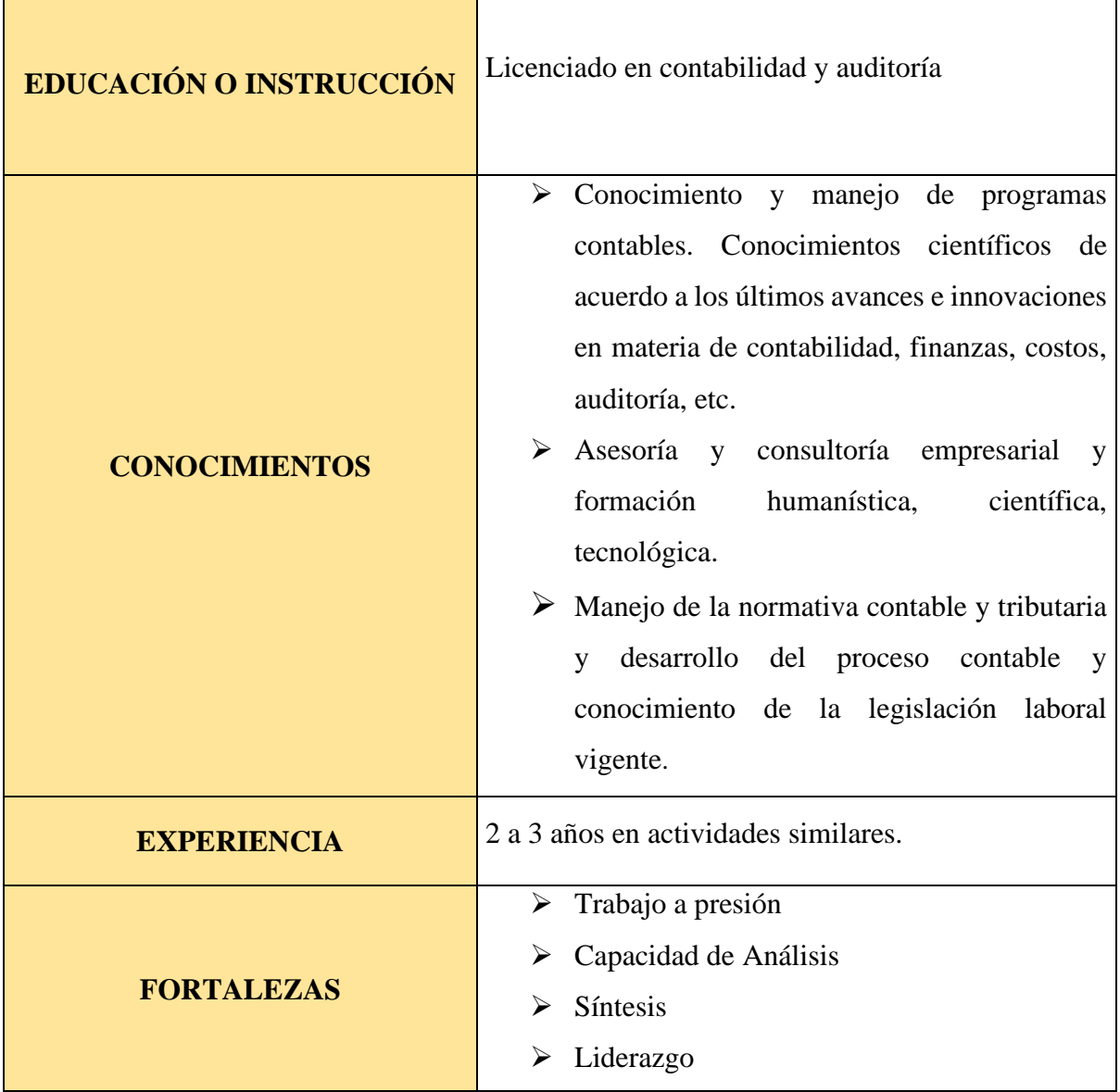

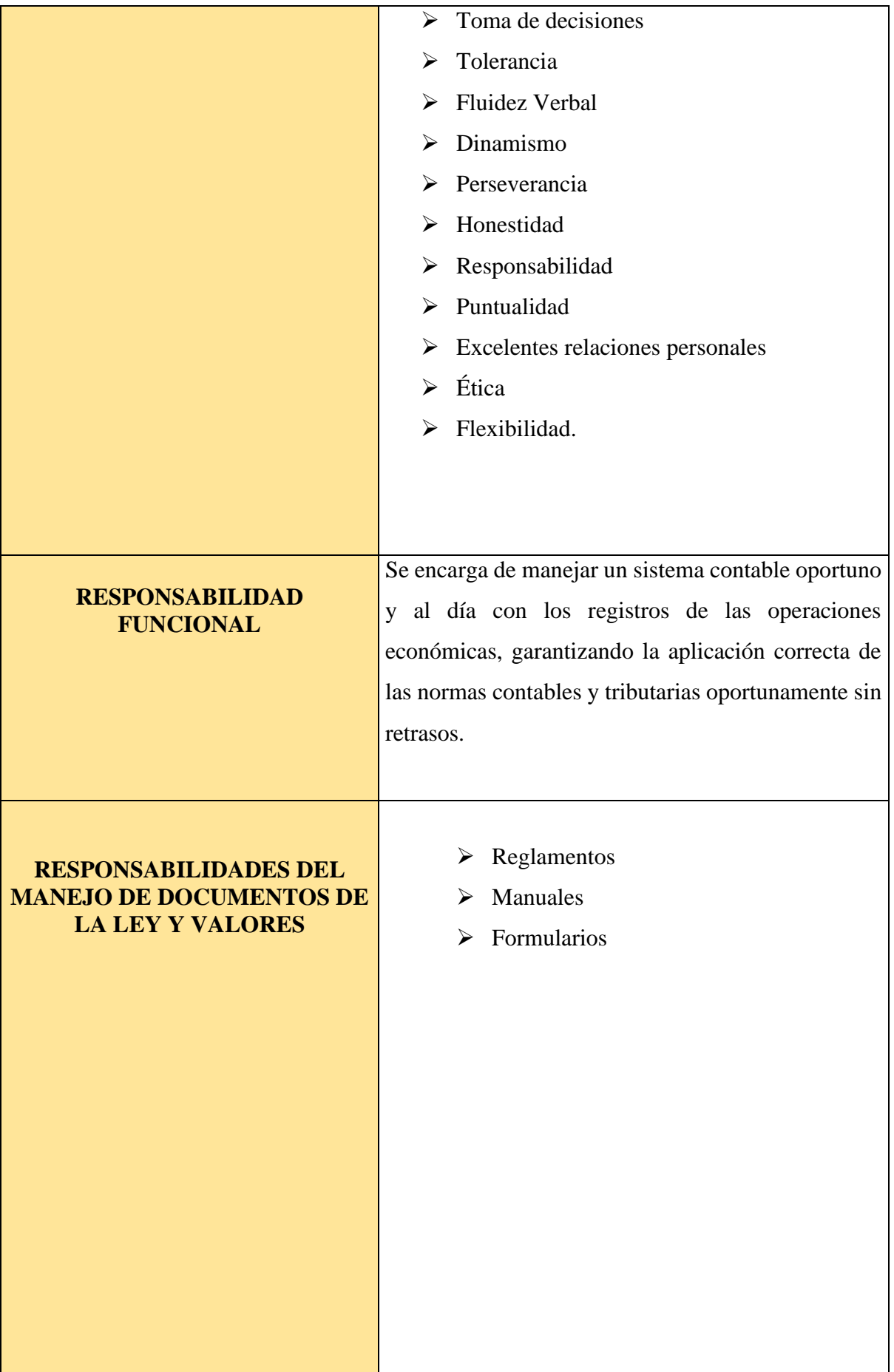

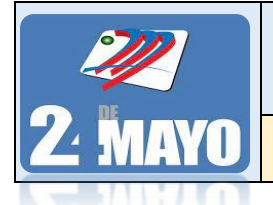

## **CONTABLES Y TRIBUTARIOS**

## **MANUAL DE FUNCIONES**

## **Descripción de Cargo Contador**

Puesto de trabajo de carácter administrativo y técnico, encargado del registro y control contable, laboral y fiscal de la Cooperativa.

## **Finalidad Principal**

Planificar, organizar, ejecutar y controlar las actividades contables de la Cooperativa bajo el cumplimiento de procedimientos establecidos en la misma con el fin de garantizar el registro correcto y oportuno de las operaciones económicas de la organización, así como da cumplimiento con las disposiciones emitidas por los Organismos de Control.

- ➢ Administrar, programar, organizar, controlar, y dirigir todas las operaciones contables de la Cooperativa.
- ➢ Administrar, organizar y controlar el sistema contable, financiero de la Cooperativa de conformidad con los principios y normas de contabilidad generalmente aceptadas.
- ➢ Elaborar y presentar balances de comprobación y estados financieros, así como reportes sobre análisis económico-financiero.
- ➢ Mantener un adecuado sistema de control y planificación en el área financiera con sus respectivos documentos de soporte.
- ➢ Cumplir con las recomendaciones emitidas por el Consejo de vigilancia, Auditoría Interna y Externa como de los Organismos de Control.
- ➢ Planificar, organizar y distribuye entre el personal a su cargo los diferentes subsistemas contables de la matriz y oficinas operativas
- ➢ Elaborar y consolida los balances de la Cooperativa, para su envío a los Organismos de Control y para el análisis de Gerencia, Consejo de Administración y Consejo de Vigilancia.
- ➢ Legalizar con su firma, la veracidad de los estados financieros para la Cooperativa y Organismos de Control.
- ➢ Presentar oportunamente la información que requiere el Servicio de Rentas Internas, en lo que concierne al Impuesto a la Renta, Impuesto al Valor Agregado, Retenciones en la Fuente, etc.

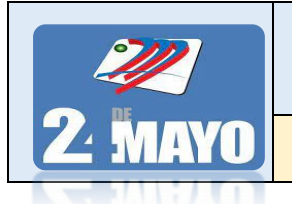

**CONTABLES Y TRIBUTARIOS** 

## **MANUAL DE FUNCIONES**

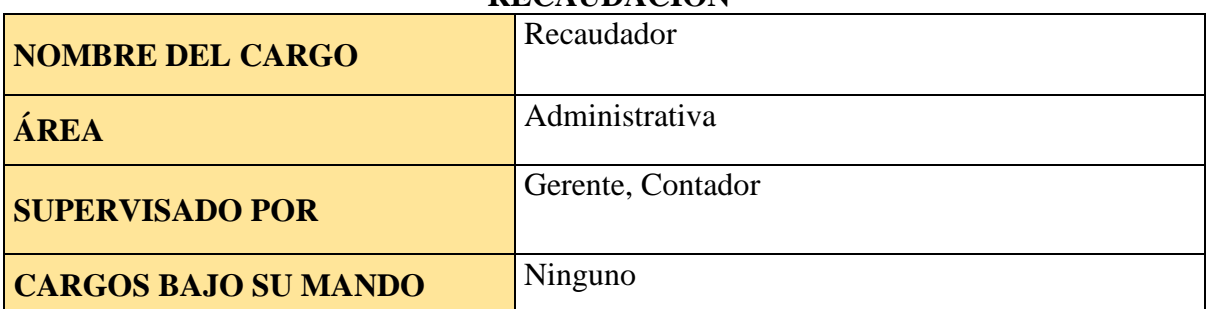

## **RECAUDACION**

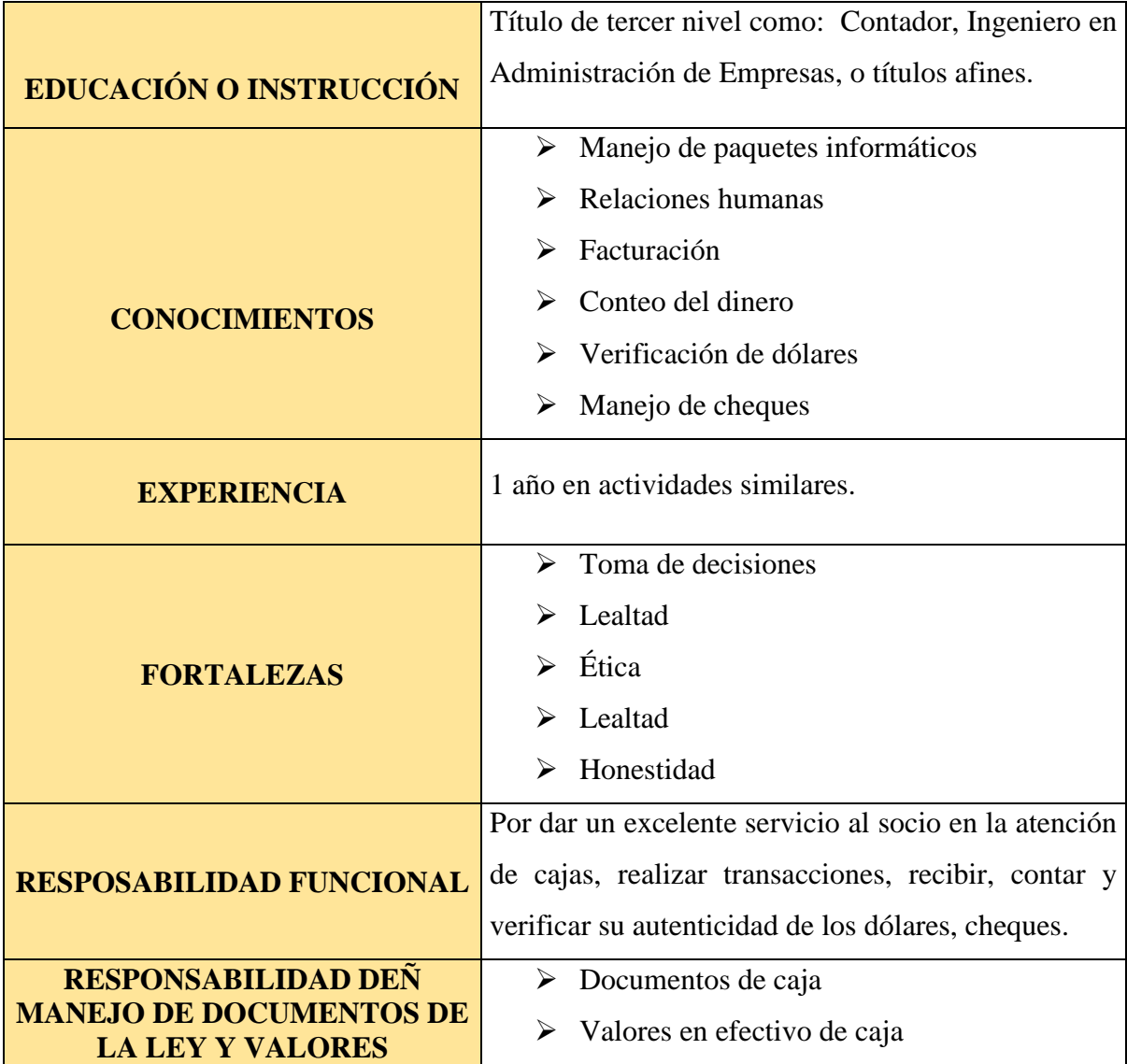

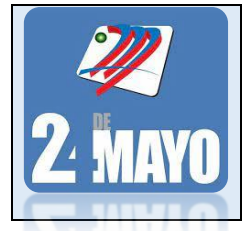

**CONTABLES Y TRIBUTARIOS** 

## **MANUAL DE FUNCIONES**

## **Descripción de Cargo Recaudador**

Es una medida tomada por válida para analizar el estado, tendencias y mejoras o pérdidas en la economía real y el consumo, ya sea de una empresa, un sector o la misma [administración](https://economipedia.com/definiciones/agencia-tributaria.html)  [pública,](https://economipedia.com/definiciones/agencia-tributaria.html) ya que una caída en la recaudación es un indicio de una constricción en el consumo e inversión, lo que puede redundar en una crisis económica.

## **Finalidad Principal**

Atender oportunamente, con cortesía, eficiencia a los socios en las operaciones de caja, recibir los pagos, cobro de préstamos, custodia los valores a su cargo y otras que involucren la recepción de dinero por servicios que ofrece la Cooperativa.

- ➢ Recibir, contar y verificar la autenticidad de los dólares y/o cheques, hace fajos del dinero recibido, igualándolo por su denominación.
- ➢ Elaborar el cuadre diario de caja, cotejando el reporte emitido por el sistema y los respaldos que mantiene en comprobantes.
- ➢ Revisar y controla el pago oportuno por parte de los socios.
- ➢ Controlar permanentemente las cuentas por cobrar.
- ➢ Conciliar diariamente la recaudación
- ➢ Ingresar al sistema préstamos concedidos a los socios
- ➢ Ingresar facturas y elabora retenciones en el sistema contable
- ➢ Cobrar pagos por concepto de tickets, préstamos, multas, derechos de nuevo socio, arriendos y cuadra mensualmente las cuentas por cobrar de los socios, etc.
- ➢ Entregar de valores recaudados e informes al inmediato superior con la respectiva documentación de soporte

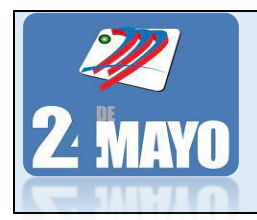

**MANUAL DE PROCEDIMIENTOS ADMINISTRATIVOS, CONTABLES Y TRIBUTARIOS MANUAL DE FUNCIONES**

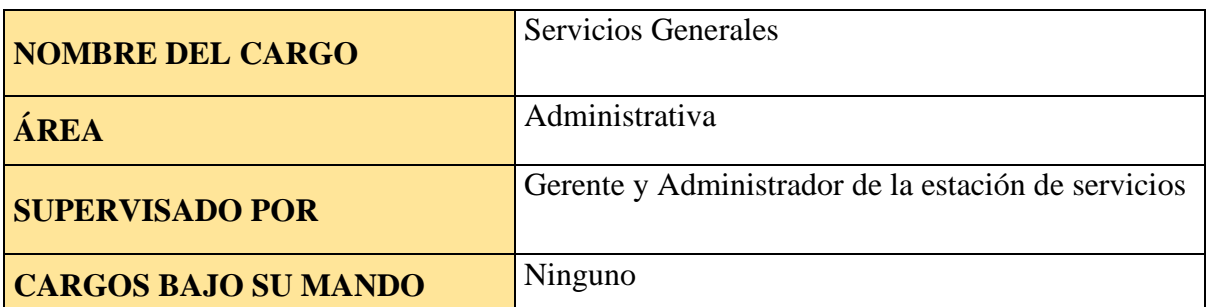

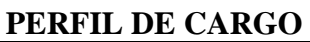

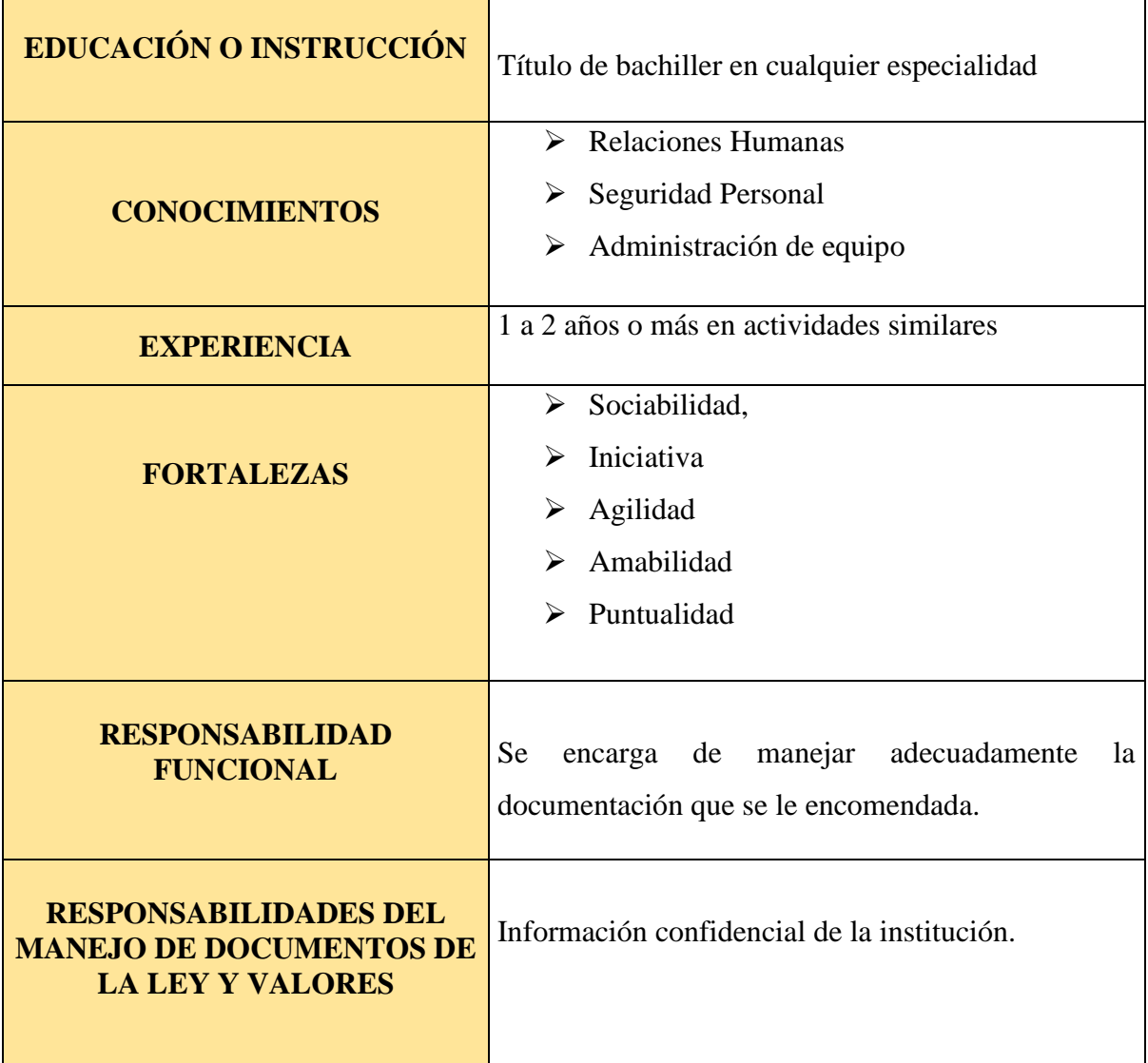

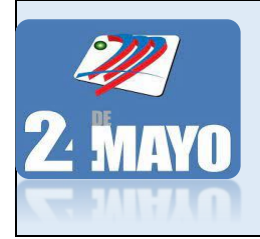

**CONTABLES Y TRIBUTARIOS** 

## **MANUAL DE FUNCIONES**

## **Descripción de Cargo Servicios Generales**

Se entiende por servicios generales que son departamentos o unidades que forman parte de una estructura organizada dentro de una empresa que se encarga de una cantidad importante y significativa de actividades operativas.

## **Finalidad Principal**

Realiza trámites de la Cooperativa en diferentes instituciones y distribución de correspondencia interna y externa.

- ➢ Realizar trámites que se le encomienden, en diferentes entidades públicas y privadas.
- ➢ Realizar pagos de facturas a proveedores y a entidades del sector público por servicios básicos.
- ➢ Realizar la entrega y retiro de correspondencia en oficinas o instituciones que tiene vínculos de trabajo con la cooperativa.
- ➢ Realizar el aseo de las oficinas y áreas comunes de la Cooperativa.
- ➢ Realiza otras actividades encomendadas por su jefe inmediato.

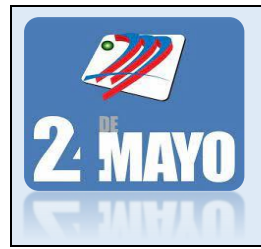

**CONTABLES Y TRIBUTARIOS** 

## **MANUAL DE FUNCIONES**

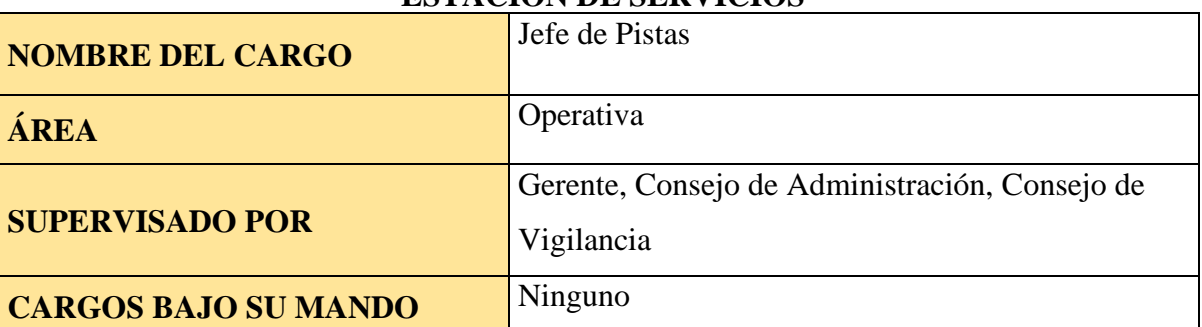

## **ESTACION DE SERVICIOS**

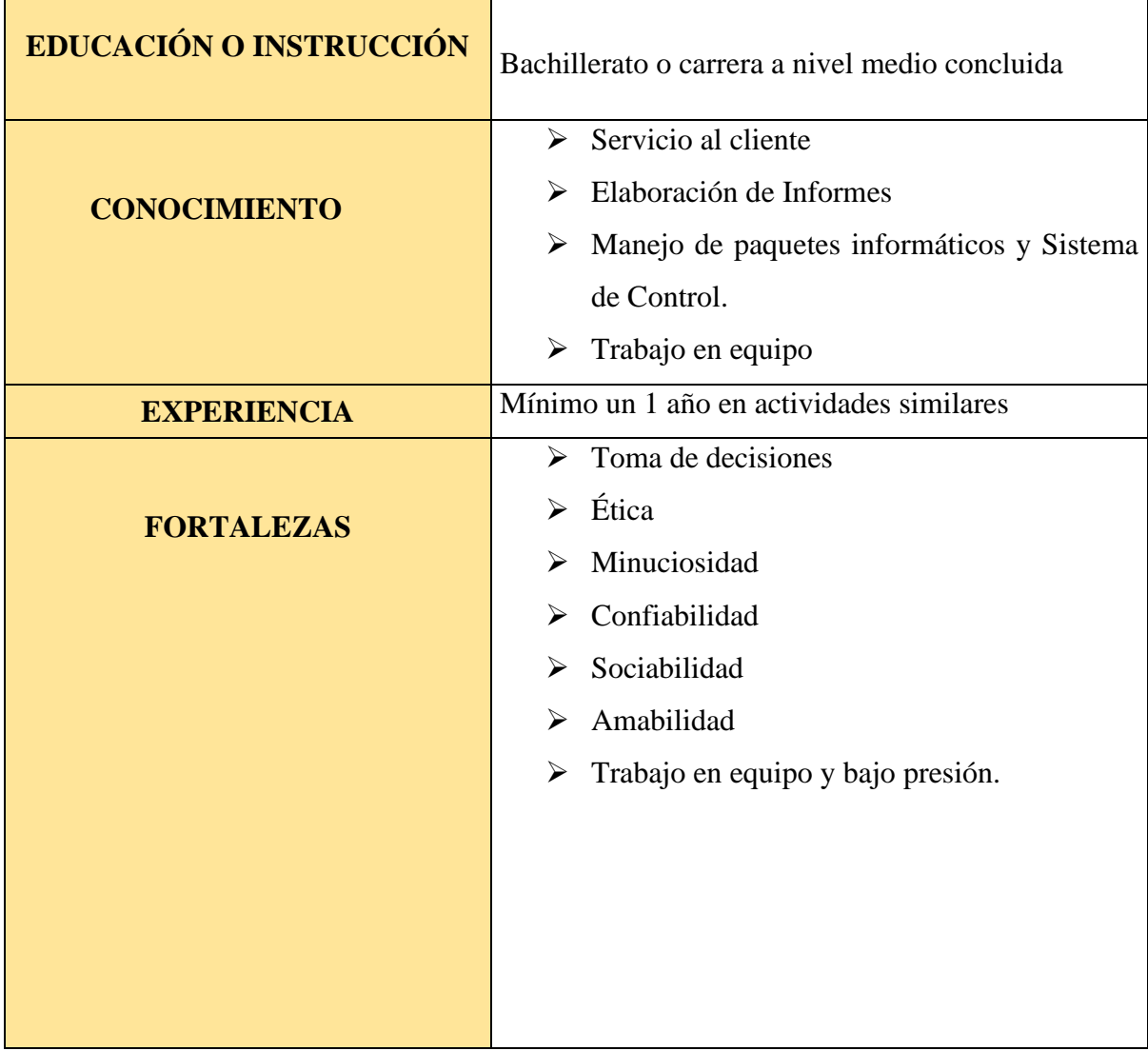

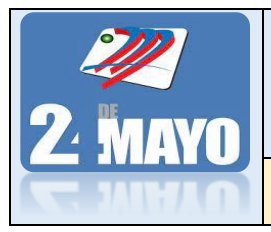

CONTABLES Y TRIBUTARIOS

## **MANUAL DE FUNCIONES**

#### **Descripción de Cargo Jefe de Pistas**

Los jefes de pista son los ciudadanos encargadas de apoyar en la supervisión de las áreas que integra una estación de servicio.

## **Finalidad Principal**

Control de consumo del combustible por medio de Software, control de inventarios, control de entrada y salida como la asignación de combustible a cada unidad.

- ➢ A inicio del día realizar el corte electrónico de los dispensadores.
- ➢ Realizar el varillado de tanques, con la finalidad de constatar el stock de combustibles
- $\triangleright$  A diario realizar una inspección visual de todas las instalaciones de la estación de Servicio.
- ➢ Realizar un cuadre e informe diario de las ventas de los despachadores.
- ➢ Encargado de la recepción y varillaje del tanquero, cumpliendo el protocolo debido
- ➢ Elaborar y planifica el cuadro de trabajo para los despachadores
- ➢ Colaborar en el mantenimiento de los permisos de la Estación de Servicio y Tanquero
- ➢ Ingresar de información a los sistemas SIFA, VISUAL Y ADVBOX
- ➢ Supervisar diariamente que el personal de la estación de servicios a su cargo de un excelente servicio de información y atención al cliente que acuden a la Estación de servicios.
- ➢ Informar al presidente y/o gerente sobre el desempeño de los despachadores
- $\triangleright$  Realizar los cuadros de trabajo de los diferentes turnos de la Estación de servicios
- ➢ Preparar reportes mensuales, trimestrales sobre su gestión, el crecimiento y resultado de la Estación de servicios y presenta a Gerencia
- ➢ Controlar el fiel cumplimiento del manual de carga de combustible de las unidades pertenecientes a la cooperativa e informar de posibles incidentes.

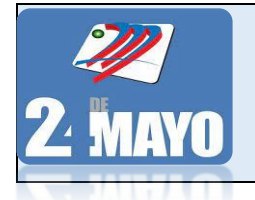

**CONTABLES Y TRIBUTARIOS** 

**MANUAL DE FUNCIONES**

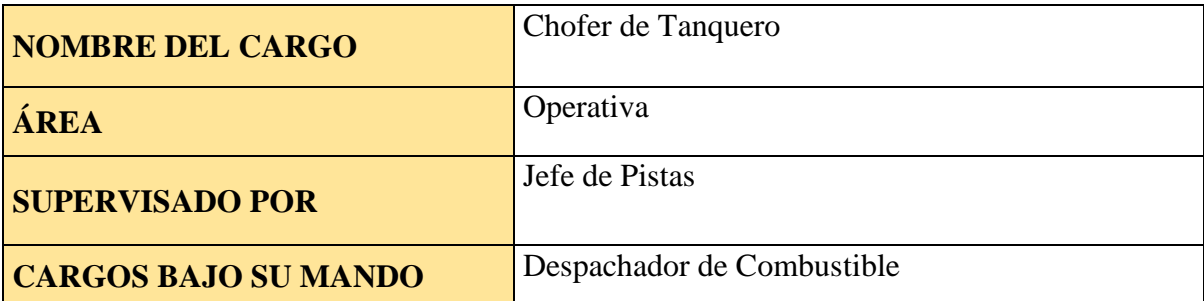

## **ESTACION DE SERVICIOS**

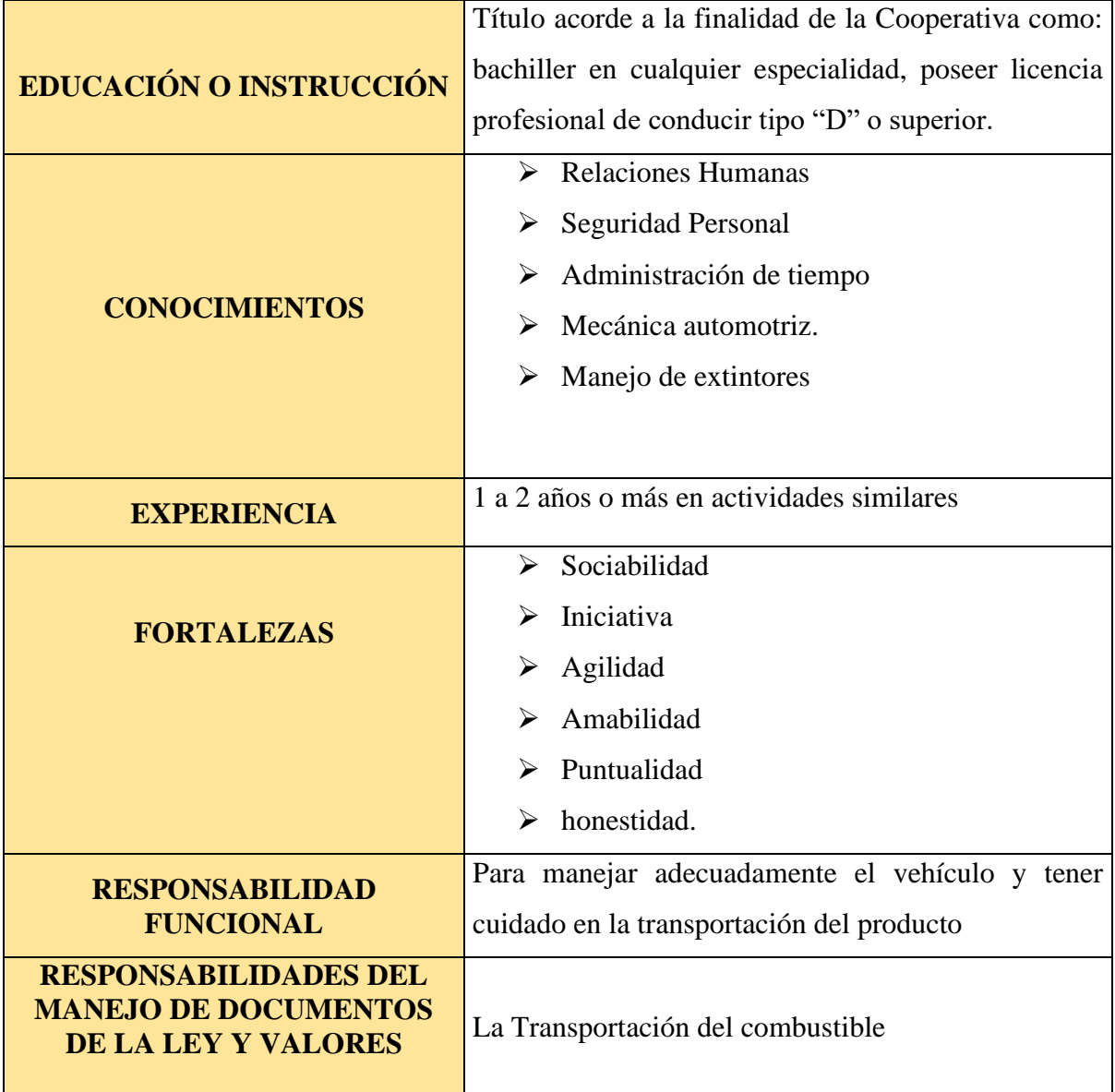

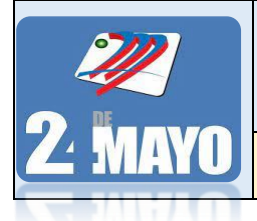

**CONTABLES Y TRIBUTARIOS** 

## **MANUAL DE FUNCIONES**

## **Descripción de Cargo Chofer de Tanquero**

Un conductor de camión de combustible es una persona que opera un camión que se utiliza para transportar varios tipos de combustible, como petróleo o gas.

## **Finalidad Principal**

Conducir el vehículo de transporte de combustibles de la Cooperativa desde y hasta Catamayo, Chaullabamba, y esporádicamente desde Pascuales, además realiza el chequeo, limpieza y mantenimiento preventivo y correctivo del vehículo.

- ➢ Observar a diario el estado de funcionamiento del vehículo tanquero
- ➢ Dar mantenimiento a vehículo tanquero
- ➢ Prestar todas las seguridades en la transportación del combustible
- ➢ Realizar fletes a otras estaciones de servicio
- ➢ Llevar un control diario del recorrido del vehículo
- ➢ En coordinación con el administrador y a quien delegue descargar el combustible del vehículo a los tanques de reserva.
- ➢ Informar a su jefe inmediato de las novedades existentes en el vehículo para su pronta revisión
- ➢ Entregar la documentación que respalde y justifique los gastos generados por el vehículo para su correcto funcionamiento.

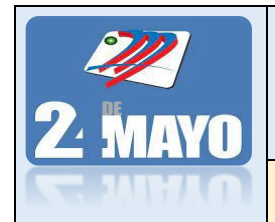

**CONTABLES Y TRIBUTARIOS** 

## **MANUAL DE FUNCIONES**

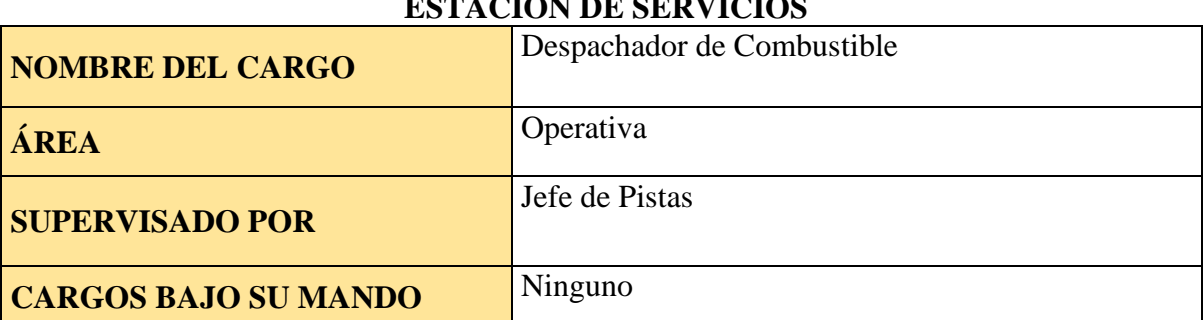

## **ESTACION DE SERVICIOS**

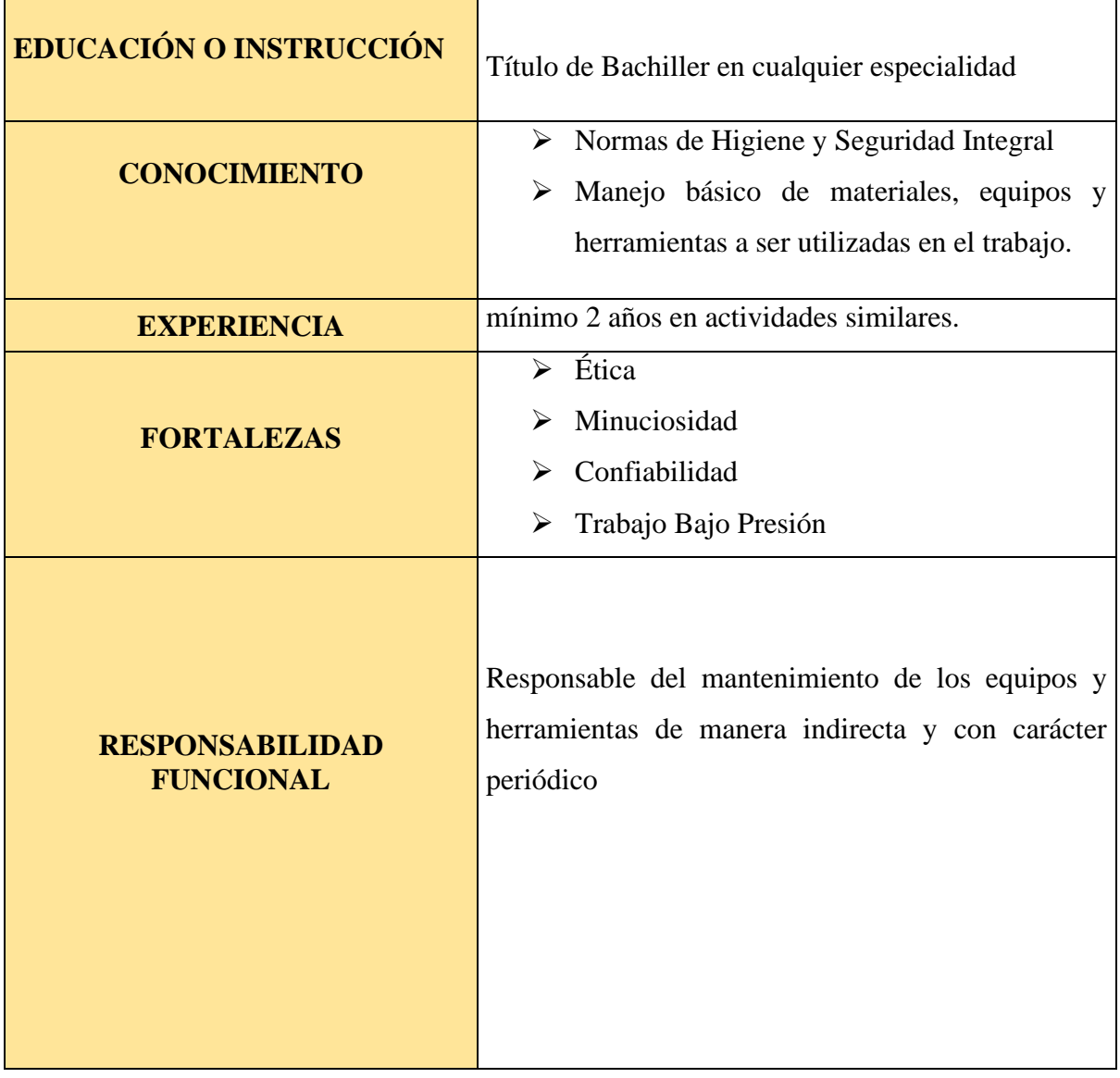

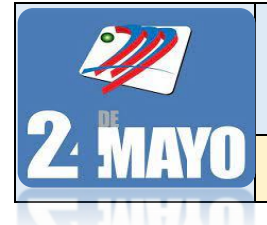

**CONTABLES Y TRIBUTARIOS** 

## **MANUAL DE FUNCIONES**

## **Descripción de Cargo Despachador de Combustible**

Es la encargada de realizar labores de suministro y cobro del carburante expedido en la gasolinera, así como otras labores auxiliares en torno al vehículo, relacionadas con la limpieza y el mantenimiento preventivo del mismo.

## **Finalidad Principal**

Atender oportunamente, con cortesía, eficiencia a los clientes, emitir comprobante de venta o factura y cobrar el importe de la venta, custodia los valores a su cargo y otras que involucre la recepción de dinero por servicios que ofrece la Estación de servicios

- ➢ Mantener la pista, máquinas, y pistolas a su cargo limpias
- ➢ Recibir numeraciones conjuntamente con la persona que entrega o sale del turno según el caso
- ➢ Realizar el cuadre de su turno y entrega a recaudación el valor de las ventas en su totalidad
- ➢ Registrar debidamente el detalle de su turno de trabajo
- ➢ Mantener como mínimo un fondo de cambio la cantidad de \$300,00
- ➢ Elaborar el cuadre diario de caja, cotejando con el reporte de numeraciones y comprobantes de venta y entrega al Administrador o Recaudador.
- ➢ Asistir puntualmente al turno que les corresponde
- ➢ Someterse a los turnos que disponga el Administrador de la estación de servicio
- ➢ Responder por billetes o monedas falsas.

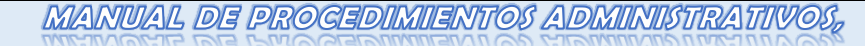

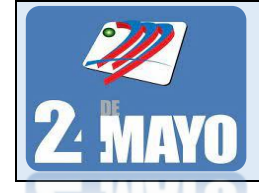

**CONTABLES Y TRIBUTARIOS** 

**MANUAL DE PROCEDIMIENTOS ADMINISTRATIVOS**

## **CONTRATAR Y SELECCIONAR EL PERSONAL**

## **Políticas**

- ➢ Para selección del personal este manual se debería adaptar o minimizar según las necesidades de la cooperativa de transporte urbanos "24 de mayo".
- ➢ Para la selección del personal los aspirantes deberán mostrar aptitud, conocimiento y capacidad para desempeñar el puesto.
- ➢ El gerente de la cooperativa autoriza la contratación del nuevo personal en conjunto con la coordinación del administrador.
- ➢ Los sueldos a pagar de los trabajadores dependerán del cargo que desempeñen.
- ➢ La documentación a presentarse para llevar a cabo el proceso de selección de personal será:
	- Solicitud de empleo con fotografía actualizada tamaño carnet.
	- Hoja de Vida
	- Copia del título o cédula profesional.
	- Documentos personales (copia de cédula y certificado de votación)
	- Dos referencias laborales
	- Dos referencias personales.
	- Récord policial actualizado.

#### **Procedimientos**

- 1. El Gerente de la Cooperativa solicita personal para que realice ciertas actividades inherentes a su dependencia.
- 2. El Gerente convoca a través de los medios de comunicación de la localidad la contratación del personal.
- 3. Las personas interesadas presentan su carpeta con la hoja de vida, fotografía actualizada y toda la documentación requerida para el efecto.
- 4. Luego la institucionalmente establecida para este caso, debe ser integrada por el Presidente y Gerente de la Cooperativa, quienes realizarán la revisión, análisis, evaluación y selección de las carpetas.

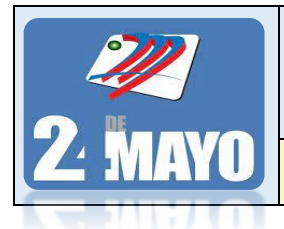

**CONTABLES Y TRIBUTARIOS** 

**MANUAL DE PROCEDIMIENTOS ADMINISTRATIVOS**

## **CONTRATAR Y SELECCIONAR EL PERSONAL**

- 5. La comisión encargada comunicará y citará a las personas seleccionadas para la recepción de pruebas de rendimiento y entrevistas individuales.
- 6. La comisión comunicará y solicitará inmediatamente por escrito la elaboración de contratos, los mismos que deberán estar en coherencia con el Código Laboral y a las demás disposiciones legales pertinentes y vigentes.
- 7. El Gerente presentara al nuevo empleado al departamento para que desempeñe la función para la cual fue contratado.
- 8. Se archiva la documentación.

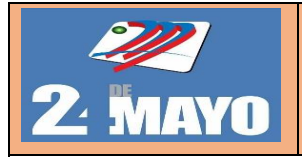

# MANUAL DE PROCEDIMIENTOS ADMINISTRATIVOS, CONTABLES Y TRIBUTARIOS

## **PROCEDIMIENTO DE SELECCIÓN DEL PERSONAL**

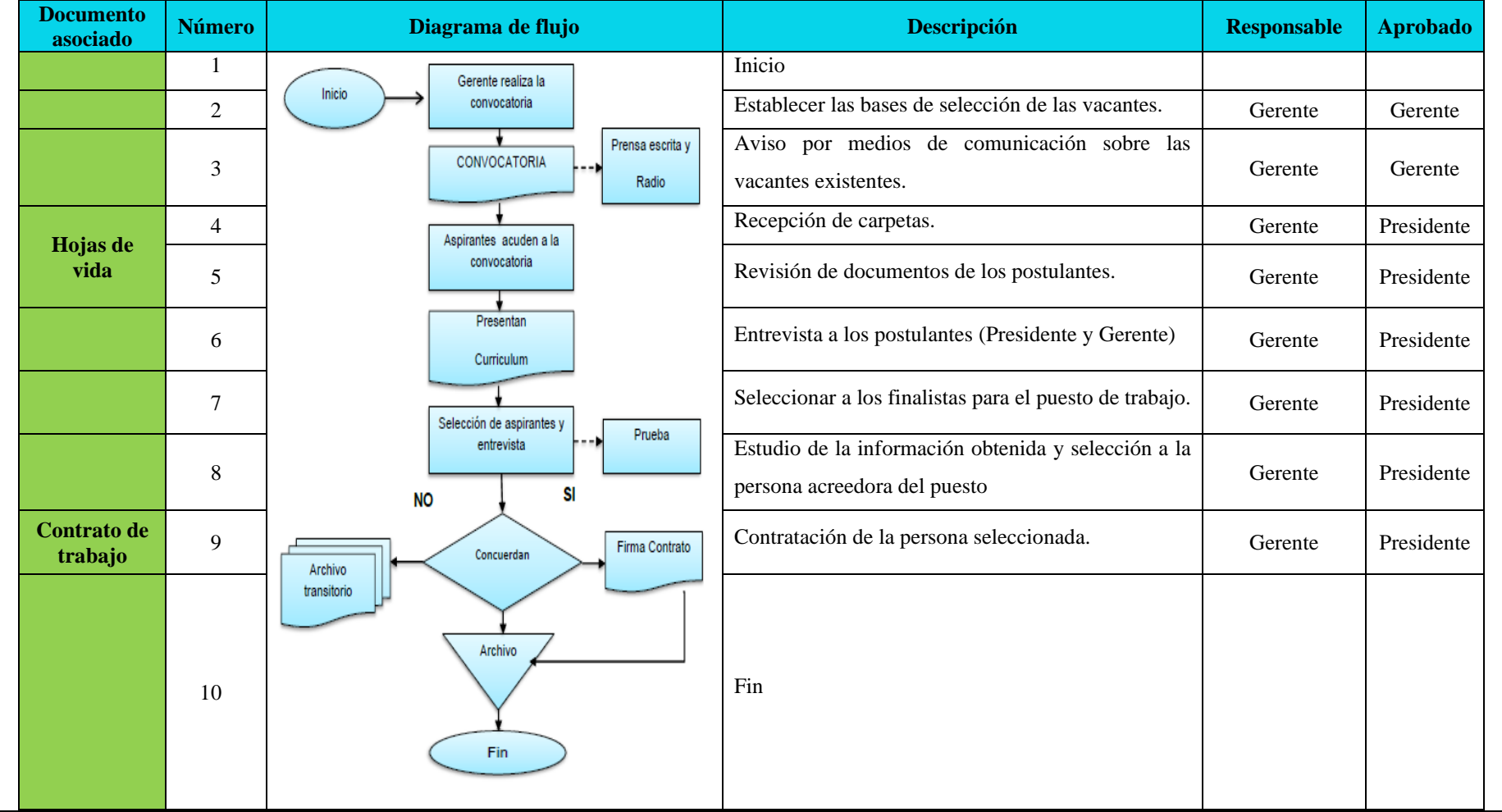

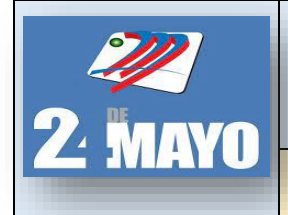

CONTABLES Y TRIBUTARIOS

## **MANUAL DE PROCEDIMIENTOS ADMINISTRATIVOS**

## **CAPACITACIÓN DEL PERSONAL**

## **Políticas**

- ➢ El desarrollo de la capacitación permitirá satisfacer las diferentes necesidades detectadas, así como, dar a conocer los alcances del programa de capacitación.
- ➢ Impartir cursos de formación, seminarios, jornadas de formación y cursos de actualización especializada que contribuyan a la formación integral de los empleados de la empresa en materia laboral, cultural social y financiera.
- ➢ Se debe integrar el programa de capacitación, con base en las necesidades identificadas a fin de promover la participación del personal.
- $\triangleright$  Se ajustará las revisiones de acuerdo con la metodología propuesta por el organismo, persona natural o jurídica que provea la capacitación.
- $\triangleright$  Las ofertas de capacitación que la empresa pretende recibir por parte del organismo o instructor, deberán tener como mínimo la siguiente información: El mensaje original fue enviado por la cooperativa, formato de la propuesta técnica, hoja de vida del expositor, cotización de la capacitación.

## **Procedimientos**

- 1. El Gerente solicitará la actualización y capacitación del personal.
- 2. El Gerente de la capacitación, previamente conformada para este caso, organizará un plan prioritario de capacitación del personal, de acuerdo a la necesidad y especialidad, pudiendo ser este semestral, anual, etc.
- 3. El Gerente elabora un registro del currículo del personal que va a ser capacitado y lo pondrá a consideración de la comisión de educación.
- 4. La comisión revisará y analizará los expedientes para la selección del personal a capacitar.
- 5. La comisión comunicará que personal recibirá la capacitación
- 6. Terminado el proceso se archivará la documentación.

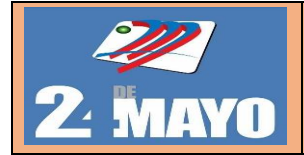

## MANUAL DE PROCEDIMIENTOS ADMINISTRATIVOS, CONTABLES Y TRIBUTARIOS

## **PROCEDIMIENTO PARA CAPACITACIÓN AL PERSONAL**

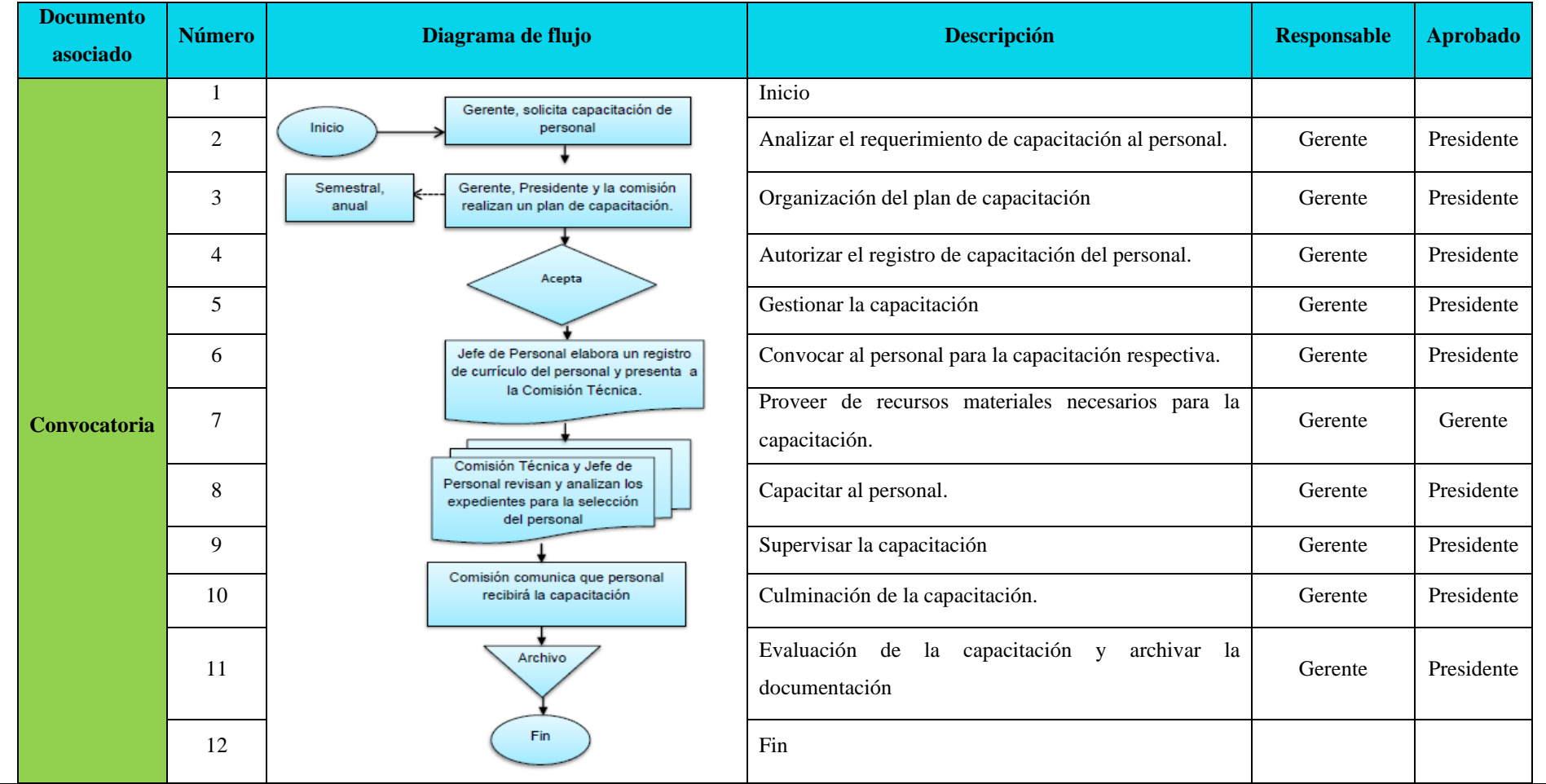

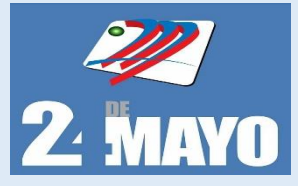

ADMINISTRATIVOS, GONTABLES Y TRIBUTARIOS

## **CONTROL DE ASISTENCIA Y PUNTUALIDAD**

## **Políticas**

- ➢ La jornada máxima de trabajo será de ocho horas diarias.
- ➢ La jornada de trabajo es de 08:00 a 18:00 horas, con un descanso de 60 minutos para el almuerzo, según lo establece el artículo 47 del Código del Trabajo.
- ➢ El trabajador deberá encontrarse en su puesto de trabajo a la hora fijada para su iniciación.
- ➢ Se reconocerá razonablemente las horas extras, conforme según lo establece el artículo 55 del Código de Trabajo.

## **Procedimientos**

- 1. Registrar el ingreso a su jornada laboral.
- 2. El Gerente verificará la asistencia de todos los funcionarios y trabajadores.
- 3. El Gerente analizara si asistieron a trabajar, en caso de inasistencia se comunicará al gerente, si el empleado se incorporará a su área o puesto de trabajo.
- 4. Cumplir con la jornada establecida.
- 5. Registrar la salida de la jornada laboral.

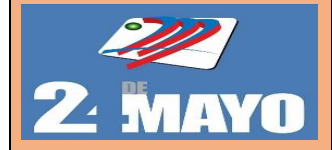

## MANUAL DE PROCEDIMIENTOS ADMINISTRATIVOS, CONTABLES Y TRIBUTARIOS

## **PROCEDIMIENTO PARA CONTROL DE ASISTENCIAS Y PUNTUALIDAD**

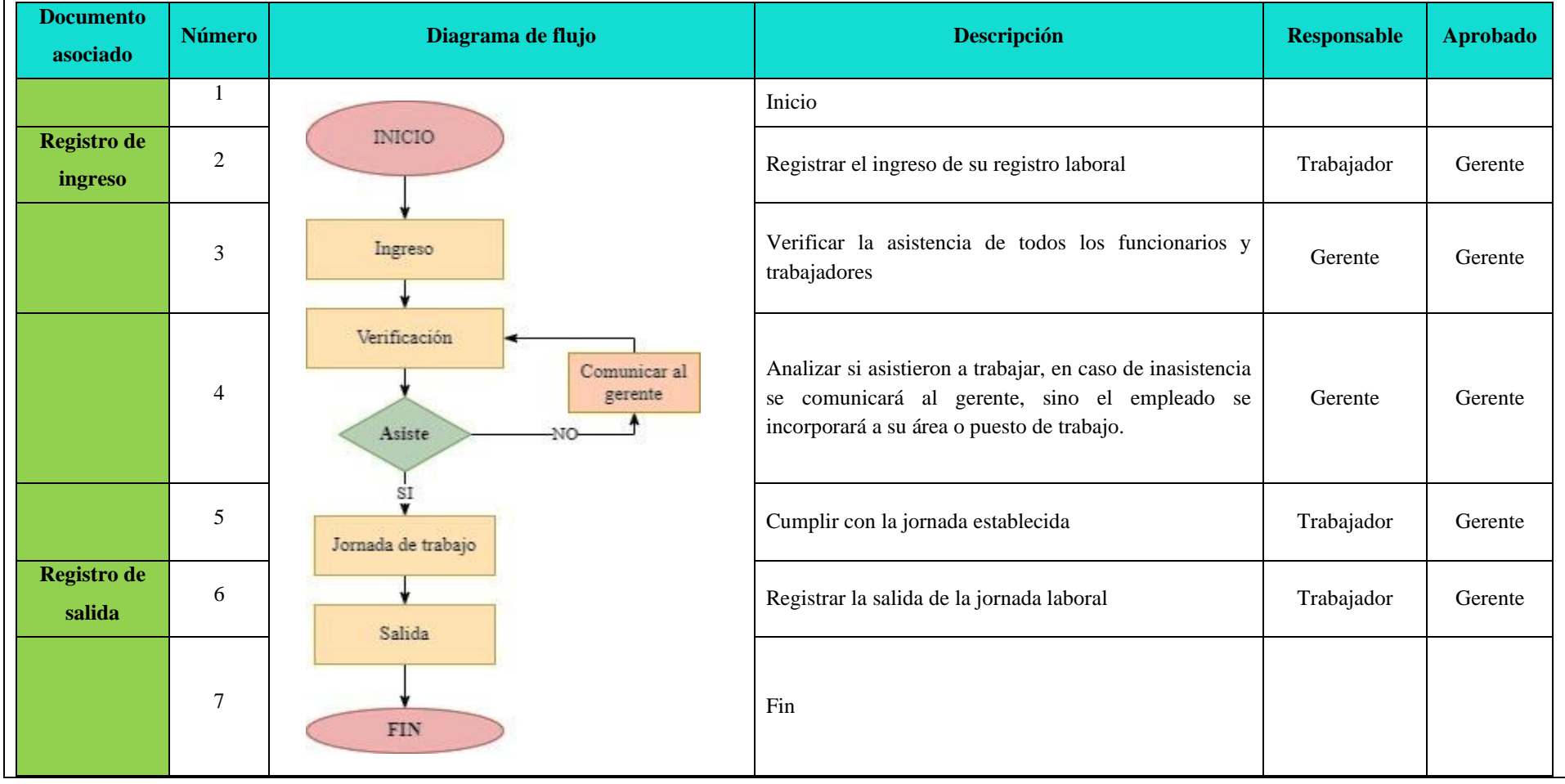
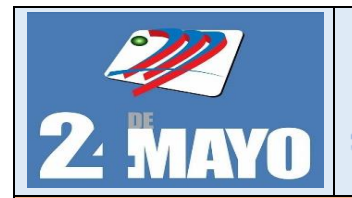

## **MANUAL DE PROCEDIMIENTOS**

ADMINISTRATIVOS, CONTABLES Y TRIBUTARIOS

## **VACACIONES**

## **Políticas**

- ➢ El período anual de vacaciones será de quince días ininterrumpidos por cada año de trabajo cumplido, tal como lo establece el Código del Trabajo y a ellas tendrán derecho todo el personal que labora en la cooperativa de transporte.
- ➢ El personal que hubiere prestado sus servicios por más de cinco años en la cooperativa de transporte, tendrá derecho a gozar adicionalmente de un día de vacaciones por cada uno de los años excedentes o recibirá en dinero la remuneración correspondiente a los días excedentes. Los días de vacaciones adicionales por antigüedad no se excederán de quince.
- ➢ El trabajador recibirá por adelantado la remuneración correspondiente al período de vacaciones
- ➢ El trabajador que fuere separado o saliere del trabajo sin haber gozado de vacaciones, recibirá por tal concepto la parte proporcional al tiempo de sus servicios y en caso de haber gozado anticipadamente de vacaciones, se le descontará el valor correspondiente a los días de vacación gozados de manera anticipada.
- ➢ El personal estará obligado a completar sus actividades y tareas pendientes antes de la salida a vacaciones, de igual manera comunicará y coordinará con el gerente para garantizar la continuidad de la gestión.
- ➢ En casos excepcionales el personal podrá solicitar por escrito al gerente la postergación de su período de vacaciones, las mismas que se acumularán para ser tomadas dentro del siguiente período.
- ➢ Si el trabajador fuere separado o saliere del trabajo sin haber gozado de vacaciones, percibirá por tal concepto la parte proporcional al tiempo de servicios.

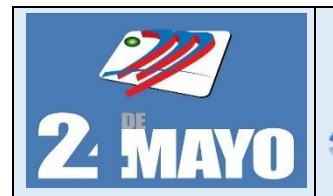

MANUAL DE PROCEDIMIENTOS

**ADMIN** ISTRATIVOS, GONITABLES Y TRIBUTA

## **Procedimientos**

- 1. El Gerente elaborara un plan de vacaciones, en el cual se reflejen los periodos vacacionales autorizados o denegados a cada trabajador tomando en cuenta lo siguiente:
	- $\checkmark$  Estudiar las necesidades del equipo
	- $\checkmark$  Repasar los periodos de mayor actividad
	- $\checkmark$  Establecer jerarquías
	- $\checkmark$  Respetar el convenio o contrato de cada trabajador
	- $\checkmark$  Analizar las cargas de tarea de cada trabajador
- 2. El Trabajador solicitara las vacaciones por escrito mediante la solicitud de permisos, licencias y vacaciones.
- 3. El Gerente revisa la solicitud de permisos, licencias y vacaciones presentada y verificar en el control de períodos vacacionales a los empleados.
- 4. Autorizar o manifiesta la improcedencia de la solicitud en forma directa, de conformidad al comportamiento del área involucrada; brindando la opción de cambiar de fecha.
- 5. De ser afirmativa la autorización, se envía la copia legalmente notificada al trabajador y se registra los períodos de Vacaciones en la historia laboral.
- 6. El gerente firmara la solicitud de vacaciones.
- 7. El gerente realizar el pago correspondiente al trabajador por sus servicios prestados en la cooperativa como: (contador, secretaria, y los empleados encargados de vender el combustible).
- 8. El Gerente emite la orden de salida del trabajador para que haga uso de su permiso, licencia o vacación, según corresponda.
- 9. Archivar la documentación pertinente.

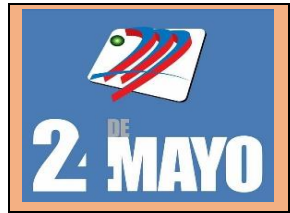

# MANUAL DE PROCEDIMIENTOS ADMINISTRATIVOS, CONTABLES Y TRIBUTARIOS

## **PROCEDIMIENTO PARA VACACIONES**

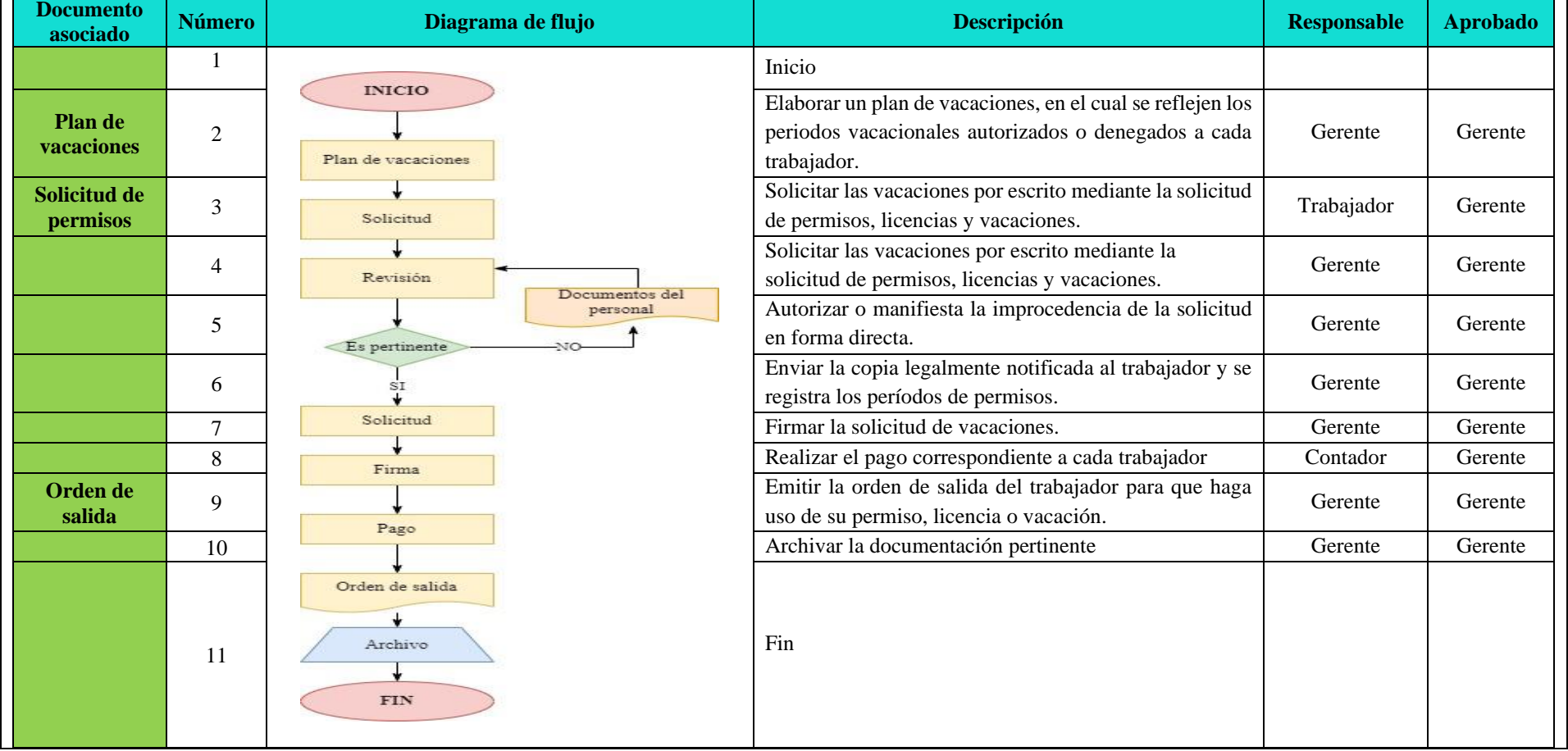

*Cooperativa de Transporté Urbanos "24 de Mayo"* 

**WAYO** 

# MANUAL DE PROCEDIMIENTOS

**CONTABLES** 

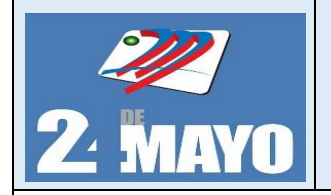

MANIUAL DE PROGEDIMIENTOS ADMINISTRATIVOS. **CONTABLES Y TRIBUTARIOS** 

## **Caja**

Se registra los recursos de alta liquidez que dispone la entidad para las operaciones regulares y que estas tengan restricciones sobre su uso.

## **Políticas**

- $\triangleright$  En las instalaciones de la cooperativa deberá existir un espacio físico exclusivo para el manejo de valores, recursos en efectivo y documentos.
- ➢ La caja general deberá estar ubicada en un lugar que ofrezca las mejores condiciones de seguridad de oficina.
- ➢ Se deberá contar con una caja fuerte de tamaño adecuada a las necesidades propias de esta área de la cooperativa.
- ➢ Solo podrá tener acceso al área de caja general, el personal responsable de su operación.
- ➢ Establecer fondos de caja menor para pagos de poca cuantía.
- ➢ El contador responsable de caja general, es la única persona autorizada para recibir recursos en documentos o en efectivo, derivado de las actividades propias de la cooperativa.
- ➢ El responsable de caja general anexara el comprobante de depósito que emite el banco, para luego pasar a contabilidad para su registro y archivo.

## **Procedimientos**

- 1. El contador encargado de caja procede a la recepción de recursos en documento o efectivo, mediante comprobante de ingreso.
- 2. El contador verifica los valores de ingreso que estén correctos, luego firma el comprobante de recibido.
- 3. Se procede a entregar de un original y dos copias que se distribuirán de la siguiente forma: Original para la persona que entrega el efectivo, una copia para el documento contable y otra para el archivo consecutivo de caja.
- 4. El contador preparará los depósitos bancarios de acuerdo al origen de los ingresos recaudados en el transcurso del día, el cual debe ser revisado por la contadora dejando evidencia de ellos a través de su firma en la boleta de depósito.

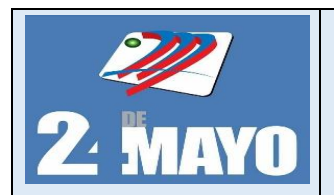

**MANUAL DE PROCEDIMIENTOS ADMINISTRATIVOS,** CONTABLES Y TRIBUTARIOS

- 5. Se realiza el depósito correspondiente, y la boleta de depósito bancario, una vez sellada por el banco se adjuntará a las copias de los recibos oficiales de caja.
- 5. El encargado realiza el informe diario de caja.
- 6. Finalmente, esta documentación se pasará a contabilidad para su registro y archivo respectivo.

## **Formatos**

## **Comprobante de ingreso**

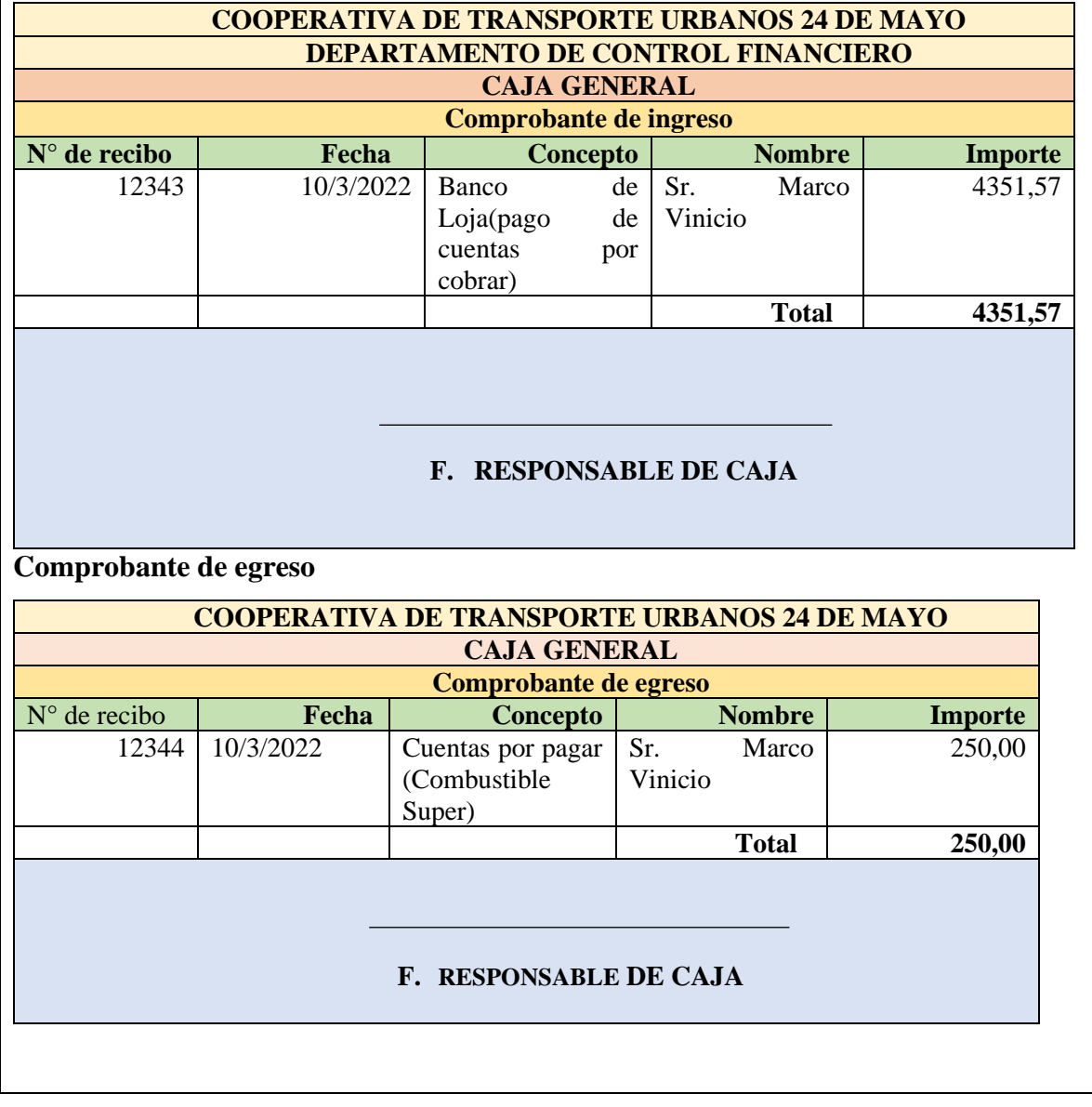

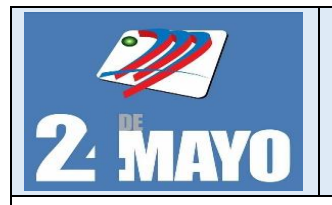

**CONTABLES Y TRIBUTARIOS** 

## **Reporte de caja del día**

## **COOPERATIVA DE TRANSPORTES URBANOS 24 DE MAYO**

**CAJA**

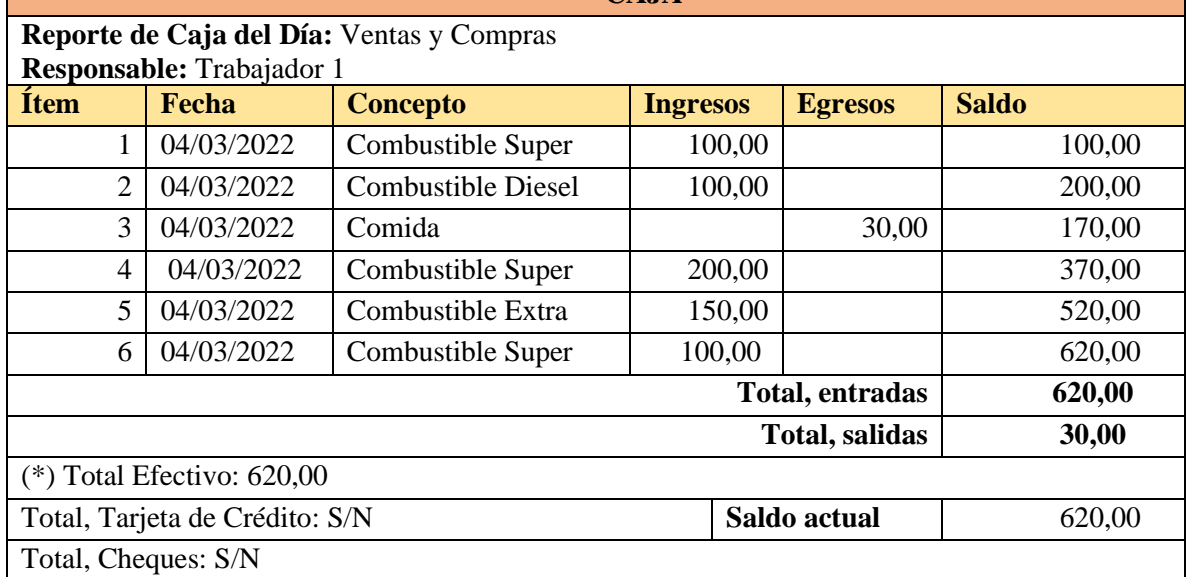

## **F. RESPONSABLE DE CAJA**

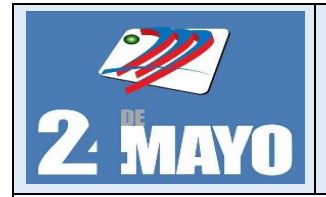

**MANUAL DE PROCEDIMIENTOS ADMINISTRATIVOS, CONTABLES Y TRIBUTARIOS** 

## **Asientos Tipo**

## **Entrada de Efectivo**

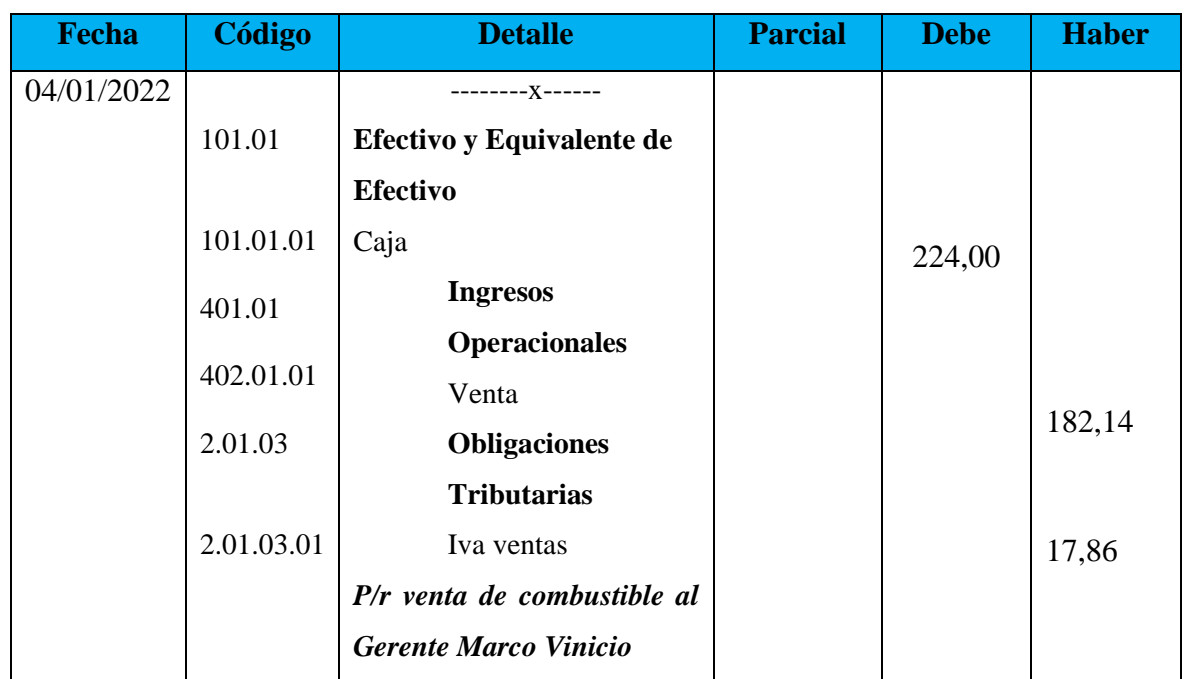

## **Salida de efectivo**

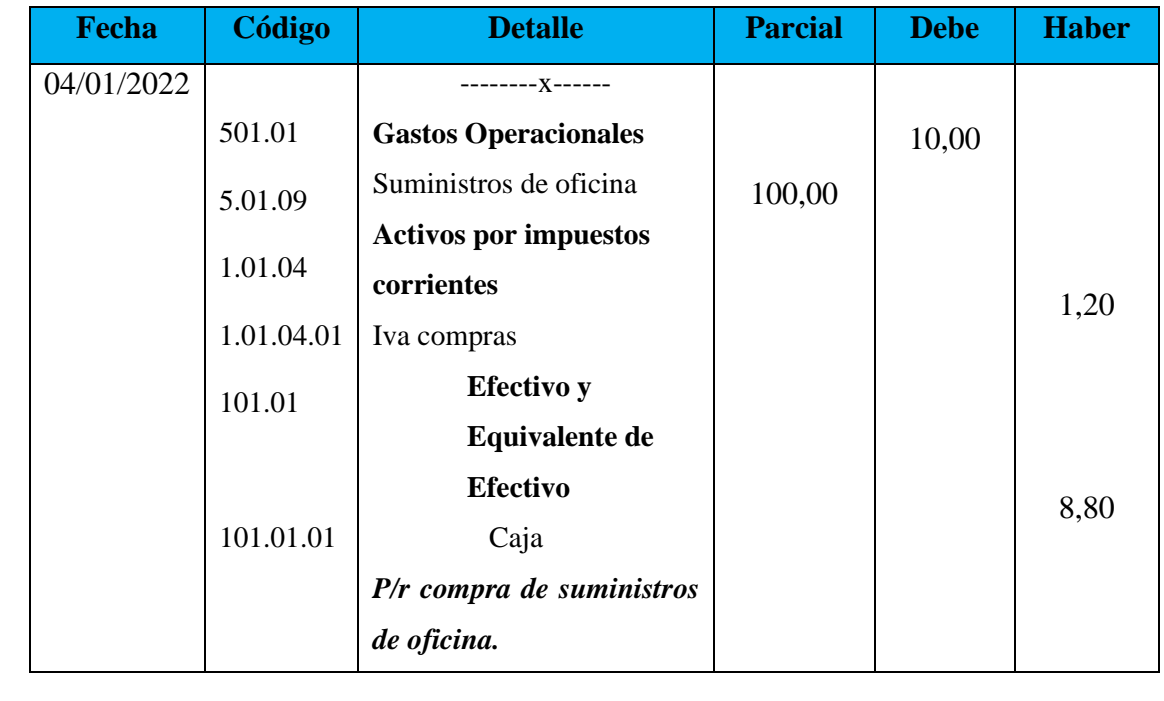

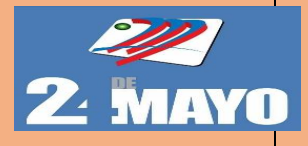

# **MANUAL DE PROCEDIMIENTOS ADMINISTRATIVOS, CONTABLES Y TRIBUTARIOS**

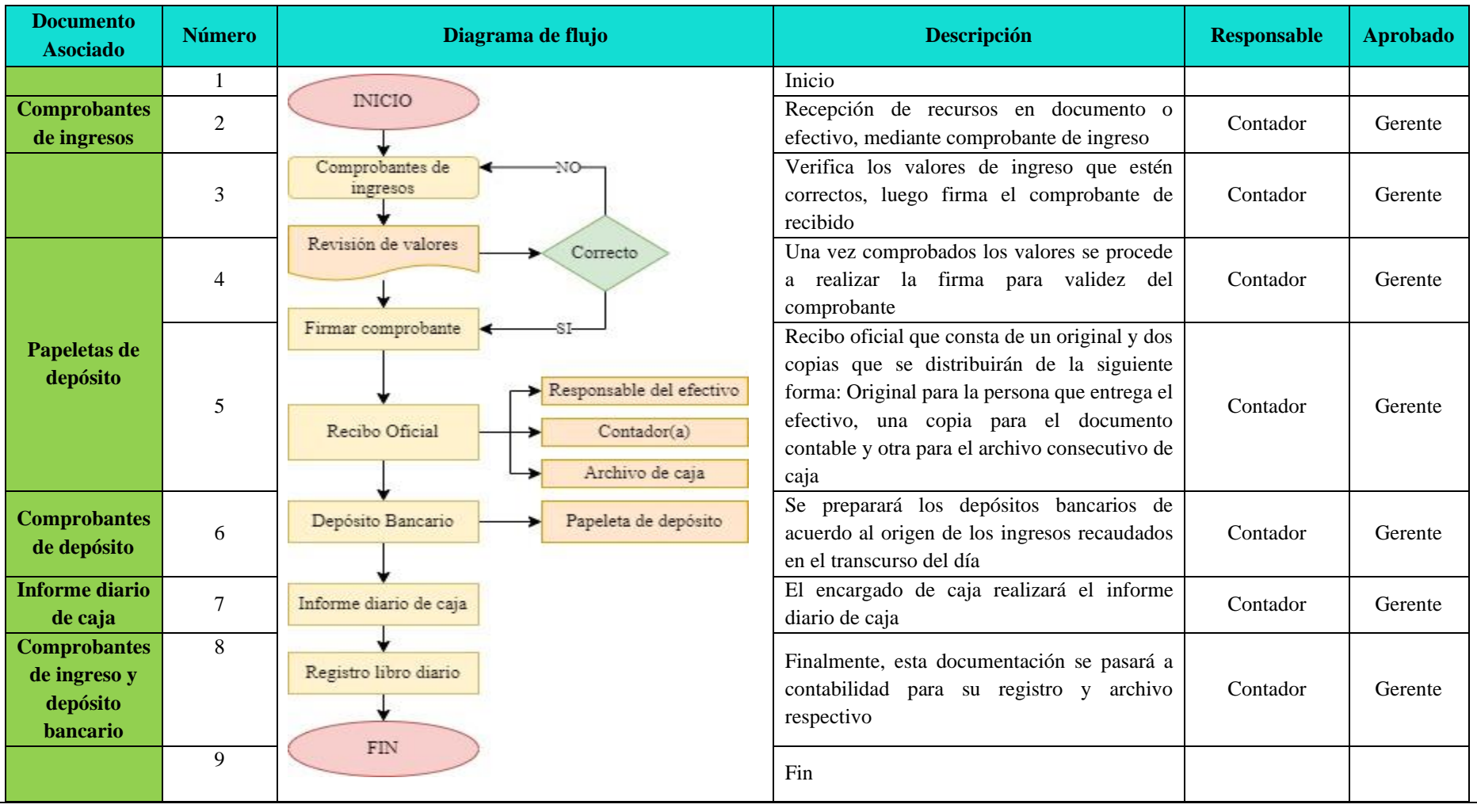

## **PROCEDIMIENTO DEL MANEJO DE CAJA**

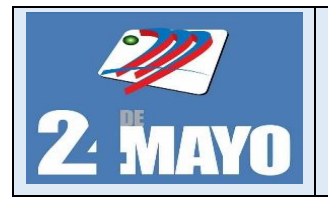

CONTABLES Y TRIBUTARIOS

## **Procedimiento de Control del Efectivo**

## **Arqueo de Caja**

Consiste en el examen de las transacciones del efectivo, durante un lapso determinado, con el objeto de comprobar si se ha contabilizado todo el efectivo recibido.

## **Políticas**

- ➢ El arqueo de caja será realizado por el contador en cualquier instante, sin previo aviso.
- ➢ Todo excedente de efectivo será invertido para asegurar su integridad y oportunidad.
- ➢ El proceso de arqueo de caja lo realizará el Gerente.
- ➢ El delegado, debe tener la suficiente capacidad intelectual y moral.
- ➢ Los arqueos se realizarán en forma periódica y sorpresiva con la finalidad de determinar su existencia física y comprobar su igualdad con los saldos contables.
- ➢ En caso de existir algún faltante, se descontará del sueldo del Contador el valor que corresponda.
- ➢ Es obligación del contador realizar el procedimiento de presentar el informe de arqueo de caja

## **Procedimientos**

- 1. Se constata y contabiliza las monedas, billetes y cheques recibidos, determinando el saldo existente.
- 2. El contador verificara los comprobantes de ingreso y egreso, y si se realizó o no pagos en efectivo por la venta o compra de combustible.
- 3. Se comprueba la veracidad de auxiliar de caja.
- 4. En caso de haber faltante se descontará del sueldo del responsable de caja el valor correspondiente y si existe sobrante se realiza el registro contable.
- 5. Se realiza y presenta el informe de arqueo de caja a las autoridades correspondientes.
- 6. El gerente y contador revisan, validan y firman el informe.
- 7. El contador archiva el informe anexando los documentos soporte.

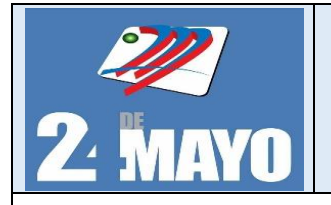

**CONTABLES Y TRIBUTARIOS** 

**Formato**

Arque de Caja

## **COOPERATIVA DE TRANSPORTES URBANOS 24 DE MAYO ARQUEO DE CAJA**

Se procede a realizar el arqueo de caja a pedido del Sr. Gerente Marco Vinicio para determinar si se está manejando de la manera eficiente, los recursos que son necesarios para la cooperativa por parte del custodio, para lo cual de acuerdo al contador el saldo contable de caja corresponde a *mil cuatrocientos quince dólares con treinta y ocho centavos (USD\$ 1.415,38)***,** al hacer el arqueo de caja se encuentra lo siguiente:

**Nombre:** Juan Sánchez

**Fecha:** 05/02/2022

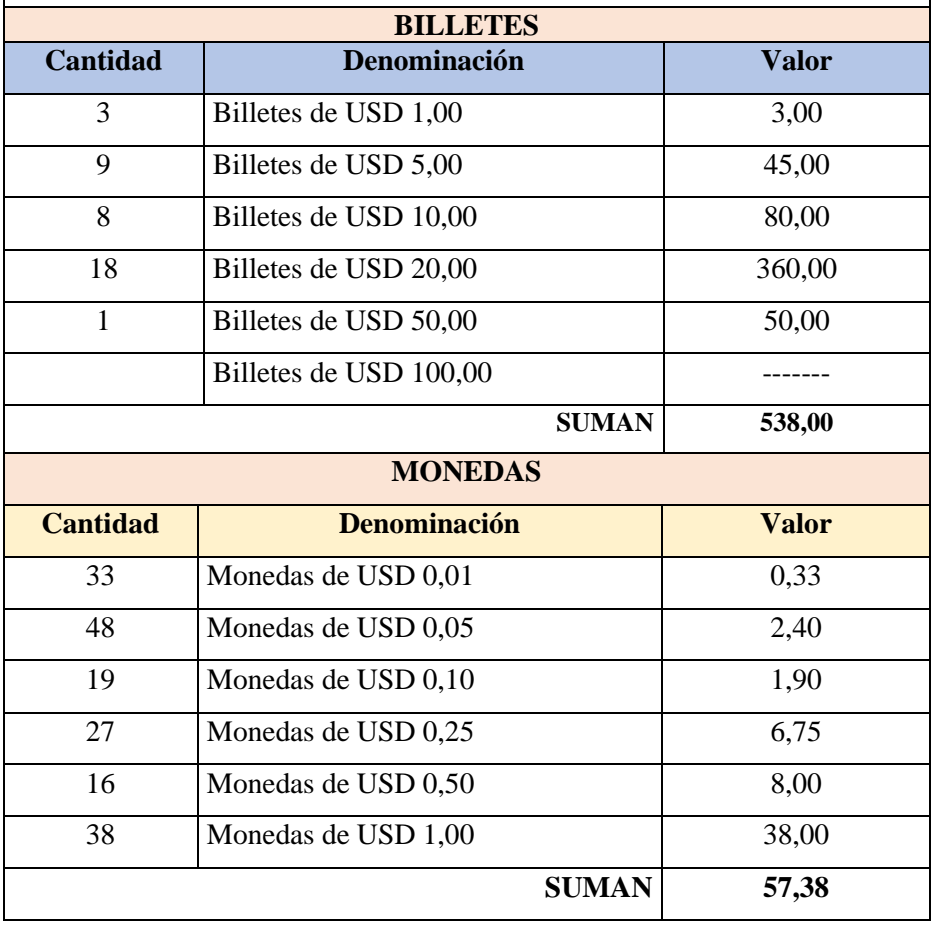

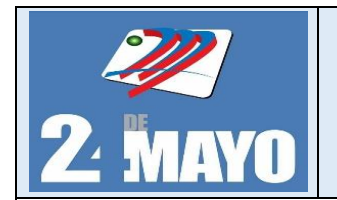

## **CONTABLES Y TRIBUTARIOS**

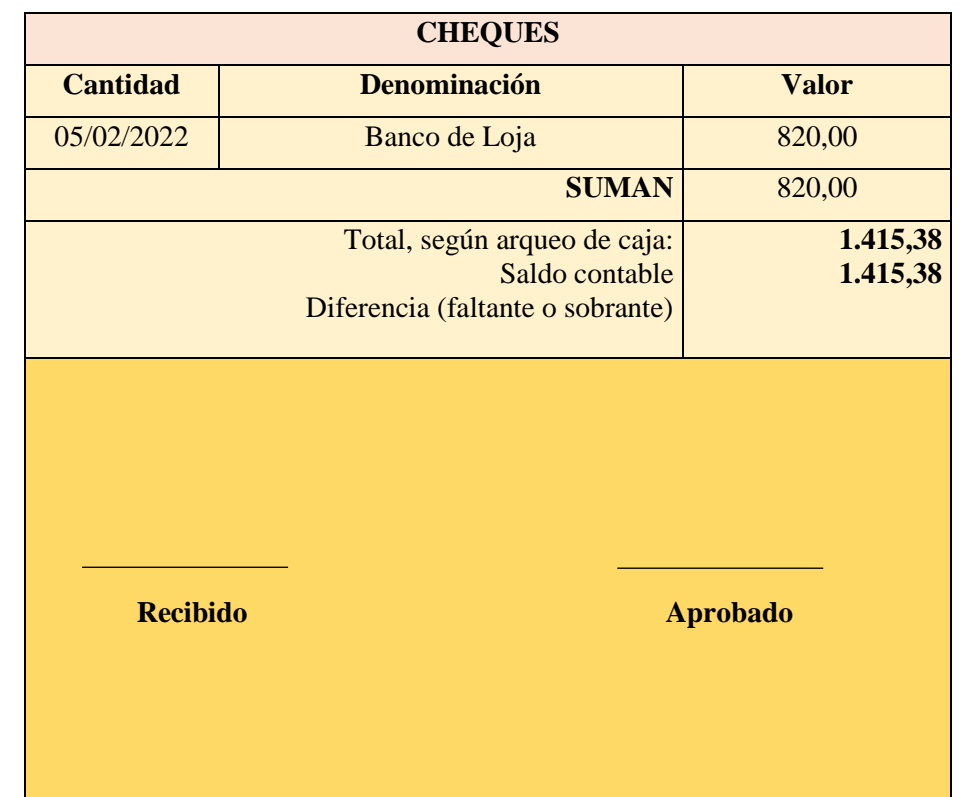

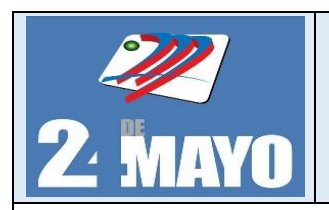

## **MANUAL DE PROCEDIMIENTOS ADMINISTRATIVOS, CONTABLES Y TRIBUTARIOS**

El arqueo de caja puede dar como resultado un faltante o sobrante, o también puede estar cuadrado correctamente bien, a continuación, se explica ciertos casos que suelen pasar:

## **Asientos Tipo**

## **Sobrante de caja**

**Enero 05, 2022:** Se realizó el arqueo de caja, con previa autorización del gerente cuyo resultado del arqueo fue un sobrante de \$25.00 en caja.

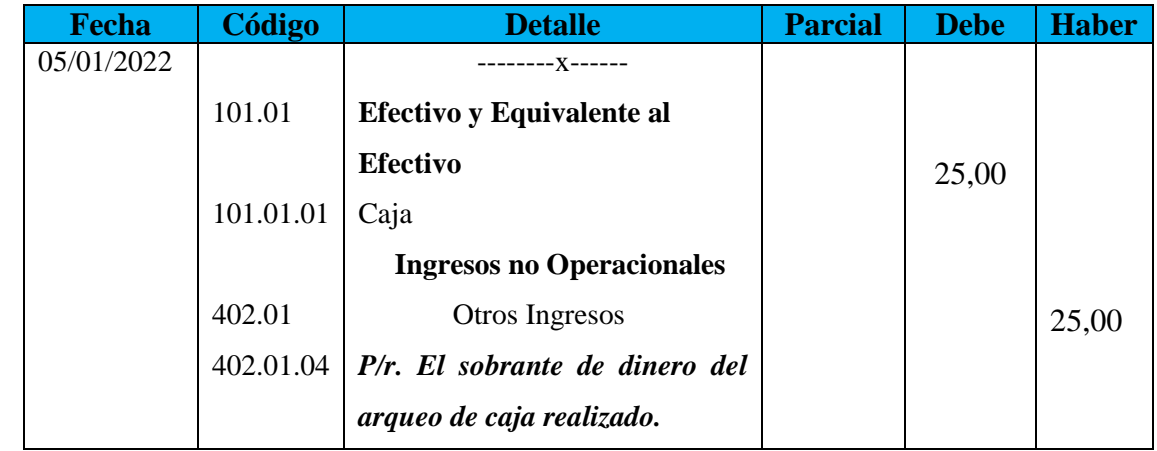

## **Faltante de Caja**

**Enero 05, 2022:** El gerente da la respectiva autorización a la contadora que proceda a la realización del arqueo de caja, lo cual da como resultado un faltante de caja de \$100.00.

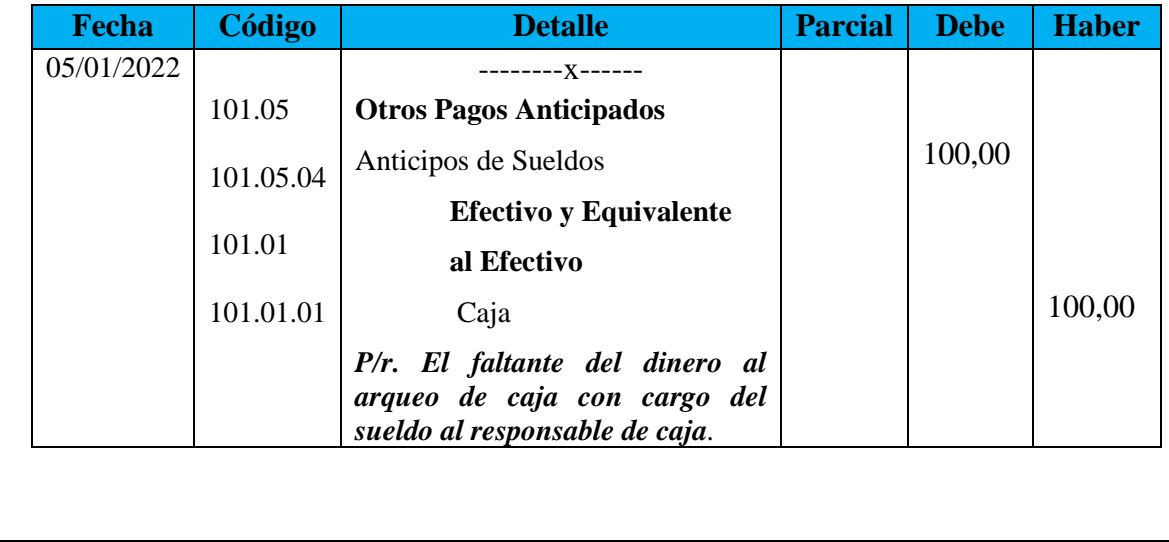

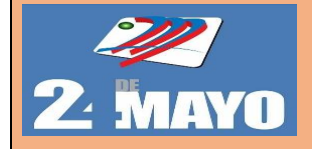

# MANUAL DE PROCEDIMIENTOS ADMINISTRATIVOS, CONTABLES Y TRIBUTARIOS

## **ARQUEO DE CAJA**

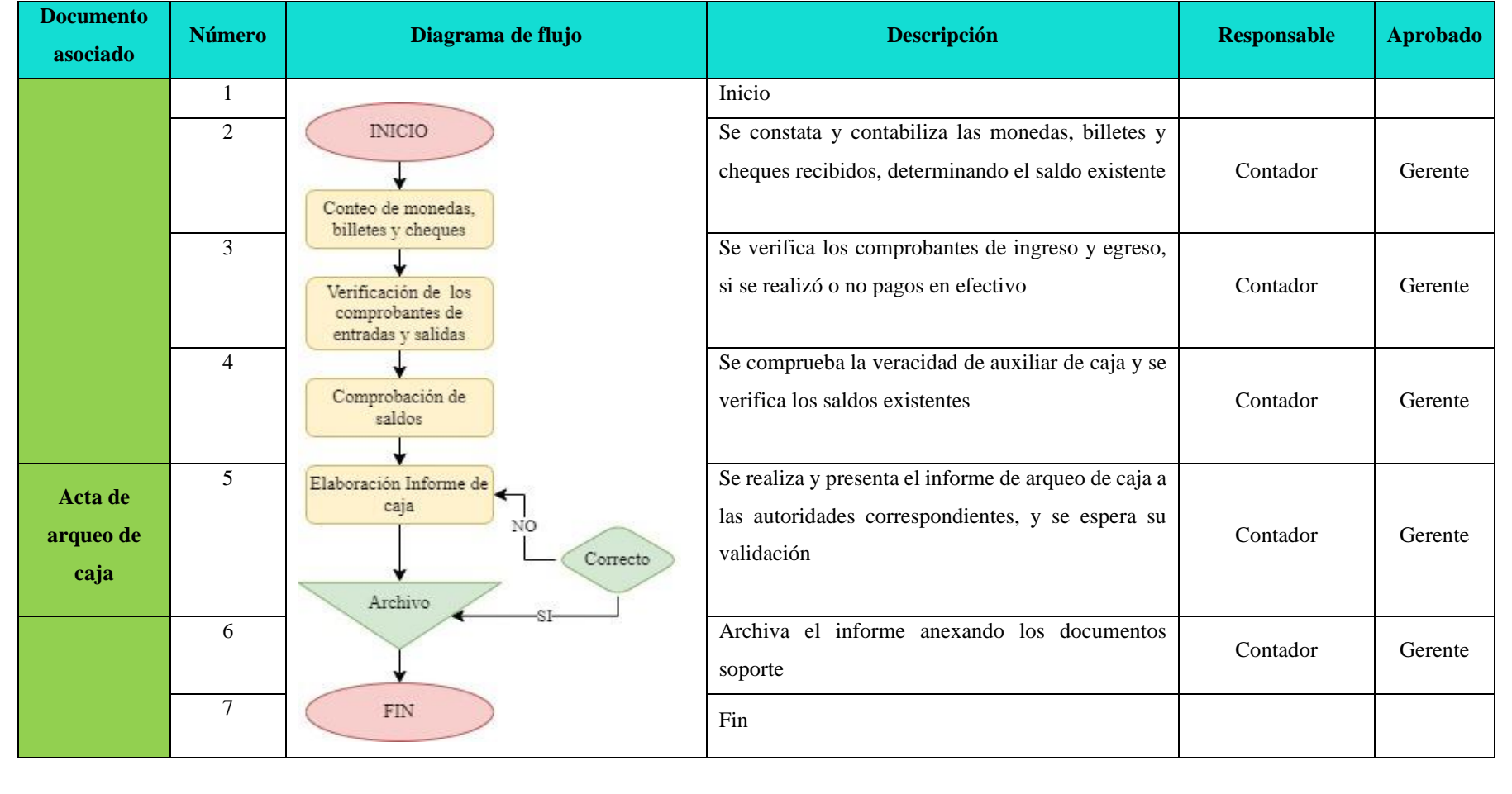

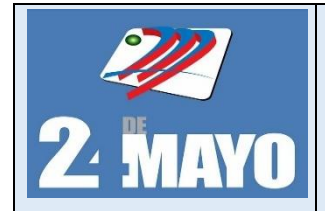

**CONTABLES Y TRIBUTARIOS** 

## **Caja Chica**

## **Creación del fondo de caja chica**

## **Políticas**

- ➢ El gerente autoriza la creación de fondo de caja chica.
- ➢ Por escrito el gerente deberá definir el nombre del responsable del manejo del fondo de caja chica.
- ➢ Se crea el fondo de caja chica por un monto de \$300,00, para cubrir gastos menores como: suministro de oficina, aseo y limpieza, repuesto y urgentes tales como pago periódicos, tinta para impresora, transporte, alimentación.
- ➢ El encargado del fondo con la finalidad de cubrir los requerimientos en forma oportuna, deberá solicitar la reposición cuando su ejecución haya alcanzado el 75% del monto asignado.
- ➢ Se prohíbe utilizar el fondo de caja chica para conceder préstamos a empleados.

## **Procedimientos**

- 1. El contador solicitud la apertura de fondos de caja chica debidamente soportada con la exposición de motivos que justifica la creación del mismo.
- 2. La Secretaria remite solicitud suscrita al Gerente.
- 3. El Gerente revisa la documentación anexa y determina la pertinencia de la creación.
- 4. El Gerente autoriza y designa el funcionario que manejará el fondo.
- 5. La Secretaria remite a contabilidad solicitud de apertura de fondos de caja chica debidamente aprobada.
- 6. La Secretaria tramita el pago de la solicitud de apertura de fondos de caja chica vía electrónica o emisión de cheque.
- 7. La Secretaria imprime el reporte de los gastos efectuados y se la envía por Fax o entrega física al contador.
- 8. La Secretaria del manejo recibe el fondo de caja chica por cheque o transferencia.
- 9. Archiva soportes de documentación, al expediente de control y seguimiento que debe llevar el responsable del manejo de Fondo.

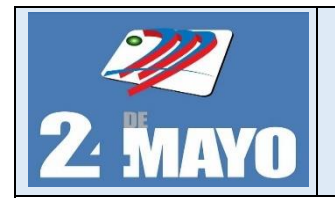

**CONTABLES Y TRIBUTARIOS** 

### **Formatos**

## **Recibo de caja chica**

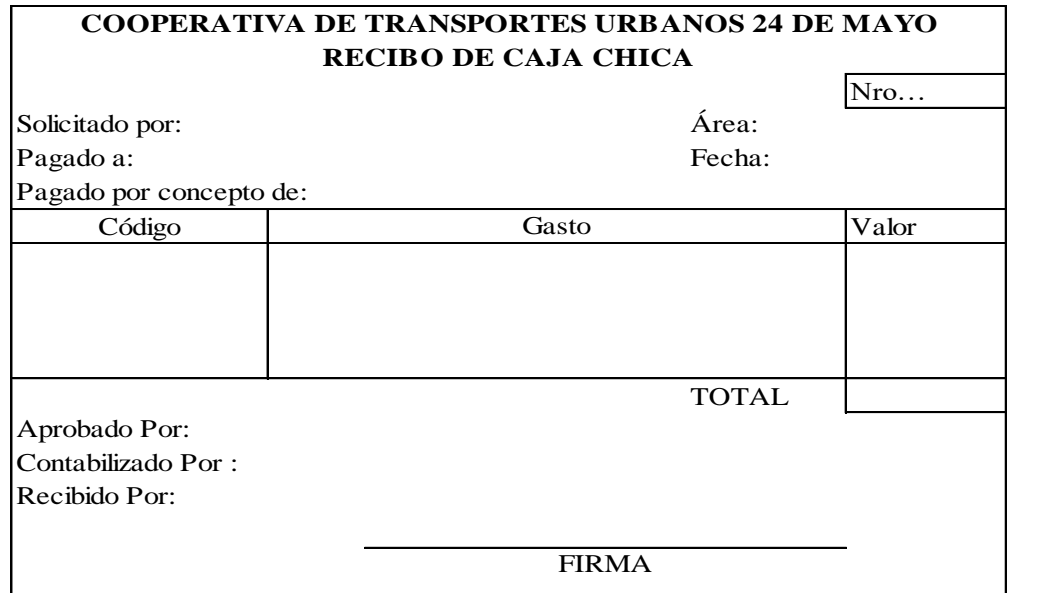

## **Asiento Tipo**

## **Creación de fondo de caja chica**

**Enero 8:** Por disposición del gerente de la empresa, se realiza la creación el fondo de caja chica por \$300,00, se emite un cheque #50 a la orden de la secretaria de la empresa.

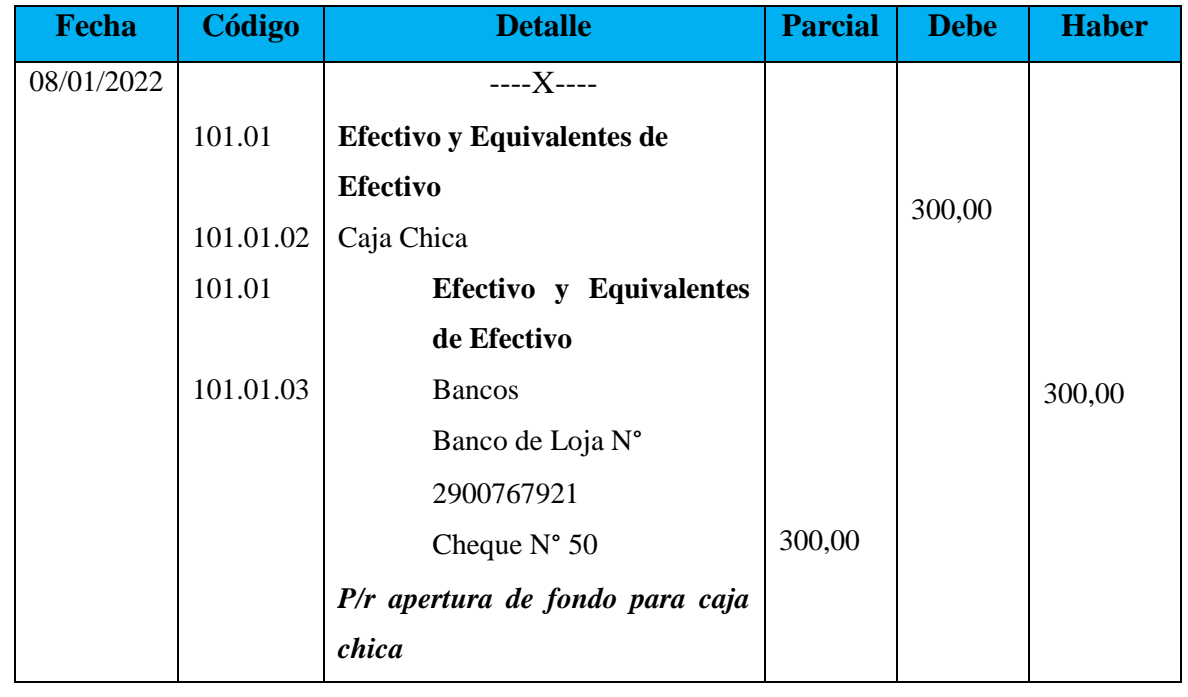

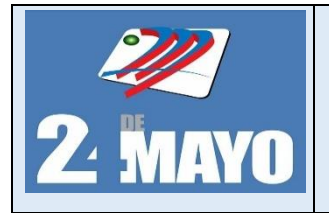

CONTABLES Y TRIBUTARIOS

## **Asientos Tipo**

## **Reposición de fondo**

**Febrero 20:** El custodio encargado del manejo del fondo de caja chica presenta el informe para su reposición por el periodo del 10 de enero al 19 de febrero, con el siguiente detalle de gastos:

- ✓ Suministros de Aseo y Limpieza \$45,00
- ✓ Servicios básicos: (agua \$30,00 y luz eléctrica \$40.00)
- ✓ Compra de suministros de oficina \$30,00 más IVA 10,80

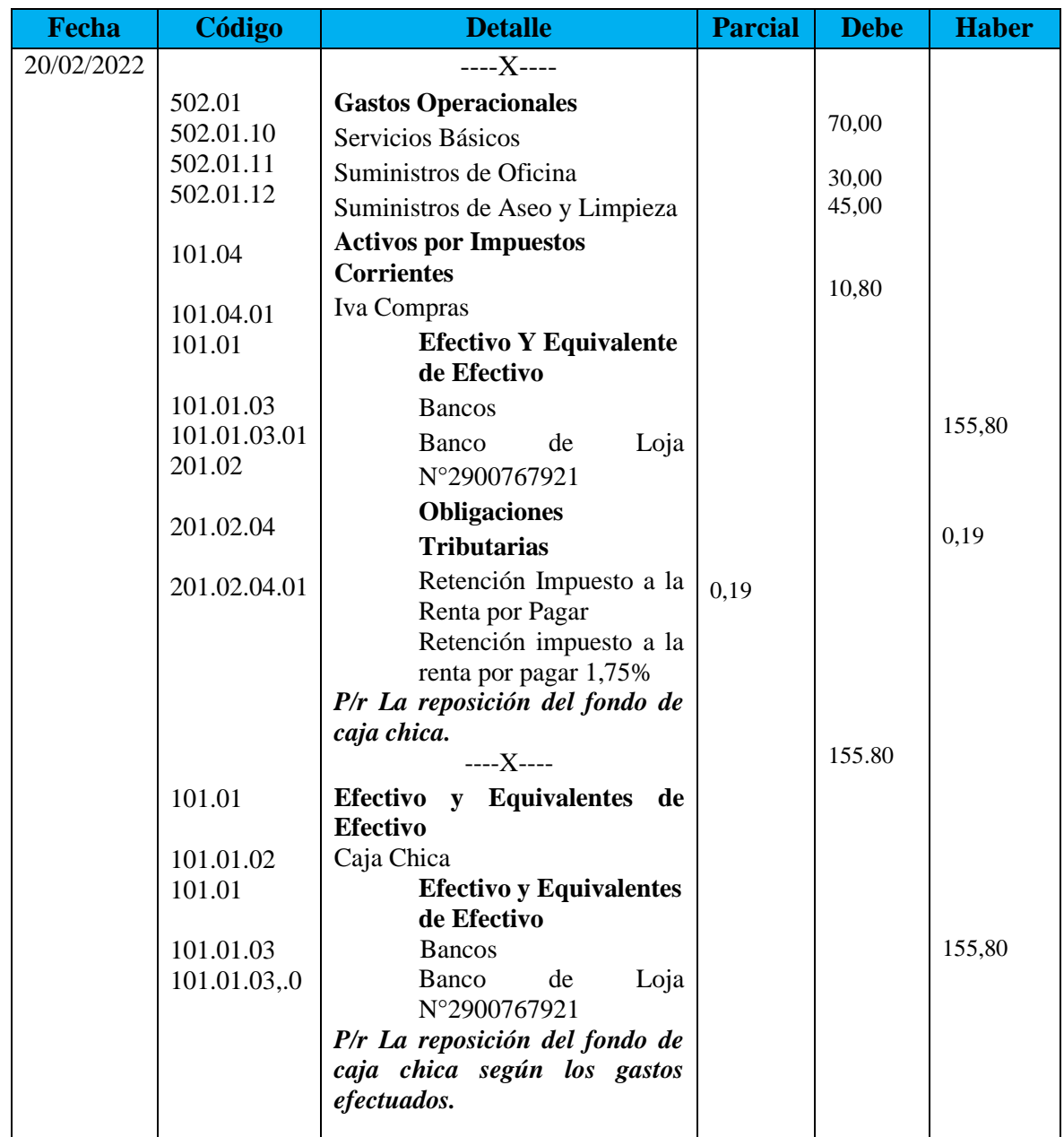

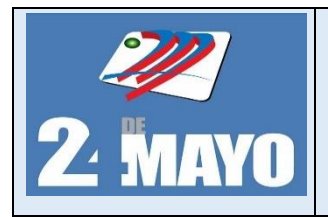

CONTABLES Y TRIBUTARIOS

## **Asientos Tipo**

## **Incremento de fondo de Caja Chica**

Febrero 10: Por decisión del gerente de la empresa, se incrementa el fondo de caja chica en \$100,00, se emite un cheque #53 a favor de la secretaria de la empresa, responsable del fondo de caja chica

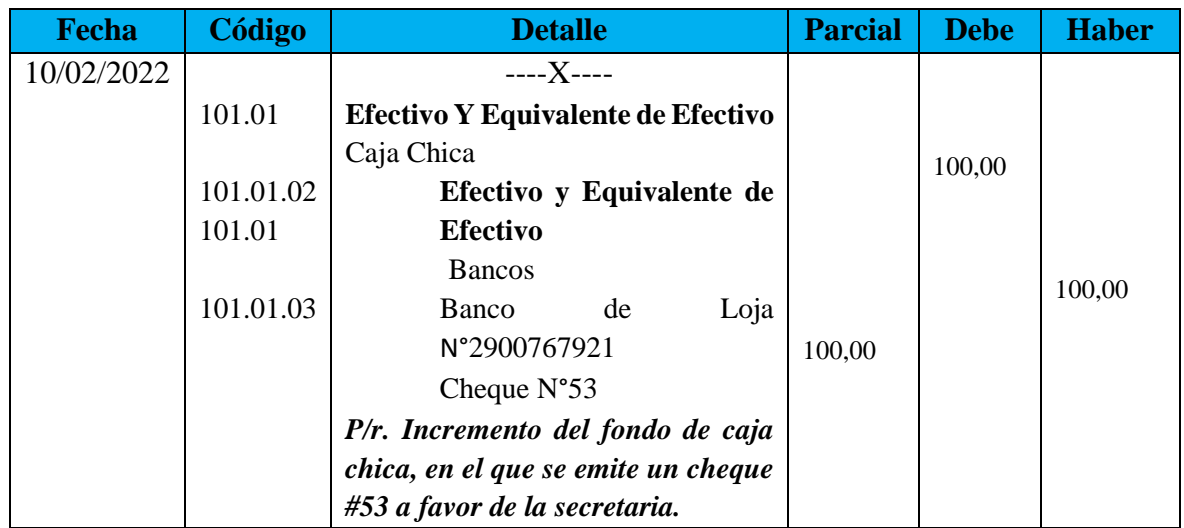

## **Disminución de Fondo de Caja Chica**

**Marzo 10**. Por decisión del gerente de la empresa, se disminuye el fondo de caja chica en \$50,00, la responsable del fondo realiza un depósito en la cuenta corriente de la empresa.

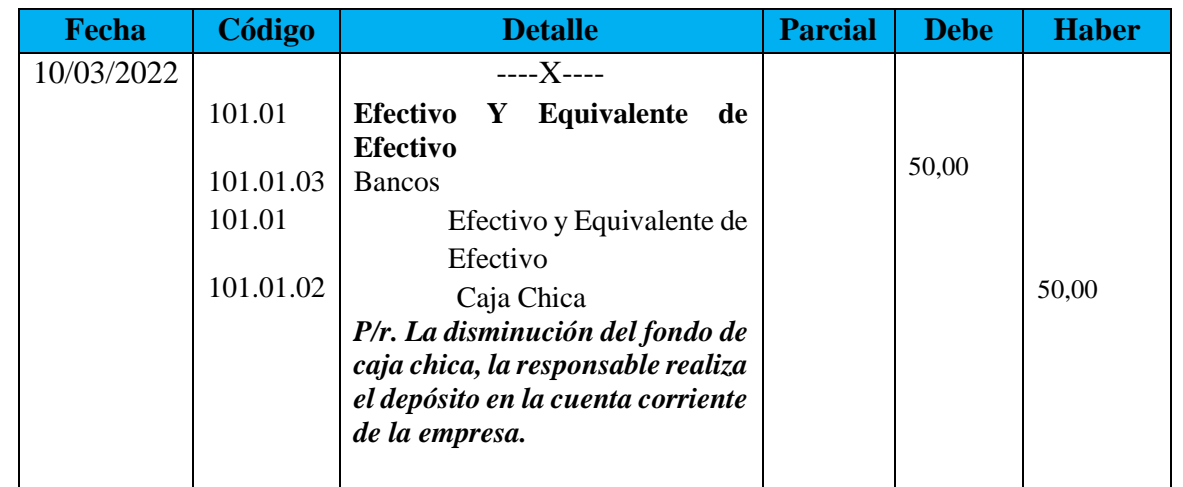

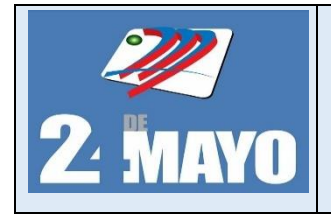

CONTABLES Y TRIBUTARIOS

## **Formatos Solicitud de reposición de caja chica** GERENTE DE LA COOPERATIVA DE TRANSPORTES URBANOS "24 DE MAYO" Presente.- PAGO POR CONCEPTO DE:…………………………………………… **FECHA GASTO VALOR NRO. ORDEN TOTAL** Atentamente; **COOPERATIVA DE TRANSPORTES URBANOS 24 DE MAYO** A continuación, sirvase encontrar en el detalle de gastos efectuados con el fondo de caja chica, correspondientes al periodo del ……….al………, para su respectiva reposición, según comporbante que en número de ……….. Se adjuntan: RESPONSABLE DE FONDOS DE CAJA CHICA **SOLICITUD DE REPOSICIÓN DE CAJA CHICA** FECHA:

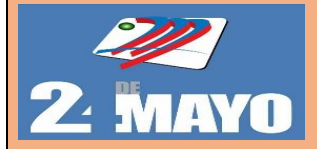

## **MANUAL DE PROCEDIMIENTOS ADMINISTRATIVOS, CONTABLES Y TRIBUTARIOS**

## **PROCEDIMIENTO CREACIÓN DE FONDOS PARA CAJA CHICA**

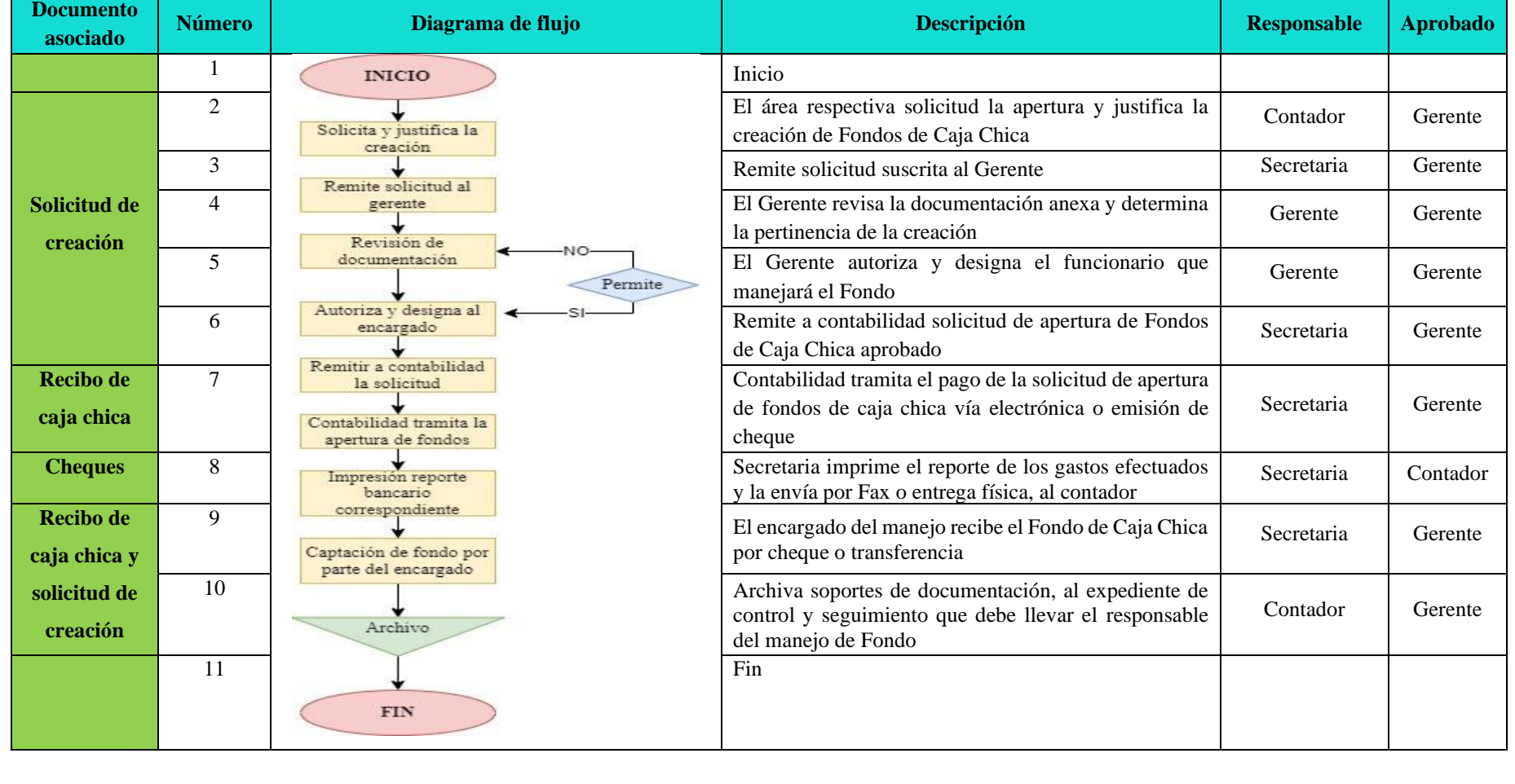

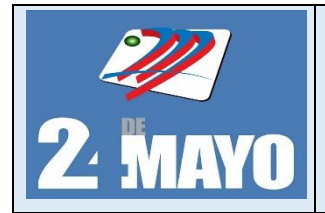

**CONTABLES Y TRIBUTARIOS** 

## **Bancos**

Corresponde al dinero que posee la cooperativa en las instituciones financieras, en cuenta corriente, ahorro.

## **Políticas**

- ➢ La Cooperativa de Transporte mantendrá una cuenta bancaria en una entidad financiera, autorizada por la Superintendencia de Bancos.
- ➢ Las personas autorizadas para realizar los depósitos serán: Gerente, Contador y Administrador.
- ➢ Antes de emitir un cheque o generar una transferencia se deberá verificar el saldo de la cuenta, para no ocasionar sobregiros innecesarios.
- ➢ Todo cheque tendrá su respectiva copia que garantice su registro en los libros contables que serán firmados por el gerente.
- ➢ Los cheques que se despachen deberán ser registrados de manera oportuna en los libros contables.
- ➢ Por ningún motivo deberán expedirse cheques posfechados sin autorización del Gerente.

## **Procedimientos**

- 1. El presidente aprueba quienes firmarán mancomunadamente en la cuenta de cheques o banca electrónica, y fijarán el monto de apertura de la cuenta.
- 2. Se crea un expediente y se conserva el contrato de apertura de la cuenta.
- 3. Se realizan los movimientos de ingreso correspondientes, mediante depósitos y transferencias bancarias.
- 4. Se realiza movimientos de salidas, mediante emisión de cheques, o transferencias, para cubrir gastos que se presenten por el giro de la cooperativa.
- 5. El contador se encarga de girar cheques, revisar y pasar al gerente para la firma y aprobación del mismo, presentando los documentos soporte.
- 6. Finalmente se pasa al contador los comprobantes de retiro, depósito y transferencias de la cuenta bancos, así como los comprobantes de pago de emisión de cheques para su registro y archivo.

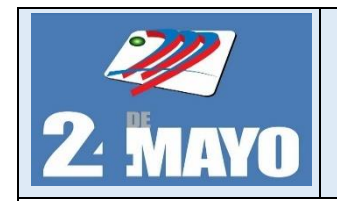

**CONTABLES Y TRIBUTARIOS** 

**Formatos**

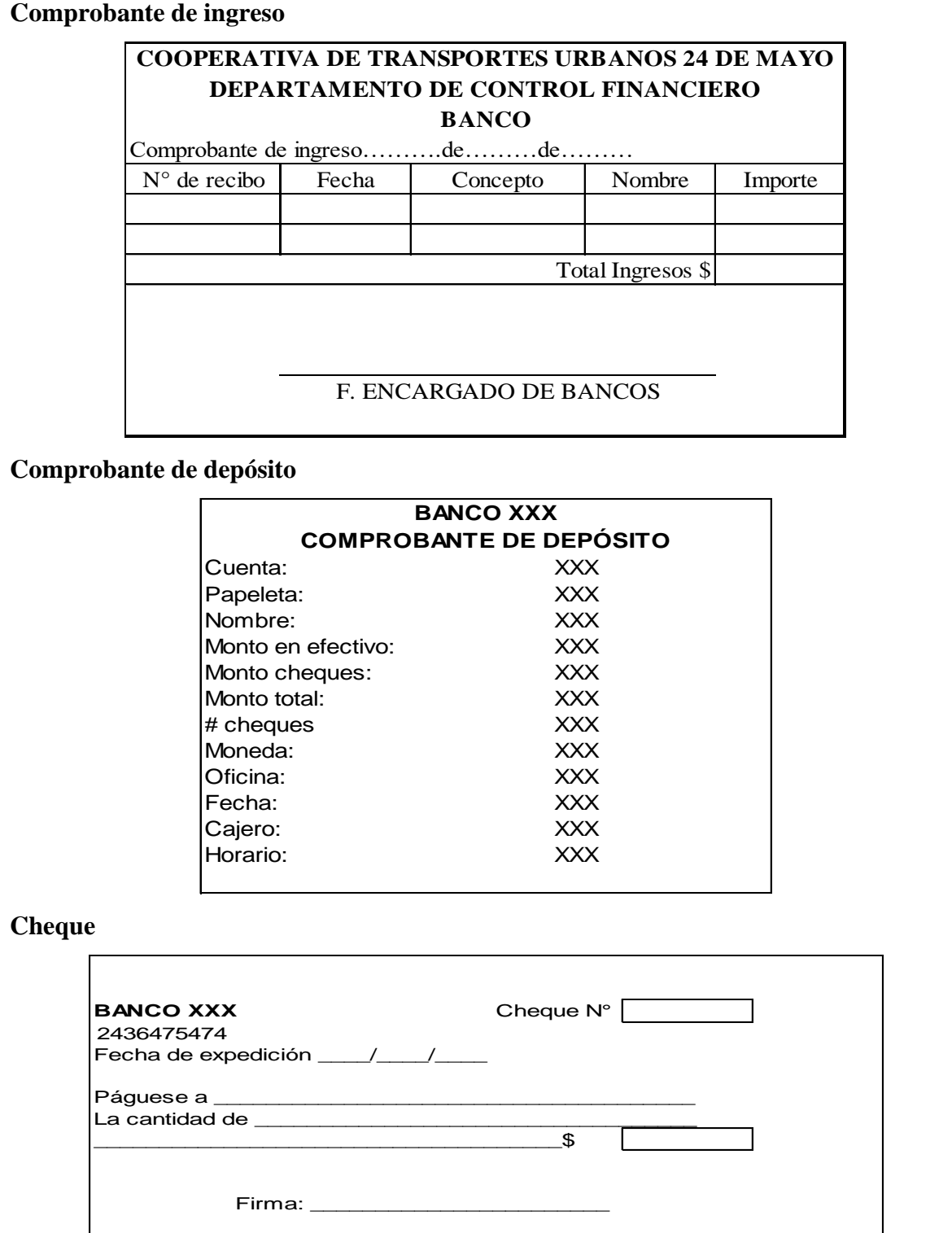

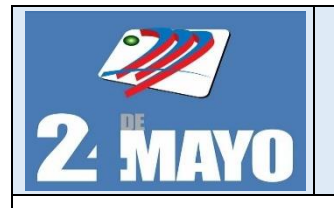

**CONTABLES Y TRIBUTARIOS** 

#### **Asientos Tipo**

## **Apertura de cuenta corriente**

**Enero 12:** La Cooperativa de Transporté Urbanos 24 de Mayo, realiza la apertura con un valor de 3.500,00 en efectivo en una cuenta corriente en el Banco de Loja.

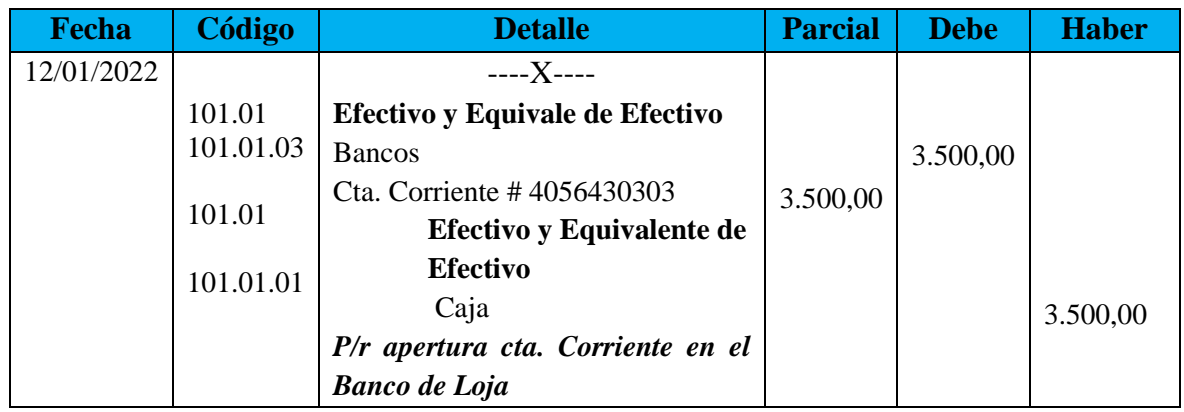

## **Emisión nota de crédito**

La nota de crédito es un documento emitido por el banco como constancia de los valores incrementados en la cuenta bancaria, por concepto de intereses ganados.

**Enero 12:** El banco emite una nota de crédito por concepto de intereses ganados en el presente mes \$ 4,25.

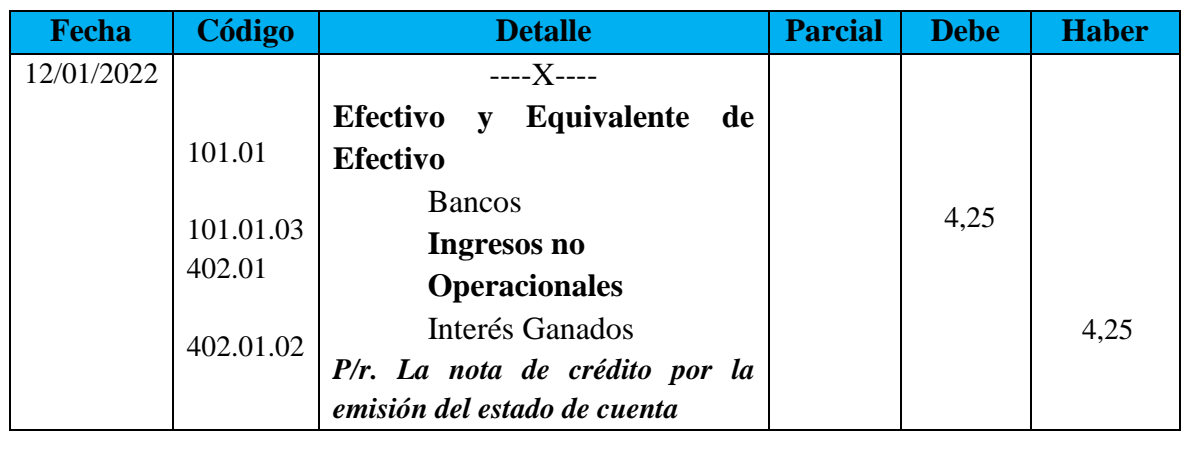

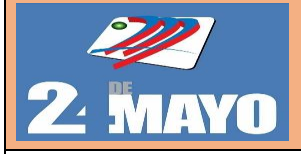

# MANUAL DE PROCEDIMIENTOS ADMINISTRATIVOS, CONTABLES Y TRIBUTARIOS

## **PROCEDIMIENTO PARA BANCOS**

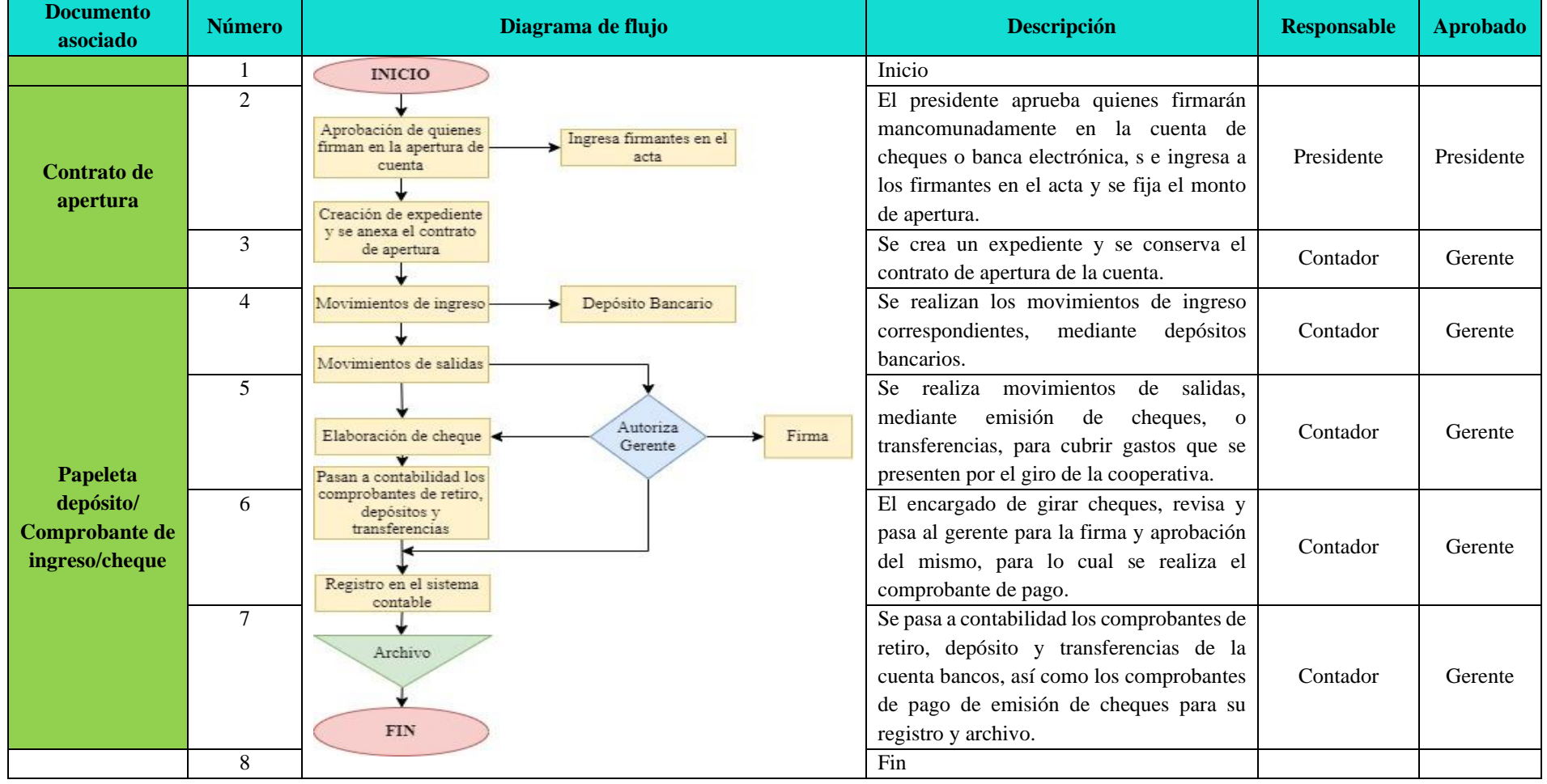

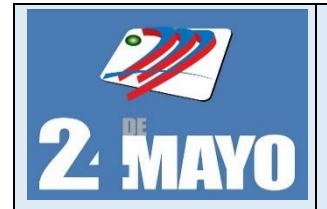

MANUAL DE PROCEDIMIENTOS ADMINISTRATIVOS. CONTABLES Y TRIBUTARIOS

## **Conciliación Bancaria**

## **Políticas**

- ➢ El libro auxiliar bancos deber ser actualizado diariamente en la cooperativa con la información de los cheques girados, depósitos, transferencias realizadas y banca electrónica.
- ➢ Las conciliaciones bancarias se realizarán de forma mensual, máximo los 3 primeros días laborables del mes siguiente.
- ➢ El estado de cuenta corriente es emitido mensualmente por el banco, en el cual se detallan los depósitos, los cheques cobrados, las notas de débito y notas de crédito.
- ➢ Para la conciliación bancaria se deberá efectuar el cruce de valores entre el libro bancos, el estado de cuenta bancaria y la conciliación bancaria del mes anterior, con la finalidad de tener un seguimiento y verificar que la institución bancaria registre los valores que no constan.
- ➢ Los resultados obtenidos de la conciliación bancaria realizada se deberán presentar al gerente e informar las novedades encontradas.
- ➢ Se deberá archivar, la conciliación bancaria con los documentos soporte.

## **Procedimientos**

- 1. Solicitar al banco los estados de cuenta de la cooperativa.
- 2. El contador imprime los libros auxiliares de las cuentas de bancos.
- 3. Comparar los saldos.
- 4. Revisar notas débito y crédito registrados en el estado bancario y el libro auxiliar de bancos.
- 5. El contador elabora la conciliación bancaria en el formato adoptado por la cooperativa.
- 6. El gerente revisa, valida y firma la conciliación bancaria en señal de aprobación.
- 7. El gerente remite la conciliación bancaria aprobada entregada por el contador.
- 8. El contador archivara la conciliación bancaria firmada anexando los soportes correspondientes.

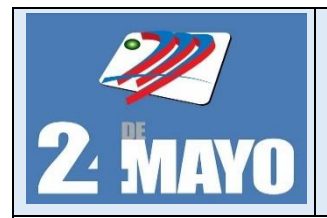

**CONTABLES Y TRIBUTARIOS** 

#### **Ejercicio Tipo de la Conciliación Bancaria**

La Cooperativa de Transporte Urbanos 24 de Mayo, realiza la conciliación bancaria de la cuenta corriente del Banco de Loja, por el mes de diciembre 2022, con la siguiente información:

- ➢ Conciliación del mes de noviembre 2022, para verificar los cheques girados y no cobrados y que constan en el estado de cuenta bancario del mes de diciembre.
- ➢ Libro bancos del mes de diciembre del 2022.
- ➢ Cuenta auxiliar del mes de diciembre 2022
- ➢ Estado de cuenta corriente del mes de diciembre 2022

#### **Extracto de la cuenta bancaria del mes de noviembre 2022**

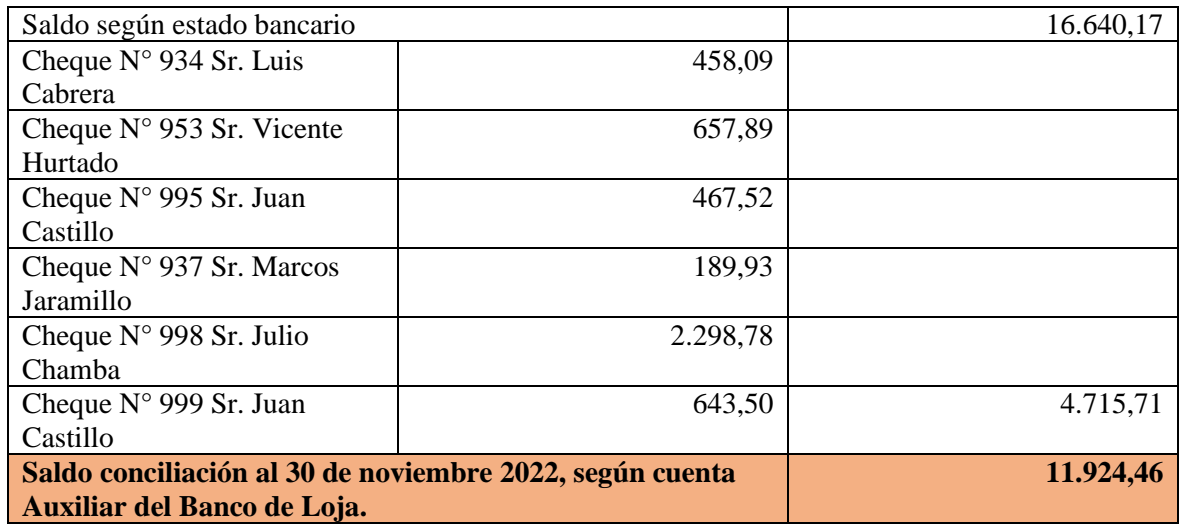

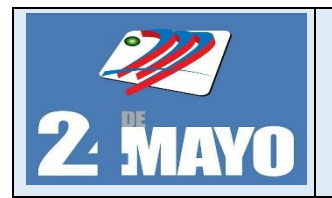

CONTABLES Y TRIBUTARIOS

## **Formatos**

## **Libro Bancos**

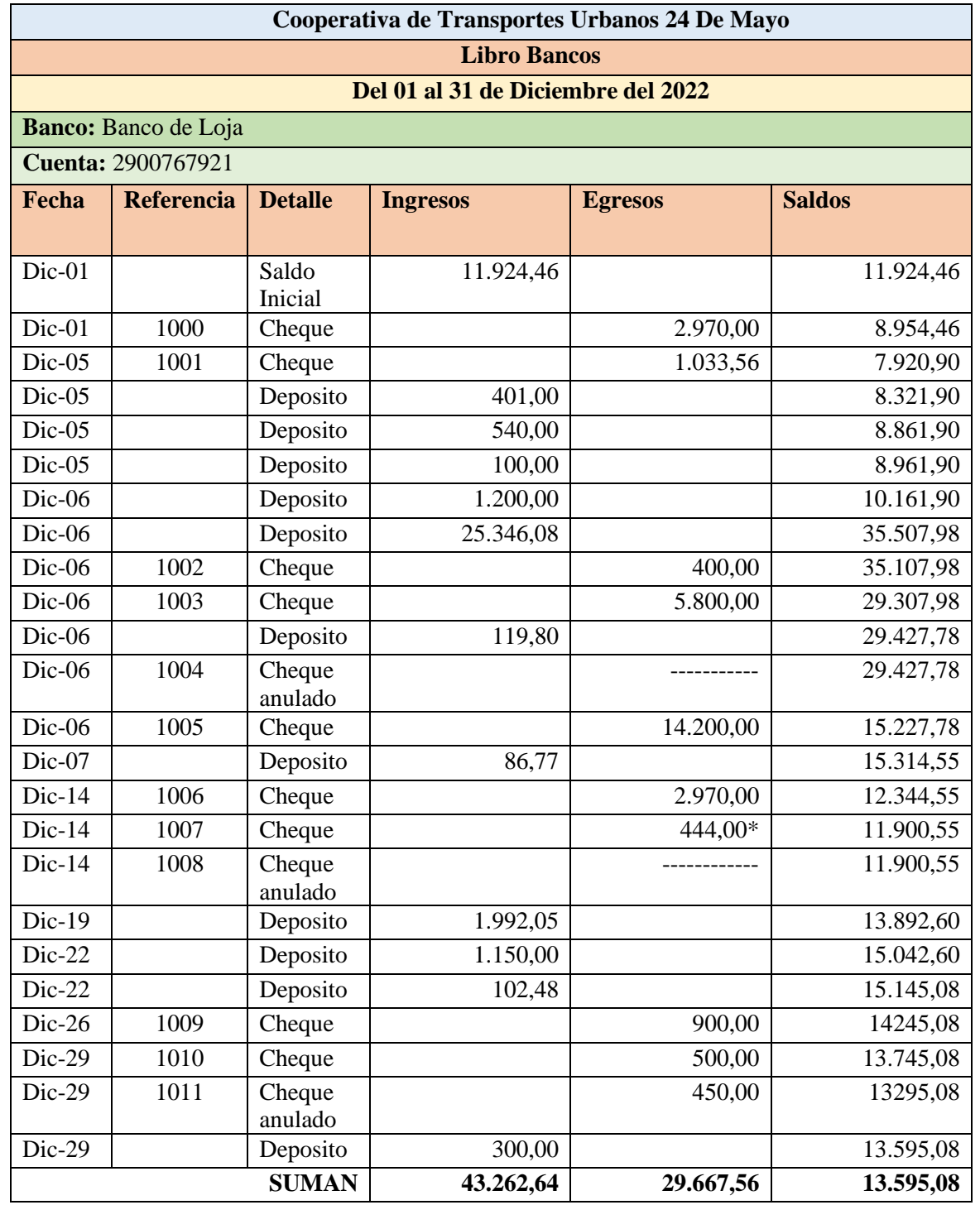

**CONTABLES Y TRIBUTARIOS** 

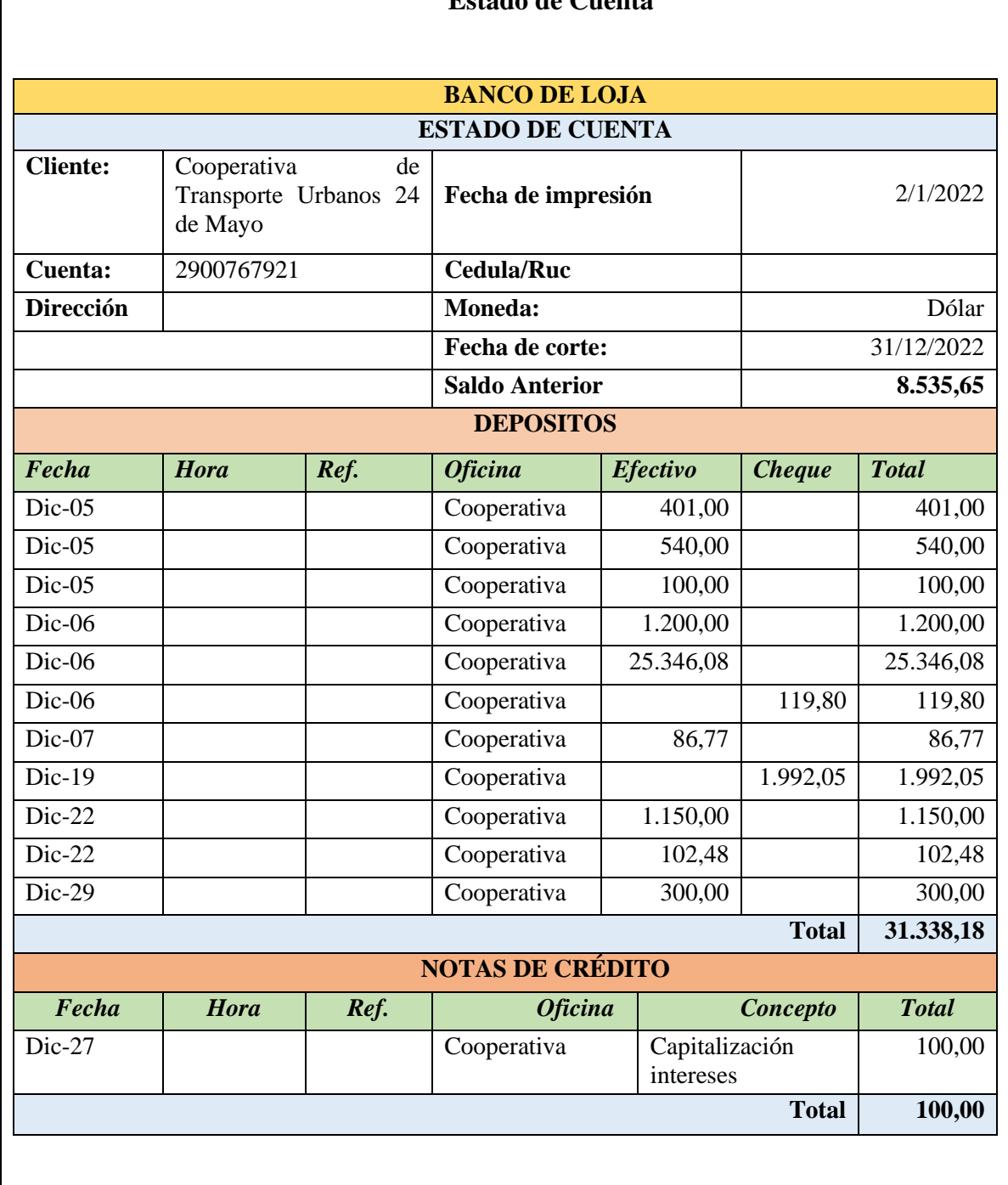

## **Estado de Cuenta**

 $\frac{2}{2}$  MAYO

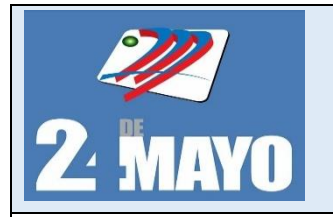

**CONTABLES Y TRIBUTARIOS** 

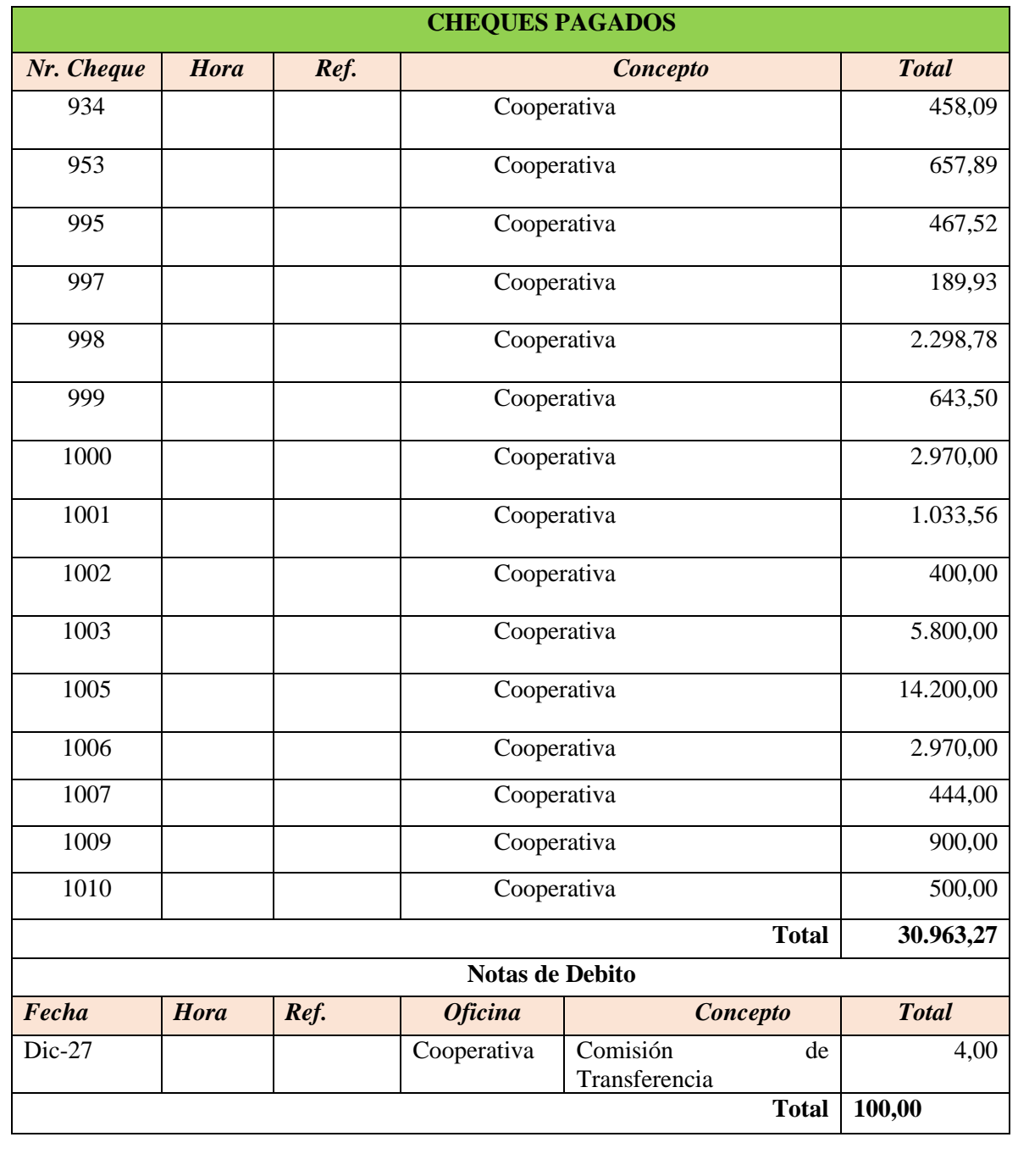

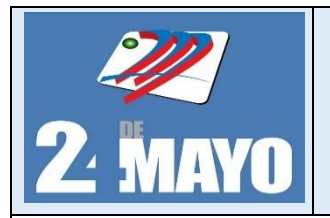

**CONTABLES Y TRIBUTARIOS** 

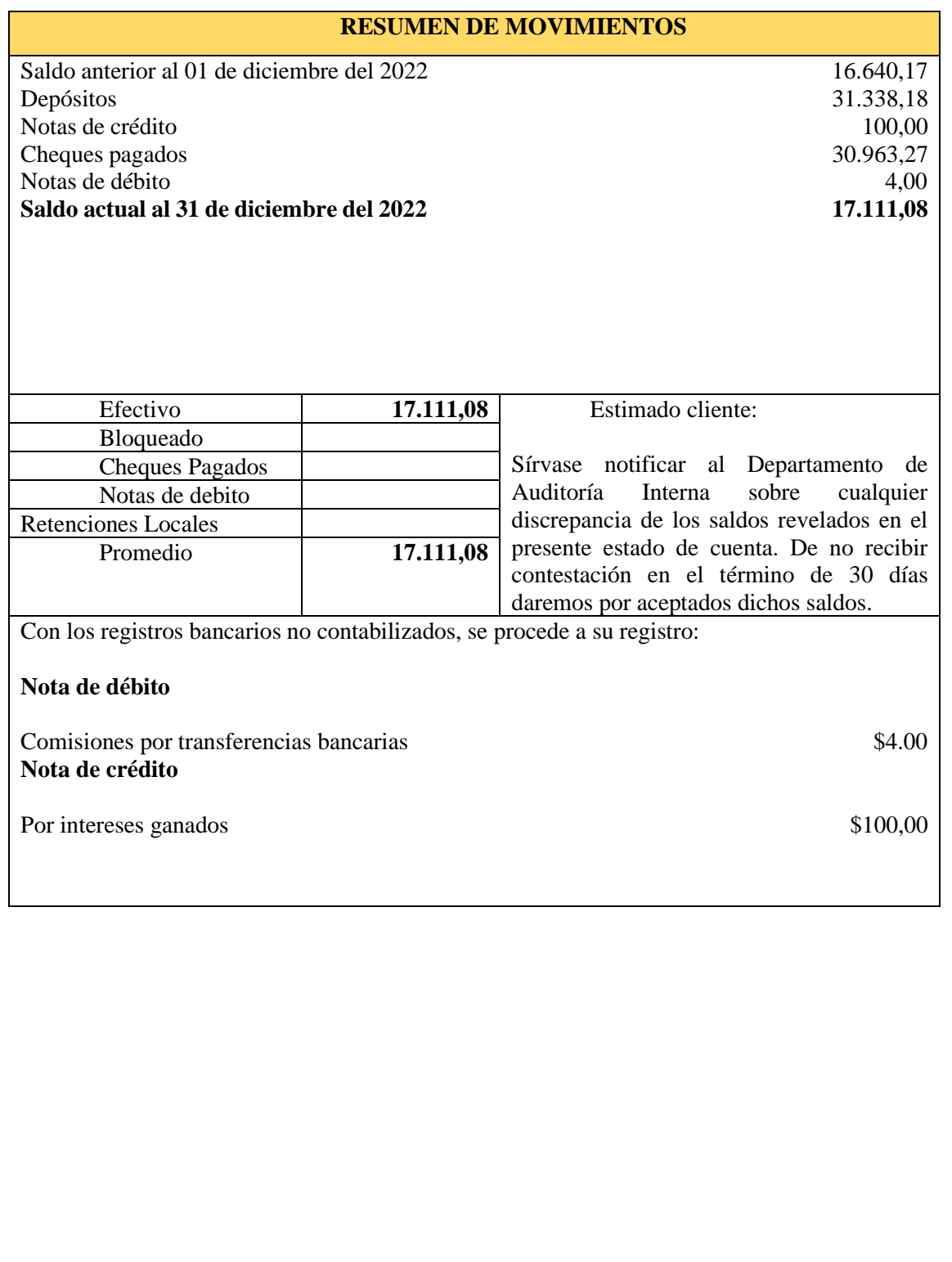

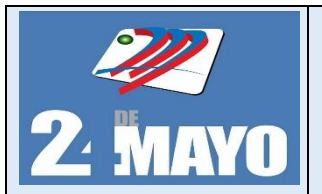

**CONTABLES Y TRIBUTARIOS** 

**Informe de Conciliación Bancaria**

## **COOPERATIVA DE TRANSPORTE URBANOS 24 DE MAYO CONCILIACIÓN BANCARIA**

## **PERIODO: Del 01 de enero al 31 de diciembre del 2022**

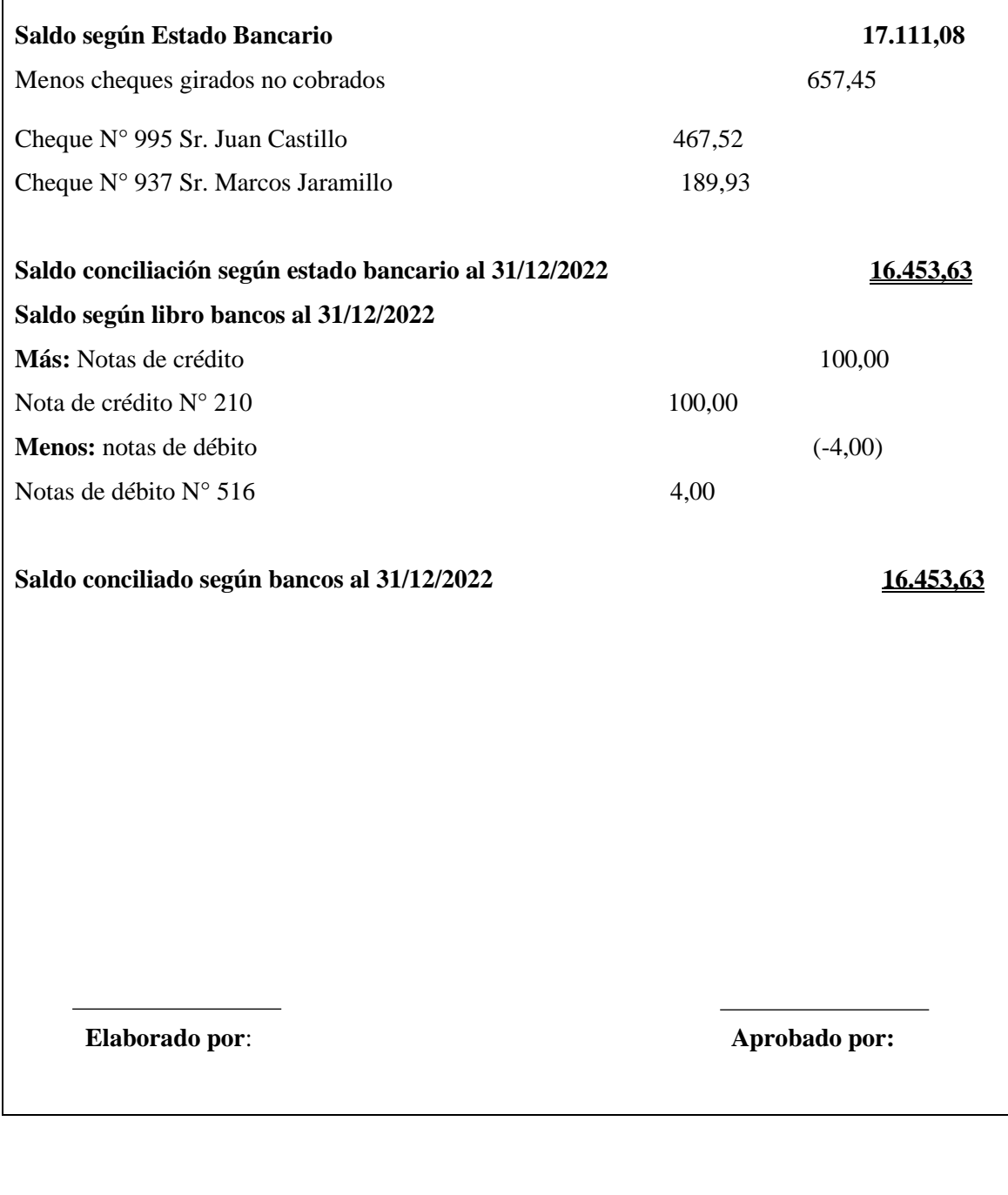

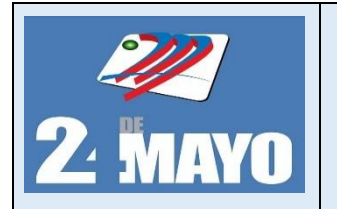

**MANUAL DE PROCEDIMIENTOS ADMINISTRATIVOS, CONTABLES Y TRIBUTARIOS** 

Luego de que se realizó la conciliación bancaria se procede a registrar los asientos contables con las novedades encontradas, como lo son las notas de débito y crédito que no se registró en la contabilidad.

De acuerdo al ejercicio anterior, se procede a registrar contablemente la nota de débito por \$4,00 por concepto de emisión del estado de cuenta y la nota de crédito por \$100,00 por concepto de intereses ganados.

## **Asientos Tipos**

## **Notas de débito**

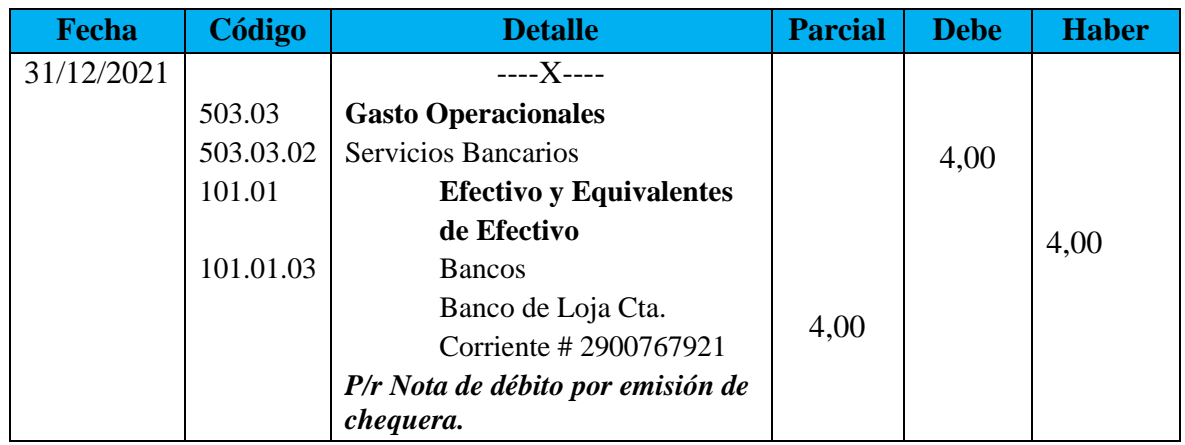

## **Notas de crédito**

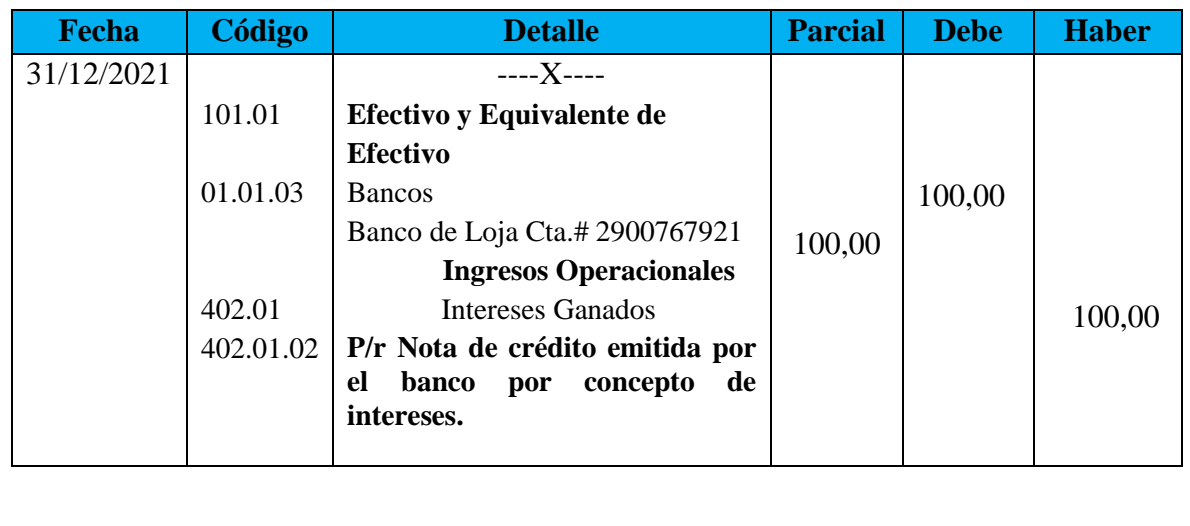

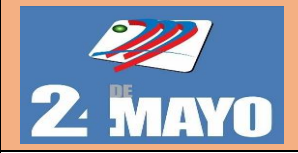

# MANUAL DE PROCEDIMIENTOS ADMINISTRATIVOS, CONTABLES Y TRIBUTARIOS

## **PROCEDIMIENTO PARA CONCILIACIÓN BANCARIA**

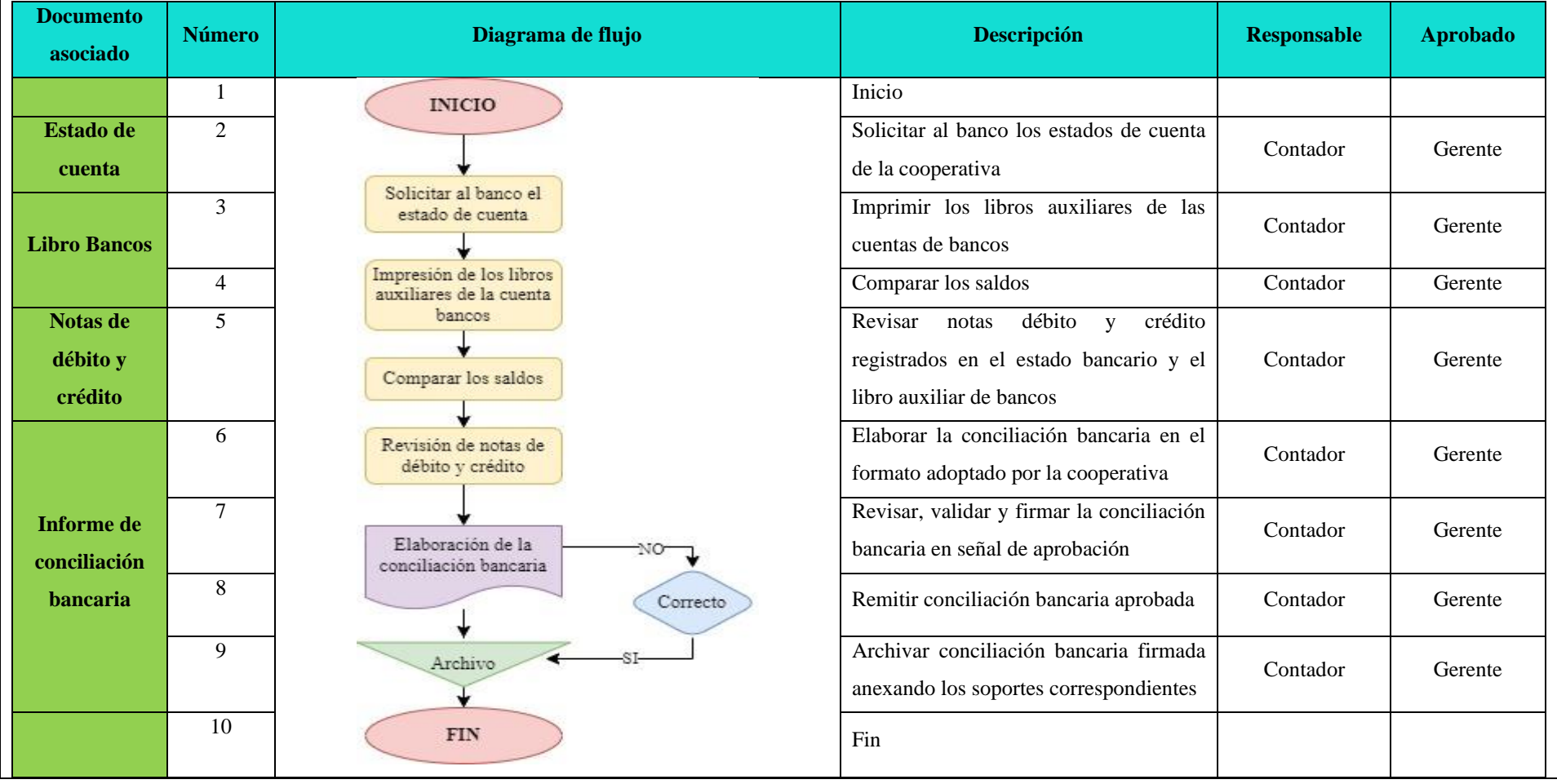

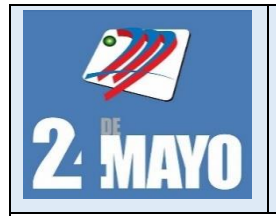

MANUAL DE PROCEDIMIENTOS ADMINISTRATIVOS, CONTABLES Y TRIBUTARIOS

## **Cuentas por Cobrar**

Corresponde por conceptos generales que causen un compromiso a favor de la cooperativa por parte de otras entidades o personas.

## **Políticas**

- ➢ Verificar que los soportes de las cuentas por cobrar se encuentren en orden y de acuerdo a las disposiciones legales.
- ➢ Identificar los diferentes procesos de análisis de crédito, aprobación, registro, gestión de cobranza, análisis de deterioro, baja de cuentas y determinar los niveles de responsabilidad en cada uno de ellos.
- ➢ Mantener documentos pre numerados para el control de todos los procesos con las respectivas firmas de responsabilidad.
- ➢ Realizar análisis de vencimientos periódicos de la cartera para detectar riesgos de incobrabilidad.
- ➢ Realizar periódicamente confirmaciones de saldos que se mantiene con los diferentes deudores de la entidad.

## **Procedimientos**

- 1. Verificar físicamente junto al responsable de las cuentas por cobrar los documentos que respalden.
- 2. El contador elaborara el libro auxiliar de cuentas por cobrar
- 3. El contador verificara que los datos de los deudores sean correctos, nombre, RUC, domicilio particular y laboral, etc.
- 4. Comprobar la validez de los documentos, es decir, que los documentos estén legalizados con firma, timbre y estampillas, ante Notario.
- 5. El contador envía mensualmente el estado de cuenta a los clientes.
- 6. El contador realiza el registro contable del pago y dar de baja en el libro auxiliar de la cuenta por cobrar.
- 7. El contador imprime comprobante de pago, original se queda en contabilidad y copia se entrega al cliente, para que contabilidad analice, registre y archive los documentos soporte.

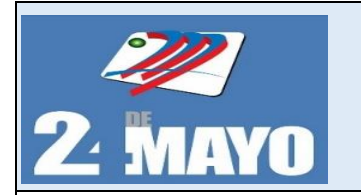

CONTABLES Y TRIBUTARIOS

**Formatos**

## **Control de cuentas por cobrar**

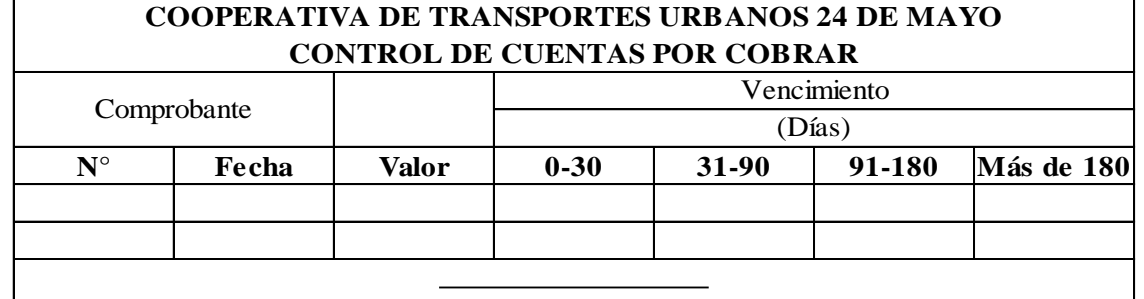

## F. CONTADOR (A)

### **Estado de cuenta**

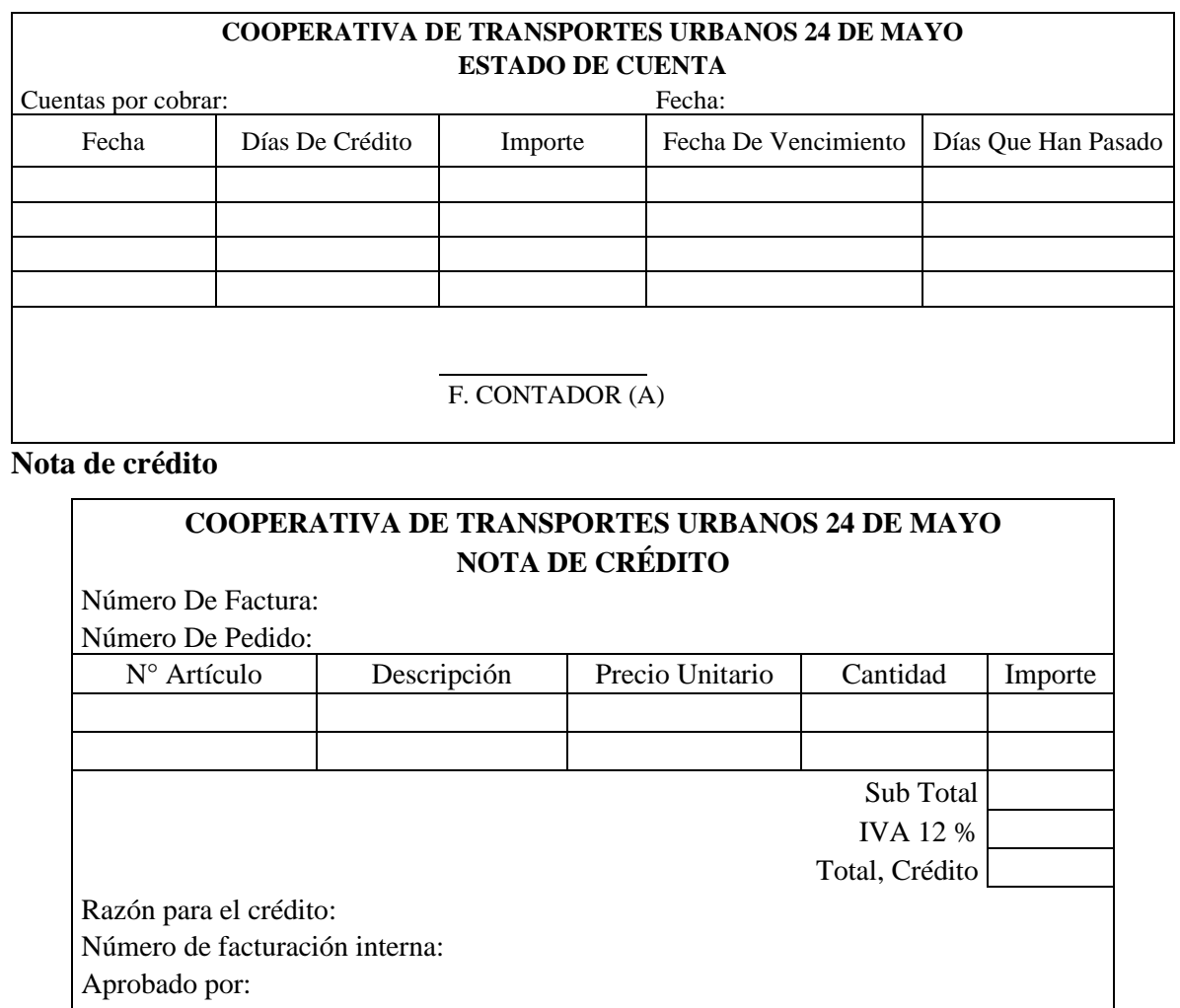

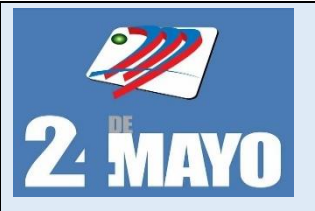

**CONTABLES Y TRIBUTARIOS** 

**ASIENTO TIPO DE CUENTAS POR COBRAR**

## **COOPERATIVA DE TRANSPORTE URBANO 24 DE MAYO REGISTRO DE CUENTAS PENDIENTES POR COBRAR**

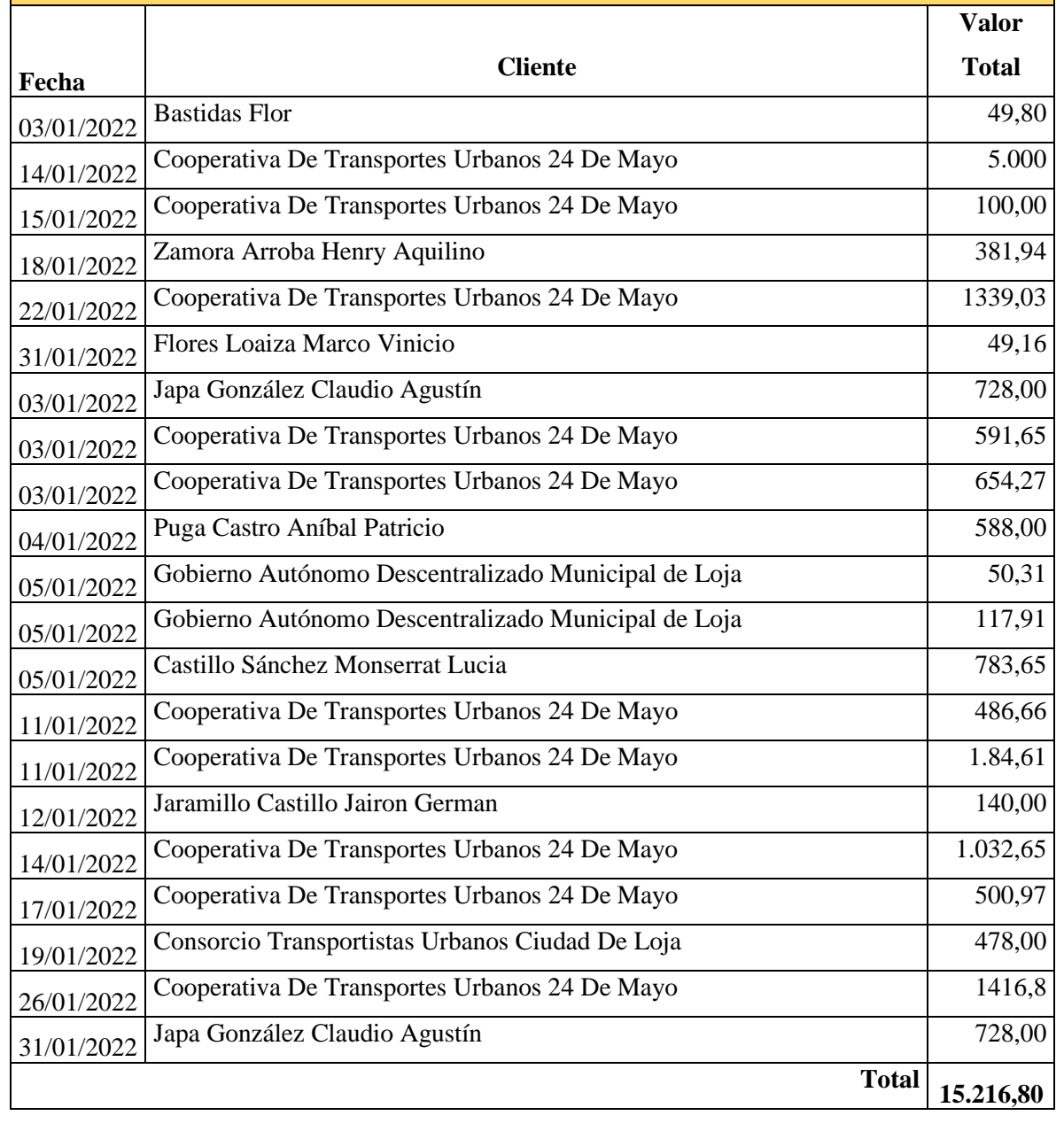
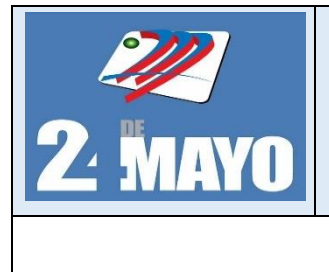

**CONTABLES Y TRIBUTARIOS** 

#### **Asientos Tipos**

#### **Cobro de la cuenta pendiente**

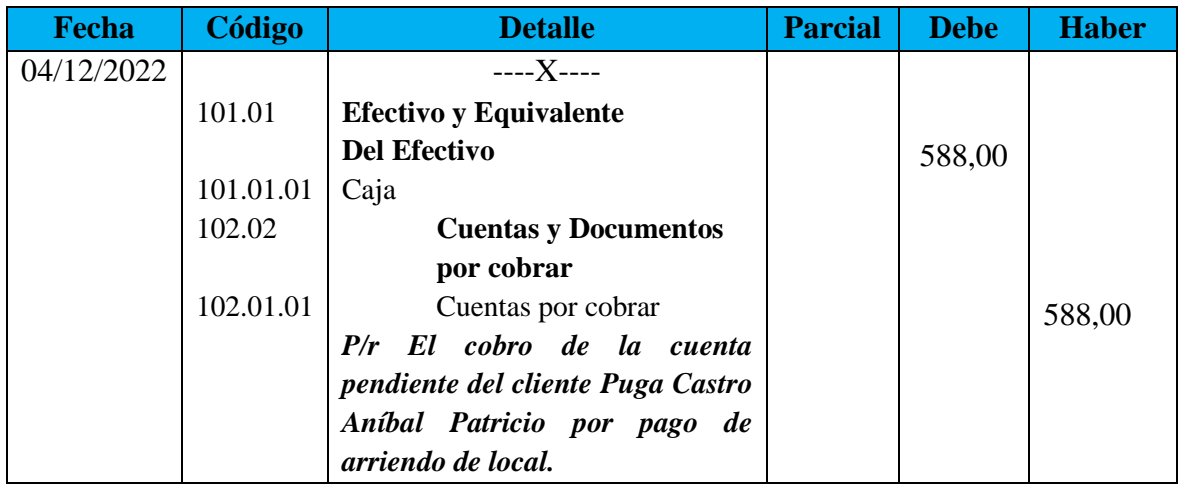

#### **Provisión de Cuentas Incobrables**

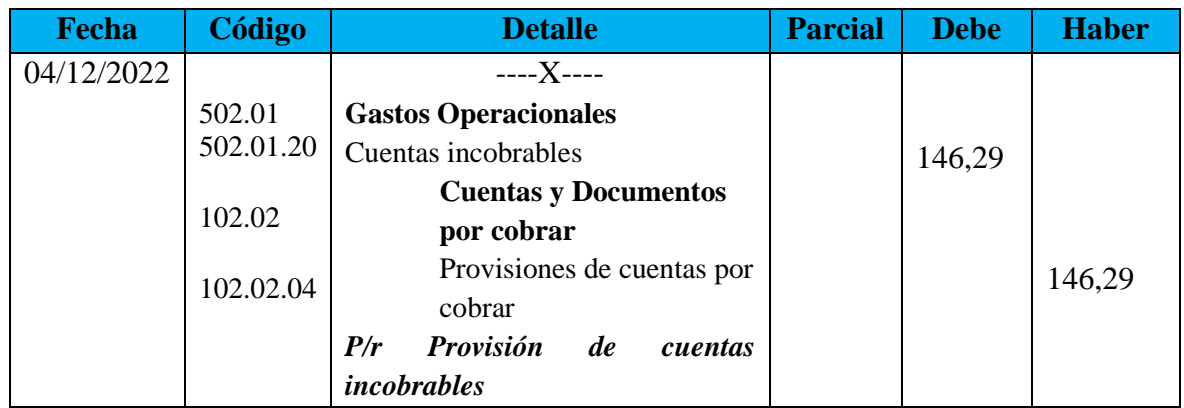

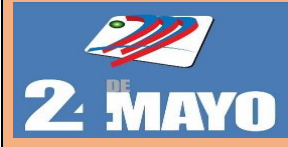

#### **PROCEDIMIENTO DE CUENTAS POR COBRAR**

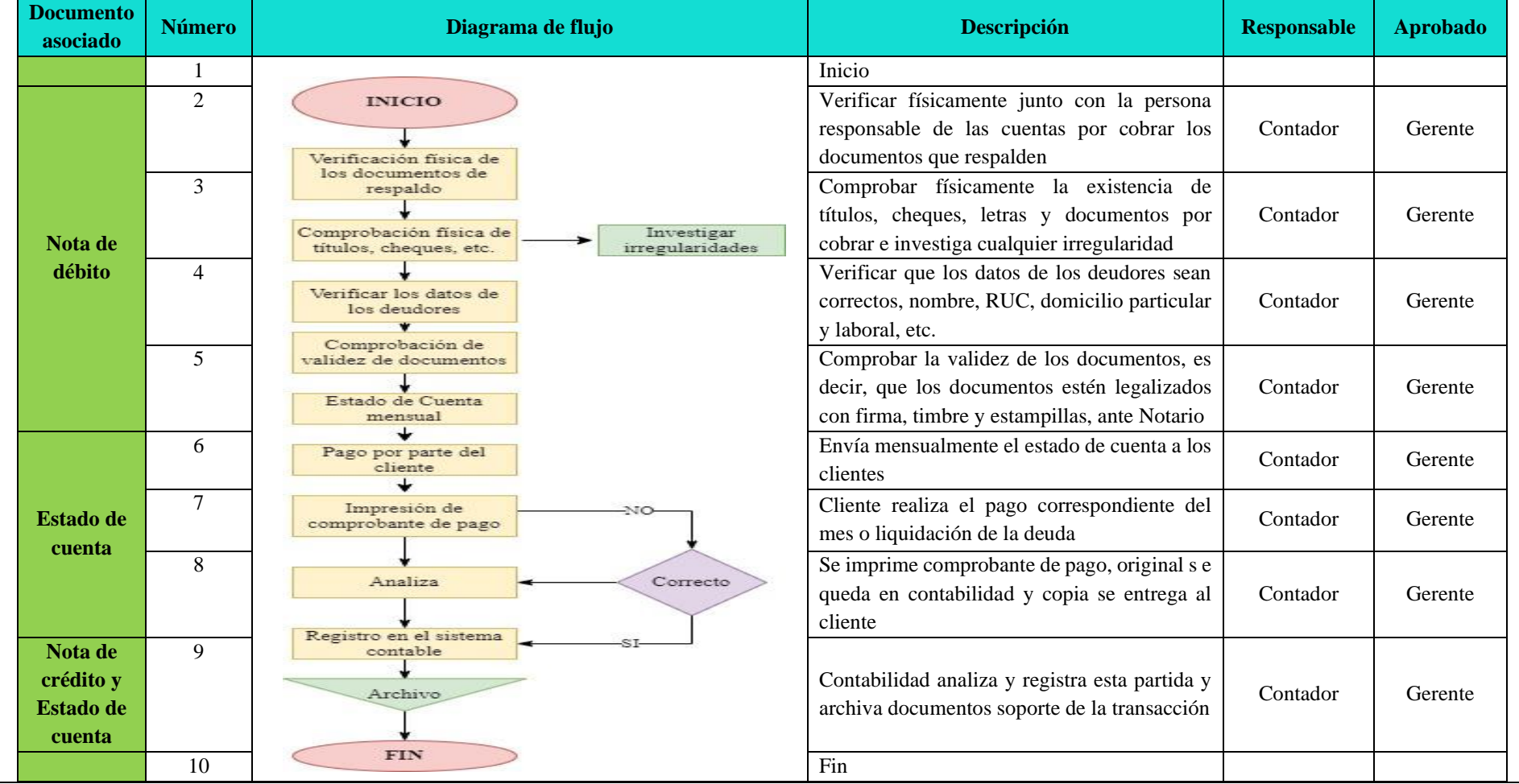

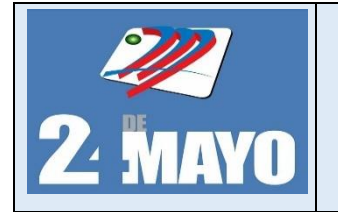

#### **Inventario**

Son todos aquellos productos, servicios o materiales que una cooperativa tiene disponibles para su uso o venta al inicio de un nuevo período contable. Es una cuenta de activos y se clasifica como un activo corriente, es el mismo que el inventario final del período contable anterior.

#### **Políticas**

- ➢ Se realizarán diariamente verificaciones físicas del combustible
- ➢ El Gerente elegirá al proveedor que más se acople a las necesidades de la cooperativa, basados en la calidad, precio del combustible.
- ➢ Previo al despacho del combustible registrada en inventarios se solicitará el comprobante a los clientes.
- ➢ Constante mejora en la eficacia y eficiencia en la recepción, despacho y control de los mismos para salvaguardar la operatividad de la cooperativa.
- ➢ Registro adecuado de todas las entradas.

- 1. El encargado revisará el stock de combustible de cada producto
- 2. El contador encargado solicita al proveedor a través de un correo electrónico la cantidad necesaria de combustible.
- 3. El administrador envía la información al gerente para su posterior autorización de pago.
- 4. El Gerente autoriza la adquisición, para ello Contabilidad debe preparar la orden de compra, y comprobante de egreso.
- 5. Se entrega al proveedor el pago respectivo, con la documentación original.
- 6. El encargado de revisar la entrada de los activos procede al control e inspección y a un chequeo general de los mismos verificando si dicho pedido cumple con lo solicitado y en óptimas condiciones.
- 7. El contador emite los informes y documentos el registro respectivo de la adquisición y se archiva toda la documentación pertinente a este procedimiento con sus respectivos documentos, registros financieros y de control.

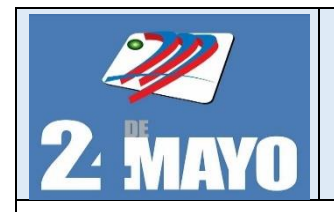

**CONTABLES Y TRIBUTARIOS** 

## **Asientos Tipos**

Según factura N°002721 se adquiere 1973 galones de combustible extra a 2,136207 c/u, el mismo se cancela en efectivo.

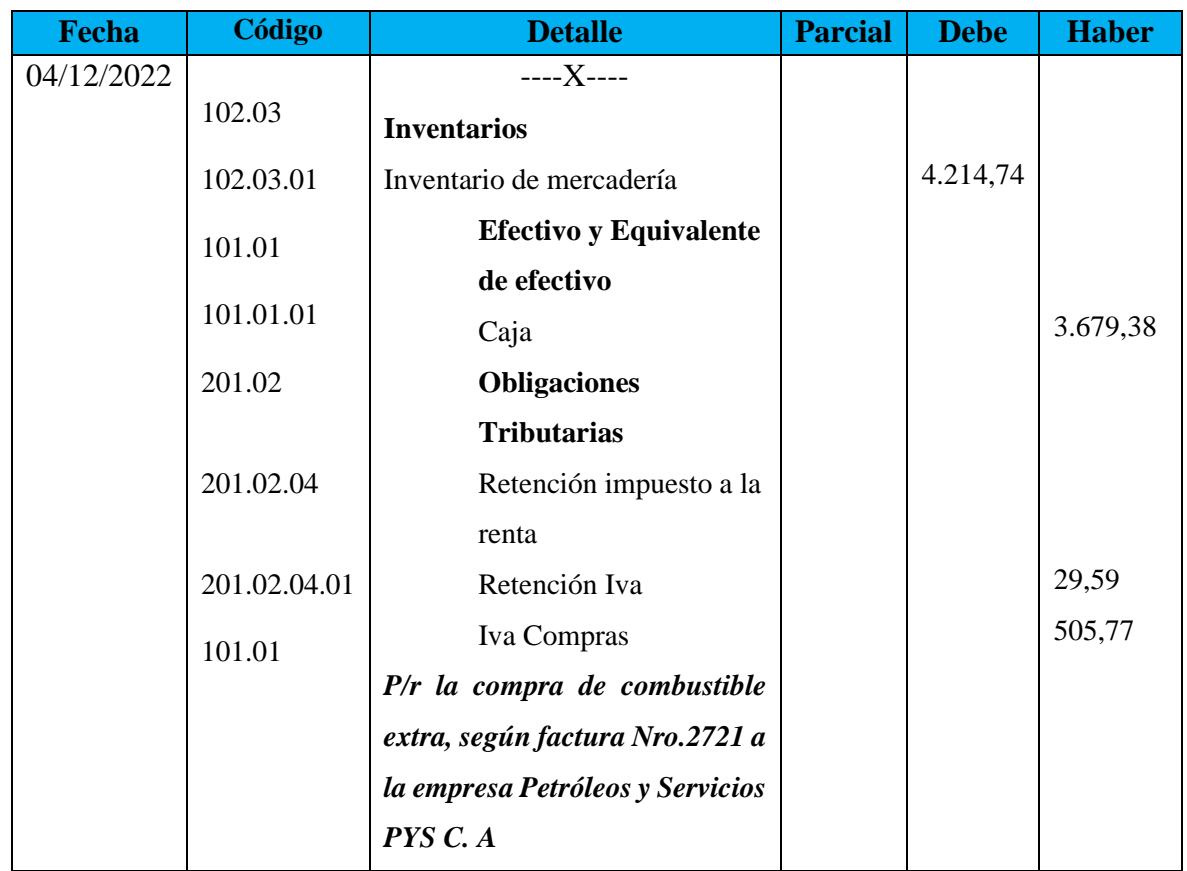

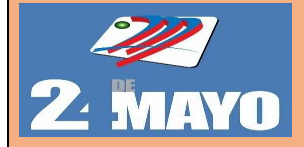

### **PROCEDIMIENTO DE INVENTARIO**

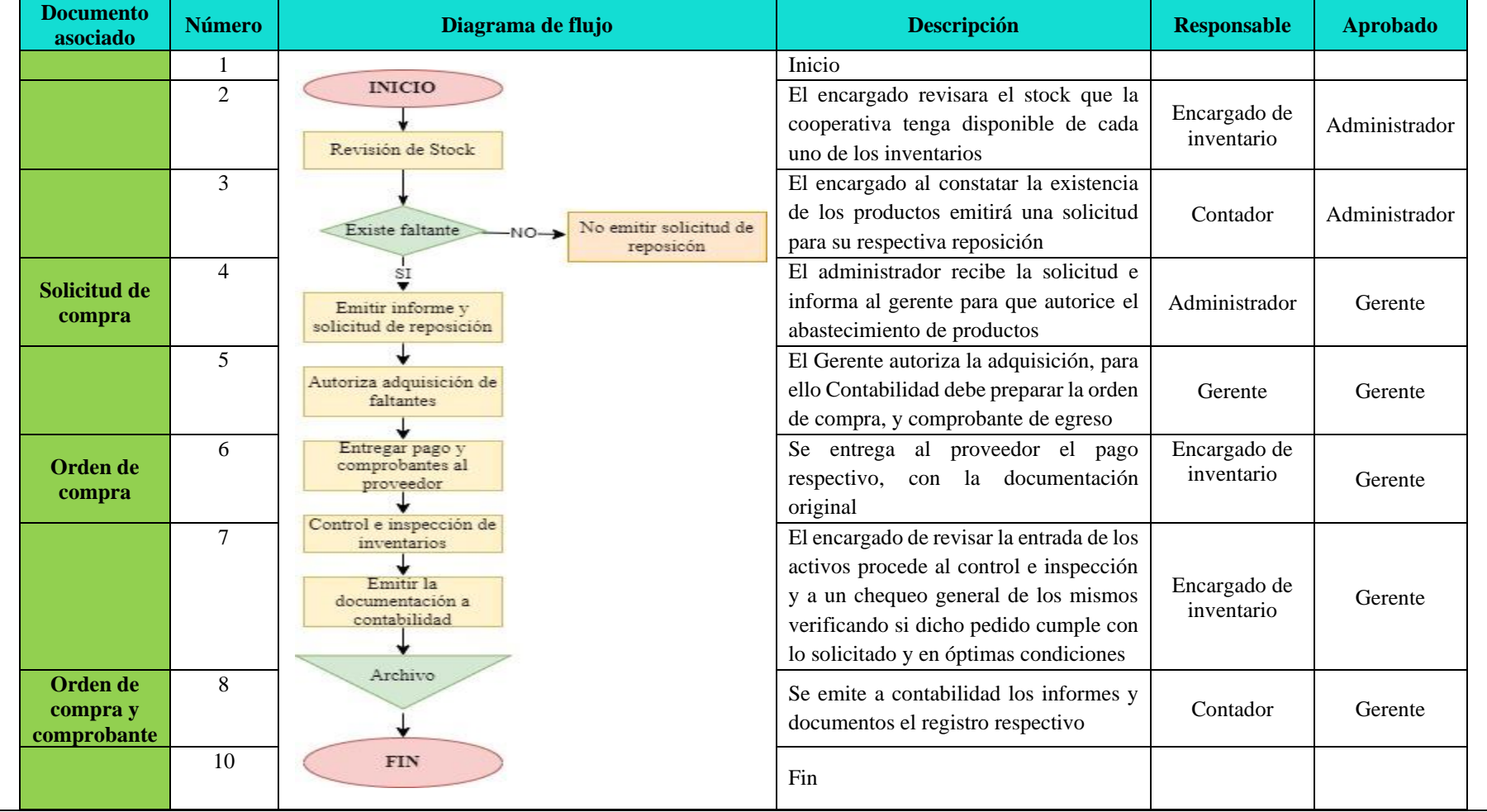

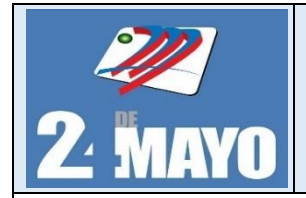

**CONTABLES Y TRIBUTARIOS** 

#### **Propiedad Planta y Equipo**

#### **Adquisición**

#### **Políticas**

- ➢ El reconocimiento del valor de la propiedad, planta y equipo de la Cooperativa de transporte se realizará al costo de adquisición, incluidos los costos y gastos necesarios para que el activo se encuentre en buenas condiciones
- ➢ Para la adquisición de propiedad, planta y equipo, se considerará los precios y requisitos establecidos por el gerente propietario.
- ➢ Se conservará una copia de la orden de compra adjunta con la factura del bien adquirido para la realización del pago.
- ➢ Los bienes que hayan sufrido una pérdida o destrucción fortuita, serán dados de baja de manera oportuna y de acuerdo a la ley vigente.
- ➢ Se mantendrá bajo este rubro de activos los terrenos, edificios, muebles y enseres, maquinaria y equipo, equipos de Computación, vehículos, equipos de transporte y equipo caminero móvil, repuestos y herramientas.

- 1. Dependiendo de la necesidad de la cooperativa, el encargado de manejo de propiedad planta y equipo, envía solicitud de compra al Gerente.
- 2. El gerente revisa solicitud y analiza con el Consejo de Administración la necesidad de compra.
- 3. Gerente autoriza la adquisición, para ello el contador prepara la orden de compra, y comprobante de egreso.
- 4. Se entrega al proveedor, original de la Orden de Compra, con el cheque respectivo.
- 5. El contador revisa la entrada de activos fijos procede al control e inspección y a un chequeo general de los mismos verificando si dicho pedido cumple con lo solicitado y en óptimas condiciones.
- 6. El contador realiza el registro respectivo de la adquisición.
- 7. El contador archiva toda la documentación pertinente a este procedimiento con sus respectivos documentos, registros financieros y de control.

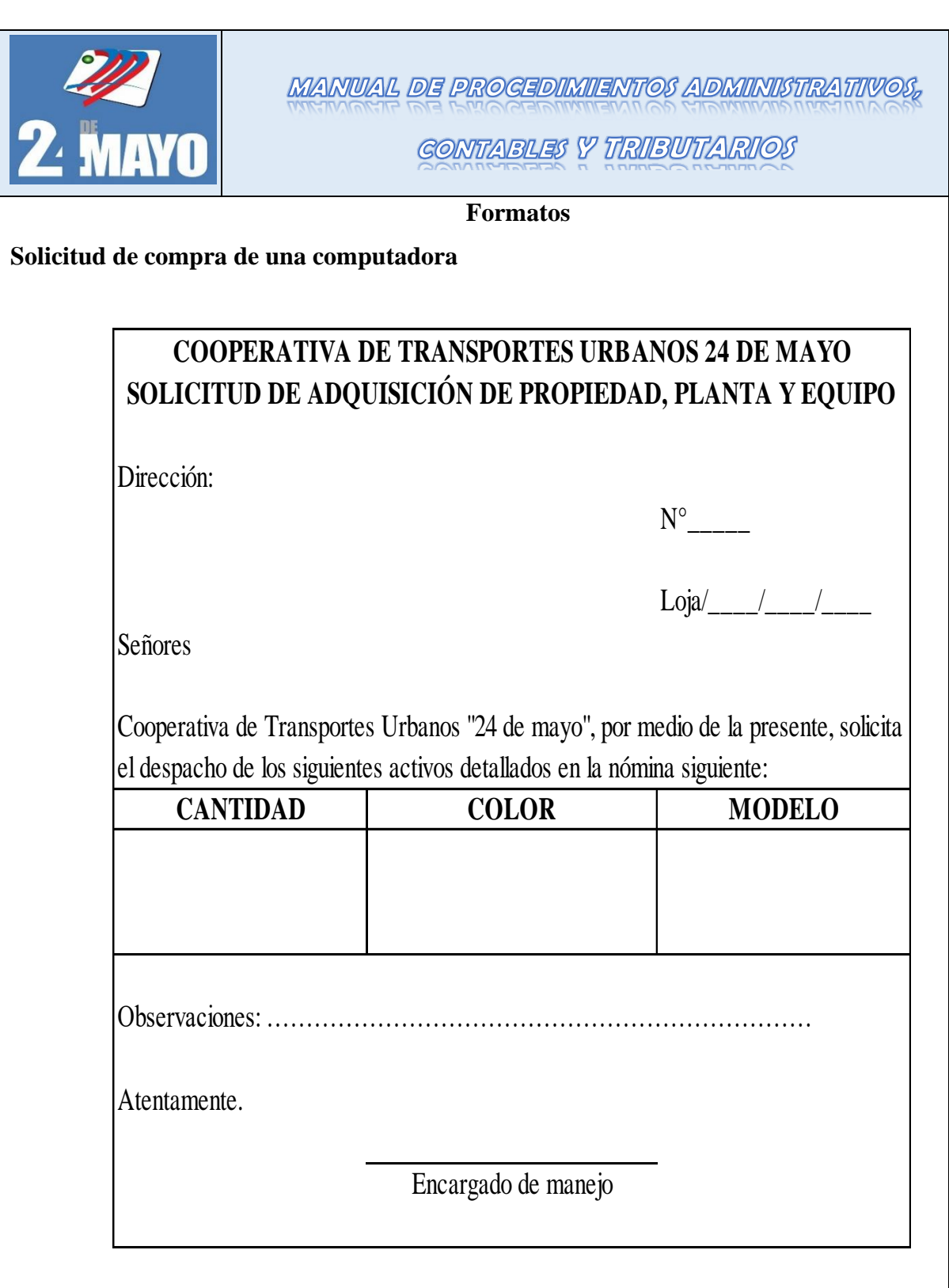

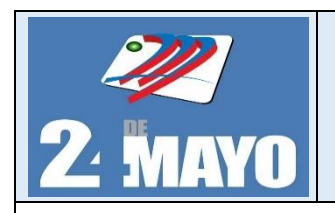

**CONTABLES Y TRIBUTARIOS** 

### **Orden de compra de una computadora**

### **COOPERATIVA DE TRANSPORTES URBANOS 24 DE MAYO ORDEN DE COMPRA**

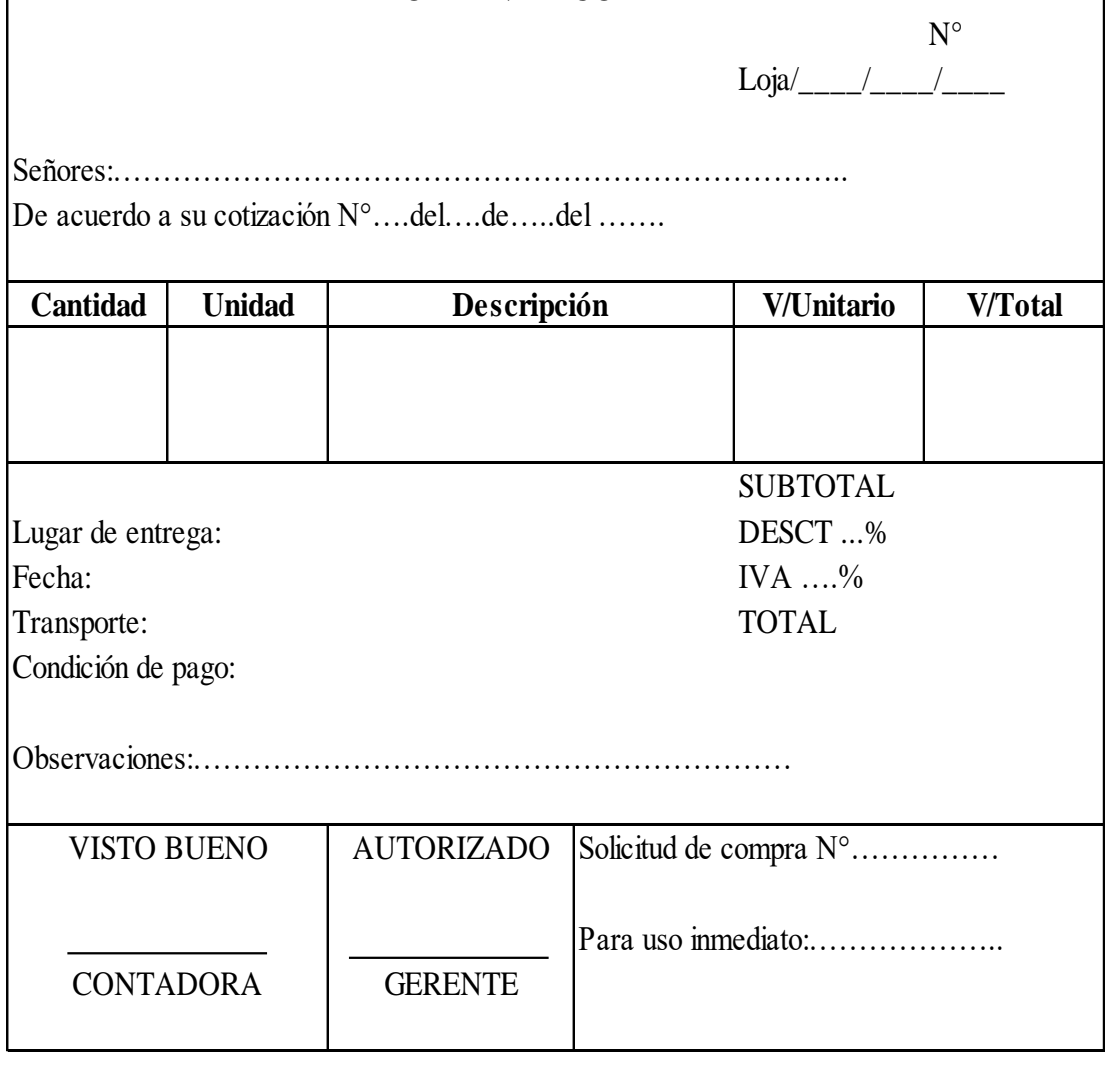

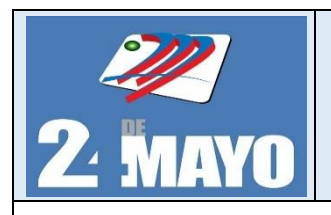

**CONTABLES Y TRIBUTARIOS** 

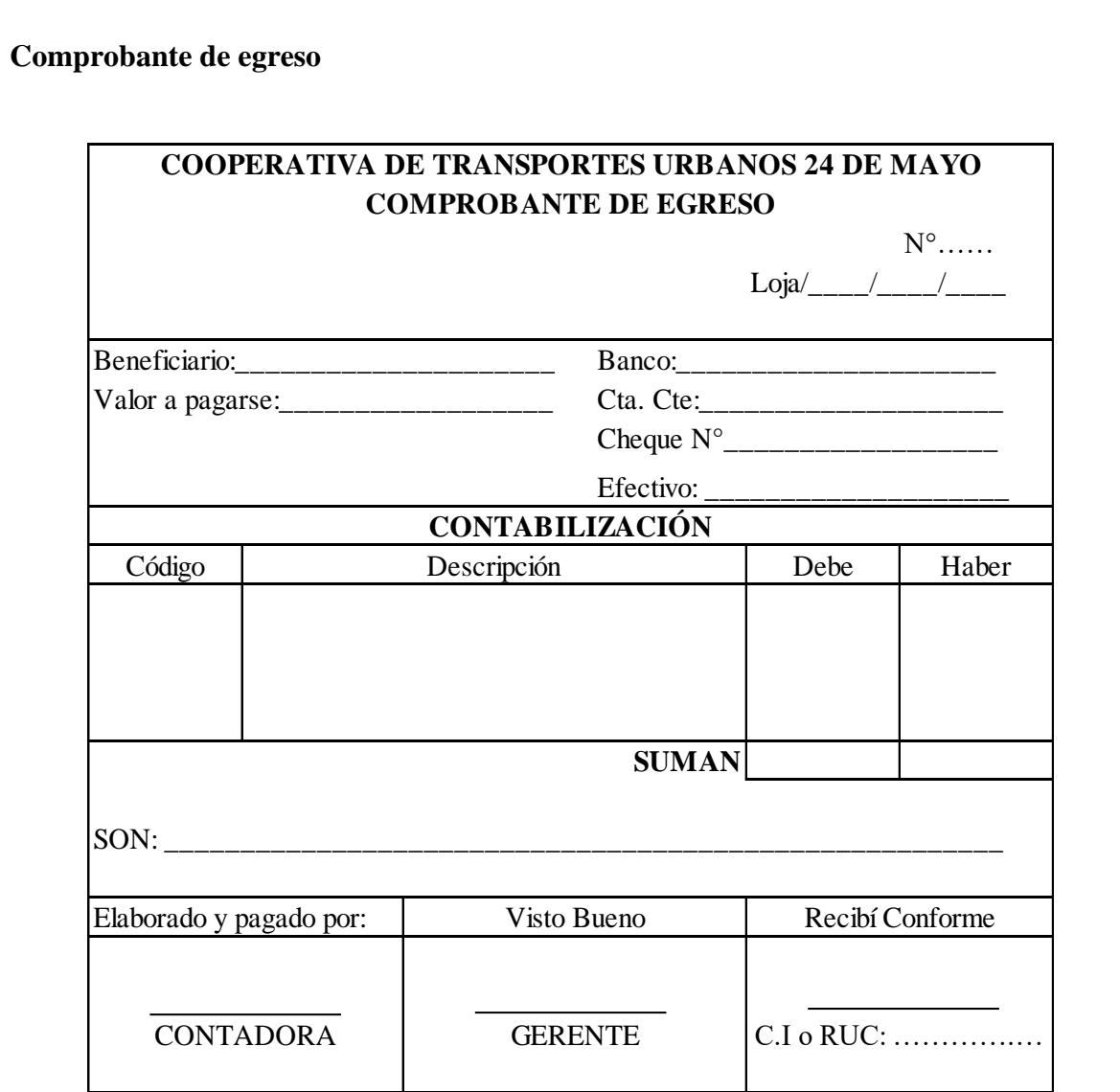

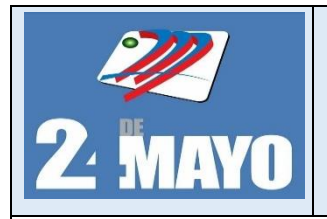

## **Asientos Tipo**

## **Compra de una computadora**

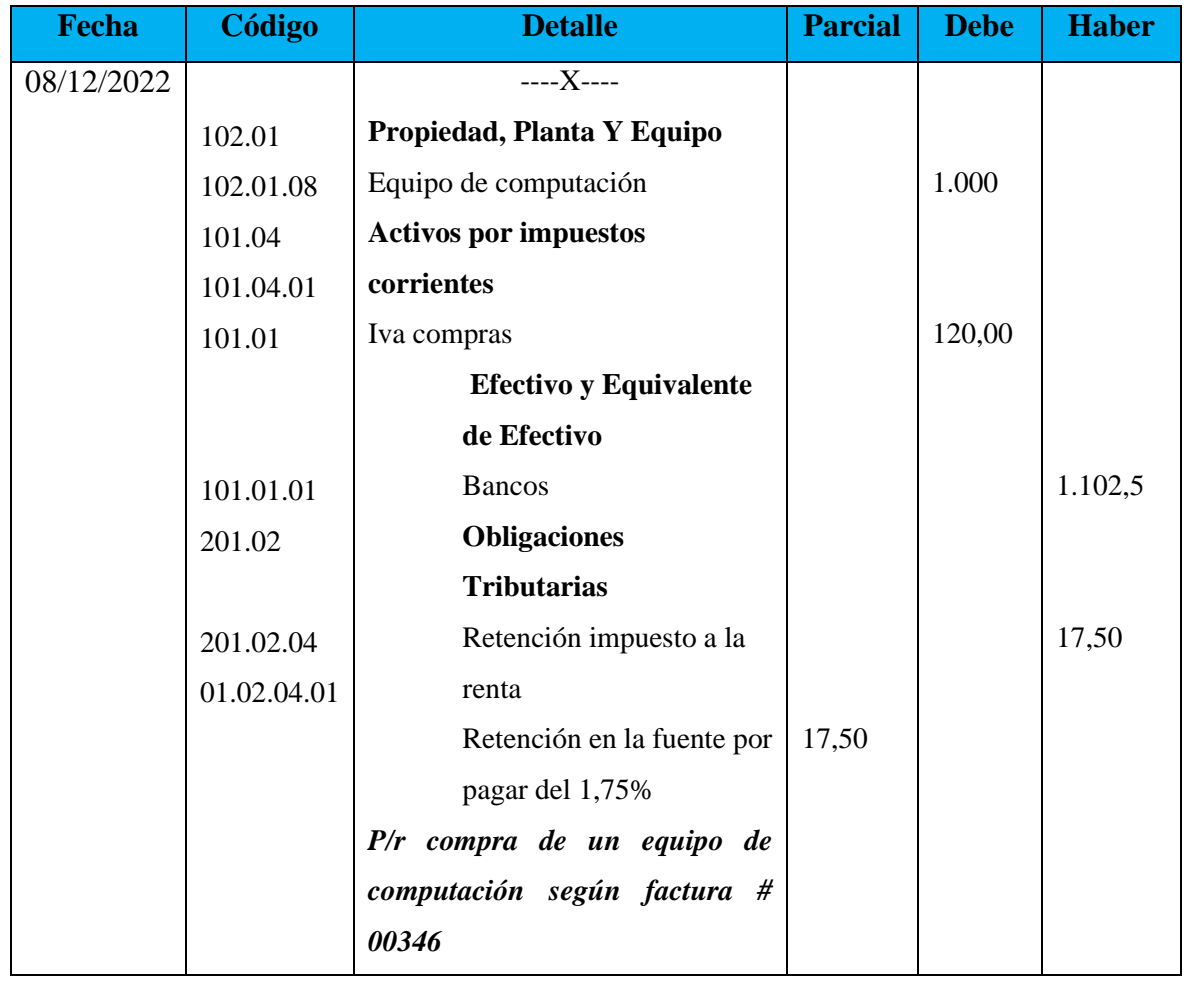

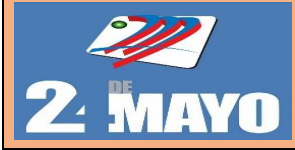

## **PROCEDIMIENTO DE ADQUISICIÓN DE PROPIEDAD PLANTA Y EQUIPO**

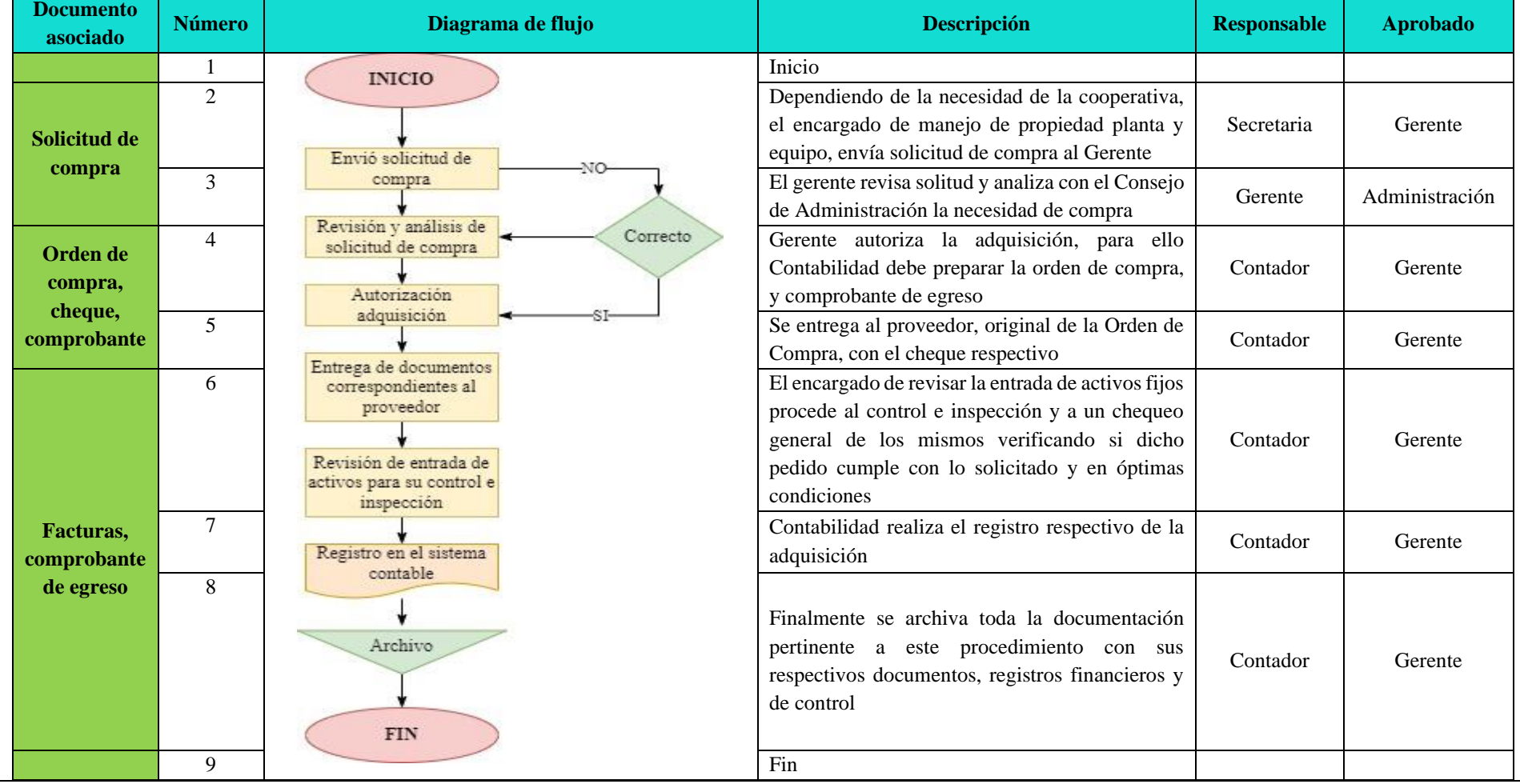

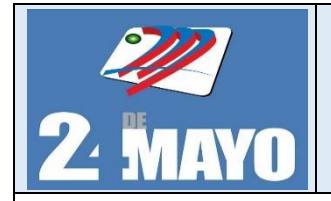

CONTABLES Y TRIBUTARIOS

#### **Propiedad Planta y Equipo**

## **BAJA**

### **Políticas**

- ➢ La vida útil de la propiedad, planta y equipo deberá ser revisada periódicamente, la misma que se definirá en términos de la utilidad que se espera que aporte a la entidad en base al criterio de la experiencia que la entidad tenga con activos similares.
- ➢ El reconocimiento del valor de la Propiedad, Planta y Equipo se la cooperativa se realizará al costo de adquisición, incluidos todos los costos y gastos necesario que son atribuibles para que el activo se encuentre en perfectas condiciones de funcionamiento y operatividad
- ➢ Los bienes que por diversas causales hayan sido objeto de pérdida o destrucción imprevista del bien, o por el impedimento de persistencia de su utilización, serán dados de baja de forma pertinente y de acuerdo a la NIC 16.
- ➢ Cuando los elementos de propiedades, planta y equipo se contabilicen por sus valores revaluados, se revelará la siguiente información:
	- $\checkmark$  La fecha efectiva de la reevaluación y los métodos y las hipótesis significativas aplicadas en la estimación del valor razonable de los elementos.

- 1. Reconocer cuando no se espera obtener beneficios económicos futuros de un bien por su uso o disposición.
- 2. Notificar cuando un bien sea considerado para darlo de baja, con el respectivo detalle para consideración del gerente.
- 3. El Gerente revisará el informe emitido y procederá a negar o aprobar la baja del bien.
- 4. El Contador emitió la documentación que respalde la baja en cuentas de un elemento de propiedades, planta y equipo.
- 5. El Contador registra los cambios en la cuenta de propiedad de planta y equipo del bien que corresponde.
- 6. El contador archivara toda la documentación empleada durante la baja del bien

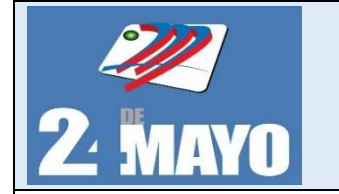

#### **Asientos Tipo**

**Diciembre 12:** Se procede a registrar la baja de equipo de computación, a razón que hubo robo en la Cooperativa de Transporte.

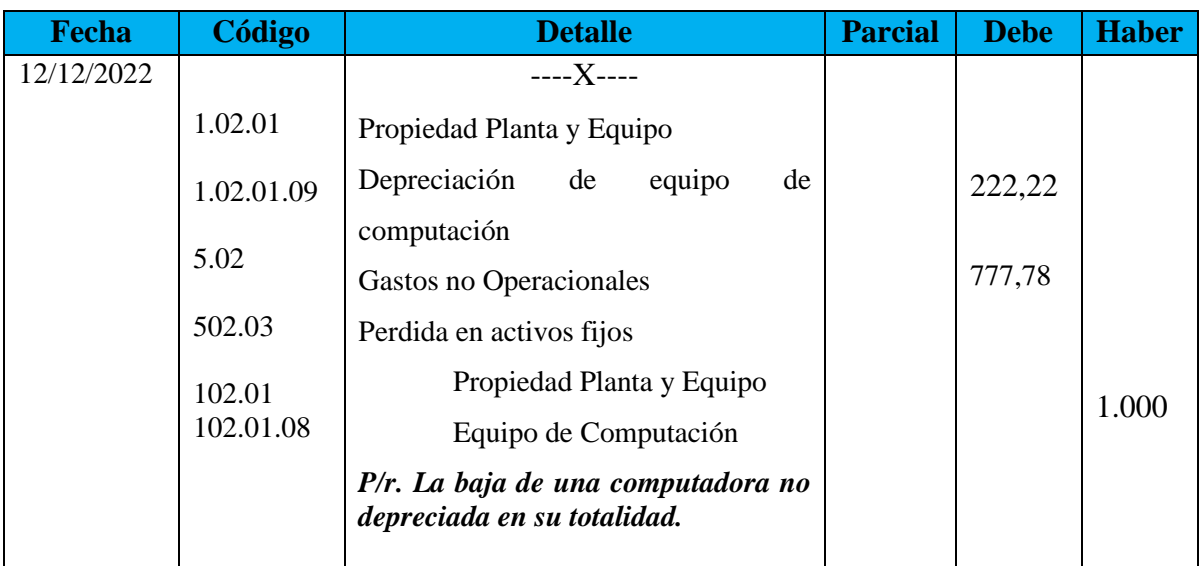

**Nota:** En caso de accidentes por incendio se debe adjuntar un informe por parte de los bomberos, detallando lo sucedido. En caso de algún robo sucedido en la empresa se debe adjuntar la denuncia respectiva, esto con el propósito de tener evidencia con los documentos soporte para poder dar la baja de los activos por accidentes.

#### **Porcentajes de depreciación**

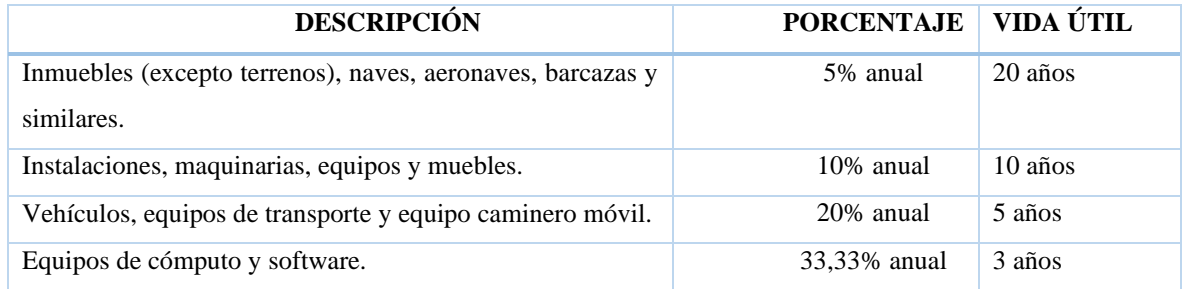

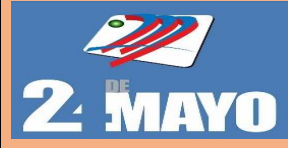

#### **PROCEDIMIENTODE BAJA PARA PROPIEDAD PLANTA Y EQUIPO**

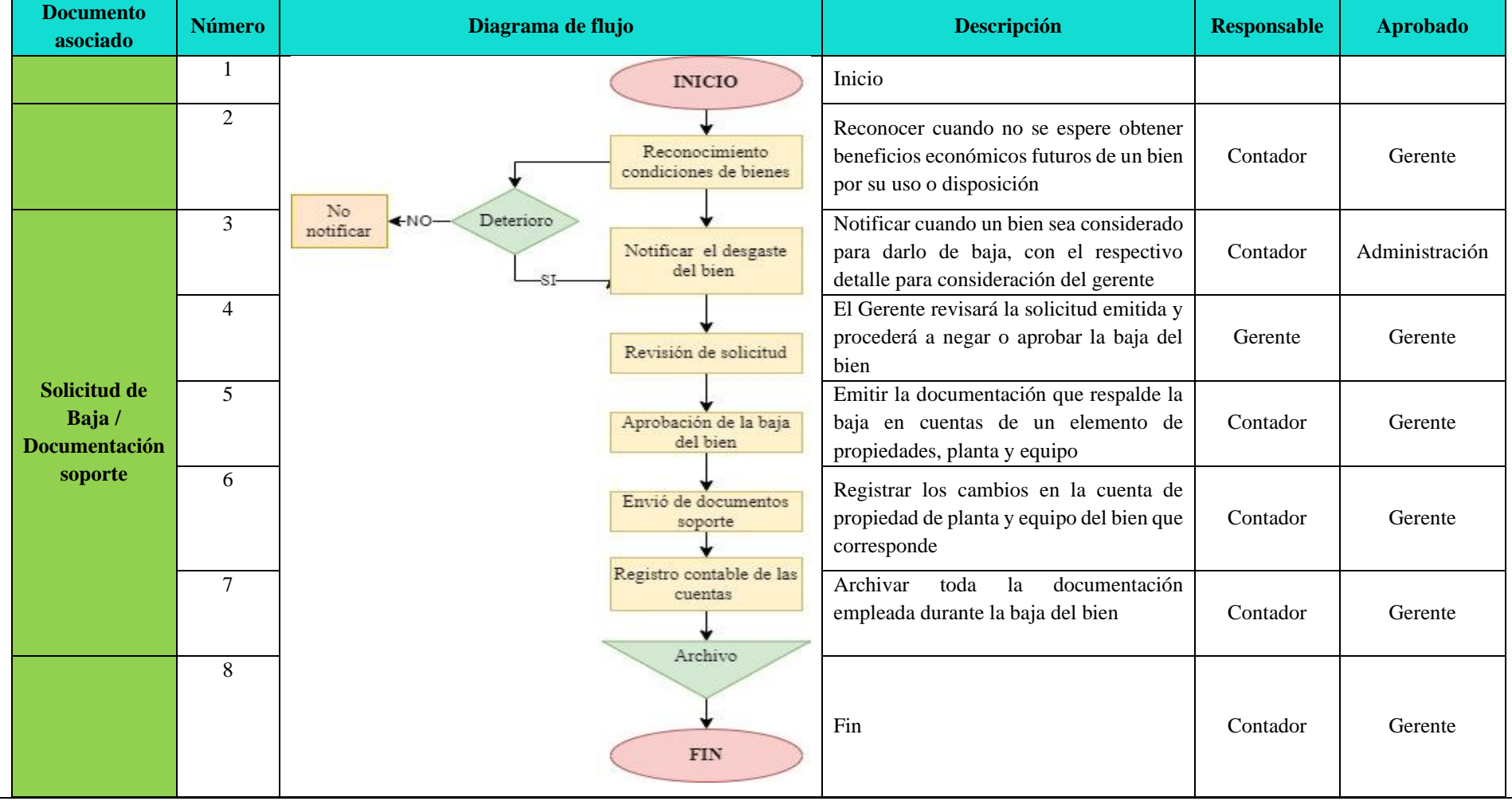

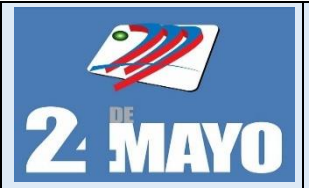

#### **Depreciación de Propiedad Planta y Equipo**

Es la pérdida de dinero que sufren algunos activos fijos, a causa del proceso de desgaste, así como la obsolescencia o antigüedad de los mismos. La depreciación debe asentar en la vida útil estimada del bien.

#### **Políticas**

- ➢ La depreciación de los activos fijos se realizará de acuerdo a la naturaleza de los bienes, a la duración de su vida útil y la técnica contable y reconociendo el método de depreciación de línea recta.
- ➢ Los elementos de propiedades, planta y equipo se depreciarán de forma separada cada parte de un elemento que tenga un costo significativo con relación al costo del elemento.
- ➢ El método de depreciación será el de línea recta, el cual da lugar a un cargo constante a lo largo de la vida útil del activo, siempre que su valor residual no cambie.
- ➢ Las depreciaciones se registrarán en el momento que se realice, al finalizar el periodo contable.

#### **Procedimientos**

- 1. Identificar el valor del activo en las facturas, contratos, etc.
- 2. Clasificar el activo fijo a la cuenta que pertenece.
- 3. Determinar el valor en libros.
- 4. Identificar el porcentaje de depreciación correspondiente.
- 5. Calcular de acuerdo al método de línea recta y registra en el sistema contable.
- 6. Archivar los documentos soporte

#### **Porcentajes de depreciación**

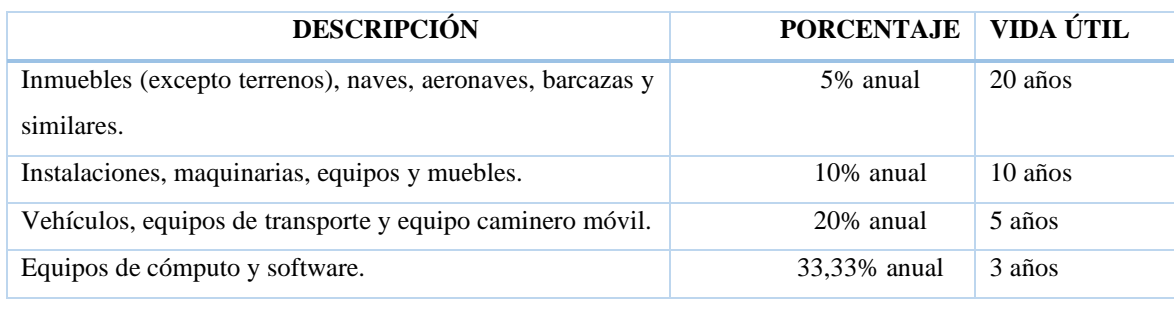

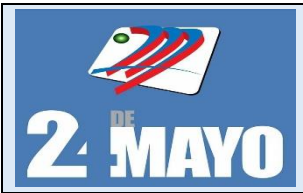

CONTABLES Y TRIBUTARIOS

#### **Método de línea recta**

Consiste en aplicar el mismo valor de depreciación a cada período de la vida útil. La depreciación resultante para cada período se debe llevar como gasto, a través de un asiento de ajuste, es un método adecuado para activos cuyo desgaste físico u obsolescencia no sucede inmediatamente.

#### **Fórmula**

Cálculo de depreciación por medio del método de línea recta

$$
MLR = \frac{Costo - Valor residual}{Vida \text{ útil}}
$$

Se calcula la depreciación de un equipo de computación, con la siguiente información:

- Costo del equipo de computación \$ 1.000,00
- Valor residual \$ 333,33
- Años de vida útil 3

 $MLR = \frac{Costo - Valuer residual}{Vida \pm til}$ Vida útil  $MLR =$ 1.000 − 33,33 3  $MLR = \frac{666,67}{3}$ 3  $MLR = $222, 22$ 

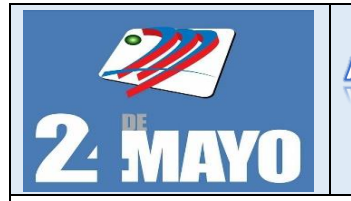

CONTABLES Y TRIBUTARIOS

**Formatos**

### **Informe de cálculo de depreciación**

#### **COOPERATIVA DE TRANSPORTES URBANOS 24 DE MAYO CÁLCULO DE DEPRECIACIÓN DE PROPIEDAD PLANTA Y EQUIPO Período Del………Al……..De………**

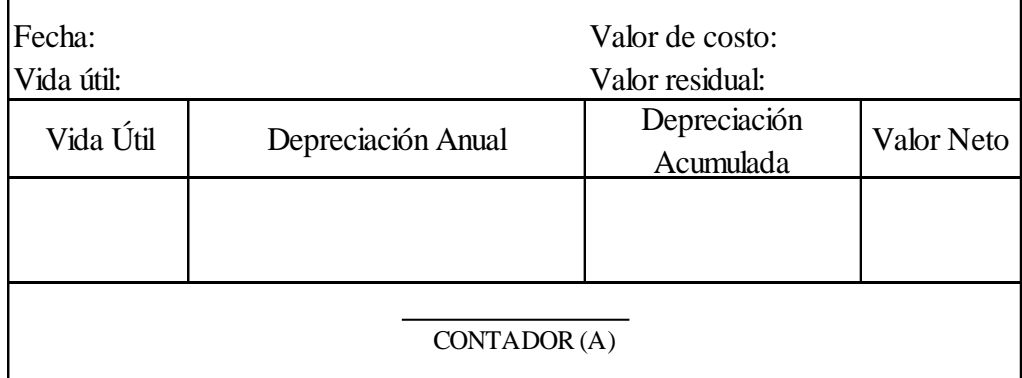

#### **Asientos Tipo**

#### **Registro de depreciación**

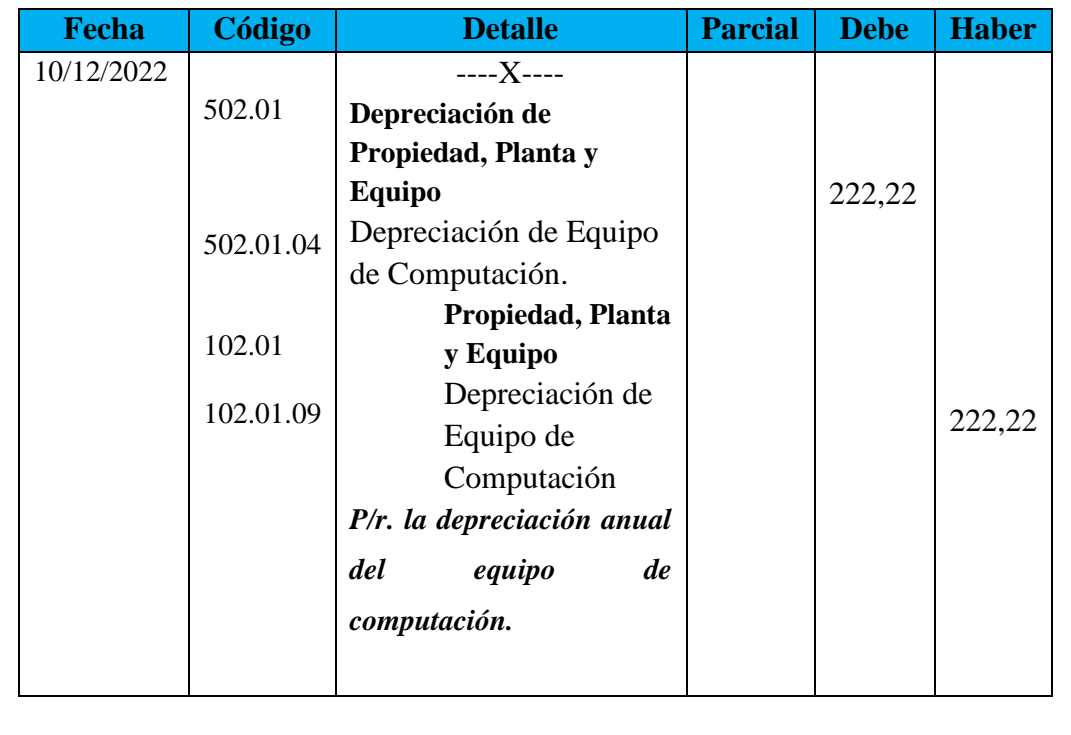

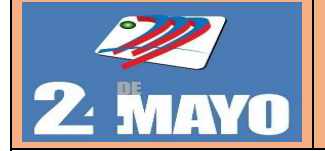

## **PROCEDIMIENTO DEPRECIACIÓN DE PROPIEDAD PLANTA Y EQUIPO**

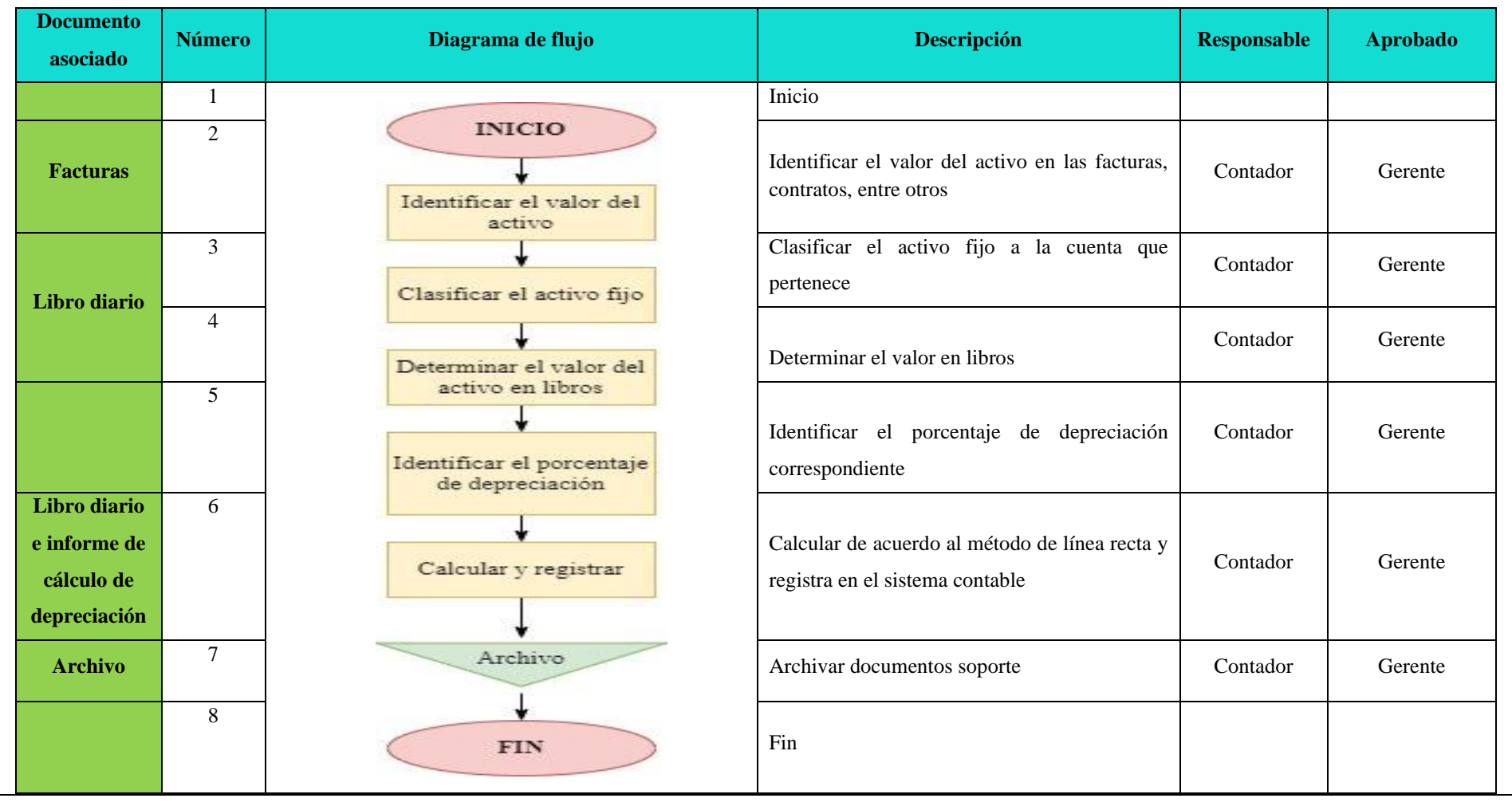

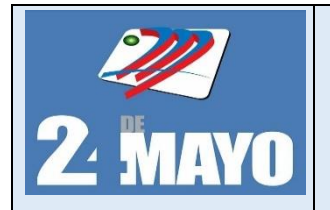

#### **Cuentas por Pagar**

Las cuentas por pagar representan facturas que la cooperativa posee pendientes de pago a un proveedor, resultantes de operaciones a crédito con vencimiento no mayor de un año.

#### **Políticas**

- ➢ La cooperativa reconocerá como cuentas por pagar las obligaciones adquiridas con terceros, originadas en el desarrollo de sus actividades ordinarias.
- ➢ Al final del periodo se medirán al costo, más las nuevas cuentas por pagar adquiridas, menos los pagos hechos por la cooperativa.
- ➢ La cooperativa revelará información del valor en libros y a las condiciones de la cuenta por pagar, tales como: plazo, tasa de interés, vencimiento y restricciones que le impongan a la cooperativa. Así mismo, revelará el valor de las cuentas por pagar que se hayan dado de baja por causas distintas a su pago.
- ➢ Se dejará de reconocer una cuenta por pagar cuando se extingan las obligaciones que la originaron, esto es, cuando la obligación se pague, expire, el acreedor renuncie a ella o se transfiera a un tercero.

- 1. Verificar físicamente junto con la persona responsable de las cuentas por pagar los documentos que respalden.
- 2. El contador comprobara físicamente la existencia de títulos, notas de débito y documentos por pagar e investiga cualquier irregularidad.
- 3. El contador verifica que los datos de los acreedores sean correctos, nombre, RUC, domicilio particular y laboral, etc.
- 4. El contador elabora mensualmente el estado de cuenta.
- 5. Se realiza el pago correspondiente del mes o liquidación de la deuda. y se imprime comprobante de pago.
- 6. El contador analiza y registra esta partida y archiva documentos soporte de la transacción.

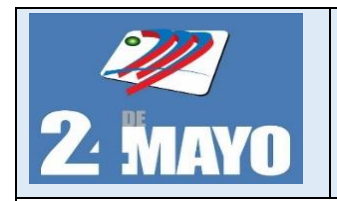

**CONTABLES Y TRIBUTARIOS** 

#### **Formatos**

#### **Control de cuentas por pagar**

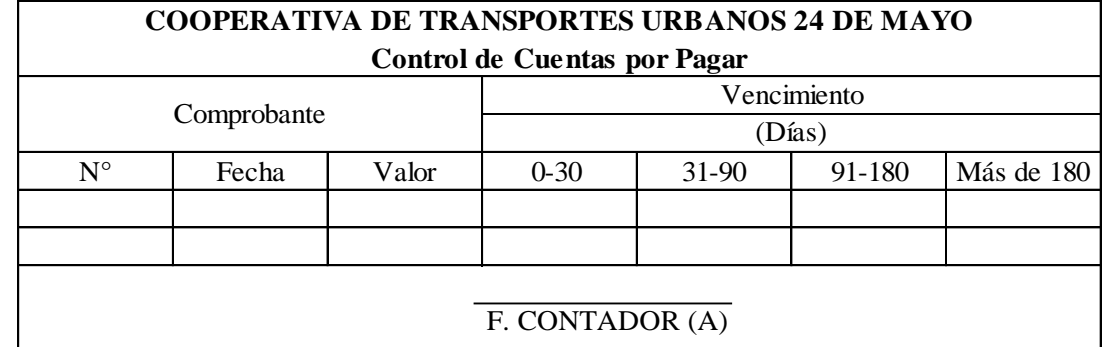

## **Nota de débito**

 $\overline{\phantom{a}}$ 

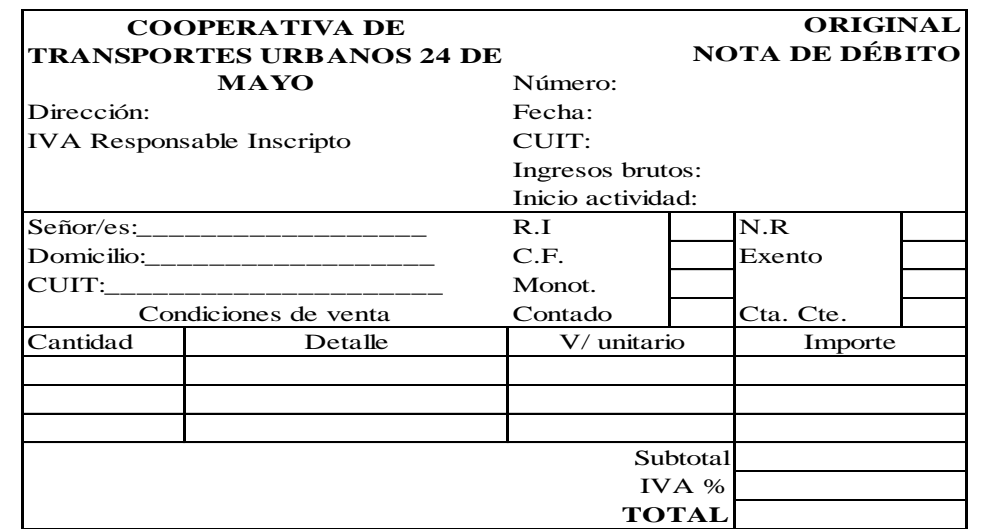

#### **Estado de cuenta**

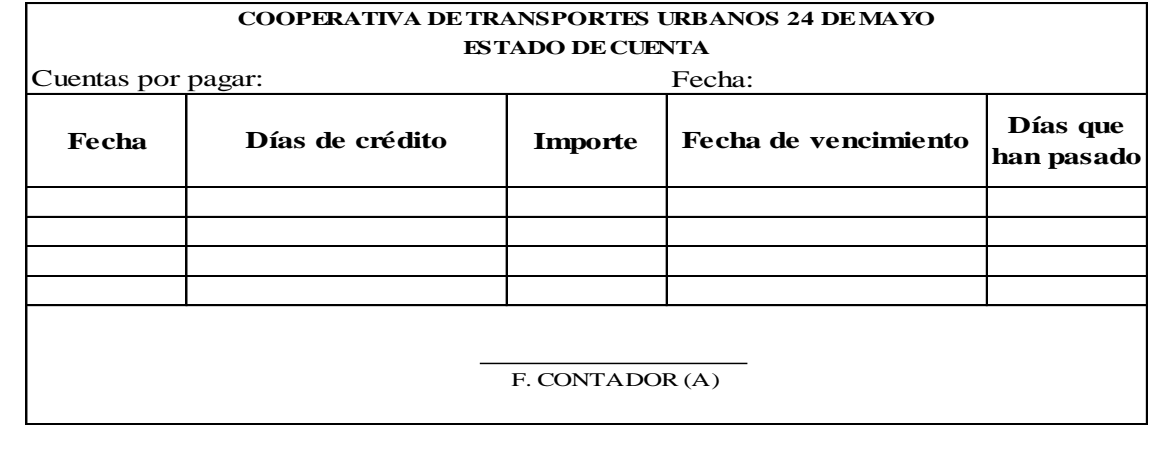

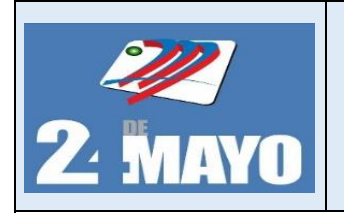

**CONTABLES Y TRIBUTARIOS** 

#### **Asientos Tipo**

#### **Cuentas por Pagar**

**Diciembre 15:** Se adquiere un equipo de computación por 1.200,00, más IVA de los cuales el valor del bien es a crédito y el IVA se cancela con cheque.

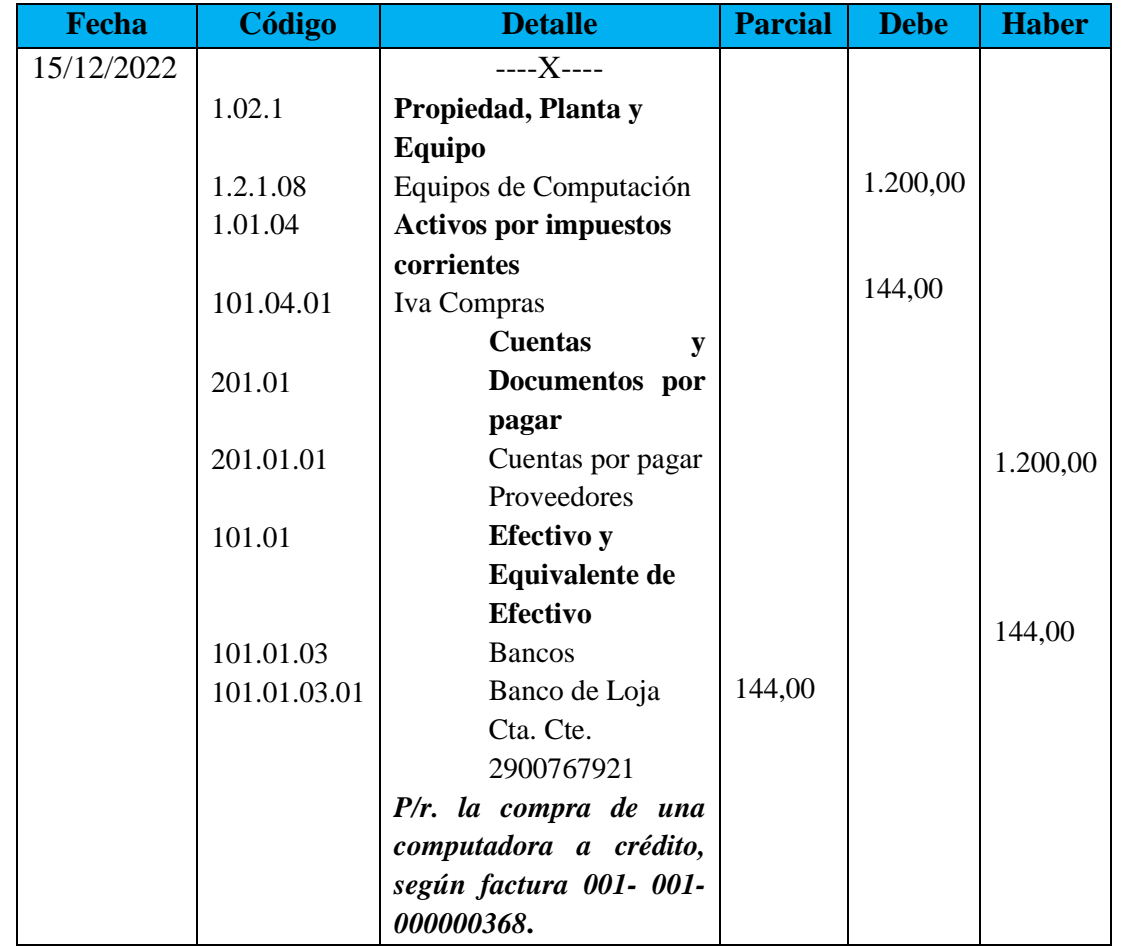

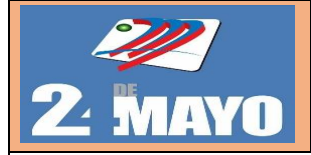

#### **PROCEDIMIENTO CUENTAS POR PAGAR**

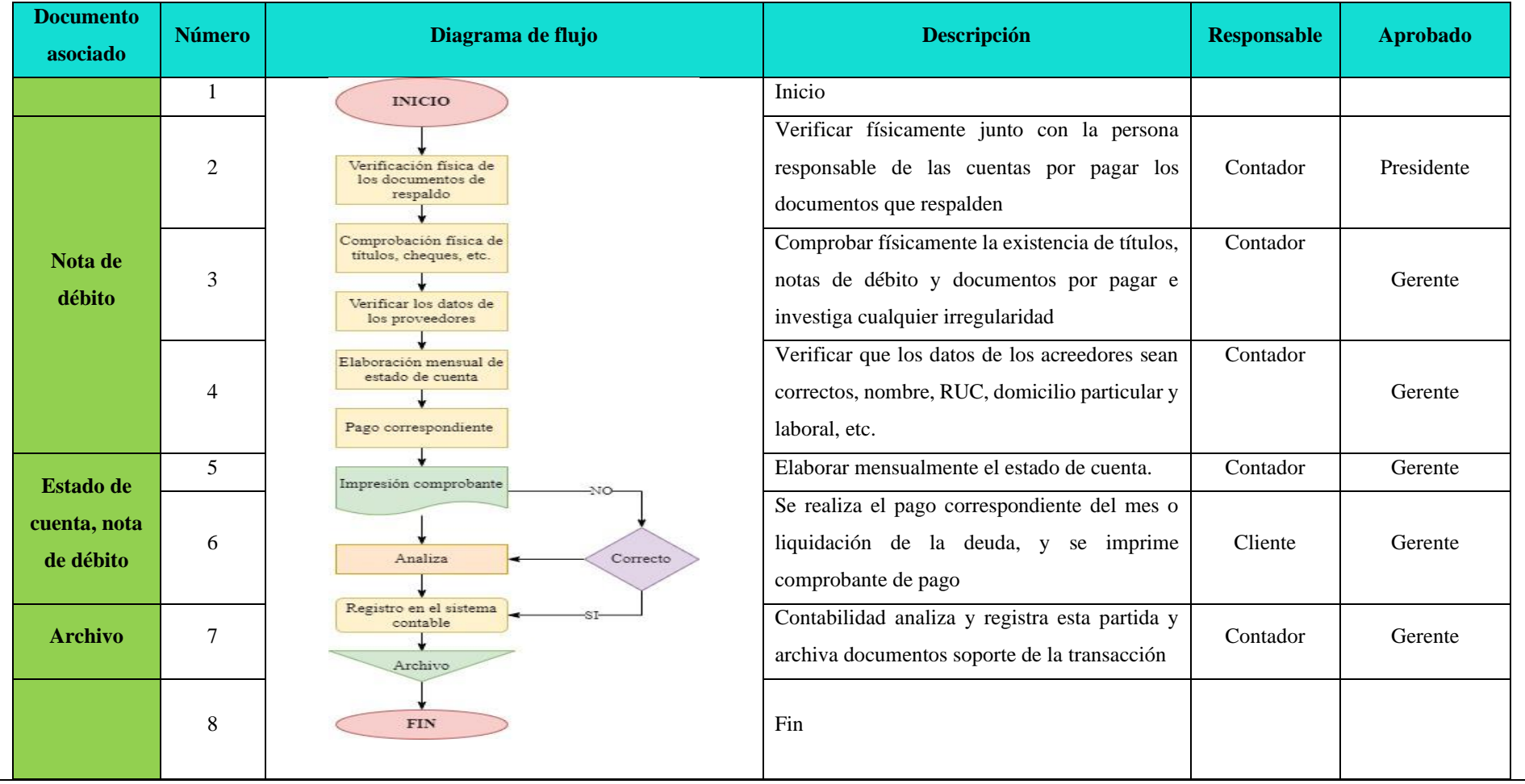

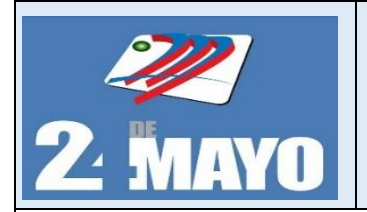

CONTABLES Y TRIBUTARIOS

#### **Ingresos (Venta)**

Consiste en la venta de un bien o un servicio con la finalidad de obtener un beneficio económico a través del mismo

#### **Políticas**

- ➢ Los valores de los ingresos por servicios serán registrados cuando se ejecutan o se devengan sin considerar la fecha de recepción del efectivo.
- ➢ Por ser cuentas de resultados con saldo acreedor serán liquidadas al final del ejercicio económico.
- ➢ En este grupo se registrará únicamente los ingresos por concepto de servicios prestados y venta de bienes, con sujeción a los contratos pertinentes.

- 1. El cliente ordena el servicio.
- 2. La cajera registra en el sistema datos del cliente.
- 3. La cajera imprime el comprobante.
- 4. El cliente paga por el servicio.
- 5. Se pasa comprobantes de venta a contabilidad para la revisión, registro correspondiente y archivo de documentos

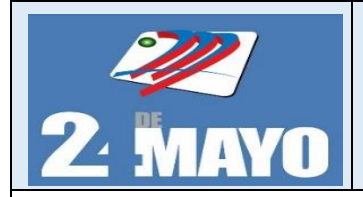

CONTABLES Y TRIBUTARIOS

### **Asientos Tipo**

**Diciembre 19:** Se vende 2 neumáticos al contado por 75,00 dólares cada uno, además se cobra el 12% de IVA.

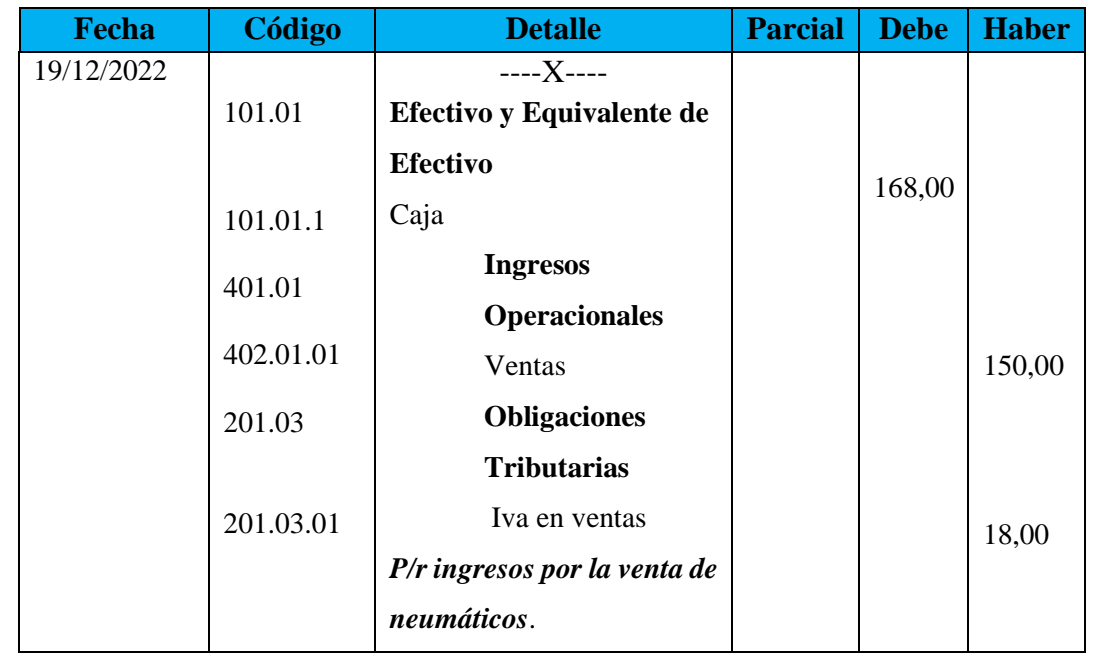

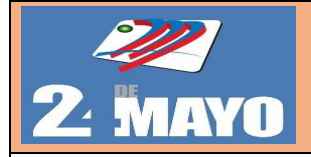

#### **PROCEDIMIENTO PARA VENTA**

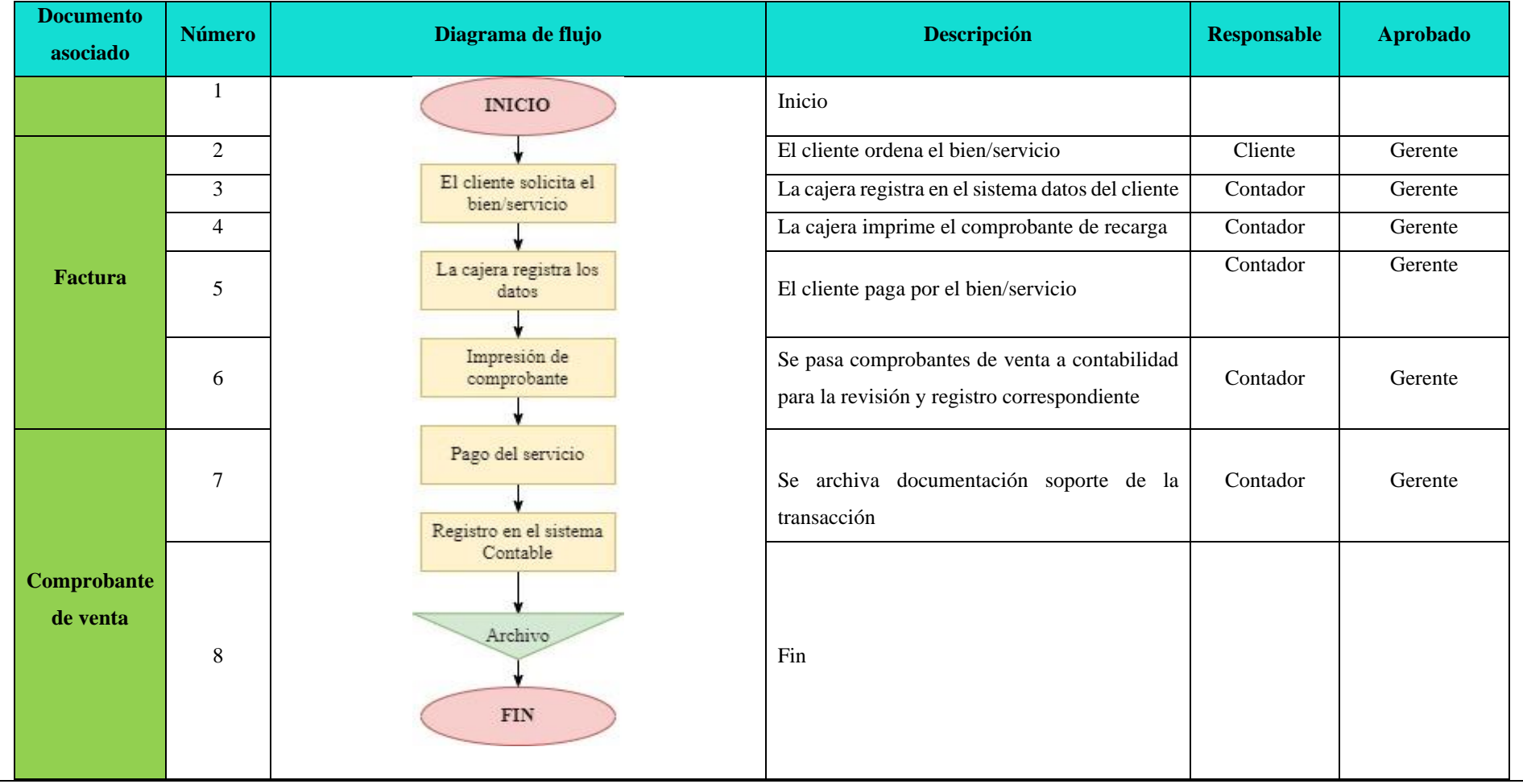

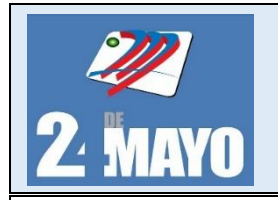

#### **Remuneraciones al Personal**

Es un sueldo que recibe constantemente un trabajador por las acciones o labores que realiza en un intervalo de tiempo determinado y en un lugar específico.

#### **Políticas**

- $\triangleright$  El Contador(a) es responsable del registro de todos los movimientos que se apliquen al sistema de nómina, mediante los formatos designados para tales efectos.
- ➢ Toda persona que se presente a cobrar su cheque después de 30 días de haberse efectuado los pagos, deberá solicitar la reexpedición de dicho documento, a través de una comunicación a la contadora.
- $\triangleright$  Es responsabilidad de la Contador(a) incorporar los incrementos salariales autorizados por las autoridades competentes.
- ➢ El Gerente vigilará el cumplimiento de la normatividad establecida para el desarrollo del proceso de la nómina.
- ➢ El pago de remuneraciones del personal, se realizará mediante el cheque a la vista de la institución financiera en la que mantiene su Cuenta Corriente.

- 1. Se revisa el registro de control de asistencia del personal.
- 2. El contador elabora rol de pago, y pasa a gerencia para la autorización.
- 3. El Gerente recibe de contabilidad el reporte de rol de pagos y provisiones sociales para que sean legalizados oportunamente y el valor de provisiones es transferido a la cuenta del IESS.
- 4. El Gerente autoriza el pago del rol a los empleados.
- 5. La contadora recibe los roles previamente autorizados, e imprime individualmente.
- 6. La contadora realiza el pago de los roles mediante transferencias bancarias y emisión de cheques.
- 7. El contador procesa la información mediante el registro contable; con su debida sustentación.
- 8. El contador archiva la documentación obtenida de este procedimiento en forma cronológica y en orden alfabético para su fácil localización posterior.

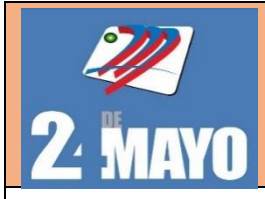

**Formatos**

**Rol de pagos**

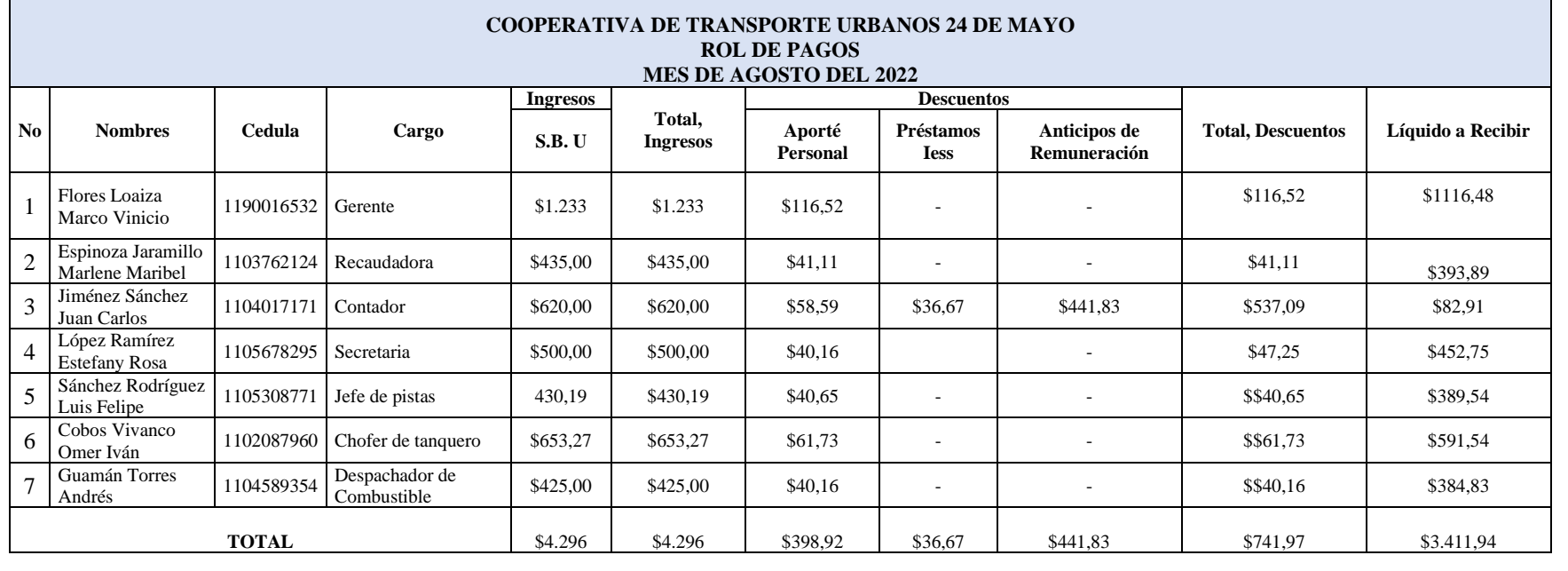

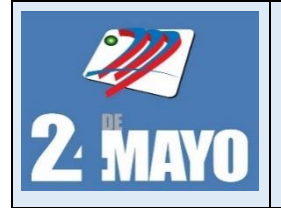

**CONTABLES Y TRIBUTARIOS** 

#### **Formatos**

## **Rol de provisiones**

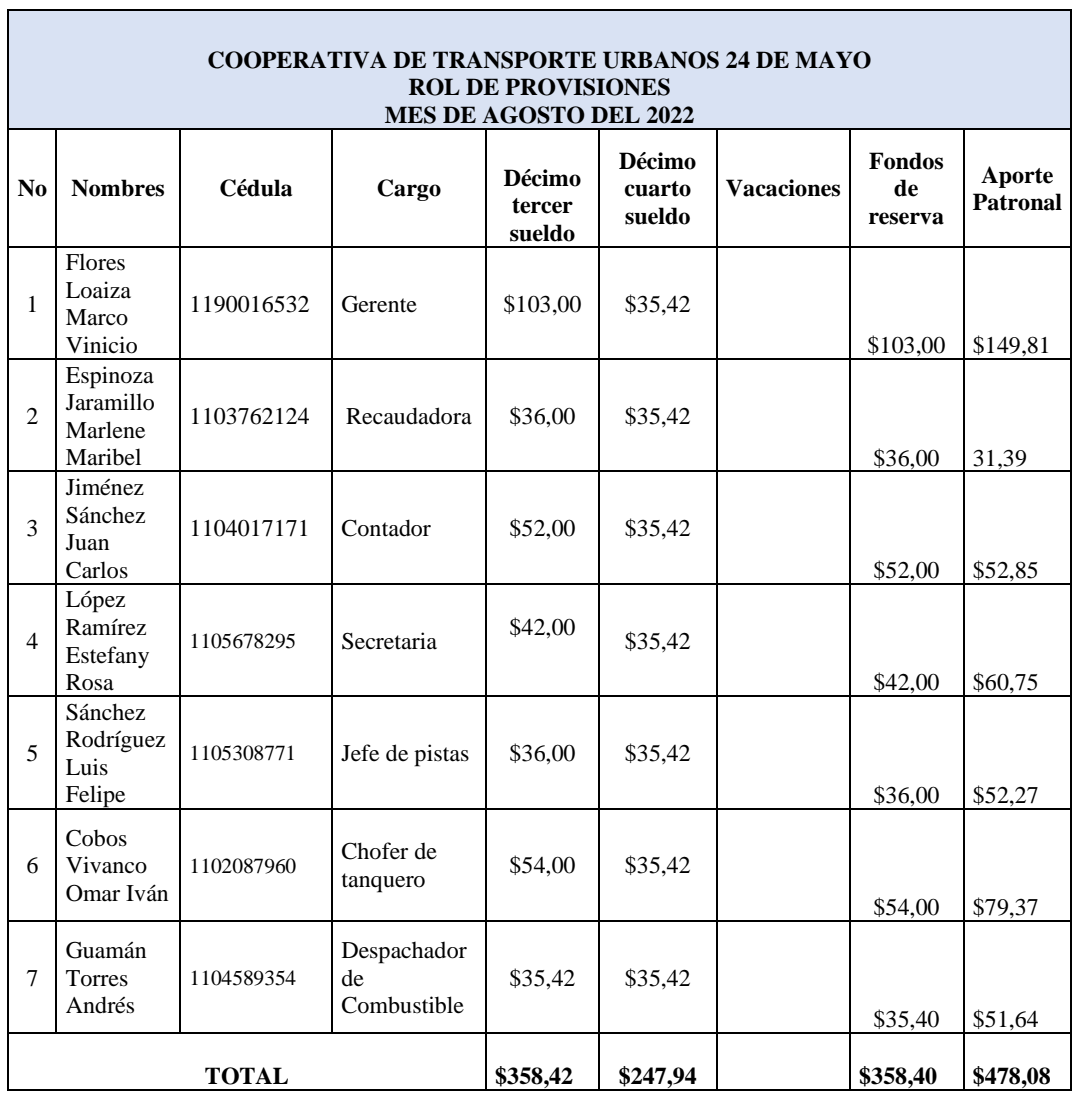

٦

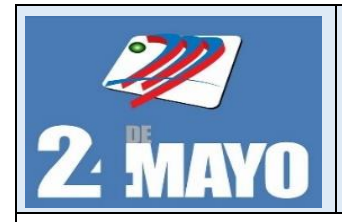

## CONTABLES Y TRIBUTARIOS

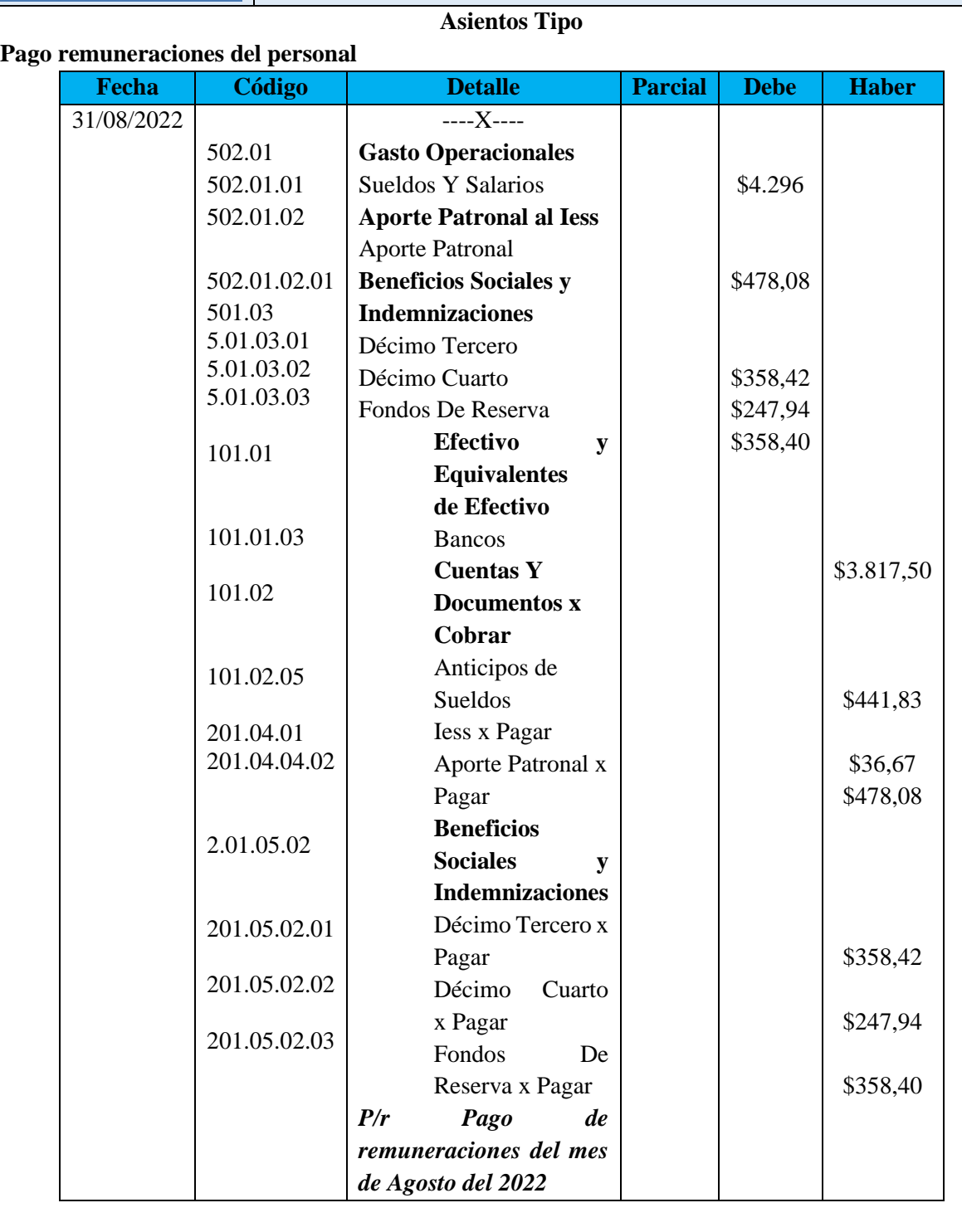

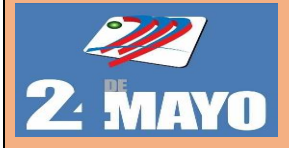

#### **PROCEDIMIENTO REMUNERACIONES AL PERSONAL**

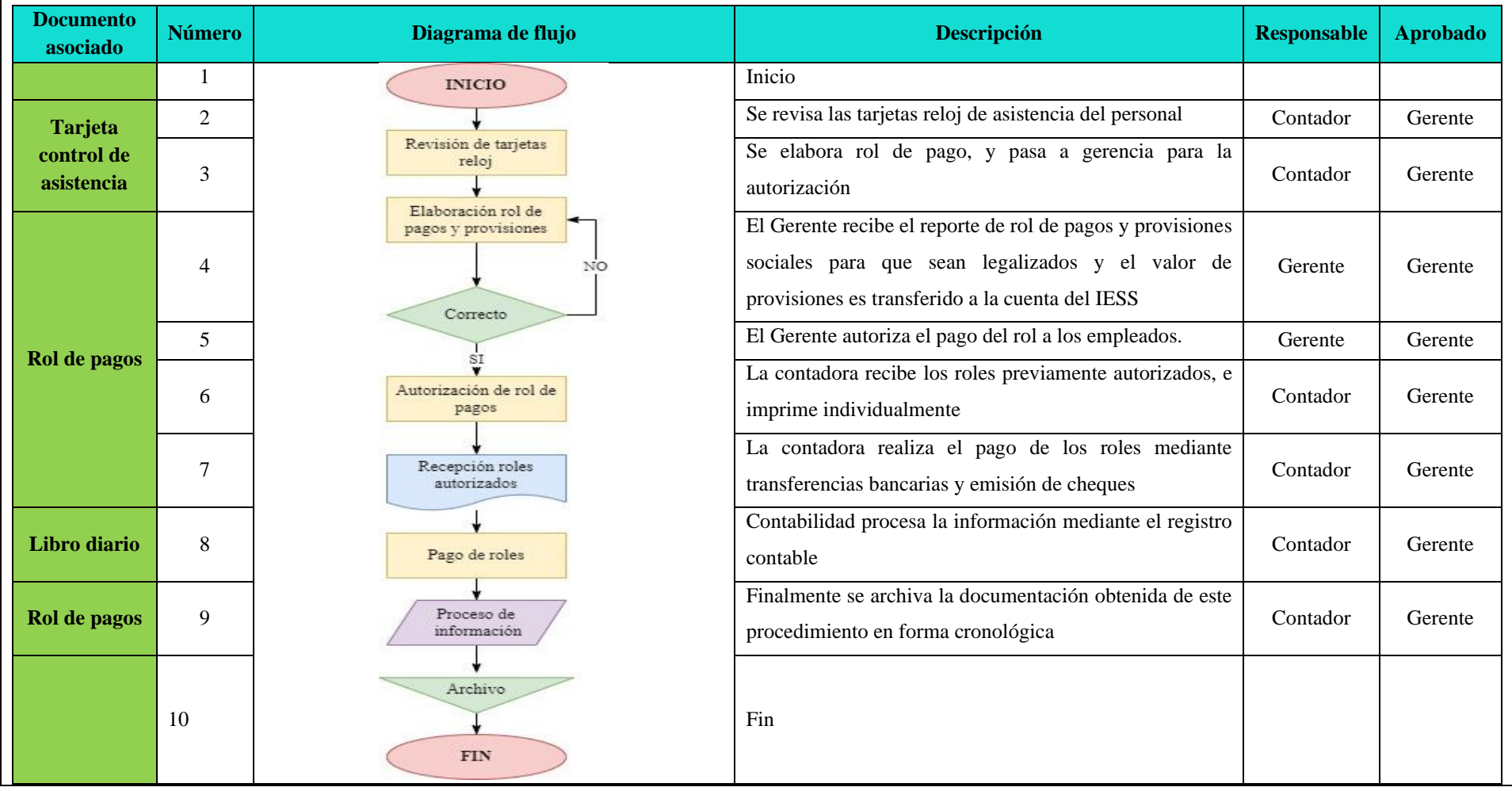

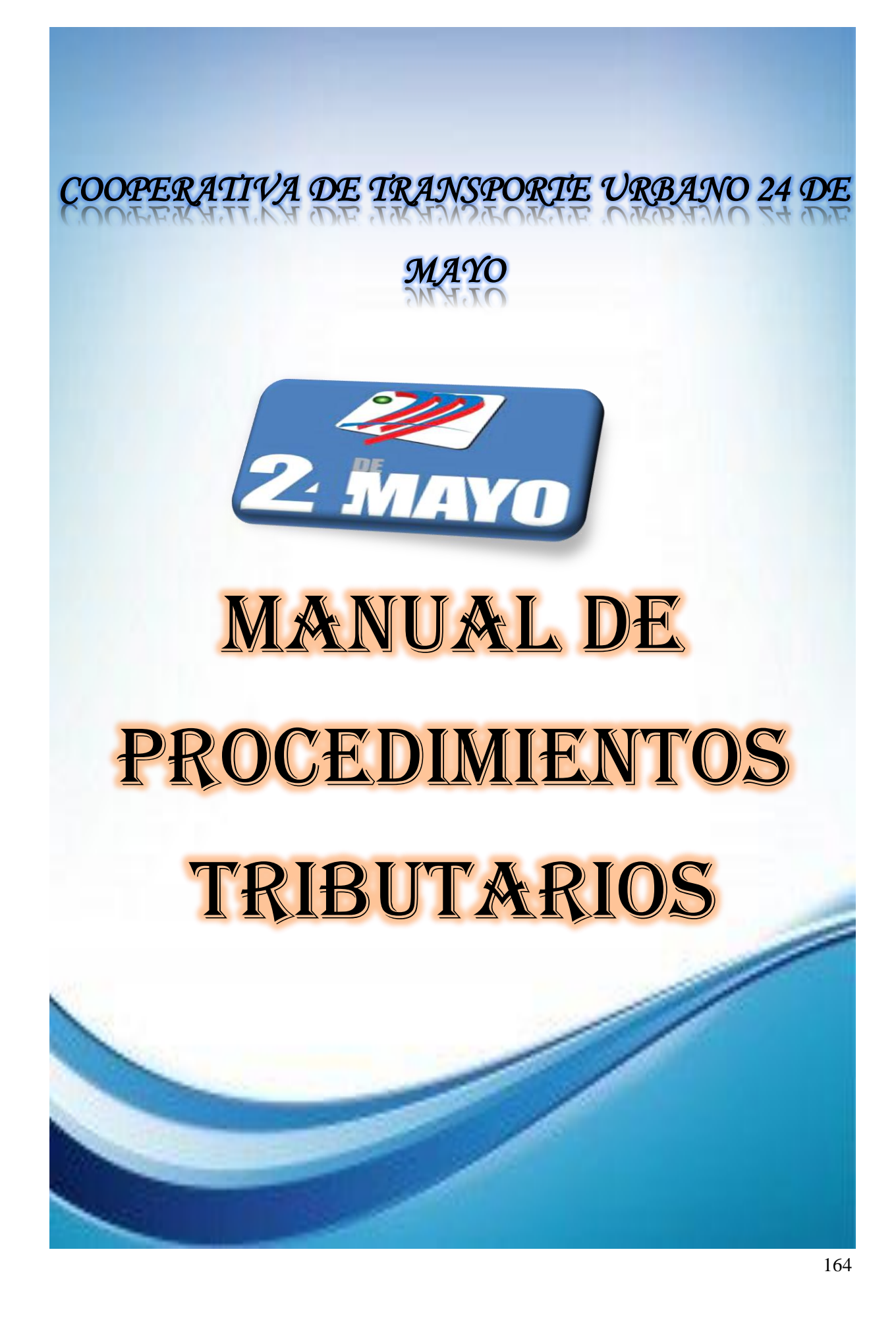

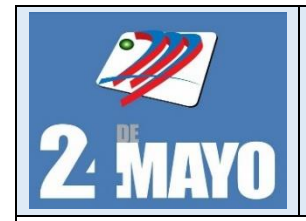

#### **Impuesto al Valor Agregado**

#### **Políticas**

- ➢ Verificación de ventas gravadas con tarifa 12% del IVA que dan derecho a crédito tributario, pertenezcan al total de ingresos percibidos por la estación de servicios, de acuerdo al reporte mensual de ventas.
- $\triangleright$  Comprobación de saldos que dan derecho a crédito tributario con el total de compras realizadas.
- ➢ Confirmar que las retenciones efectuadas del IVA correspondan a los comprobantes emitidos y entregados en la trasferencia de bienes y prestación de servicios de acuerdo con los porcentajes vigentes de retenciones del IVA: 30% en las transferencias de bienes muebles; 70% en la adquisición de servicios y 100% del IVA por la contratación de honorarios profesionales, arrendamiento de bienes inmuebles y liquidaciones de compras.
- ➢ Se realizará la declaración del IVA el día 16 del mes siguiente según el noveno digito del RUC de acuerdo a lo establecido por el Servicio de Rentas Internas

- 1. Ingresar a la página web del Servicio de Rentas Internas (SRI) y elegir la sección de servicios en línea e iniciar sesión con el usuario y contraseña.
- 2. Seleccionar declaraciones elaboración y envío de declaraciones.
- 3. Seleccionar formulario IVA.
- 4. Seleccionar la declaración IVA mensual.
- 5. Seleccionar periodo fiscal.
- 6. Responder a las preguntas de validación del sistema.
- 7. Rellenar los casilleros correspondientes.
- 8. Ingresar RUC y la contraseña del contador.
- 9. Seleccionar forma de pago.
- 10. Verificar e imprimir la declaración del IVA mensual.

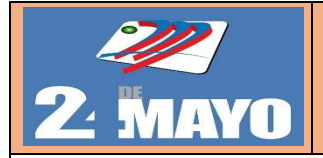

**Formato**

#### **Impuesto al Valor Agregado**

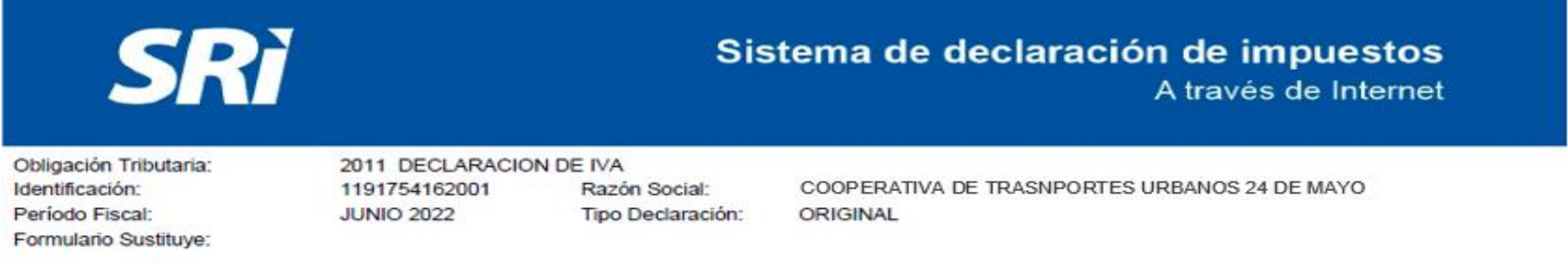

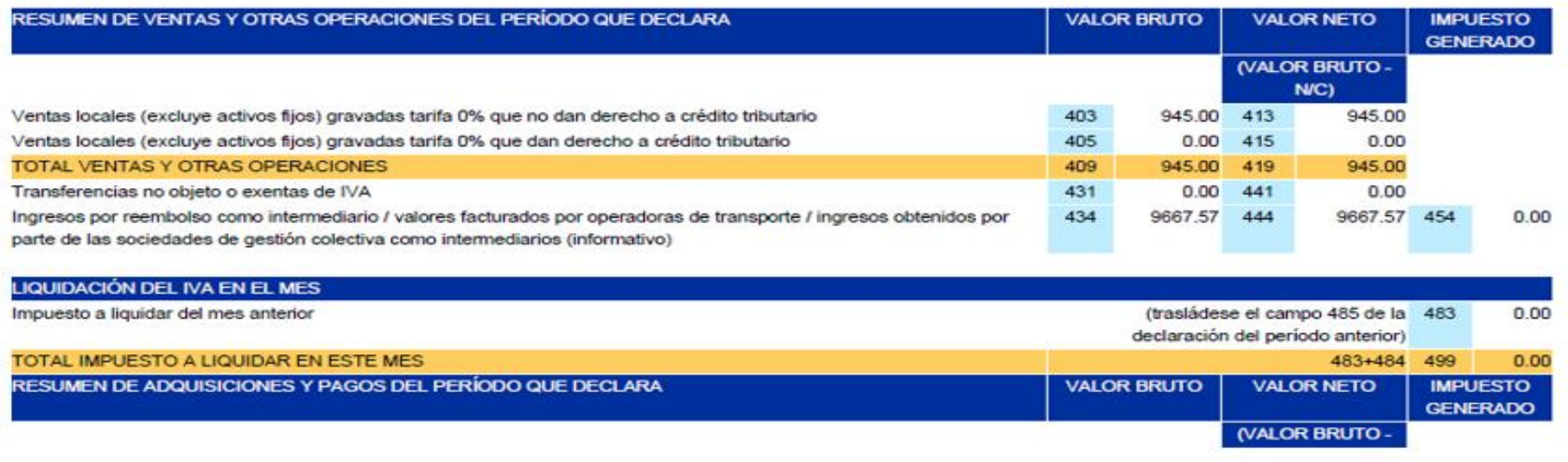

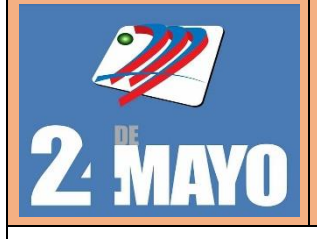

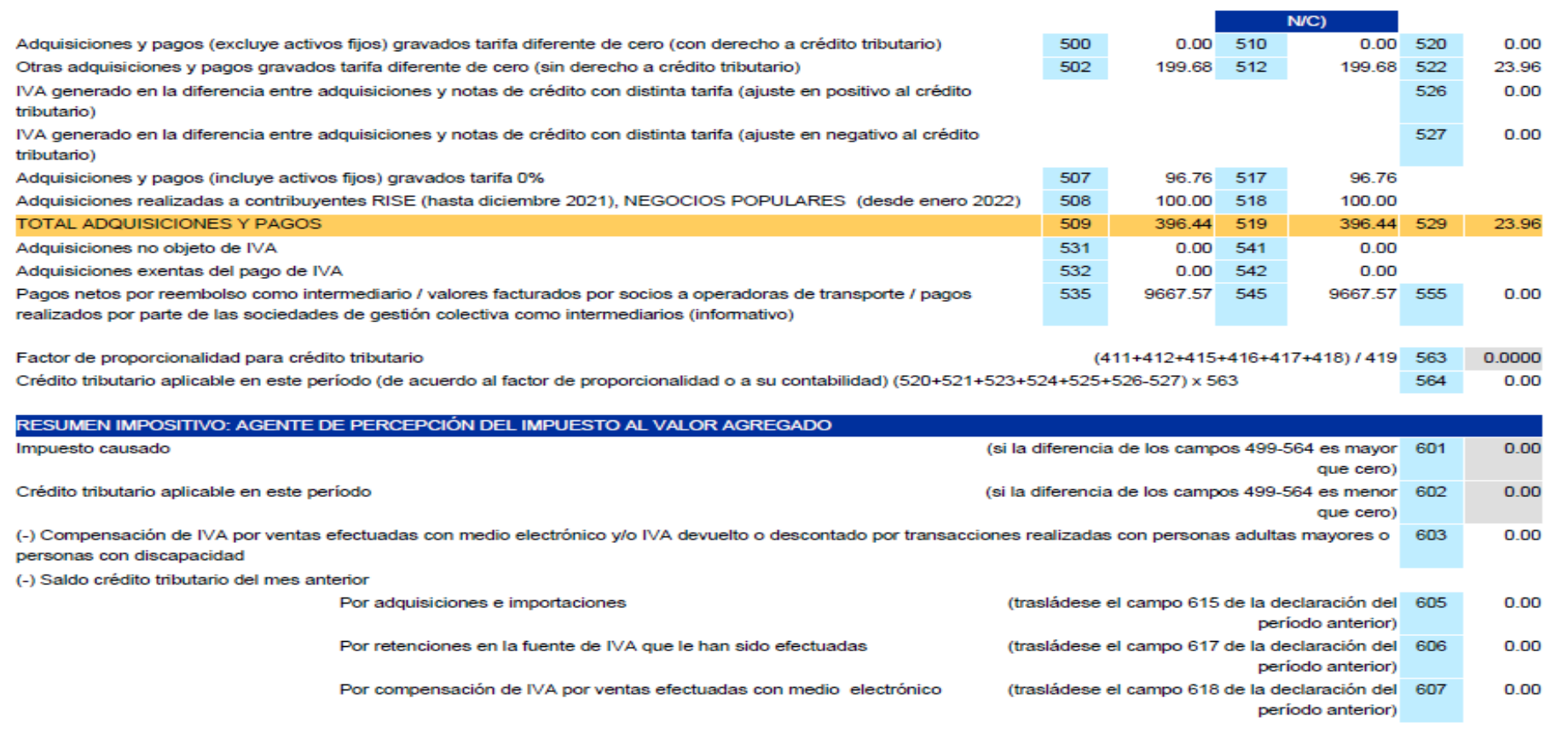

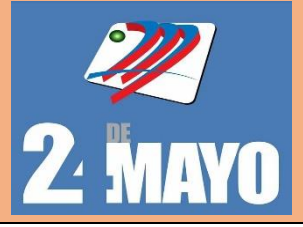

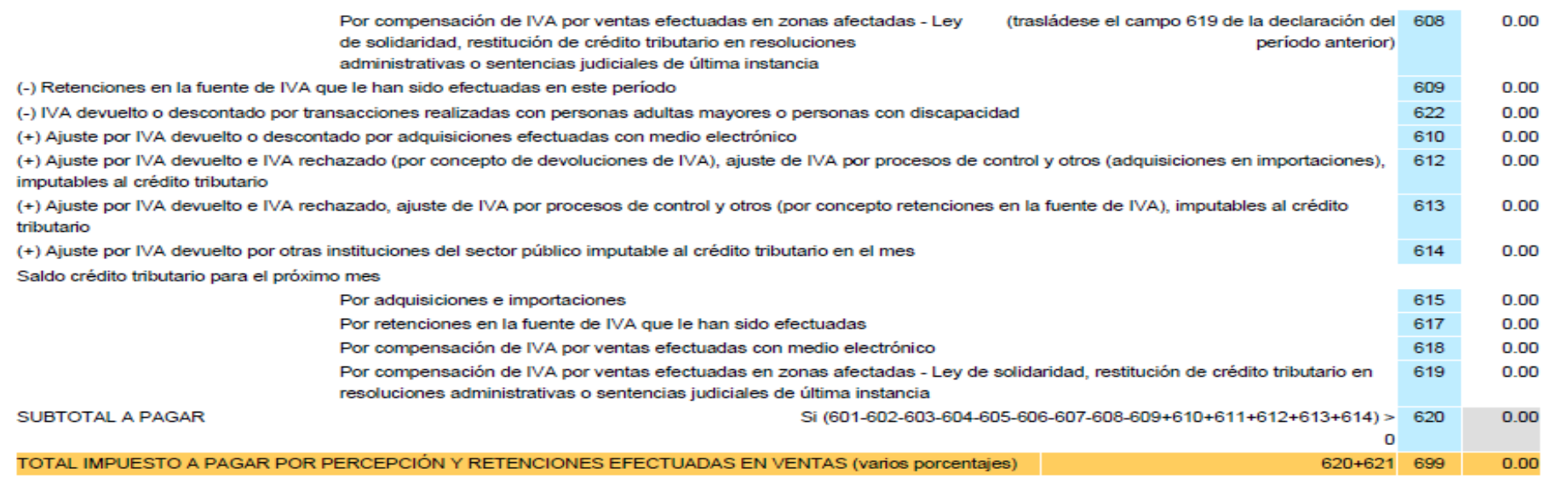

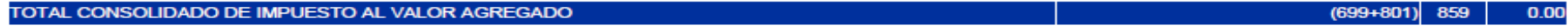

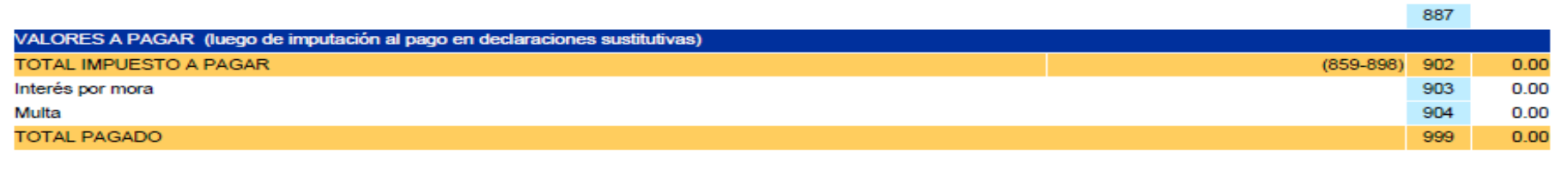

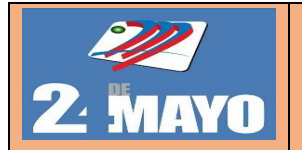

#### **PROCEDIMIENTO PARA DECLARACIÓN IMPUESTO AL VALOR AGREGADO**

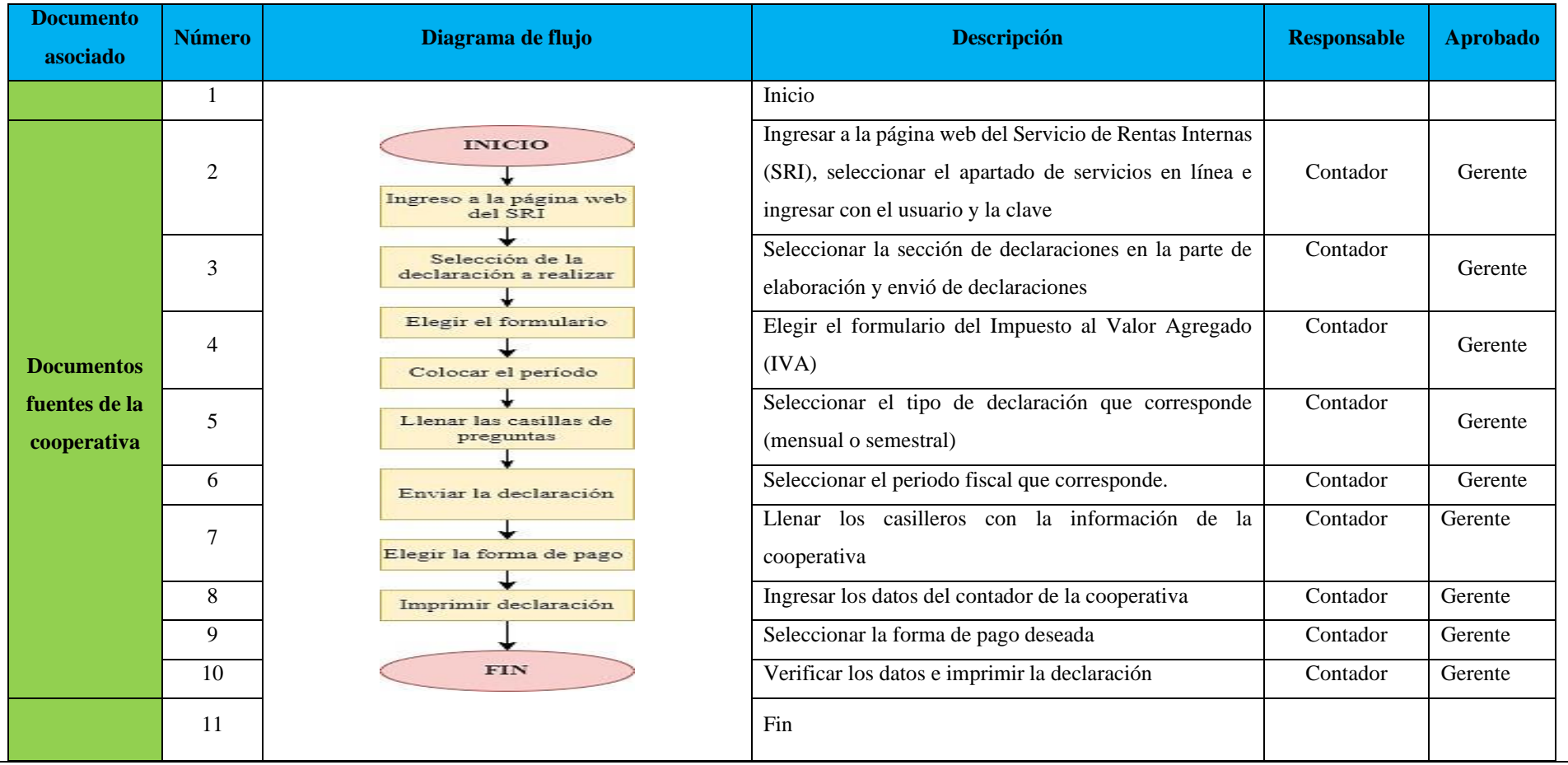
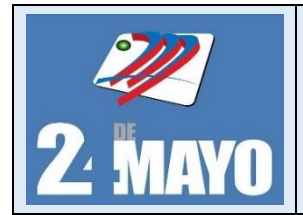

#### **Impuesto a la renta**

### **Políticas**

- ➢ Se verificará los saldos de las cuentas de los estados financieros.
- ➢ Se revisará y verificará cada una de las cuentas del activo, pasivo, patrimonio, ingresos, costos y gastos para que no exista error alguno al momento de llenar los casilleros del formulario 102.
- ➢ Las retenciones del impuesto a la renta según porcentajes son: 1,75%Adquisición de todo tipo de bienes muebles de naturaleza corporal, 2,75% pagos o créditos en cuenta no contemplados.
- ➢ Se revisará en base a la normativa legal vigente los valores por concepto de deducciones, exoneraciones y gastos no deducibles.
- $\triangleright$  Verificar la fecha de declaración de acuerdo al noveno dígito del RUC, y se realizarán en el ejercicio impositivo obligatoriamente el 31 de diciembre de cada año.
- ➢ Para rellenar el casillero de Pasivos corrientes por beneficios a los empleados, se considerará todas aquellas formas de contraprestación concedidas por la estación de servicios a cambio de los servicios prestados por cada uno de los trabajadores

### **Procedimientos**

- 1. Ingresar a la página web del Servicio de Rentas Internas (SRI) y dirigirse a la sección servicios en línea e iniciar sesión con el usuario y contraseña
- 2. Seleccionar declaraciones y luego el apartado de elaboración y envío de declaraciones.
- 3. Seleccione el Formulario correspondiente a Renta Sociedades.
- 4. Seleccionar el periodo fiscal que corresponde.
- 5. Responder a las preguntas que establece el sistema.
- 6. Rellenar los casilleros correspondientes al formulario.
- 7. Enviar la declaración.
- 8. Pago (caso amerite) este paso el sistema le permite seleccionar su forma de pago.
- 9. Verificar e imprimir la declaración del Impuesto a la Renta.
- 10. Archivar el comprobante de la declaración.

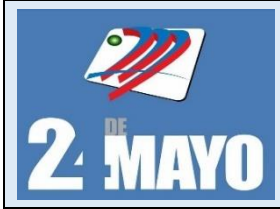

l

## MANUAL DE PROCEDIMIENTOS ADMINISTRATIVOS,

CONTABLES Y TRIBUTARIOS

#### **Ejemplo de llenar el formulario 102 del impuesto a la renta**

Pag.1 de 4 **COOPERATIVA DE TRANSPORTES URBANOS 24 DE MAYO** AV. ISIDRO AYORA SN Y HABANA 1190016532001 **ESTADO DE RESULTADOS** Periodo: desde 01-01-2021 hasta 31-12-2021 Impreso: 10/03/2022 15:22 Socios **Terceros Totales** Código Subtotal Cuenta Subtotal Subtotal Total Total **Total** por<br>cuenta por cuenta por cuenta **INGRESOS INGRESOS POR VENTAS** 2.924.344.50 3.411.065.42 4.1 486.720.92 **VENTA DE BIENES** 3,069,566.09 3,560,197.07 4.1.1 490,630.98 VENTA DE BIENES<br>GRABADOS CON IVA 4.1.1.01 490,630.98 3,069,566.09 3,560,197.07 4.1.1.01.01 466,756.79 1,664,102.25 2,130,859.0 VENTA DE COMBUSTIBLE<br>DIESEL 4.1.1.01.02 VENTA DE COMBUSTIBLE 20,946.03 1,186,654.50 1,207,600.53 EXTRA<br>VENTA DE COMBUSTIBLE<br>SUPER 4.1.1.01.03 454.9 150,350.3 150,805.2 1.1.01.05 **VENTA DE NEUMATICOS** 1,133.93 69,455.35 68,321.42 **VENTA DE REPUESTOS** 1,071.43 1,137.61  $+.1.01.06$ 66.18 VENTA DE CHATARA 4.1.1.01.10 267.8 71.43 339.29  $4.1,2$ **VENTA DE SERVICIOS** 1,647.32 37,281.54 38,928.86 4.1.2.01 **VENTA DE SERVICIOS<br>GRABADOS CON IVA** 1.647.32 35.094.60 36.741.92 4.1.2.01.01 **ARRIENDOS** 1,647.32 35,094.60 36,741.92 4.1.2.02 **VENTA DE SERVICIOS NO<br>GRABADOS CON IVA** 2,186.9 2,186.94 4.1.2.02.01 FINANCIAMIENTO AL<br>CONSORCIO DE<br>TRANSPORTISTAS URBANOS<br>CIUDAD DE LOJA 2,186.9 2,186.94 **DEVOLUCIONES EN VENTAS** -182,503.13  $-188,060.51$  $4.1.3$  $-5,557.38$ **DEVOLUCION EN BIENES**  $-1,432.38$  $-181,303.13$  $-182,735.51$ 4.1.3.01  $-57,956.7$ 4.1.3.01.01 (-) DEVOLUCIONES EN VENTAS<br>DE COMBUSTIBLES DIESEL  $-1,032.15$ -56,924.59 4.1.3.01.02  $-25.23$  $-116,973.35$  $-116,998.58$ (-) DEVOLUCIONES EN VENTAS<br>DE COMBUSTIBLES EXTRA 4.1.3.01.03  $-7,405,19$  $-7,405.19$ (-) DEVOLUCIONES EN VENTAS<br>DE COMBUSTIBLES SUPER (-) DEVOLUCIONES EN VENTAS  $-375.00$ 4.1.3.01.06  $-375.00$ (-) DEVOLUCION EN  $-5,325,00$  $.3.02$  $-4.125.00$  $-1.200.00$ (-) DEVOLUCIONES EN VENTAS 4.1.3.02.01  $-4,125.00$  $-1,200.00$  $-5.325.00$ ivA **INGRESOS ADMINISTRATIVOS<br>Y SOCIALES** 4.2 35,479.84 4,947.34 40,427.18 INGRESOS<br>ADMINISTRATIVOS Y 4.2.1 35,479.84 4,947.34 40,427.18 **SOCIALES** 4.2.1.03 **CUOTAS INGRESO** 28,038.1 28,038.11 4.2.1.04 MULTAS 740.00 740.00 4.2.1.07 **ESPECIES VALORADAS** 594.00 594.00 4.2.1.08 INGRESO POR FINANCIAMIENTO 6,687.26 6,687.26 INGRESO POR COMISIONES<br>DEL FONDO DE AHORROS  $14.39$ 4.2.1.09 14.39 4.2.1.11 **INGRESOS VARIOS**  $0.08$ 4,353.42 4,353,34 **OTROS INGRESOS** 2,910.70 2.910.70 4.3  $4.3.1$ **OTROS INGRESOS** 2,910.70 2,910.70 4.3.1.01 EN INVERSIONES DE RENTA 528.94 528.94 EN PÓLIZAS EN BANCA PUBLICA 4.3.1.01.02 528.94 528.94 **INTERESES GANADOS** 4.3.1.06 6.63 6.63 INTERESES GANADOS EN 4.3.1.06.01 6.63 6.63

X

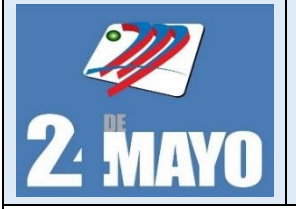

f,

**MANUAL DE PROCEDIMIENTOS ADMINISTRATIVOS,** 

**CONTABLES Y TRIBUTARIOS** 

## **Ejemplo de llenar el formulario 102 del impuesto a la renta**

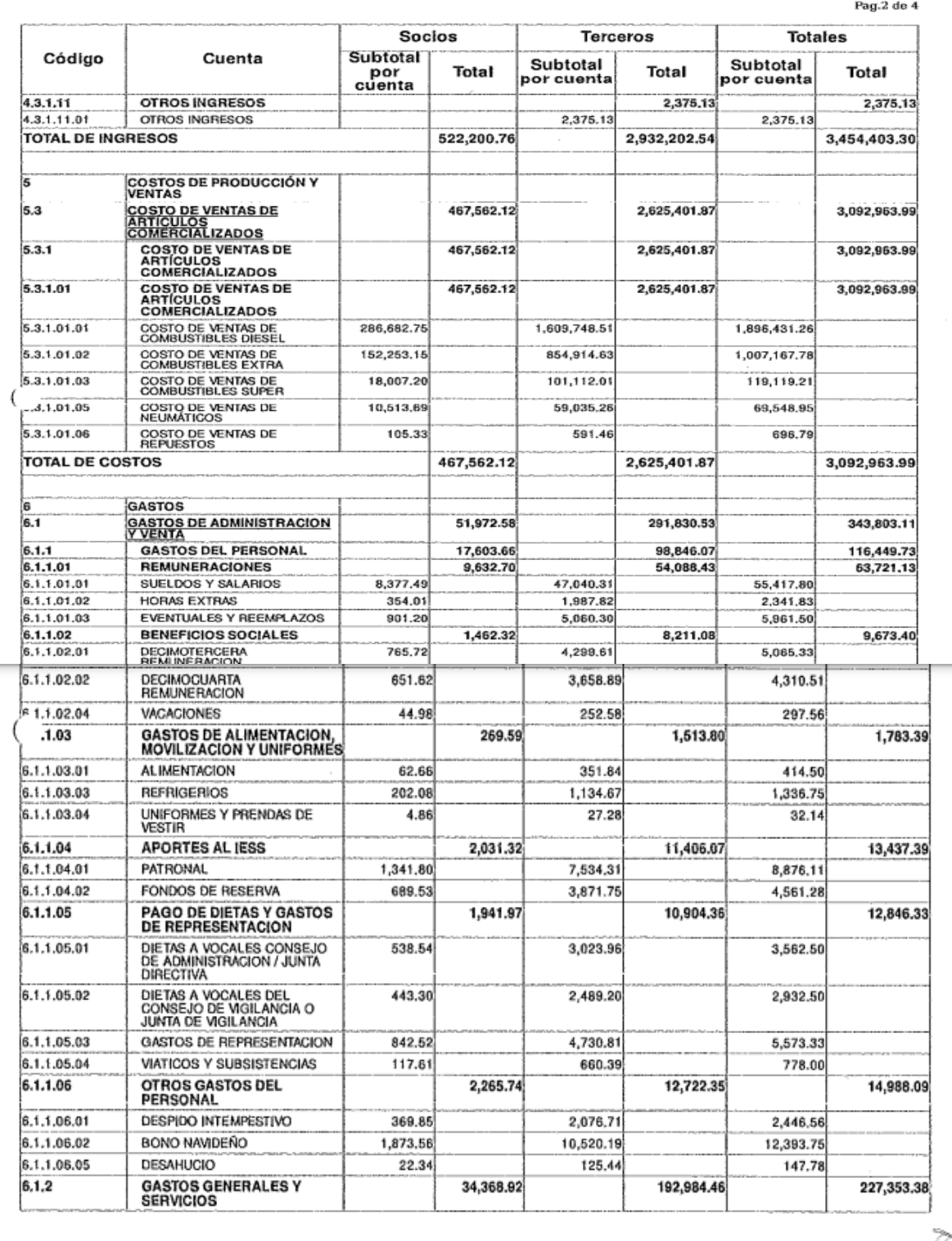

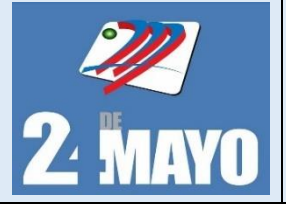

**CONTABLES Y TRIBUTARIOS** 

## **Ejemplo de llenar el formulario 102 del impuesto a la renta**

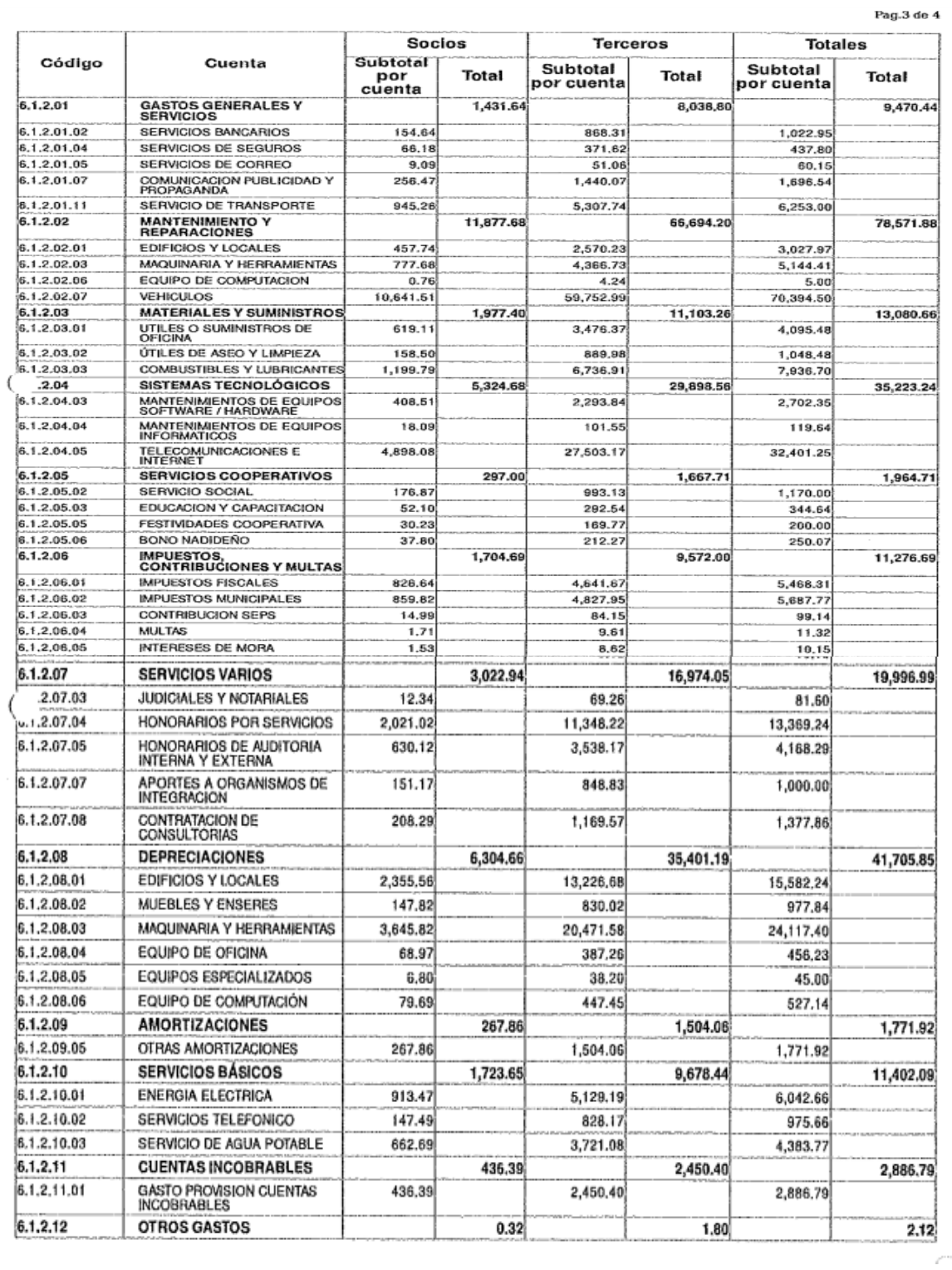

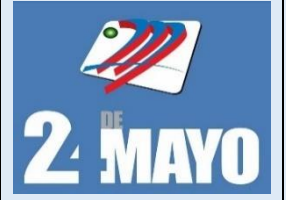

**CONTABLES Y TRIBUTARIOS** 

### **Ejemplo de llenar el formulario 102 del impuesto a la renta**

#### Pag, 4 de 4

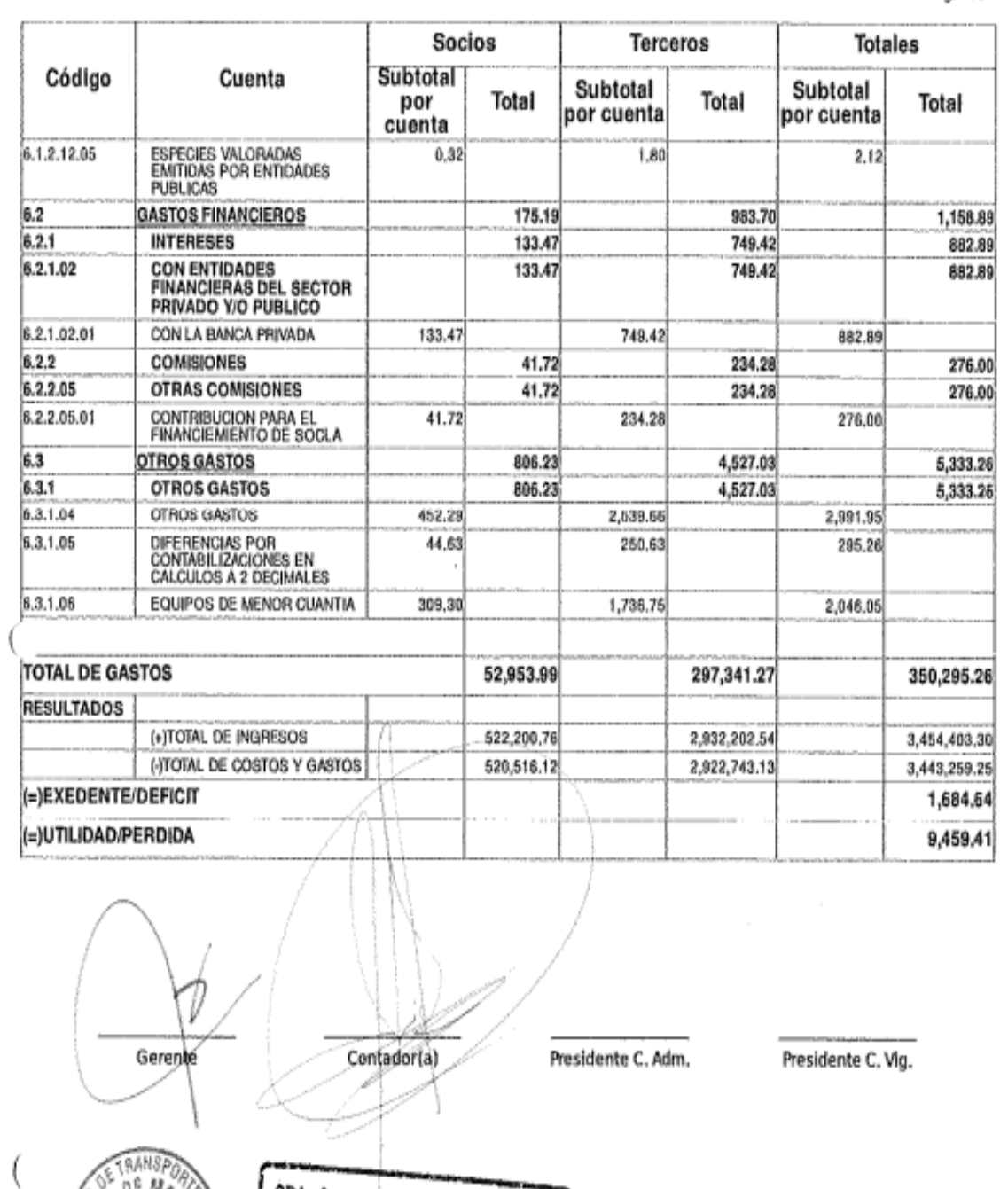

CPA. Juan Carlos Jiménez Sánchez

**CONTADOR PÚBLICO AUDITOR** 

RUC: 1104017171001

60ja ominDO

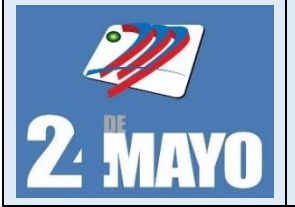

 $\Gamma$ 

**MANUAL DE PROCEDIMIENTOS ADMINISTRATIVOS,** 

**CONTABLES Y TRIBUTARIOS** 

٦

### **Ejemplo de llenar el formulario 102 del impuesto a la renta**

Pag.1 de 4

#### **COOPERATIVA DE TRANSPORTES URBANOS 24 DE MAYO**

AV, ISIDRO AYORA SN Y HABANA

1190016532001

#### **ESTADO DE SITUACIÓN FINANCIERA**

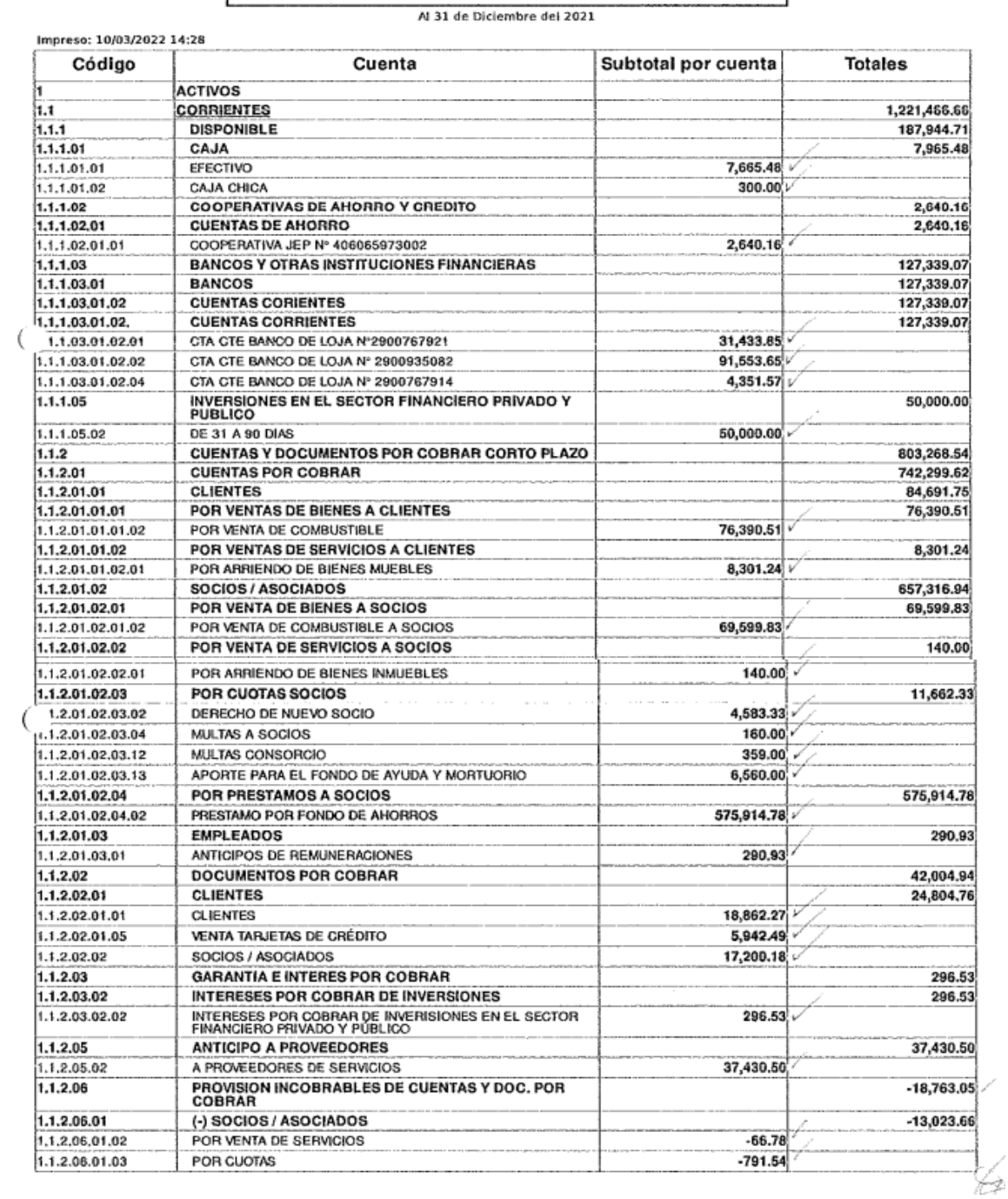

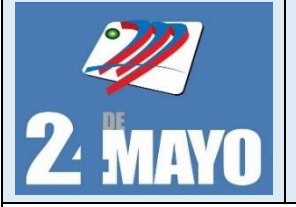

**CONTABLES Y TRIBUTARIOS** 

## **Ejemplo de llenar el formulario 102 del impuesto a la renta**

#### Pag, 2 de 4

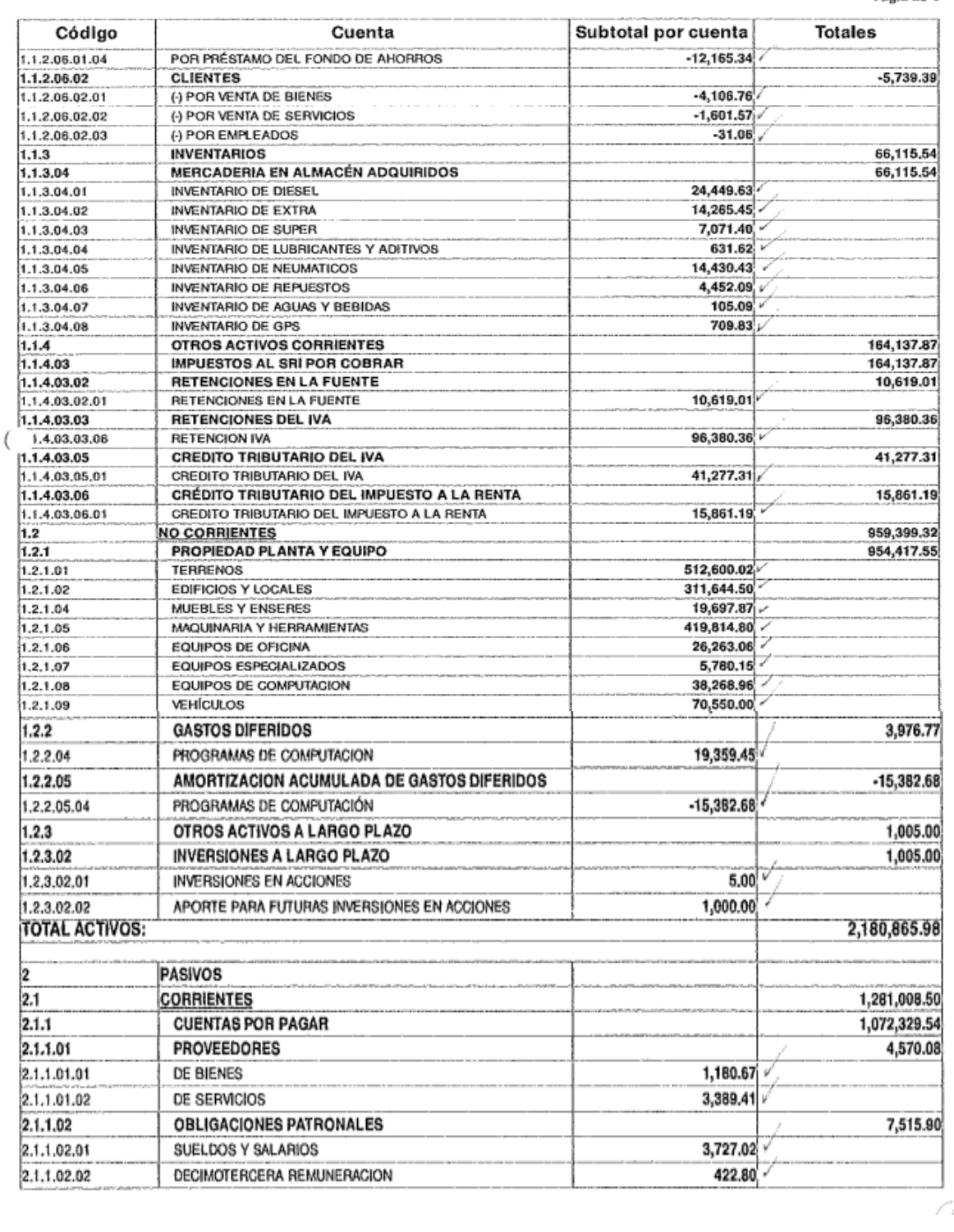

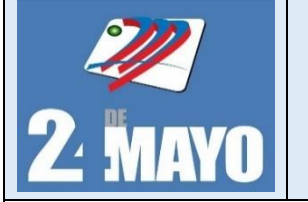

**CONTABLES Y TRIBUTARIOS** 

## **Ejemplo de llenar el formulario 102 del impuesto a la renta**

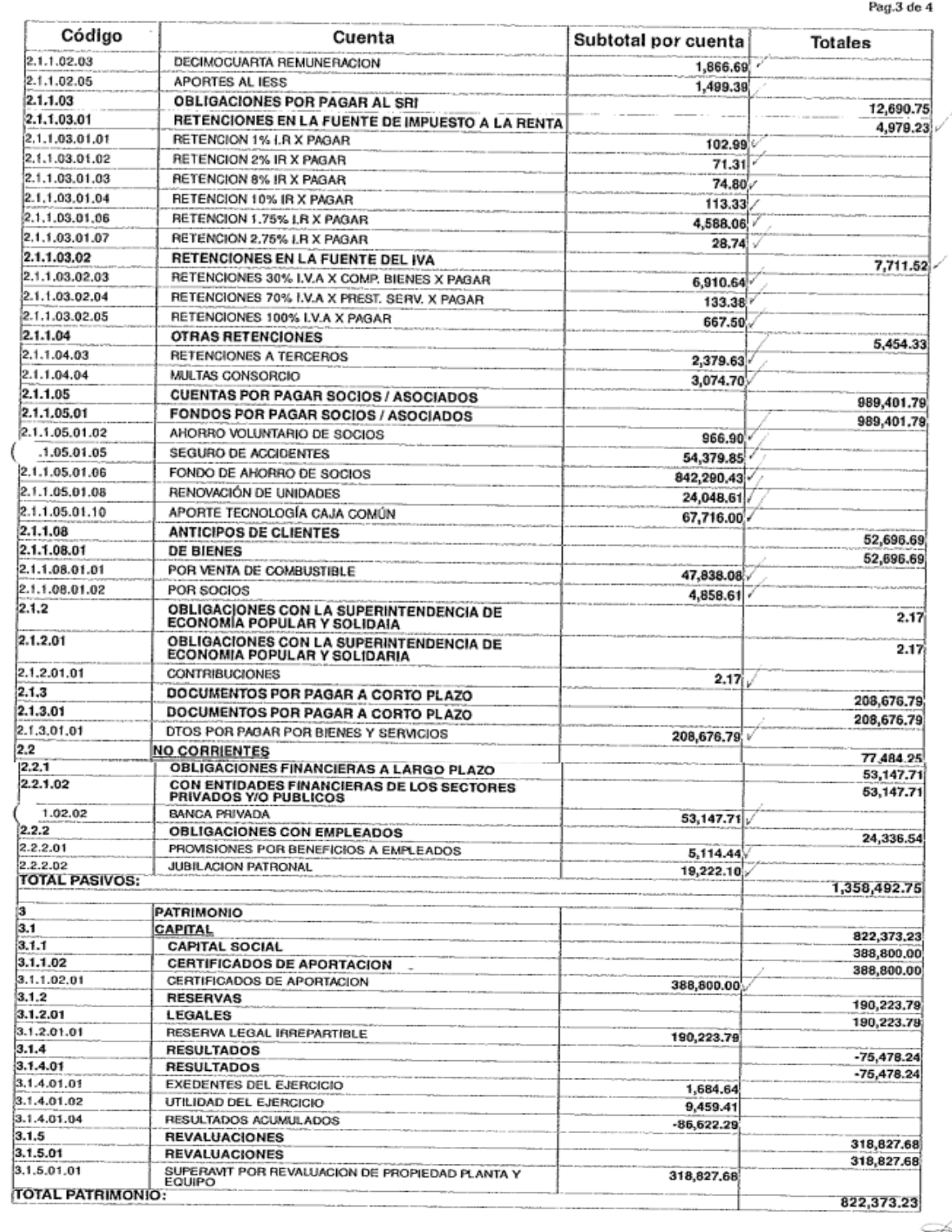

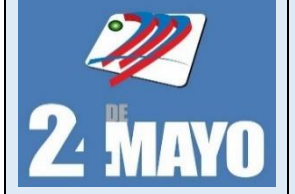

**CONTABLES Y TRIBUTARIOS** 

### **Ejemplo de llenar el formulario 102 del impuesto a la renta**

#### Pag.4 de 4

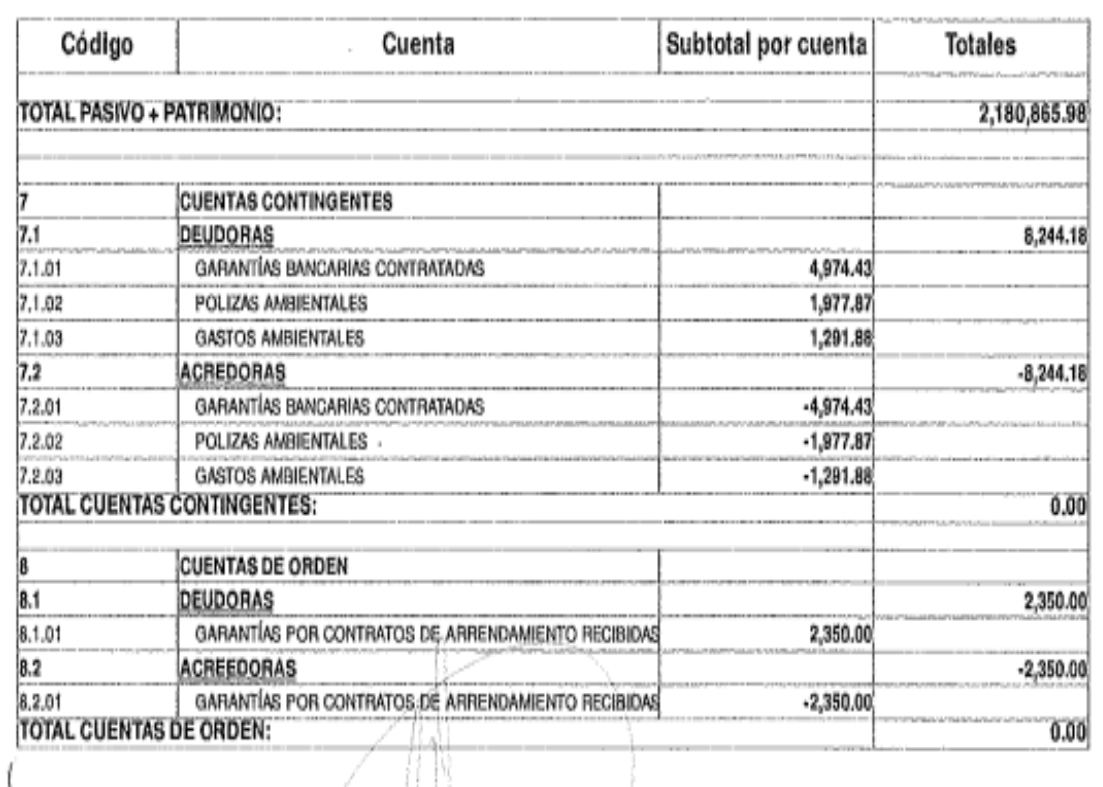

Contador(a) Gerente

CPA. Juan Carlos Jiménez Sánchez

CONTADOR PÚBLICO AUDITOR

RUC: 1104017171001

RANS DE MAL

GERENCIA

Presidente C. Adm.

Presidente C. Vig.

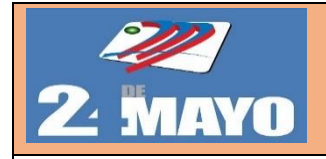

**Formato**

### **Impuesto a la Renta**

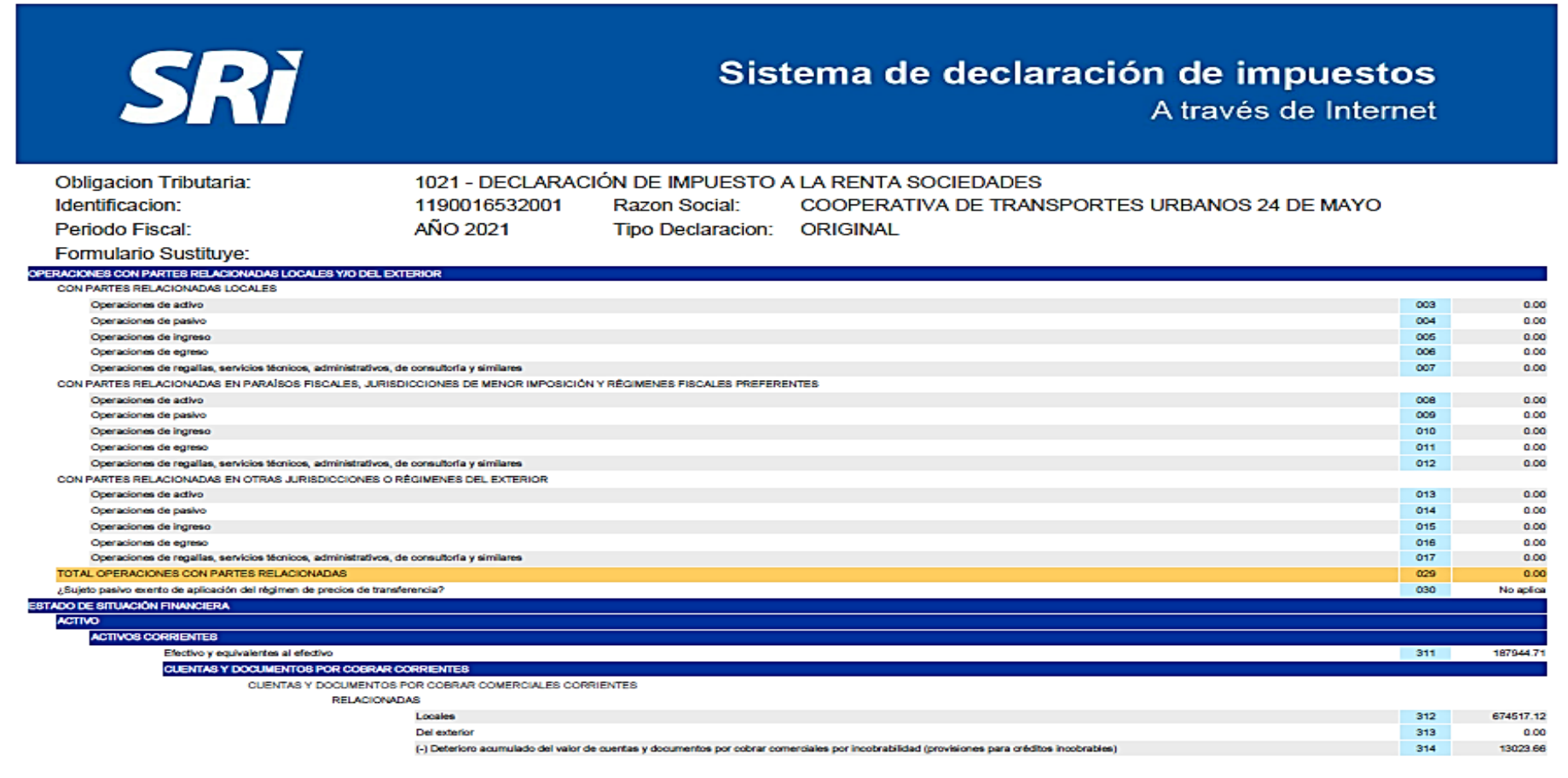

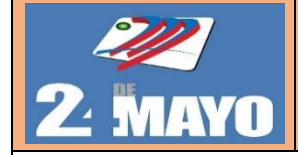

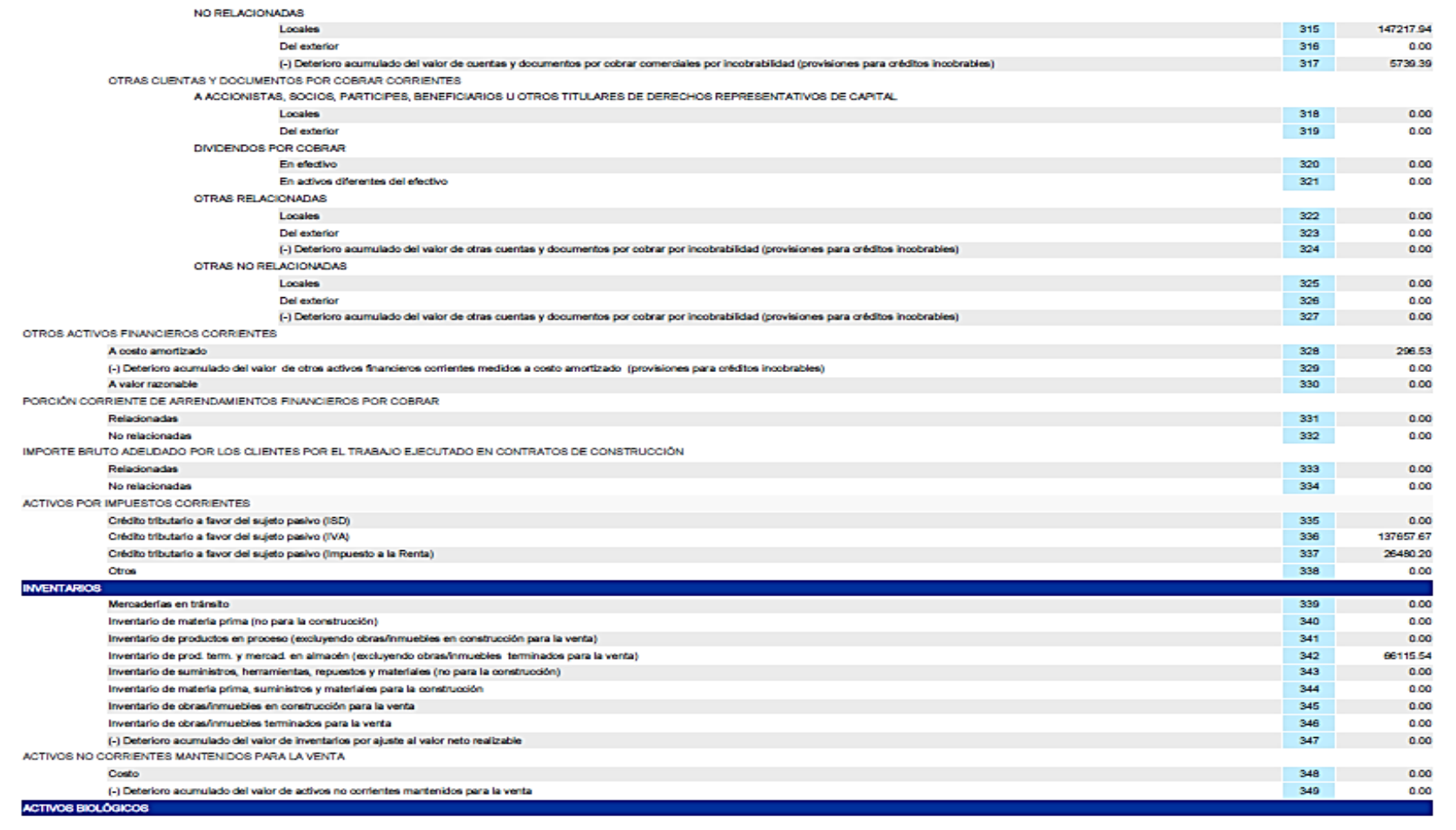

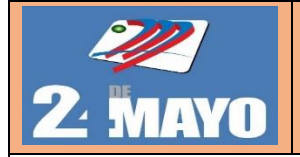

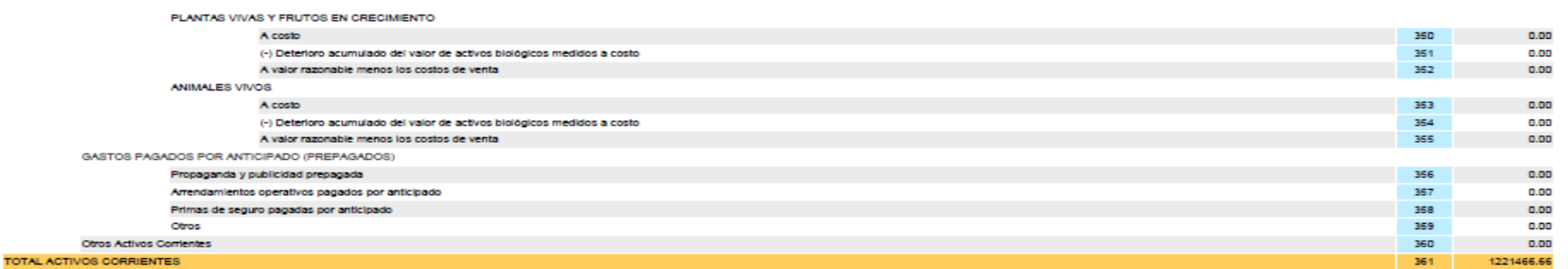

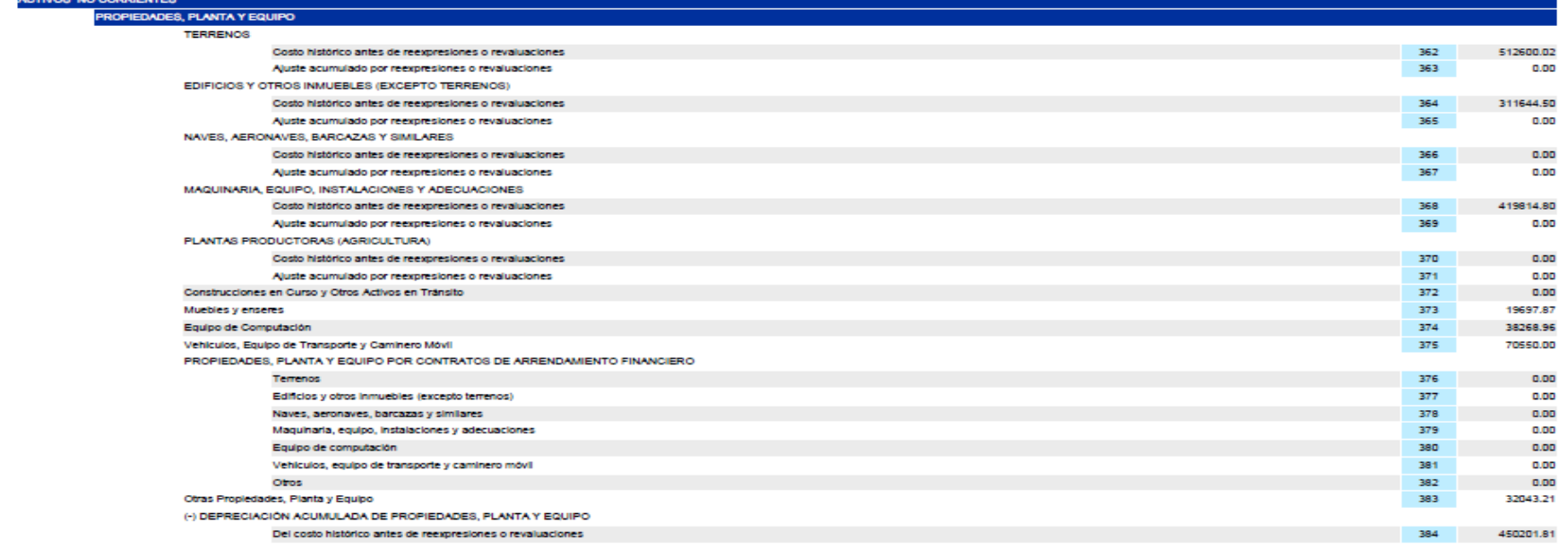

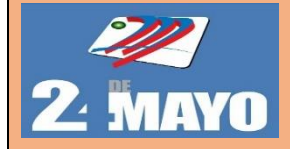

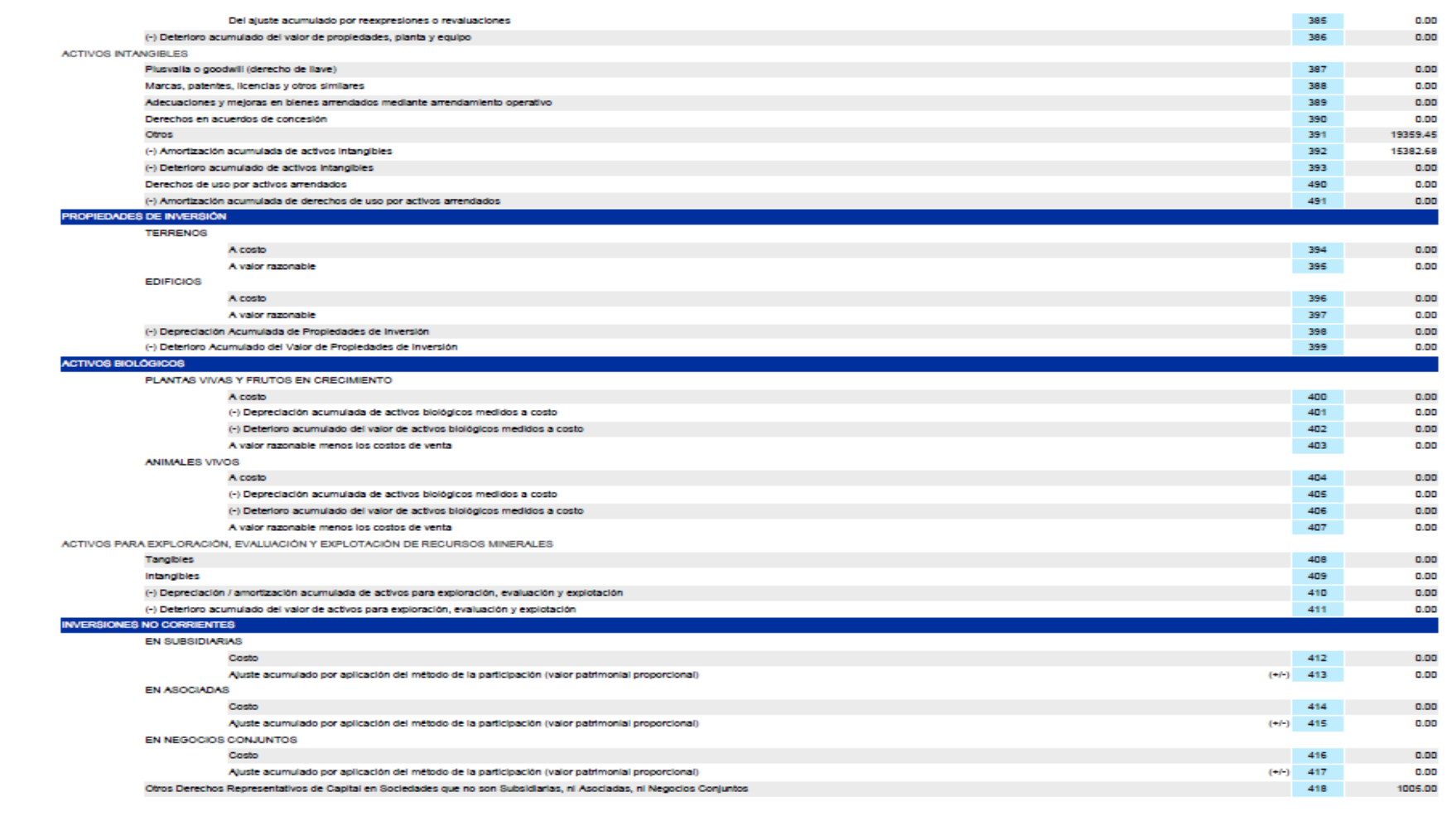

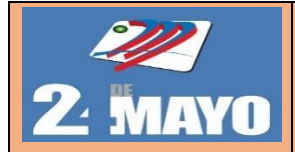

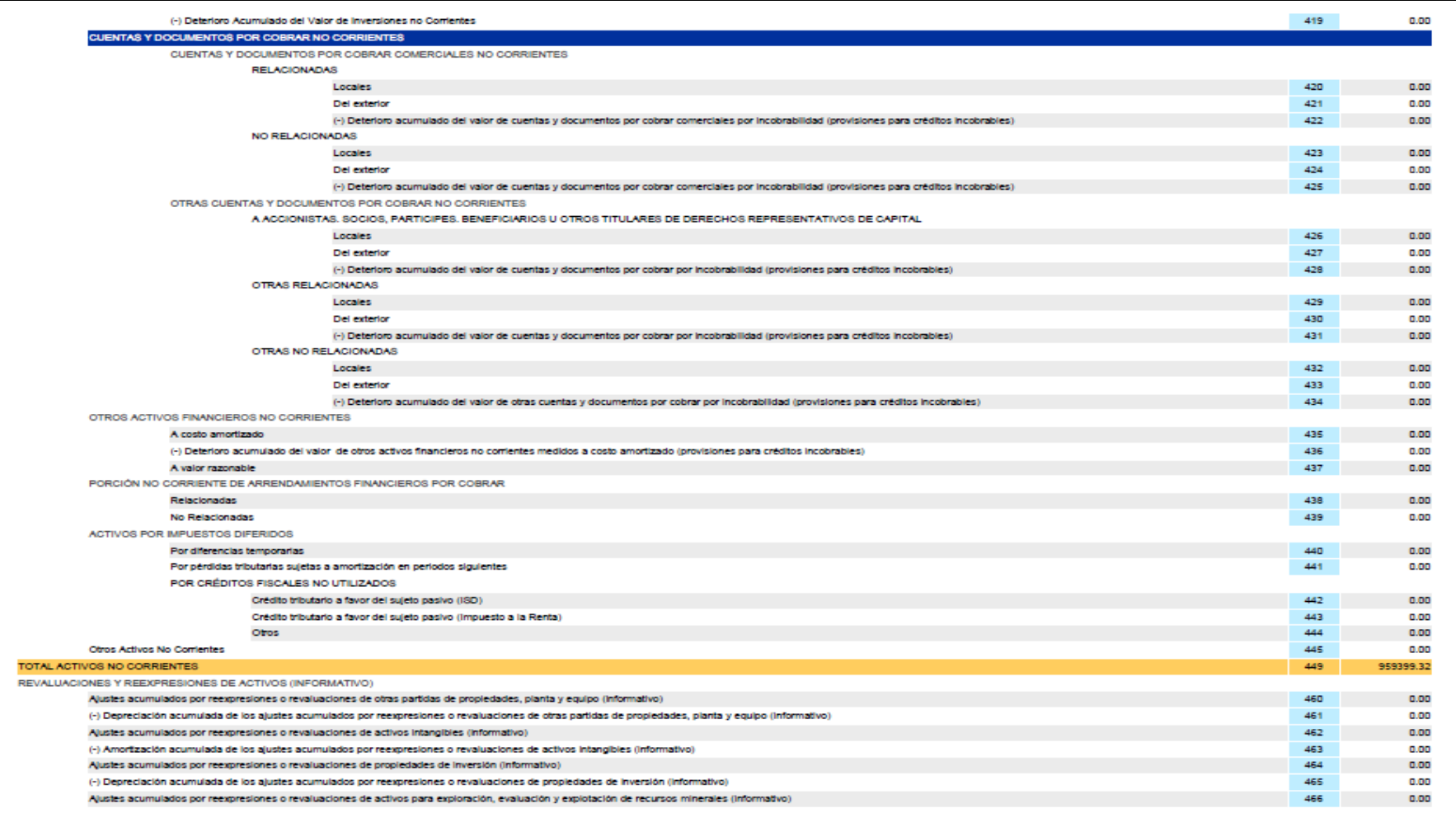

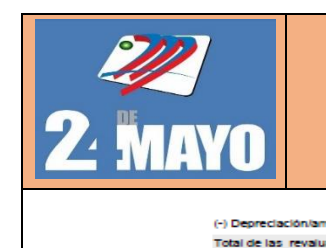

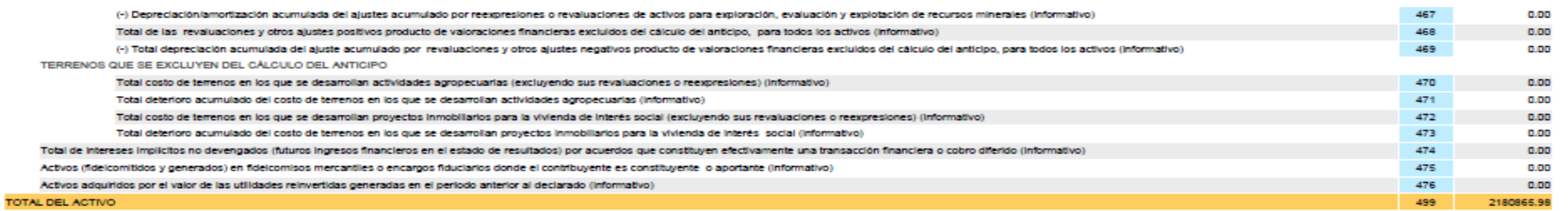

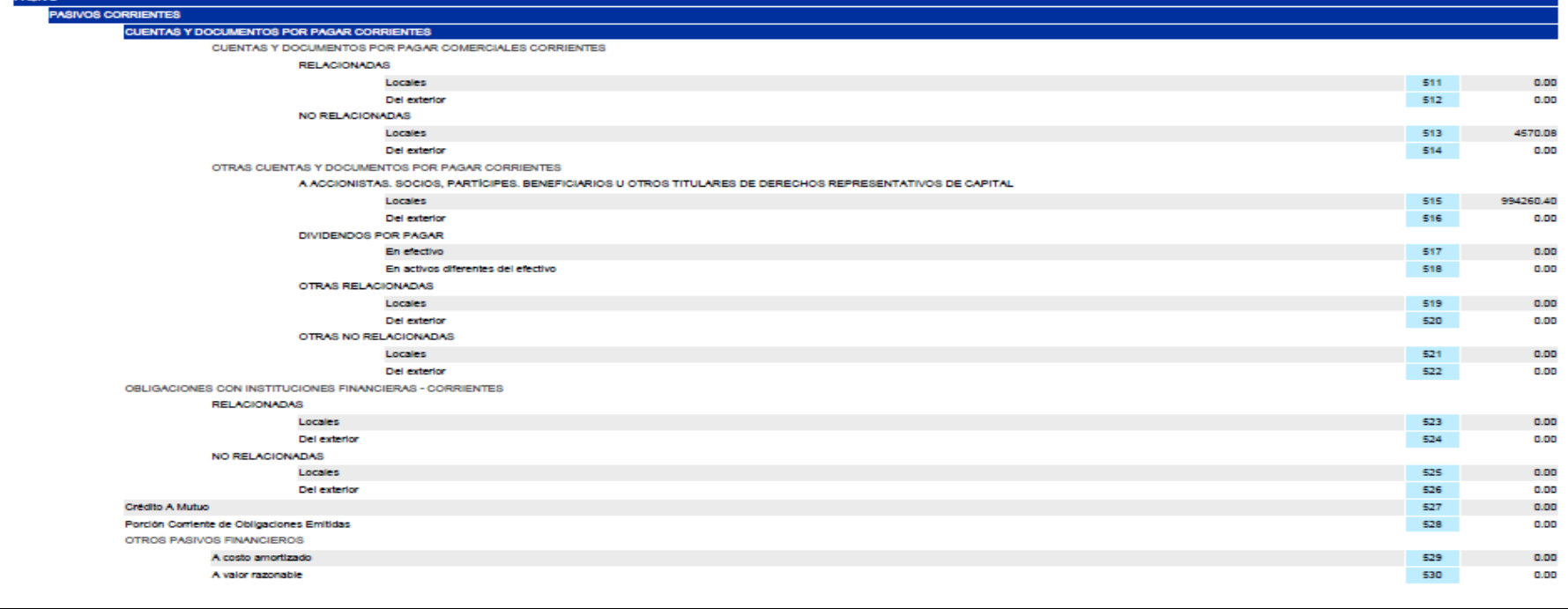

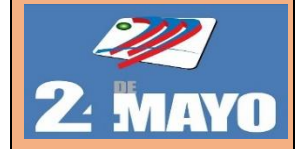

TC

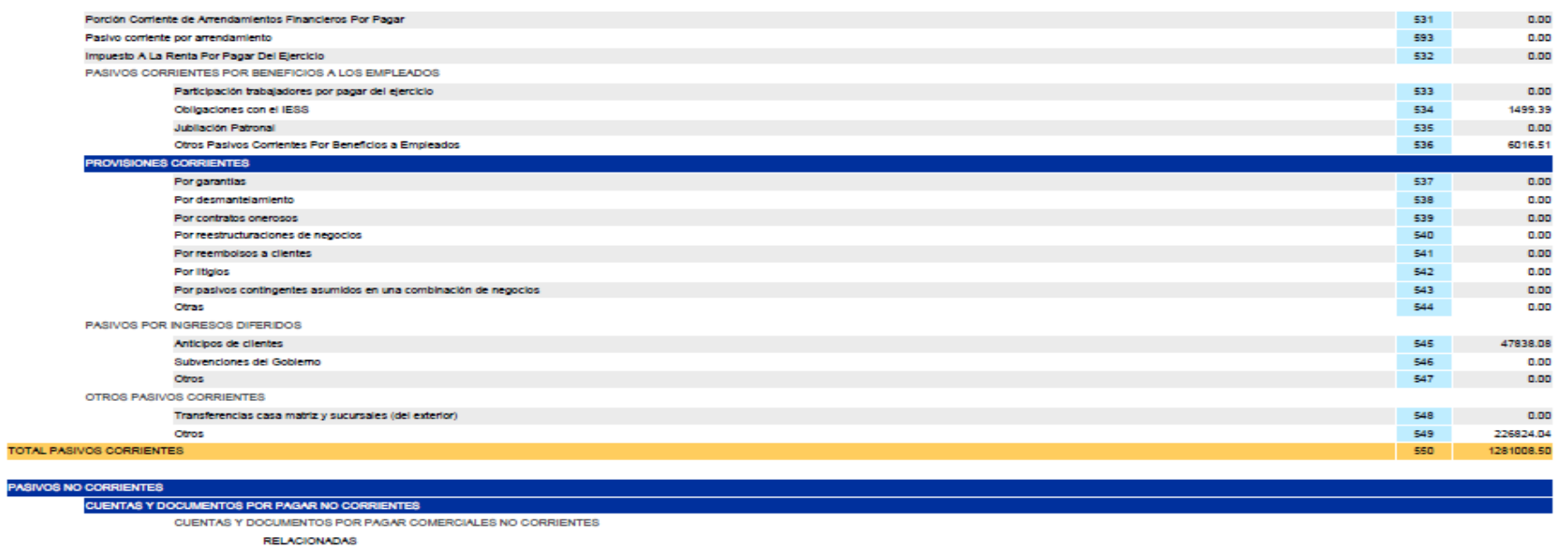

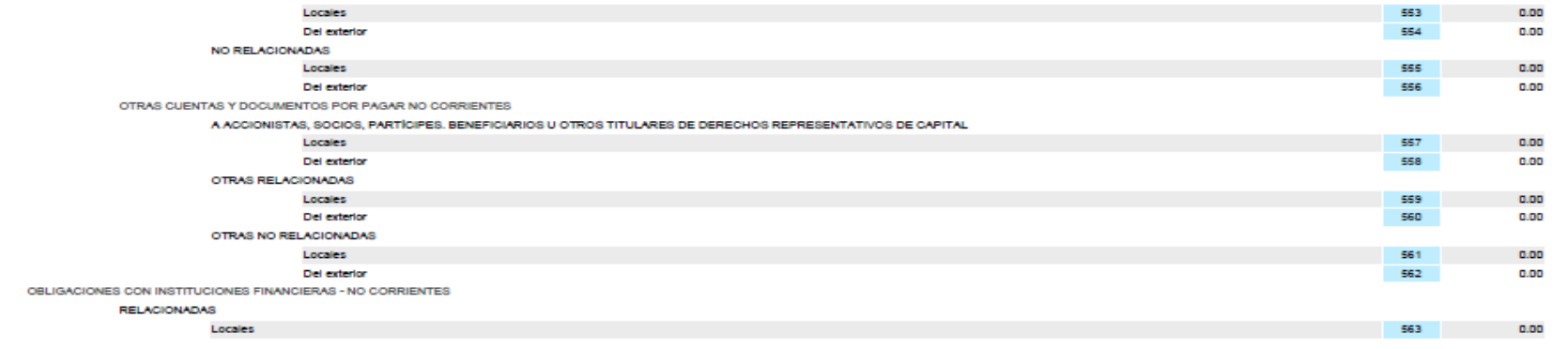

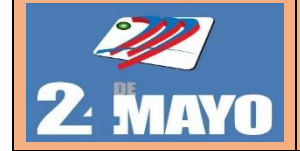

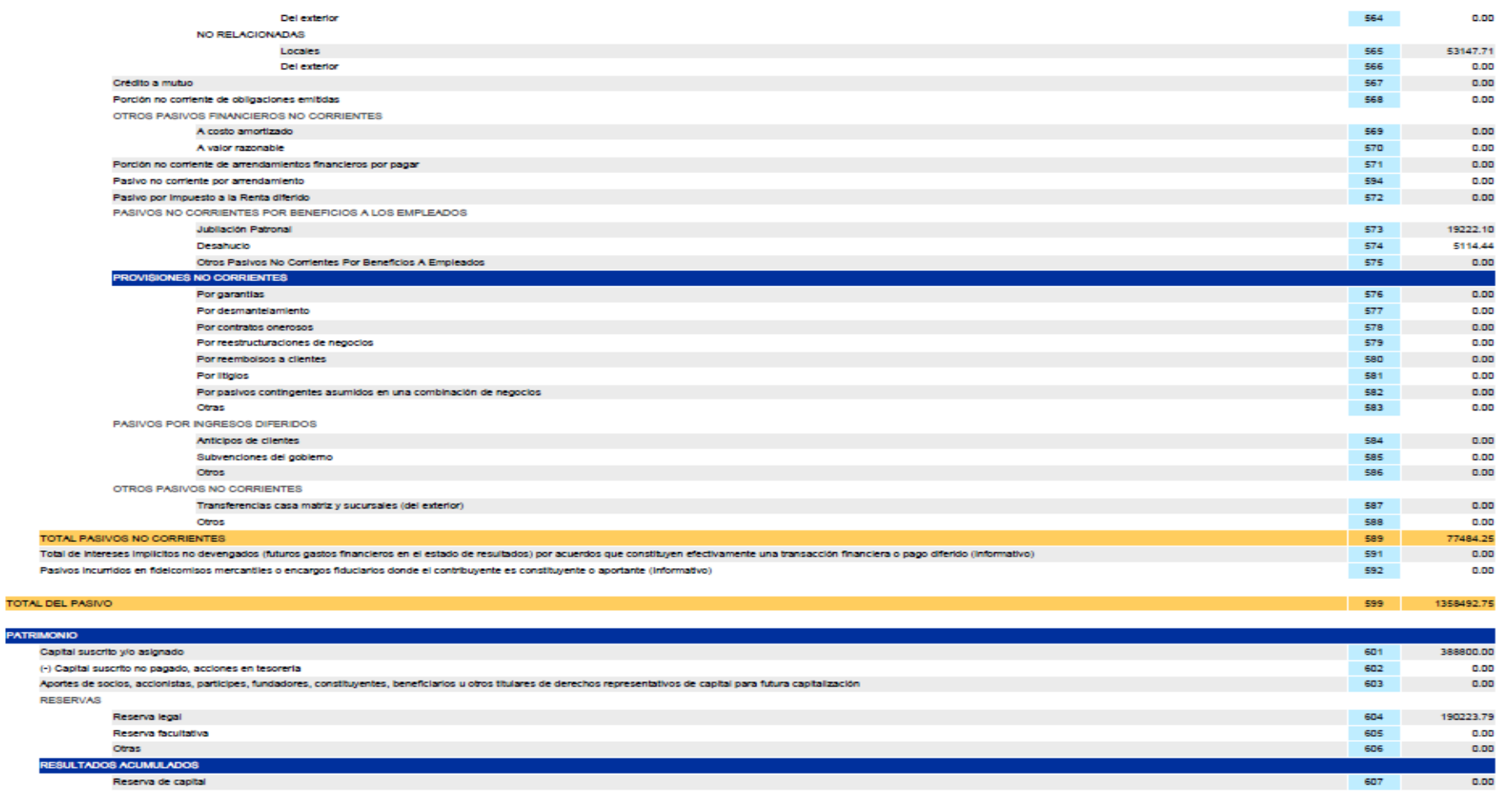

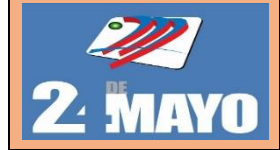

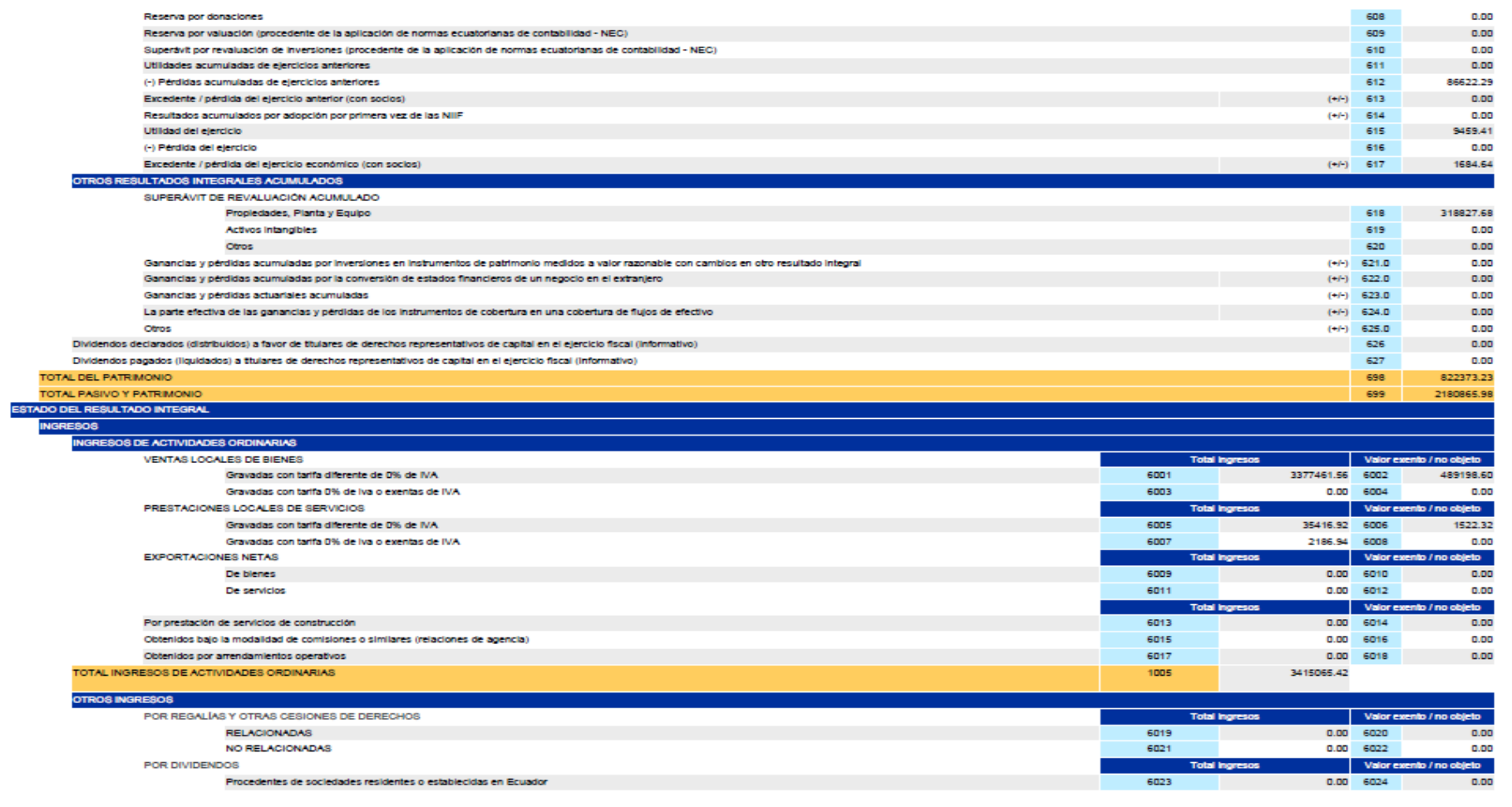

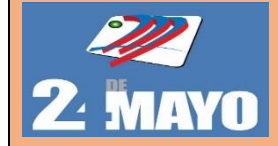

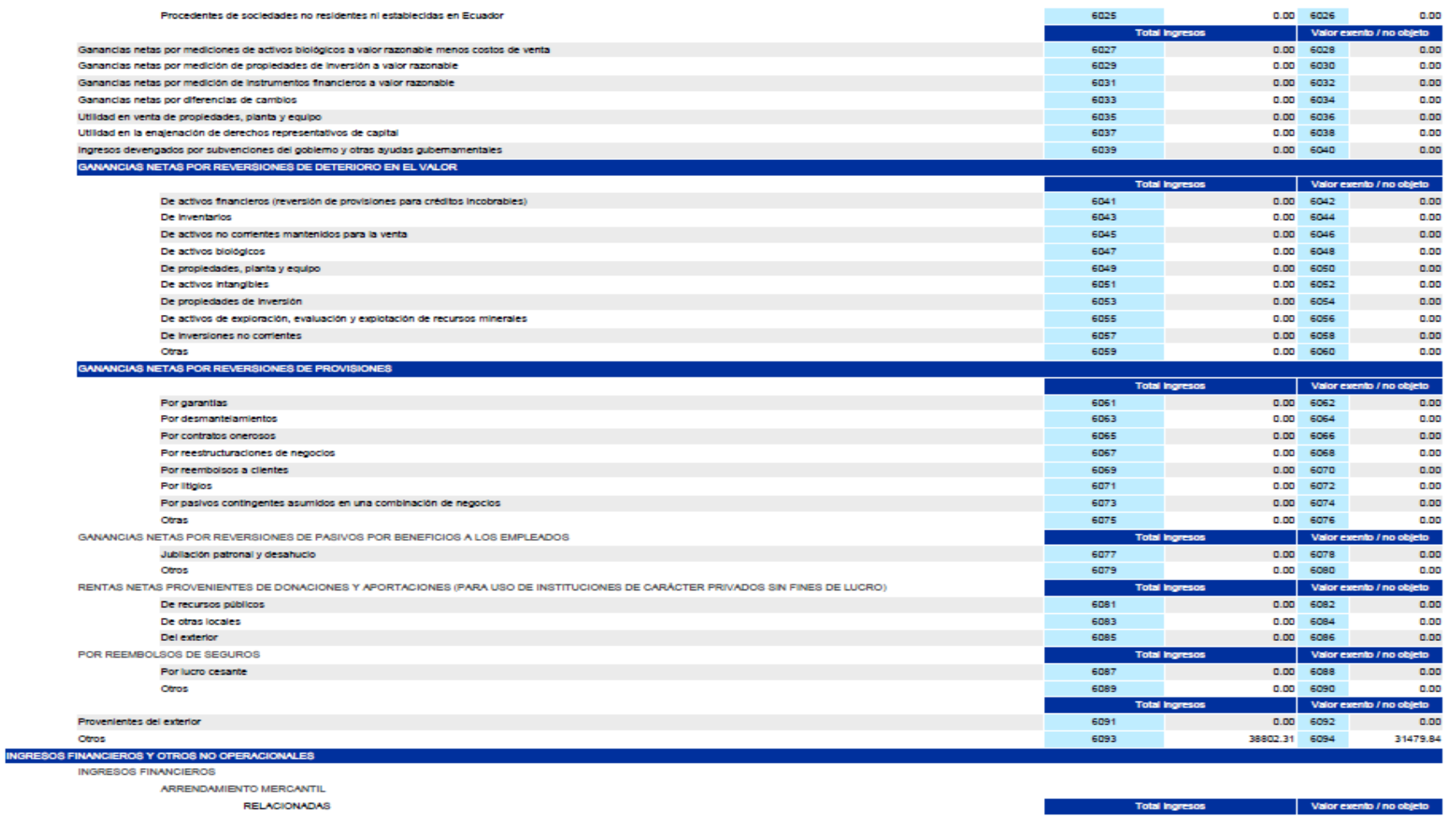

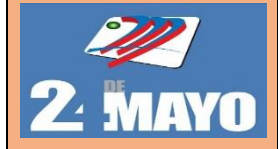

**TOTAL** Ventas n Ingresos Dividend Dividend

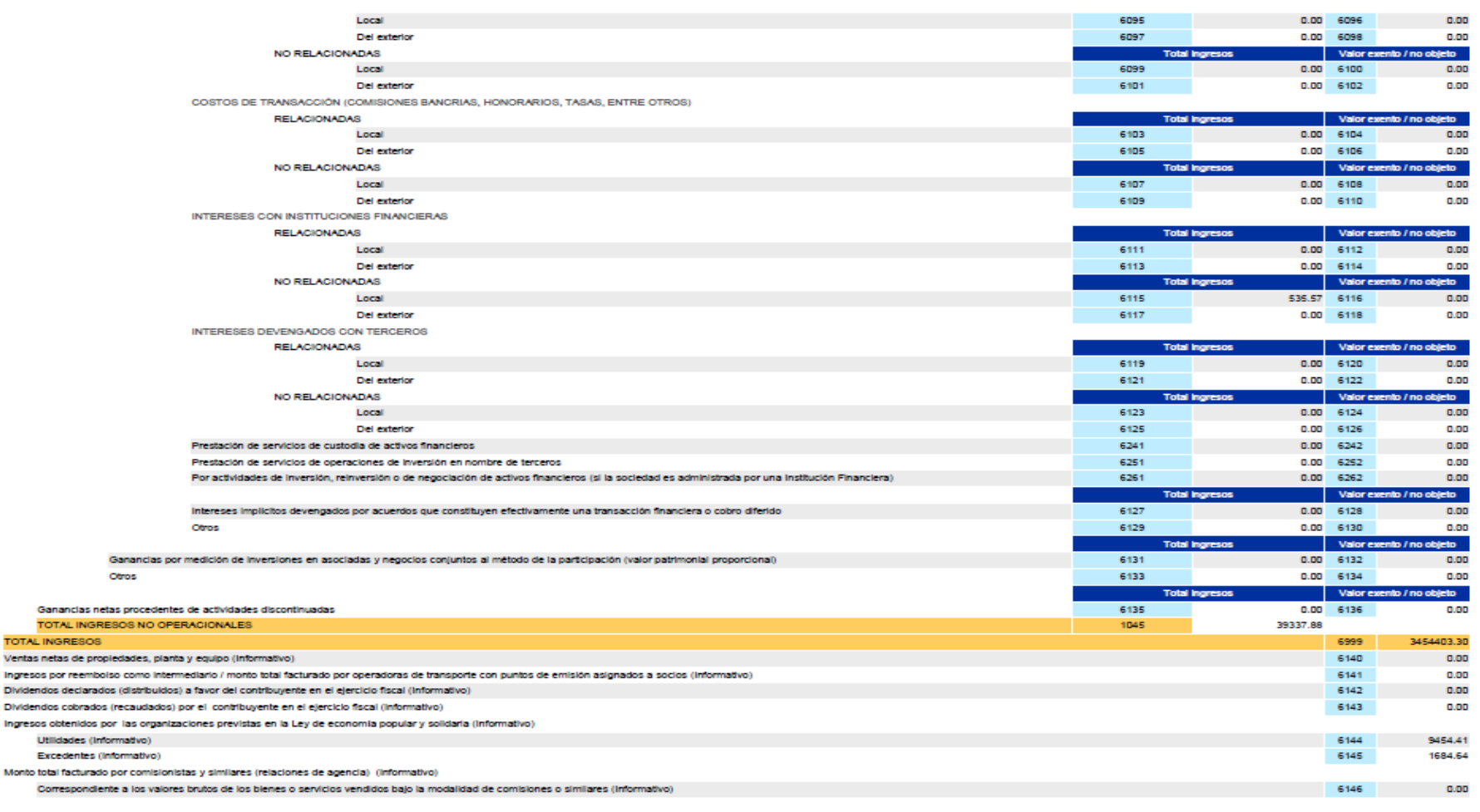

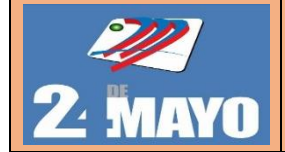

**TIVTS** 

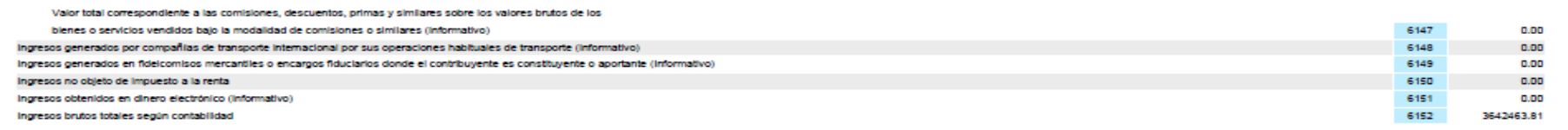

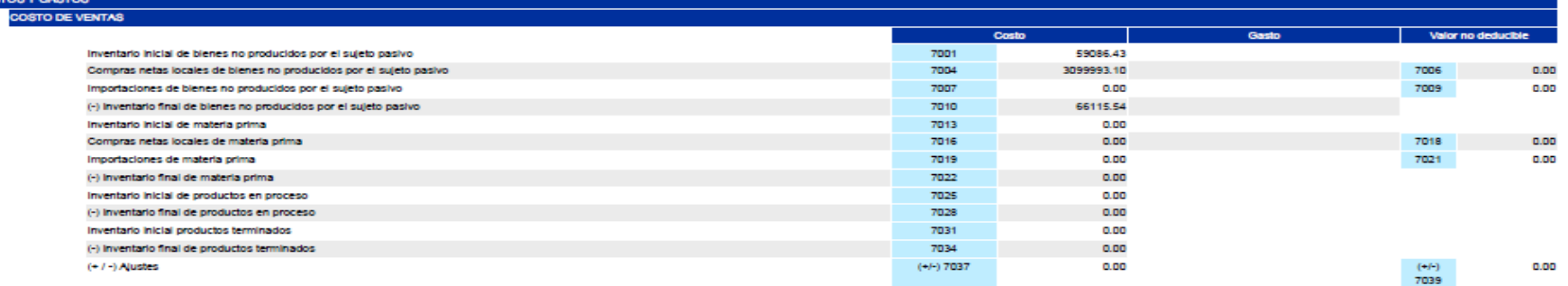

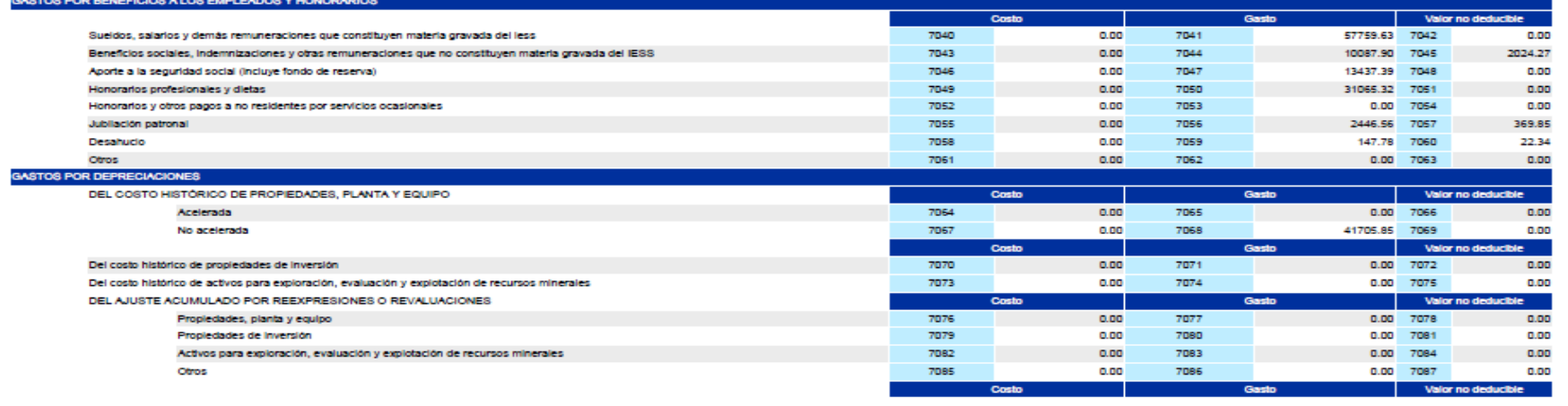

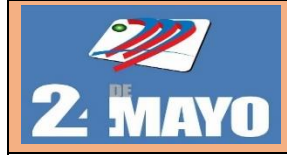

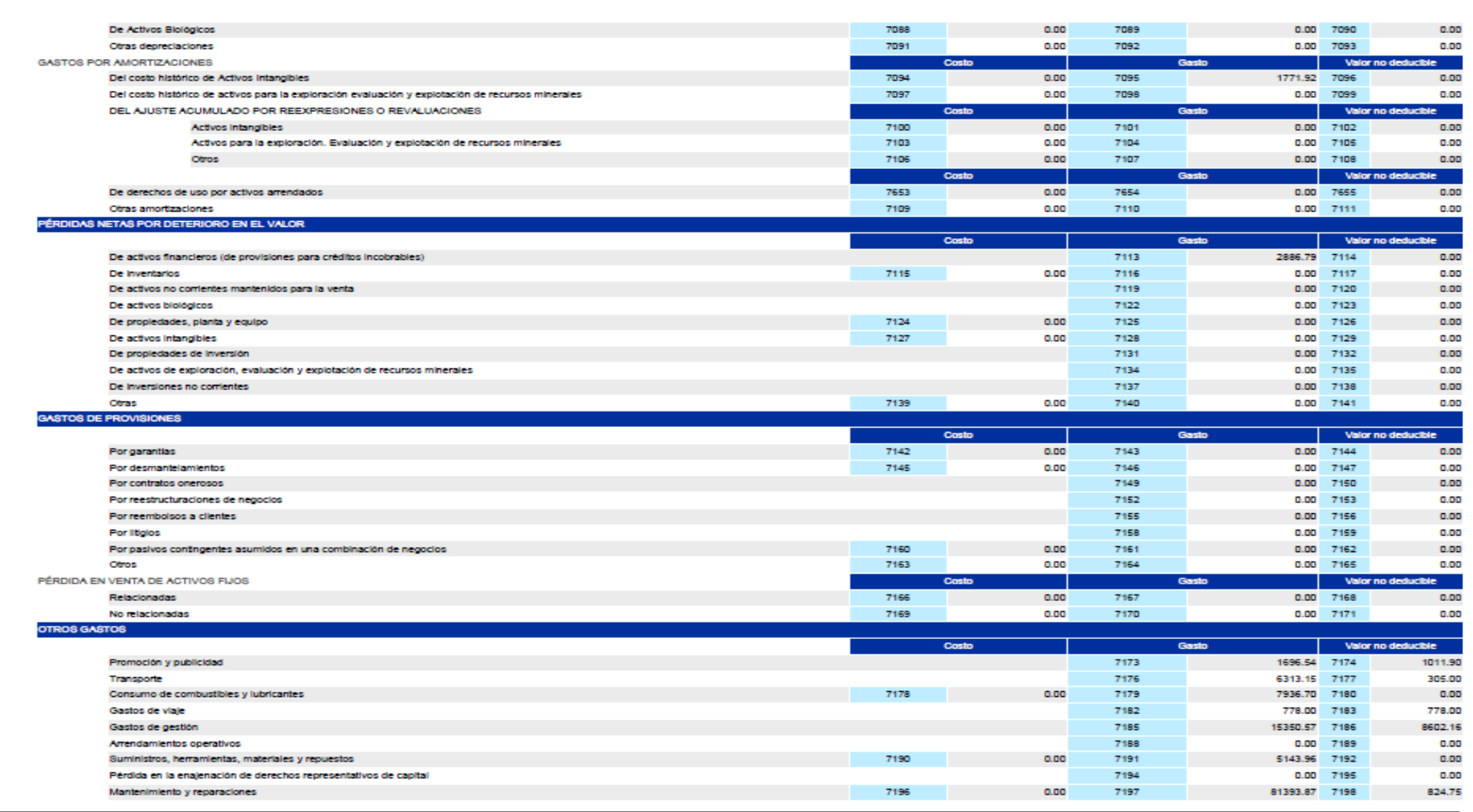

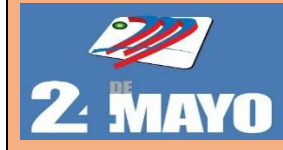

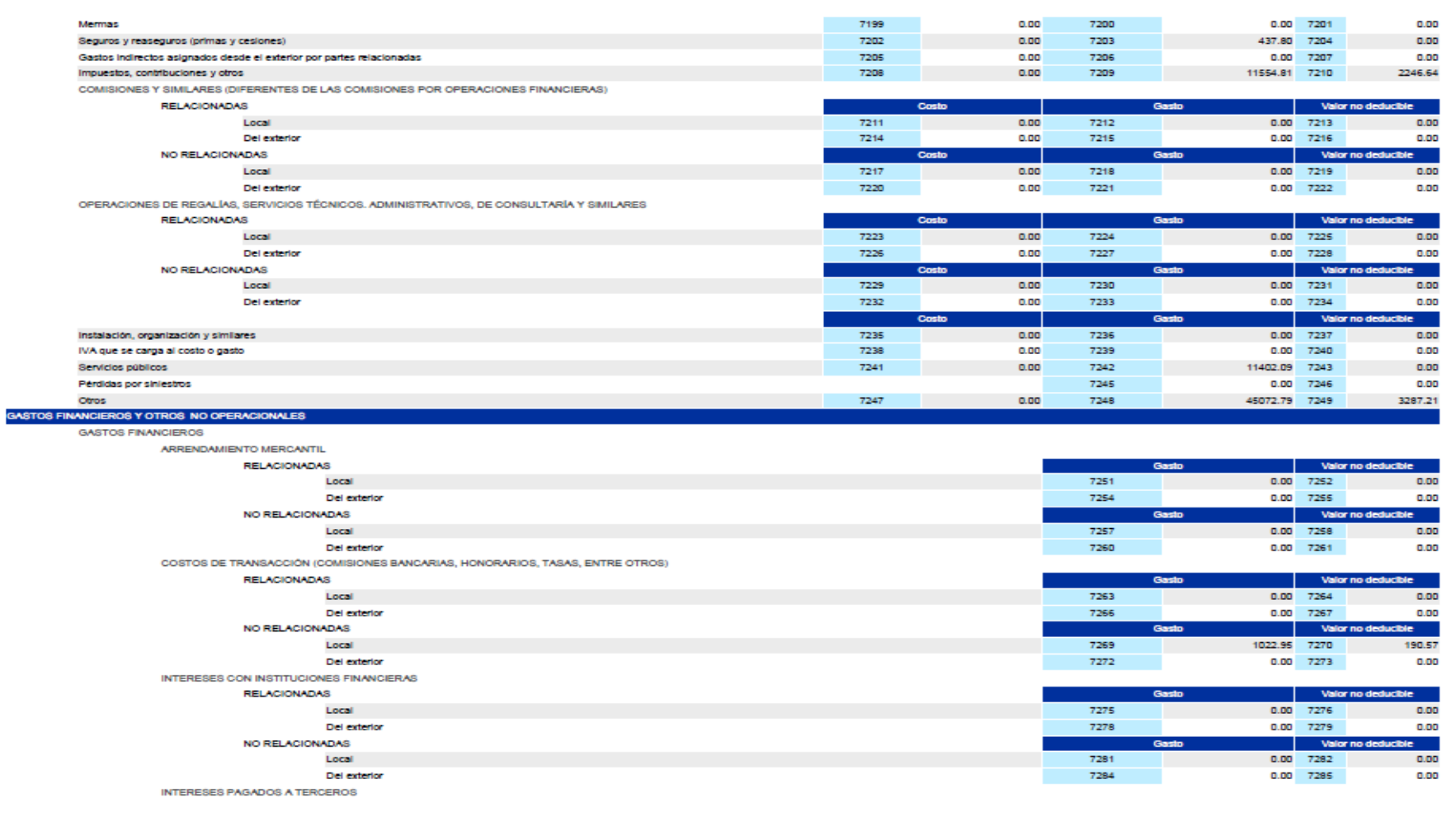

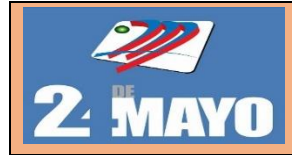

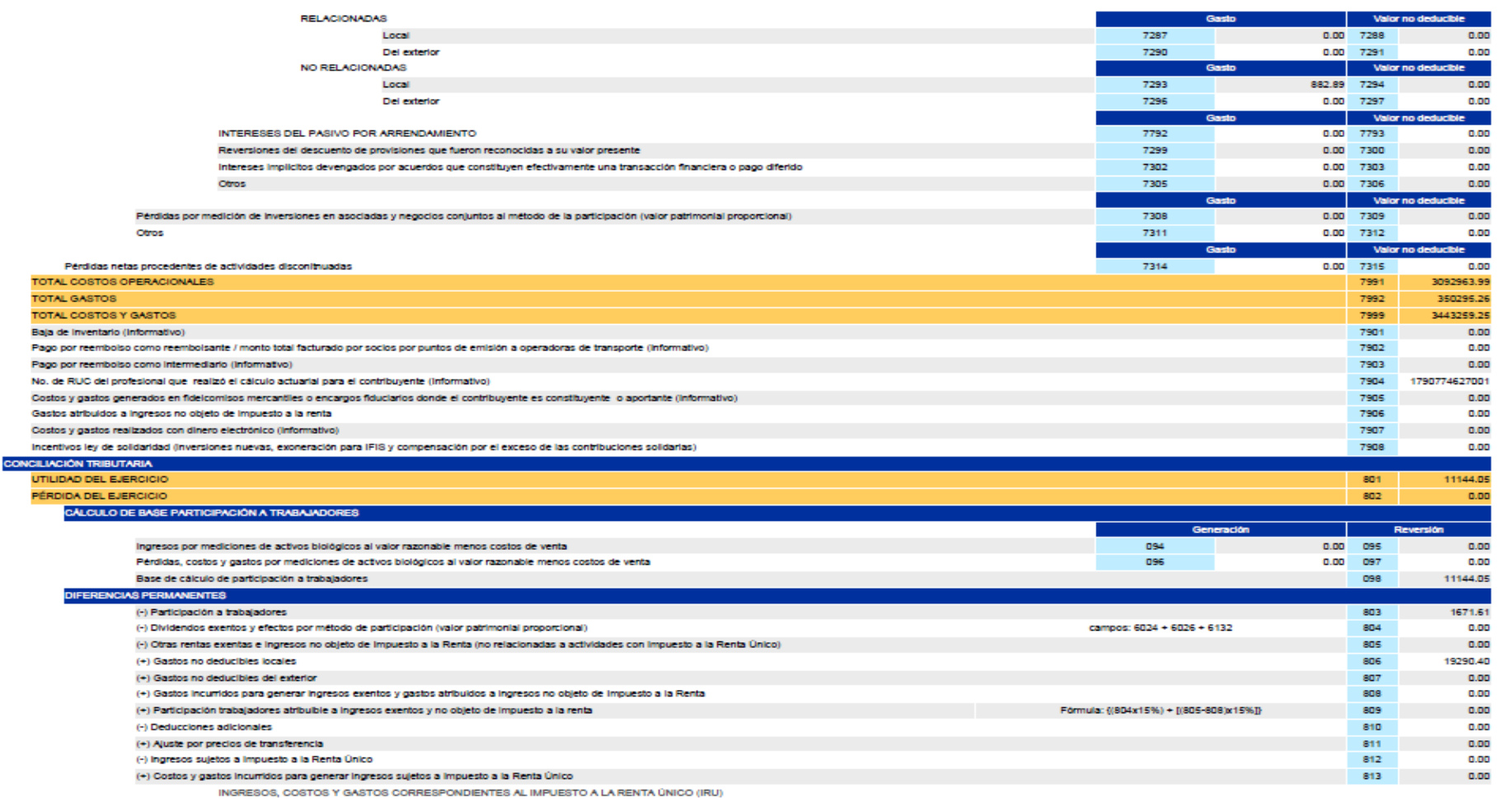

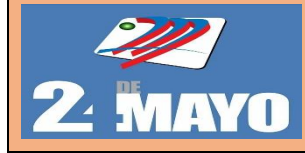

**IDILACTIVIDAD BANANCOA** Ingresos suletos al Impuesto a la Renta Único para las actividades del Sector Bananero (producción y venta local) 1100  $0.00$ Ingresos sujetos al Impuesto a la Renta Único para las actividades del Sector Bananero (exportación). 1101  $0.00$ Costos y gastos incurridos para generar ingresos sujetos a Impuesto a la Renta Único para las actividades del Sector Bananero (producción y venta local) 1102 n on. Costos y gastos incurridos para generar ingresos sujetos a Impuesto a la Renta Único para las actividades del Sector Bananero (exportación). 1103 n on **IDILACTIVIDAD AGOODECHADIA** Ingresos suletos al Impuesto a la Renta Único para las actividades Agropecuarias (producción y comercialización local) 1104 0.00 Ingresos suletos al Impuesto a la Renta Único para las actividades Agropecuarias (exportación)  $1105$ n on. Costos y gastos incurridos para generar ingresos sujetos a Impuesto a la Renta Único para las actividades Agropecuarias (producción y comercialización local) 1106 **Building** Costos y gastos incurridos para generar ingresos suletos a Impuesto a la Renta Único para las actividades Agropecuarias (exportación). 1107 n on IRU ACTIVIDAD DE PRODUCCIÓN Y CULTIVO DE PALMA ACEITERA (EJERCICIOS FISCALES 2018 Y 2019) Ingresos sujetos al Impuesto a la Renta Único para las actividades de producción y cultivo de Palma Aceltera 1108  $0.00$ Costos y gastos incurridos para generar ingresos sujetos a Impuesto a la Renta Único para las actividades de producción y cultivo de Palma Aceltera 1109 n on **IBU ACTIVIDAD DE ENA IENACIÓN DE DERECHOS REPRESENTATIVOS DE CARITAL** Increase (utilidad) suletos al impuesto a la Renta Único en la enalegación de derectos representativos de capital 4440 n<sub>nn</sub> Costos y gastos incurridos para generar ingresos suletos a Impuesto a la Renta Único en la enalenación de derechos representativos de capital 1111  $0.00$ (-) Ingresos sujetos al Impuesto a la Renta del Régimen Impositivo de Microempresas 1112 **DOO** (+) Costos y gastos incurridos para generar ingresos suletos al Impuesto a la Renta del Régimen impositivo de Microempresas 1113 n on GENERACIÓN / REVERSIÓN DE DIERRENCIAS TELIPORARIAS (ILIPUESTOS DIERRIDOS) Generación Por valor nelo realizable de inventarios **DAY** 0.00 815 **DOM** Por provisiones para desahucio pensiones jubilares patronales **BAC** ning ory **DOM** Por costos estimados de desmantelamiento. 818 n nn. 819 n<sub>nn</sub> 820  $0.00 - 821$  $0.00$ Por deterioros del valor de propiedades, planta y equipo-Por provisiones (diferentes de cuentas incobrables, desmantelamiento, desabucio y lubilación patronai). 822  $0.00$  823  $0.00$ Por la diferencia entre los cánones de arrendamiento pactados y los cargos que deban registrarse por el reconocimiento de un activo por derecho de uso 1114  $n.m. 4445$ **DOM:** BOB CONTRATOS DE CONSTRUCCIÓN. Ingresos provenientes de contratos de construcción 1116 0.00 1117  $0.00$ 1118  $0.00$ Pérdidas, costos y gastos provenientes de contratos de construcción  $0.00 - 1119$ POR MEDICIONES DE ACTIVOS NO CORRIENTES MANTENIDOS PARA LA VENTA Ganancias que surían de la medición de activos no contentes mantenidos para la venta **A**sher  $0.00 - 1121$ **DOM** Pérdidas que surian de la medición de activos no corrientes mantenidos para la venta 1122  $0.00 - 1123$  $0.00$ POR MEDICIONES DE ACTIVOS BIOLÓGICOS AL VALOR RAZONABLE MENOS COSTO DE VENTA Ingresos 828  $0.00 829$  $0.00$ Pérdidas, costos y gastos **Rand**  $0.00 - 831$ n on  $\sim$ Amortización némicias inhuitadas de años anteriores. **R33** n<sub>nn</sub> Por otras diferencias temporarias permitidas por la normativa tributaria  $0.00$   $(+/-)$  835  $0.00$  $(+1)834$ **Utilidad gravable** 836 28762.84 Pérdida suleta a amortización en periodos siguientes 837  $0.00$ INFORMACIÓN RELACIONADA CON EL DEBER DE INFORMAR LA COMPOSICIÓN SOCIETARIA A LA ADMINISTRACIÓN TRIBUTARIA (ANEXO DE ACCIONISTAS - APS) ¿Cumple el deber de informar sobre la composición societaria dentro de los plazos establecidos? 838 No aplica Porcentaje de la composición societaria no informada (dentro de los plazos establecidos) 839 n on Porcentaje de la composición societaria correspondiente a paraísos fiscales al 31 de diciembre del ejercicio declarado que si ha sido informada **gan DOD** INFORMACIÓN RELACIONADA POR RESULTADOS OBTENIDOS DENTRO Y FUERA DE ZEDES: ¿Contribuyente declarante es administrador u operador de ZEDE? 841 No aplica Aplicable a territorio ZEDE INFORMACIÓN RELACIONADA POR RESULTADOS OBTENIDOS DENTRO Y FUERA DE ZEDES Aplicable a territorio fuer

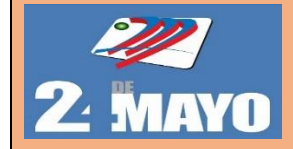

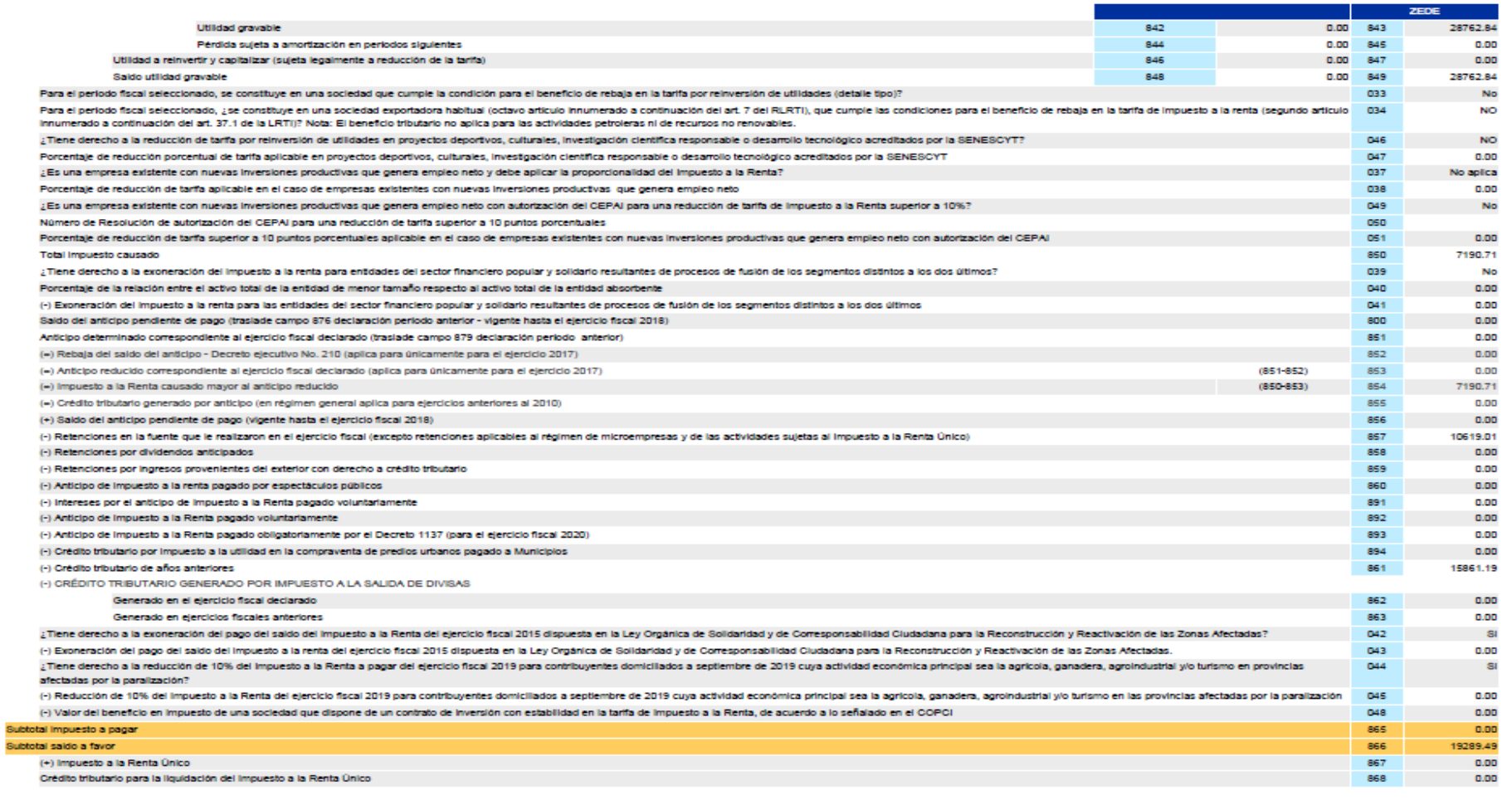

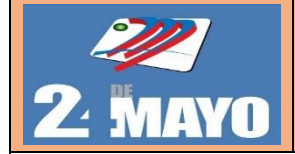

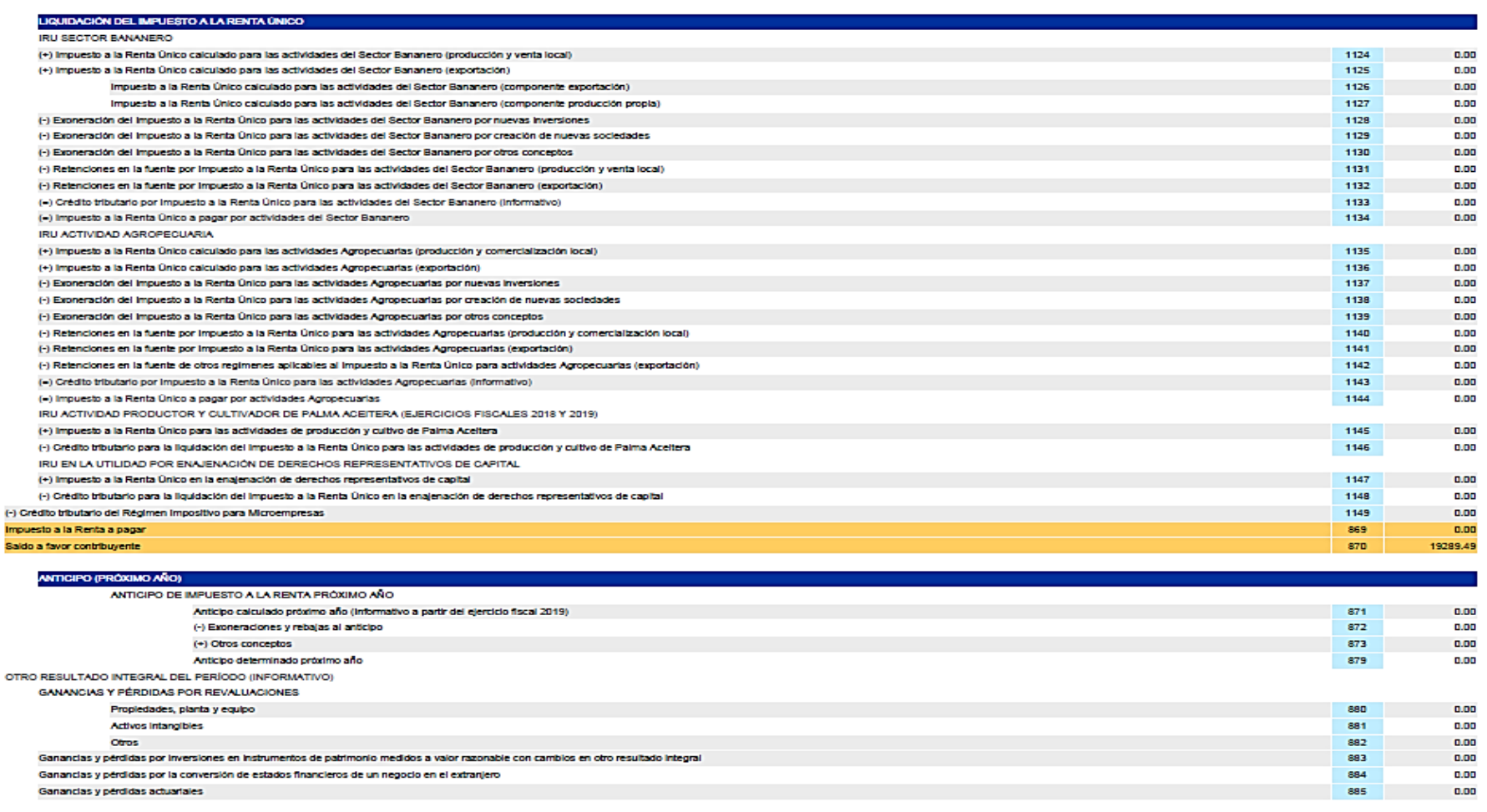

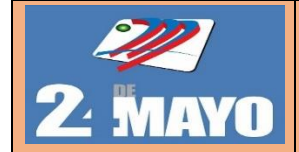

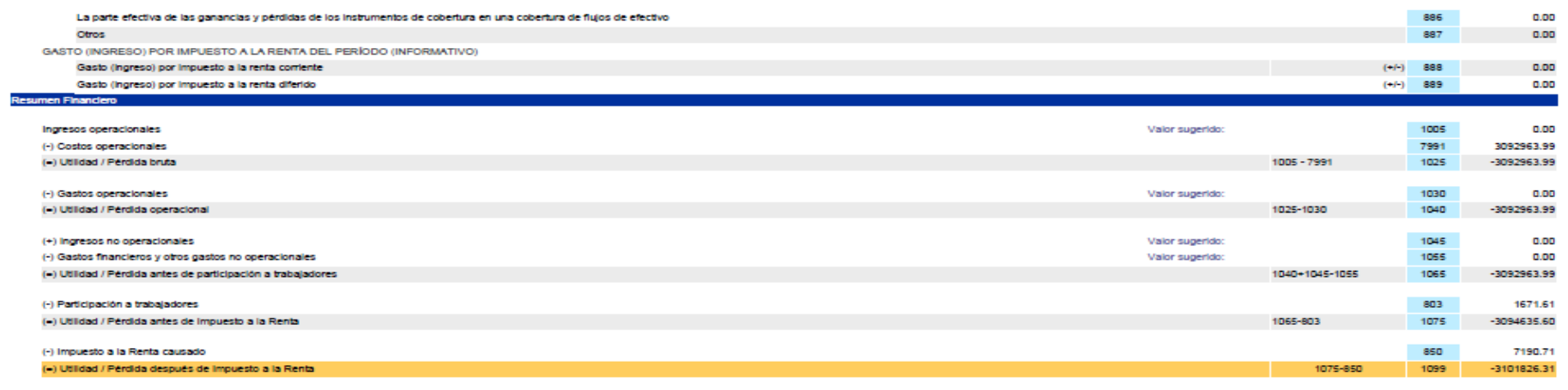

**TOTALES** 890  $0.00$ Pago previo (Informativo) DETALLE DE IMPUTACIÓN AL PAGO (PARA DECLARACIONES SUSTITUTIVAS) Intents 897  $0.00$ 898  $0.00$ Impuesto Multa 899  $0.00$ ¿Tiene derecho al pago diferido del Impuesto a la Renta a pagar del ejercicio fiscal 2019 por la emergencia sanitaria en relación con el COVID-19?  $052$ PAGO DEL IMPUESTO A LA RENTA DEL EJERCICIO FISCAL 2019 053  $0.00$ Cuota 1 del Impuesto a la Renta del ejercicio fiscal 2019 (10%) Cuota 2 del Impuesto a la Renta del ejercicio fiscal 2019 (10%) 054  $0.00$ Curta 3 del Impuesto a la Renta del eleminio fiscal 2019 (20%). **OSS**  $0.00$ Cuota 4 del Impuesto a la Renta del elercicio fiscal 2019 (20%). 056  $0.00$ Cuota 5 del Impuesto a la Renta del ejercicio fiscal 2019 (20%) 057  $0.00$ Cuota 6 del Impuesto a la Renta del ejercicio fiscal 2019 (20%) 058  $0.00$ .<br>VALORES A PAGAR Y FORMAS DE PAGO (LUEGO DE IMPUTACIÓN AL PAGO EN DECLARACIONES SUSTITUTIVAS) TOTAL IMPUESTO A PAGAR  $902$  $0.00$ Interés por mora 903  $0.00$  $0.00$ **Multa** 904 **TOTAL PAGADO** 999  $0.00$ 

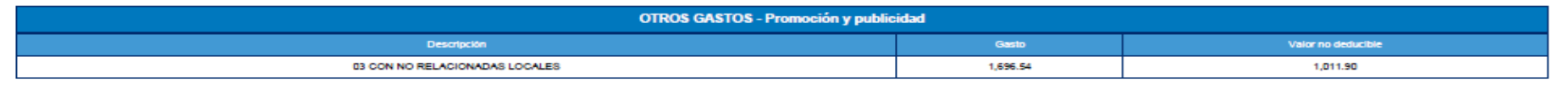

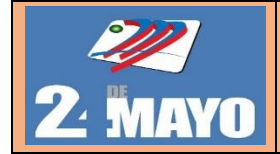

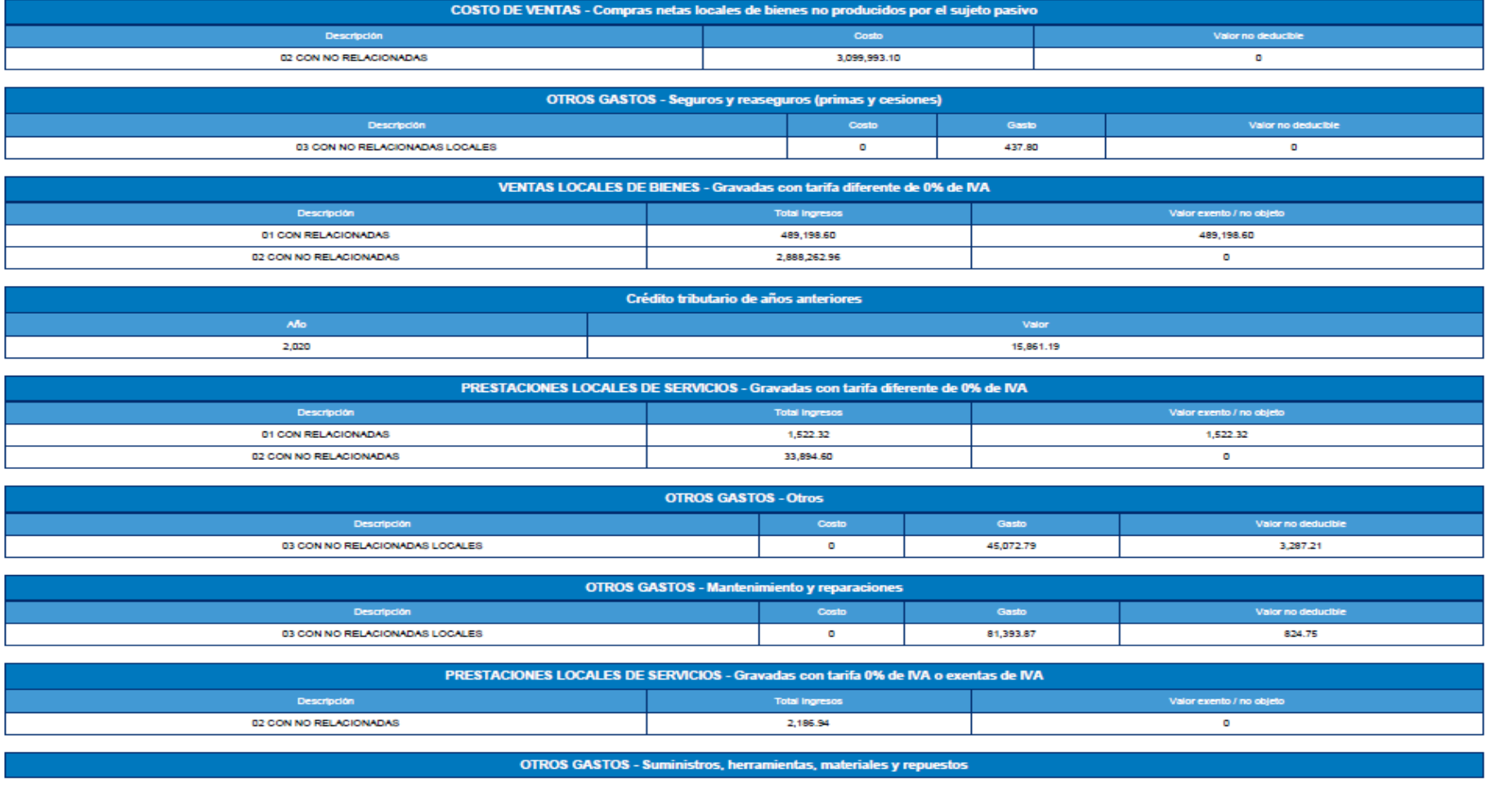

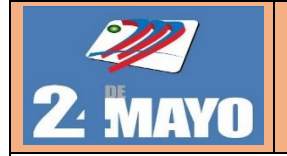

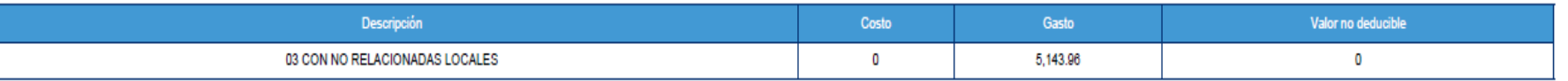

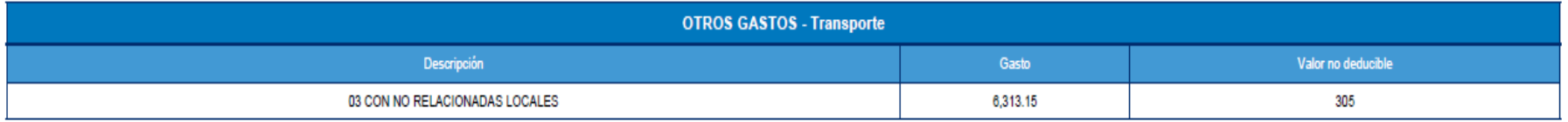

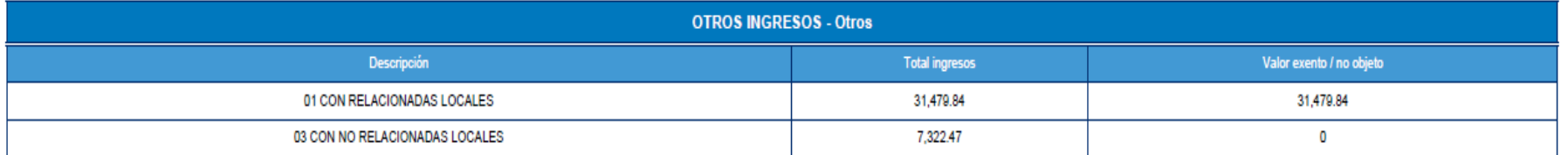

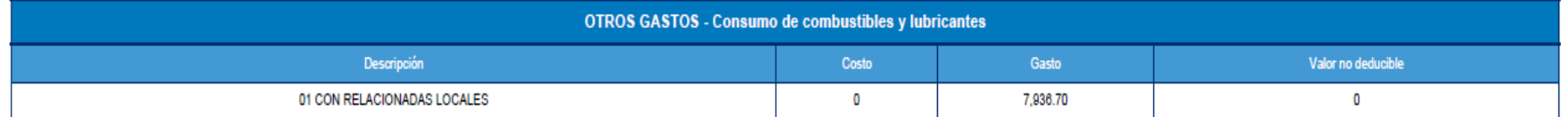

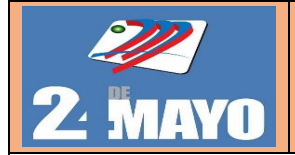

### **PROCEDIMIENTO PARA DECLARACIÓN IMPUESTO A LA RENTA**

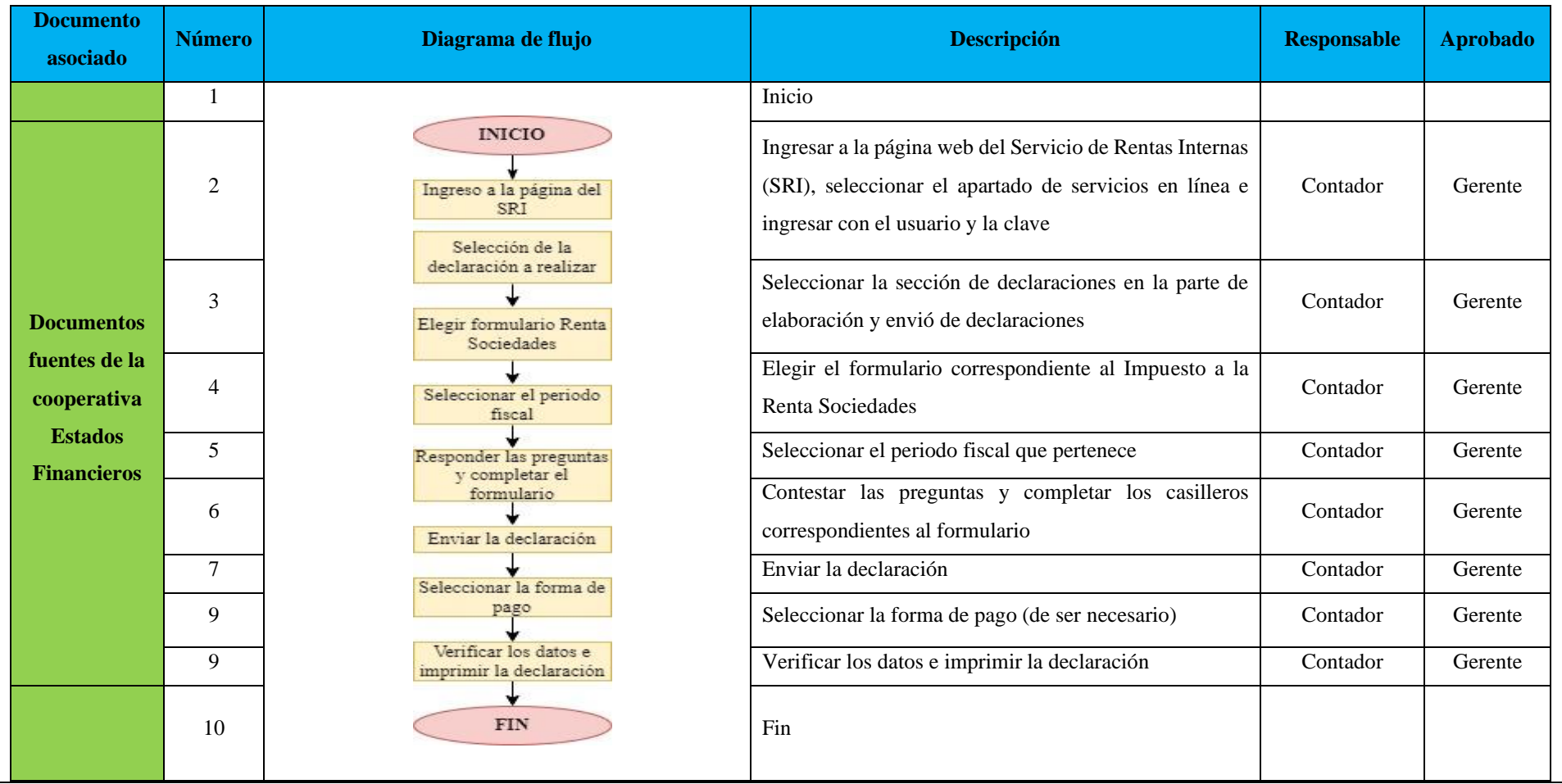

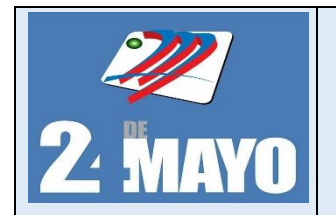

**CONTABLES Y TRIBUTARIOS** 

### **Impuesto a la Renta**

### **Período fiscal**

Seleccione el período que desea declarar y dé clic en "Siguiente"

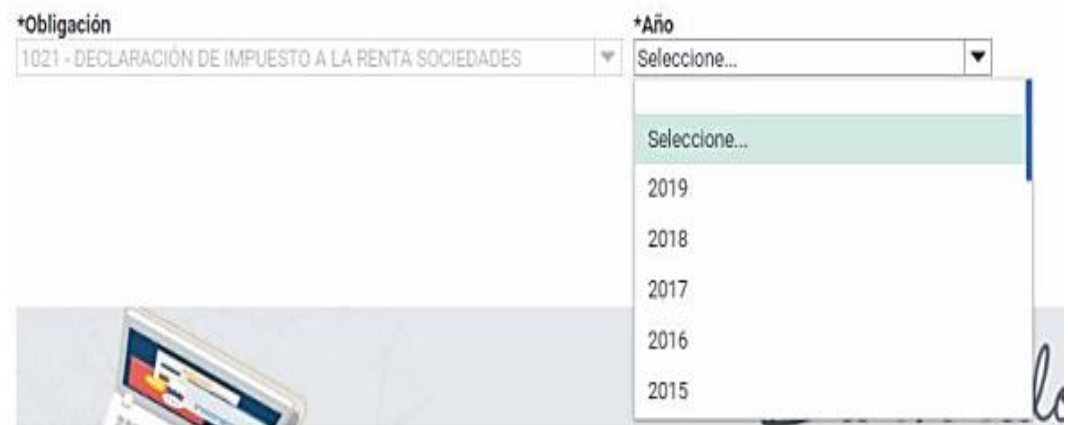

### **Preguntas**

En esta opción aparecerán un grupo de preguntas que le ayudarán a establecer los casilleros necesarios para llenar la declaración.

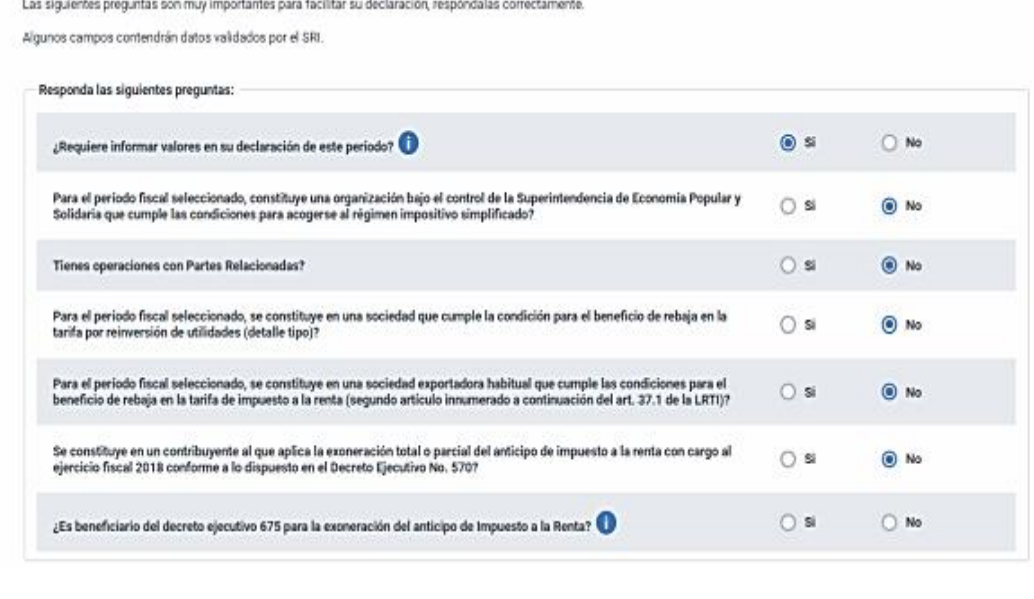

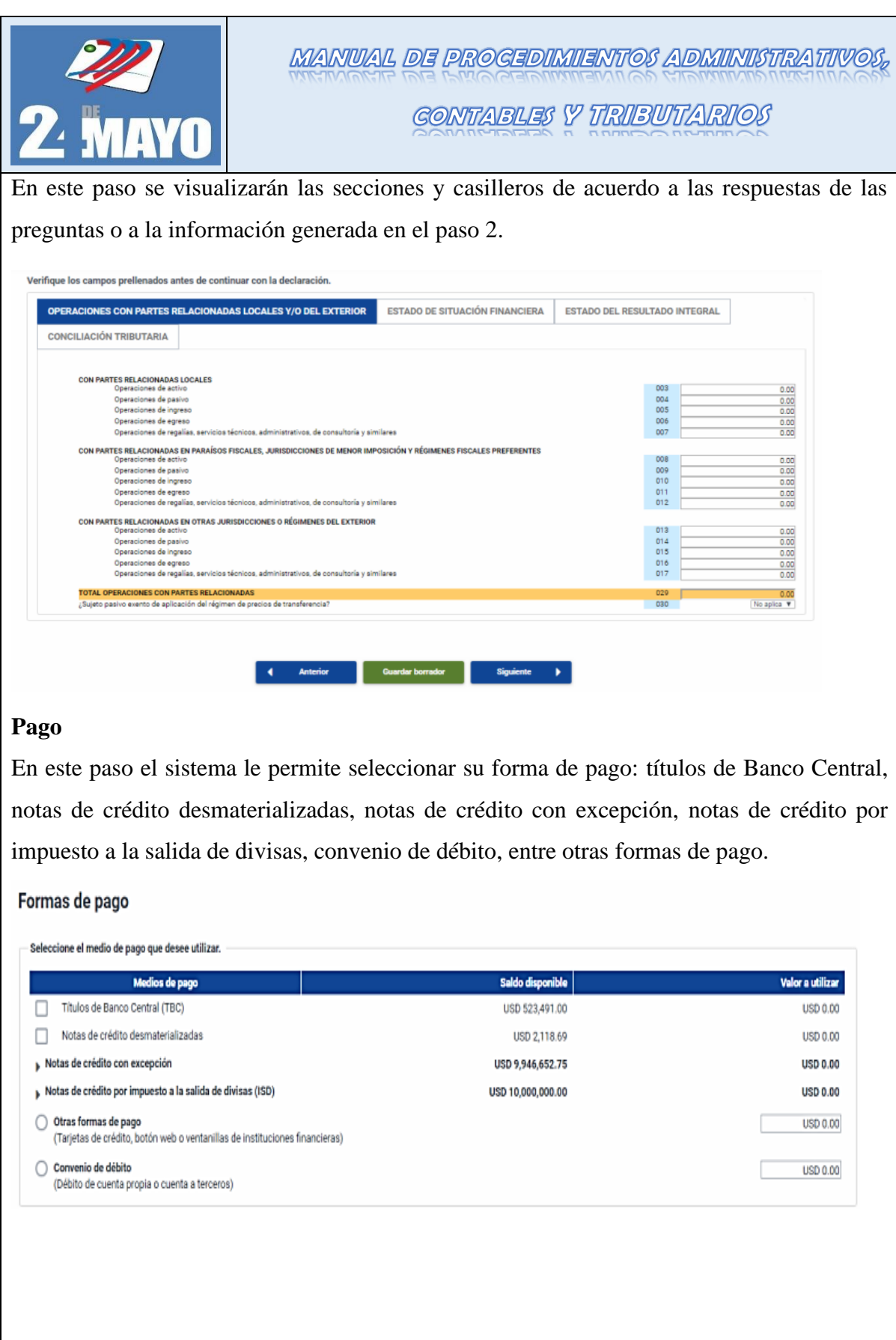

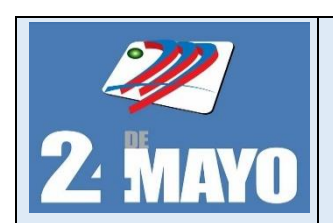

### **Anexo Transaccional Simplificado ATS**

### **Políticas**

- ➢ El contador deberá tener presente que la información de comprobantes de retención electrónicos, no debe reportarse en el módulo de compras del ATS, siempre que cumpla lo dispuesto en la ficha técnica "versión ATS" de comprobantes electrónicos.
- ➢ El contador deberá tener en cuenta los protocolos de la presentación de los anexos en relación al formato a presentarse acorde a los MB que contenga la documentación.
- ➢ El contador deberá tener al día la información de las compras y de las ventas realizadas por la cooperativa en caso de no ser electrónicas.

### **Procedimientos**

- 1. Ingresa a SRI en línea de www.sri.gob.ec, señalando el menú anexo y dentro de esta opción clic en descarga software DIMM anexos.
- 2. Señala la opción archivo, y dentro de esta opción clic en nuevo.
- 3. Seleccionar la opción Anexo ATS, clic en siguiente.
- 4. Seleccione el RUC del contribuyente. Si no aparece en la lista, puede ingresar nuevos datos seleccionando Archivo / Nuevo / RUC.
- 5. Seleccione el año y el mes para continuar.
- 6. Seleccione el tipo de usuario y clic en finalizar.
- 7. El sistema mostrará las secciones del anexo, y se debe ingresar los datos de la contadora que realiza el anexo.
- 8. Clic en general XML y selecciona Talón resumen para verificar la información.
- 9. Luego en la página del SRI, selecciona la opción anexos y clic en el menú envió y consulta de anexos.
- 10. Ingresa el usuario y contraseña para acceder al sistema.
- 11. Escoger anexo ATS, seleccionar el archivo y por último carga el archivo ATS
- 12. Registro de las operaciones en el sistema contable
- 13. Recibe y archiva la documentación.

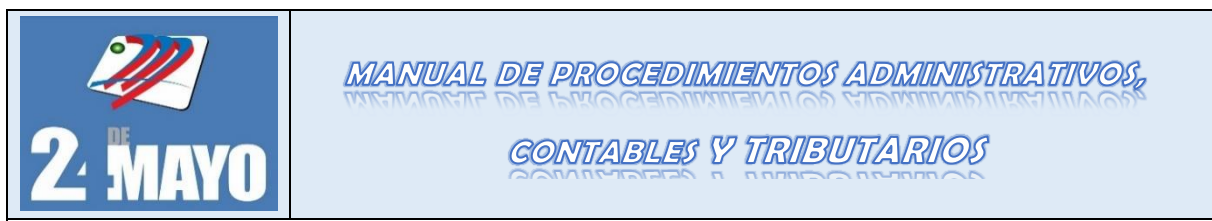

### **Anexo Transaccional Simplificado ATS**

### **Datos del informante**

Esta sección siempre debe ser llenada con la información referente al informante, el periodo a declarar, el número de establecimientos activos que posee y el total del valor neto de ventas para el período.

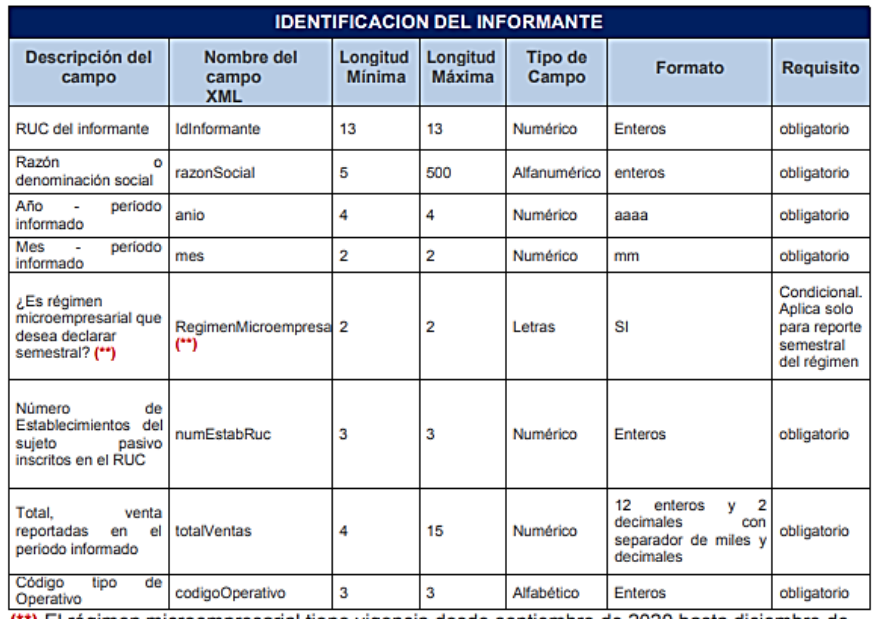

(\*\*) El régimen microempresarial tiene vigencia desde septiembre de 2020 hasta diciembre de 2021, a partir del mes de enero de 2022 se encuentra vigente el régimen RIMPE.

### **Compras**

Esta sección deberá ser llenada por los contribuyentes Tipo 1 y Tipo 2, con las transacciones de compras registradas en el período a informar. Esta sección está compuesta por las siguientes hojas de la plantilla:

- ➢ Compras Detalladas
- ➢ Compras Formas de Pago
- ➢ Compras Retenciones
- ➢ Compras Reembolsos

### **Compras Detalladas**

En esta hoja se encuentra la información de las facturas de compra y de la información referente al comprobante de retención.

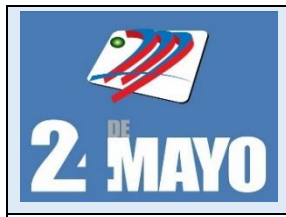

CONTABLES Y TRIBUTARIOS

### **Compras**

Esta sección deberá ser llenada, con las transacciones de compras registradas en el período a informar. Esta sección está compuesta por las siguientes hojas de la plantilla:

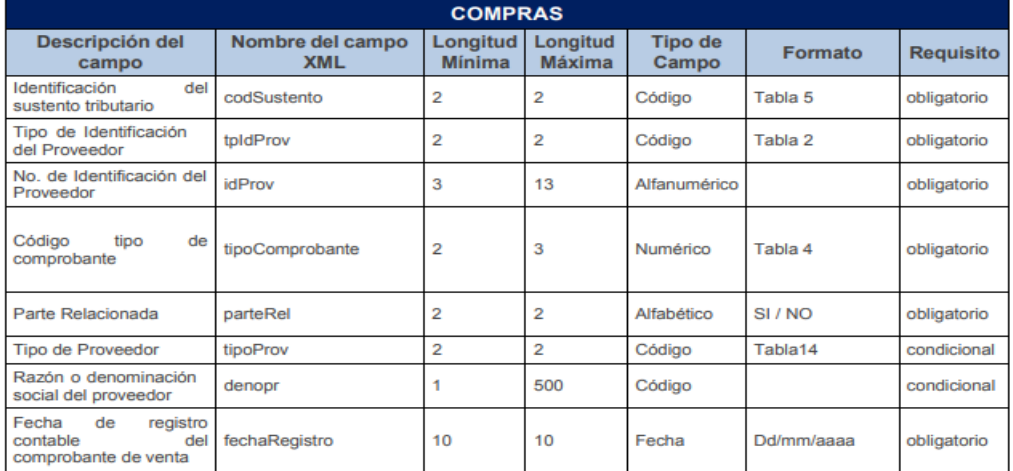

### **Ventas**

La sección de ventas deberá se llenada por los contribuyentes de Tipo 1 y Tipo 2, y está compuesta por las siguientes hojas.

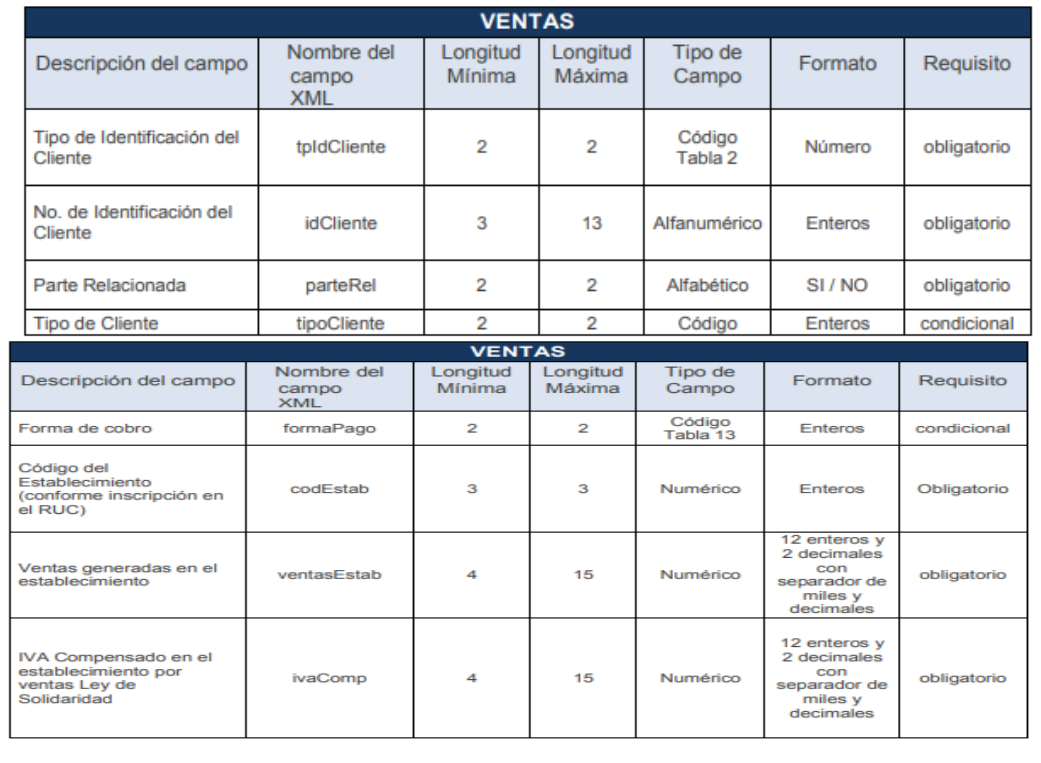
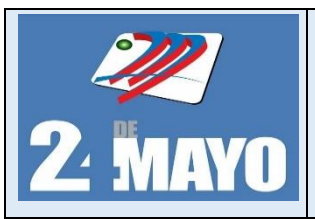

CONTABLES Y TRIBUTARIOS

## **Exportaciones o Ingresos del Exterior**

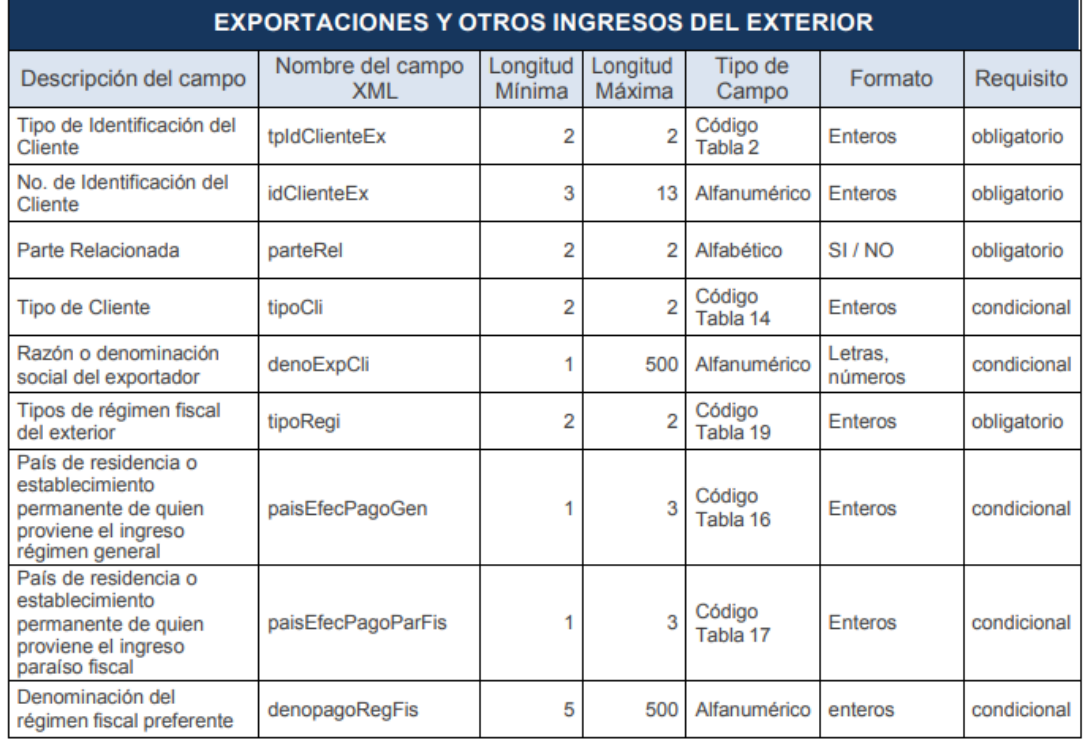

## **Comprobantes Anulados**

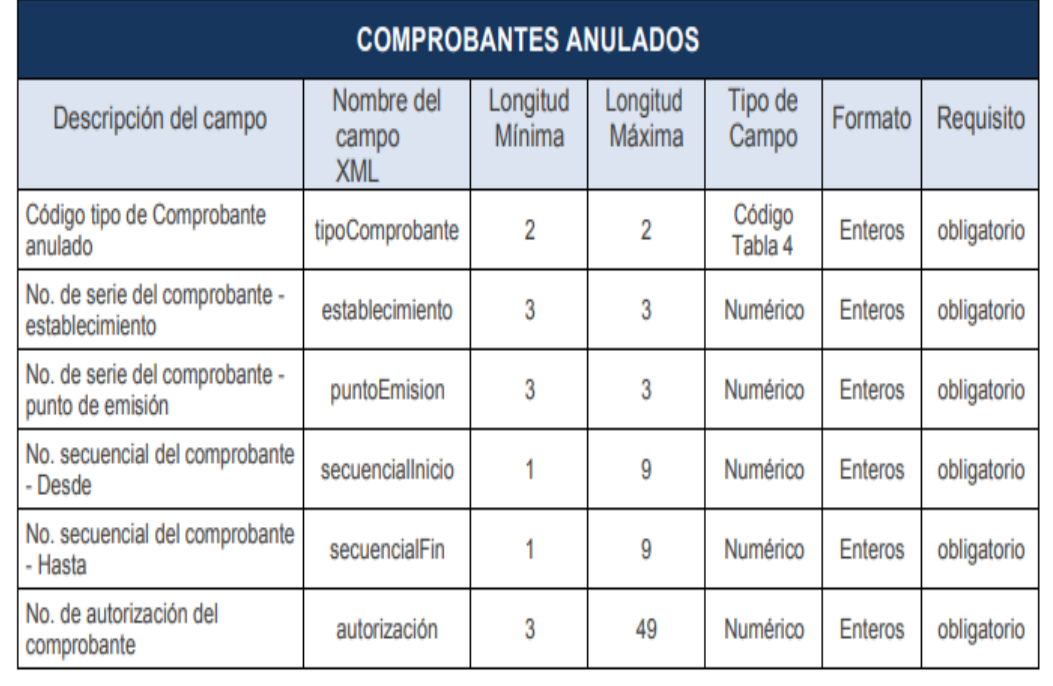

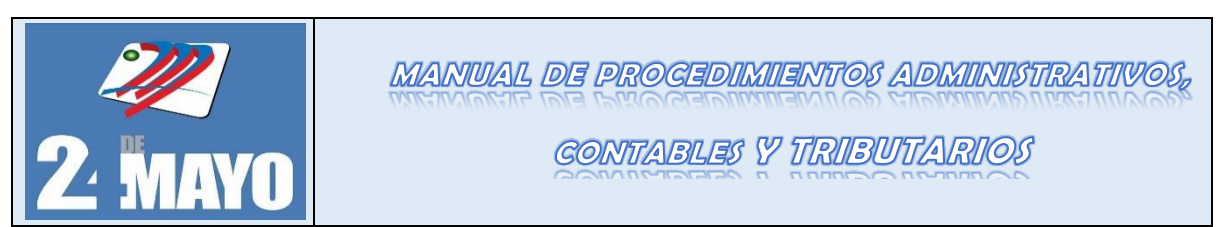

## **Presentación de la información**

La presentación de la información mensual, contenida en el Anexo Transaccional Simplificado correspondiente a los meses de enero a diciembre del período fiscal, se deberá efectuar de acuerdo al noveno dígito del RUC, en el mes subsiguiente al que corresponde la información.

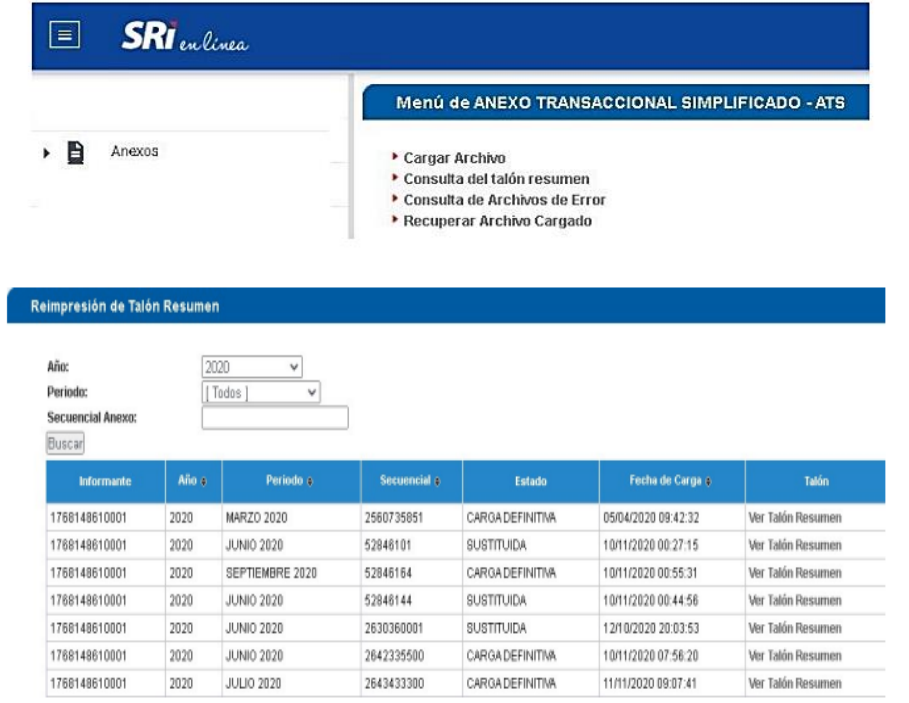

Mediante la opción "Consulta del talón resumen", se podrá verificar si la carga estuvo correcta y proceder a Imprimir el Talón Resumen.

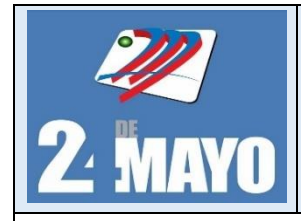

**CONTABLES Y TRIBUTARIOS** 

#### Formato

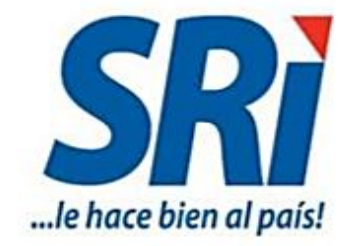

TALÓN RESUMEN **SERVICIO DE RENTAS INTERNAS** ANEXO TRANSACCIONAL

**RUG ZISHUGZDIUUI** Periodo: MAYO 2022 Fecha de Generación: 29/06/2022 17:27:42 Estado: CARGA DEFINITIVA Secuencial Anexo: 58803583

Certifico que la información contenida en el medio magnético del Anexo Transaccional para el período MAYO 2022, es fiel reflejo del siguiente reporte:

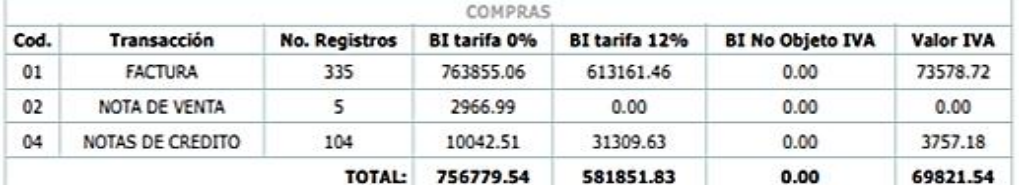

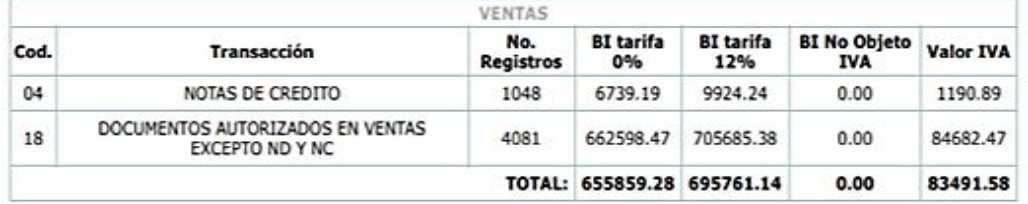

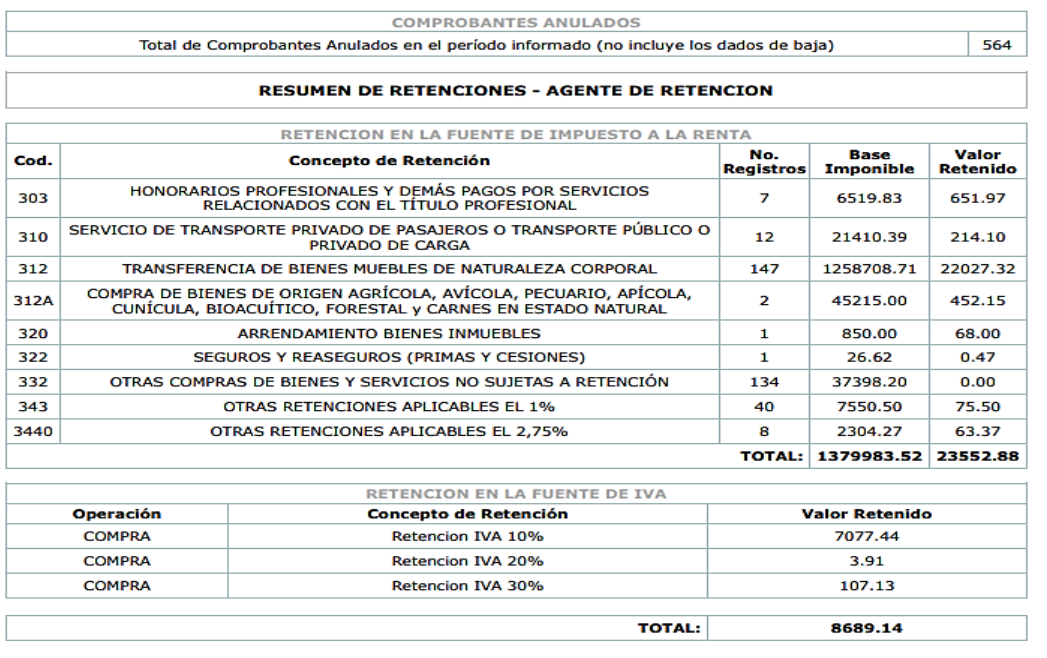

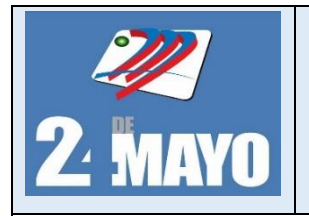

## **CONTABLES Y TRIBUTARIOS**

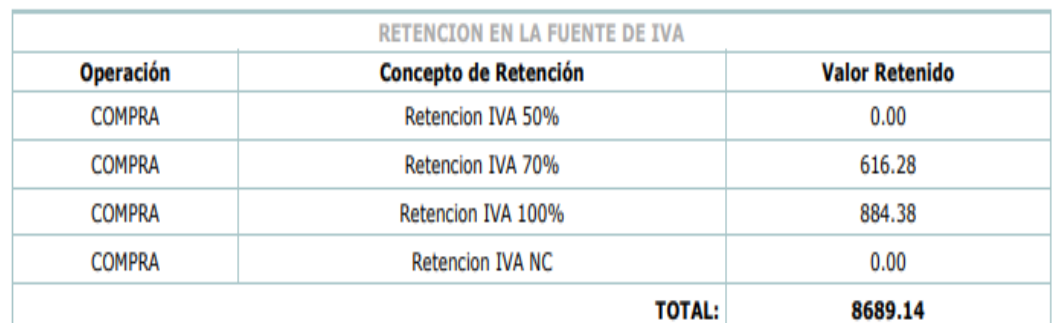

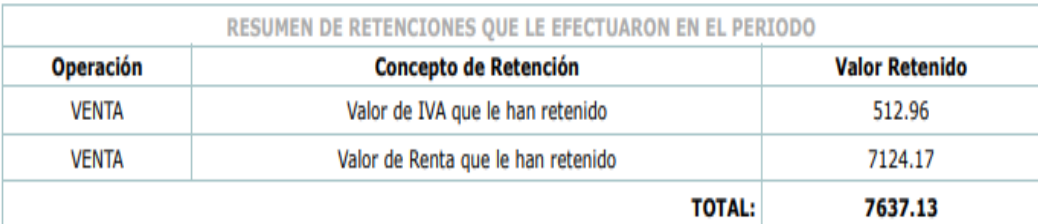

Declaro que los datos contenidos en este anexo son verdaderos, por lo que asumo la responsabilidad correspondiente, de acuerdo a lo<br>establecido en el Art. 101 de la Codificación de la Ley de Régimen Tributario Interno

**Firma del Contador** 

Firma del Representante Legal

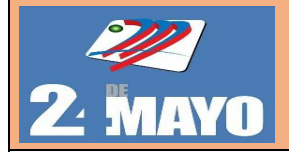

# MANUAL DE PROCEDIMIENTOS ADMINISTRATIVOS, CONTABLES Y TRIBUTARIOS

## **PROCEDIMIENTO PARA EL ANEXO TRANSACCIONAL SIMPLIFICADO**

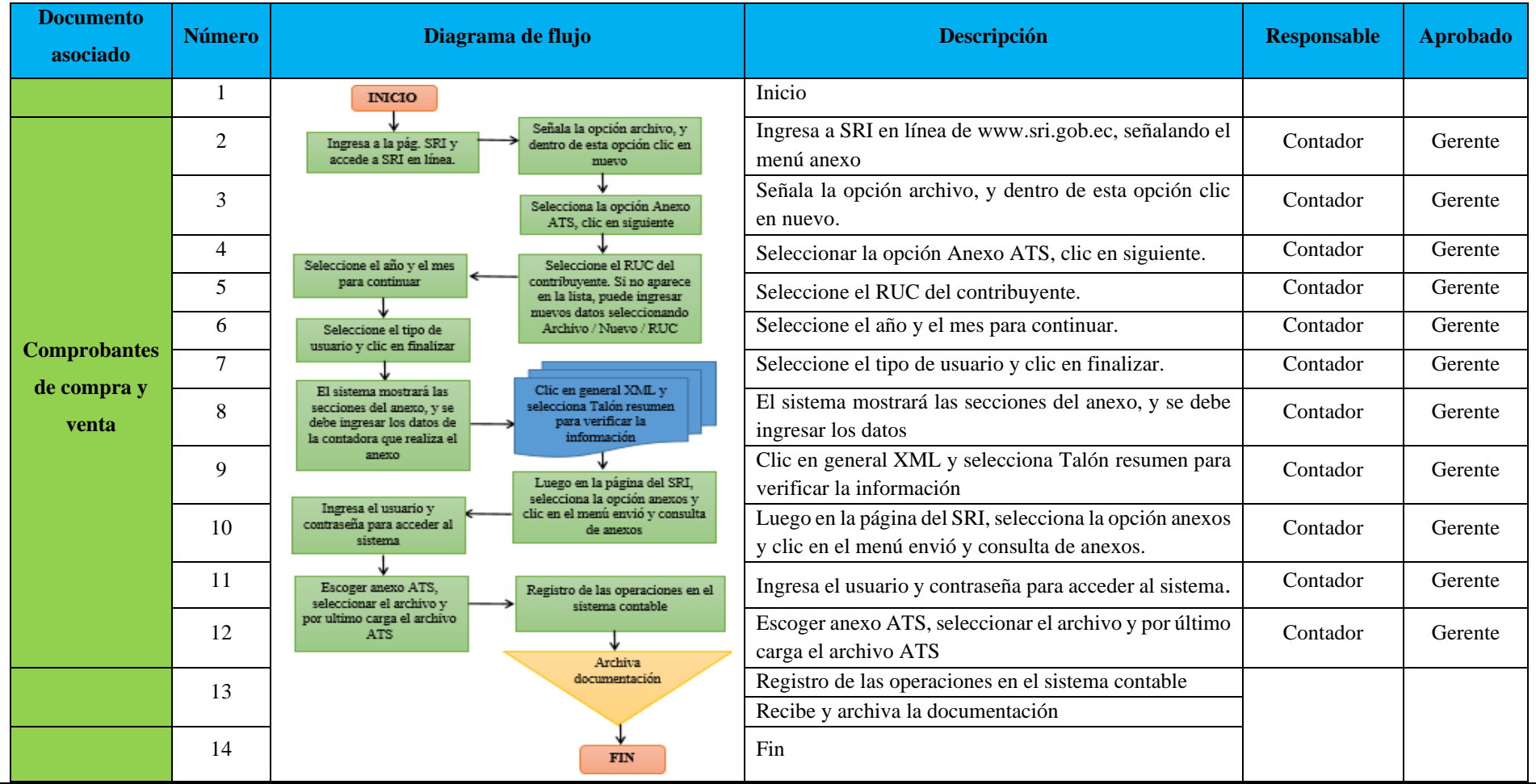

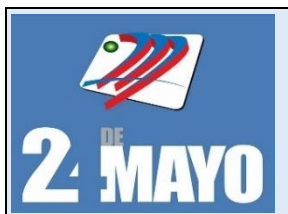

## **MANUAL DE PROCEDIMIENTOS ADMINISTRATIVOS,** CONTABLES Y TRIBUTARIOS

## **Anexo de Retención en la Fuente por Relación de Dependencia**

## **Políticas**

- ➢ El contador es la encargada de realizar la presentación del anexo de Retenciones en la Fuente bajo Relación de Dependencia (RDEP), según como lo establece el Servicio de Rentas Internas para la empresa.
- ➢ La cooperativa dispondrá de los datos necesarios de cada empleador con la finalidad de agilizar el anexo.
- ➢ El formulario en el que se realiza su registro es el 107 de retención en la fuente relación de dependencia (RDEP).
- ➢ El contador o contadora encargado contará con la identificación del contribuyente y su respectiva clave para la obtención de la información y elaboración de los anexos.

## **Procedimientos**

- 1. Ingresa a SRI en línea de www.sri.gob.ec, señalando el menú anexos y dentro de esta opción clic en descarga software DIMM anexos.
- 2. Señala la opción archivo, y dentro de esta opción clic en nuevo.
- 3. Selecciona la opción Anexo RDEP, clic en siguiente.
- 4. Seleccione el RUC del contribuyente. Si no aparece en la lista, puede ingresar nuevos datos seleccionando Archivo / Nuevo / RUC.
- 5. Seleccione el año y el mes para continuar.
- 6. Seleccione el tipo de usuario y clic en finalizar.
- 7. El sistema mostrará las secciones del anexo, y se debe ingresar los datos de la contadora que realiza el anexo.
- 8. Clic en general XML y selecciona Talón resumen para verificar la información.
- 9. Luego en la página del SRI, selecciona la opción anexos y clic en el menú envió y consulta de anexos.
- 10. Ingresa el usuario y contraseña para acceder al sistema.
- 11. Escoger anexo RDEP, seleccionar el archivo y por último carga el archivo RDEP

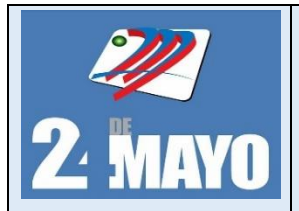

**CONTABLES Y TRIBUTARIOS** 

**Anexo de Retención en la Fuente por Relación de Dependencia**

### **Estructura**

## **Identificación del empleador (agente de retención) / datos del trabajador**

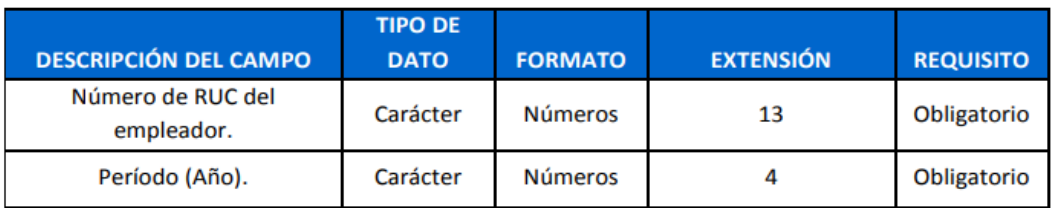

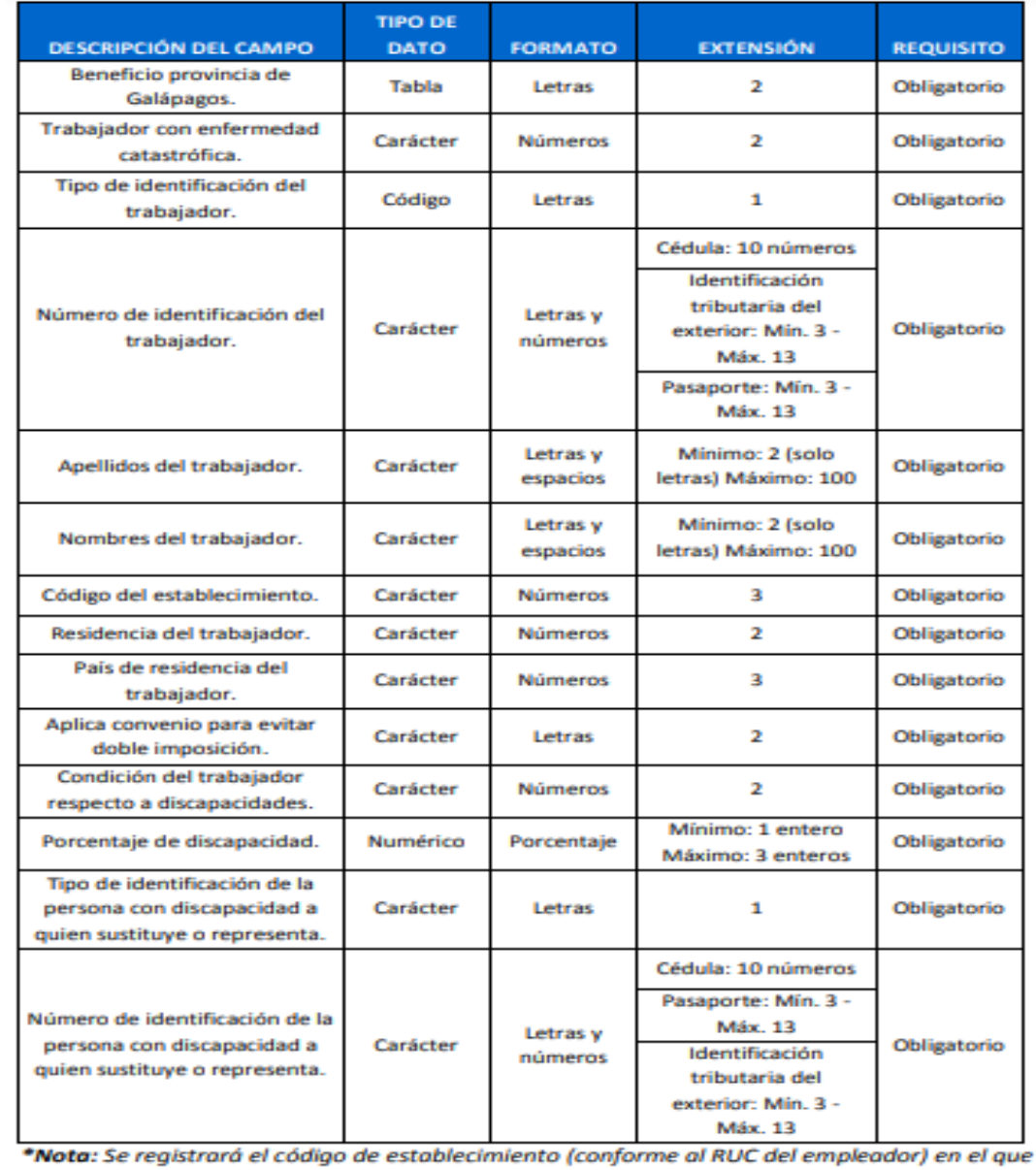

el trabajador habitualmente presta sus servicios.

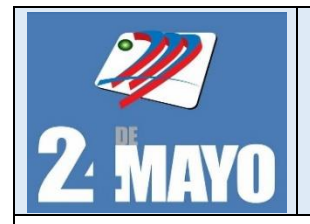

CONTABLES Y TRIBUTARIOS

## **Ingresos**

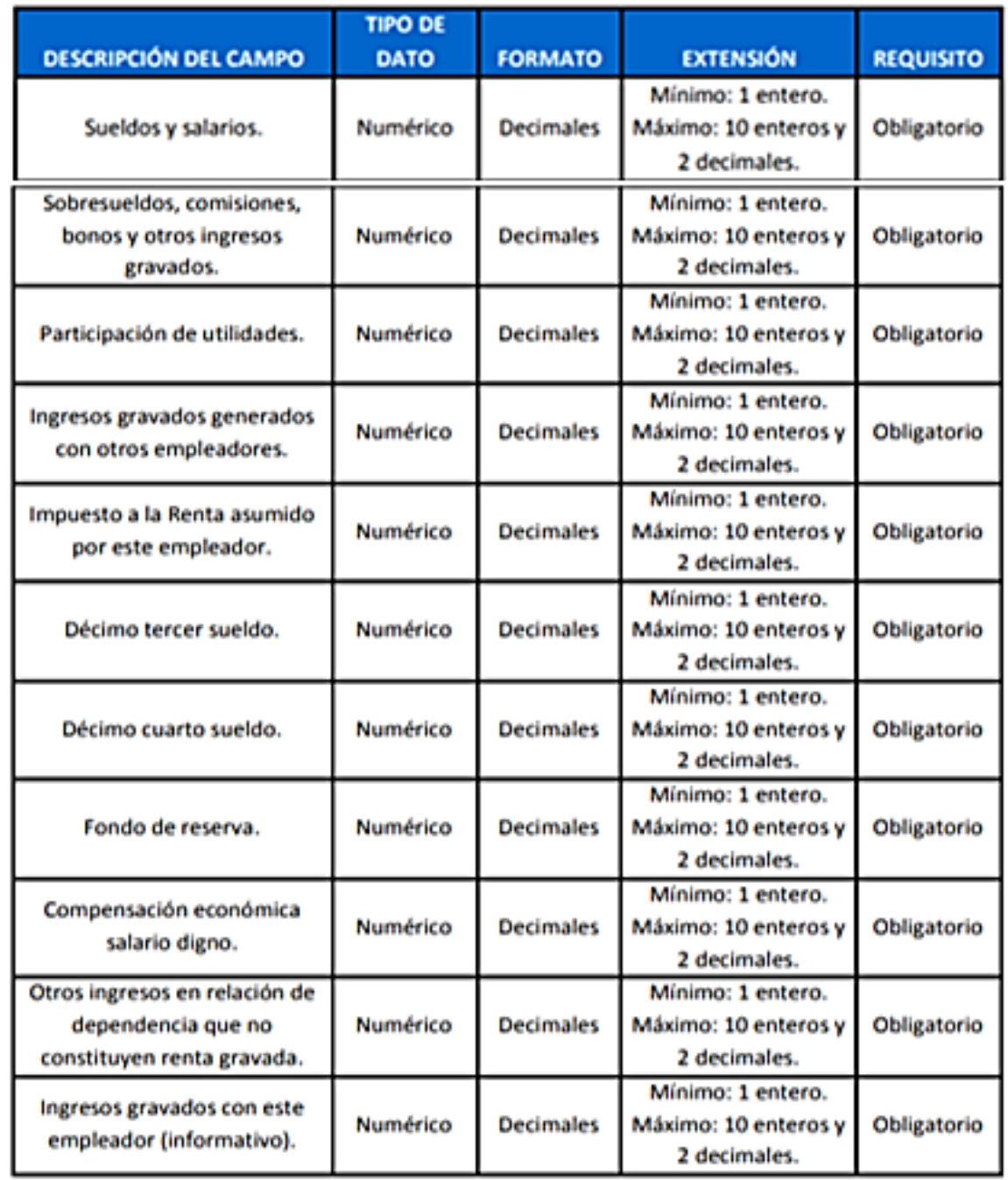

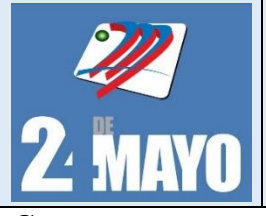

**CONTABLES Y TRIBUTARIOS** 

### **Gastos**

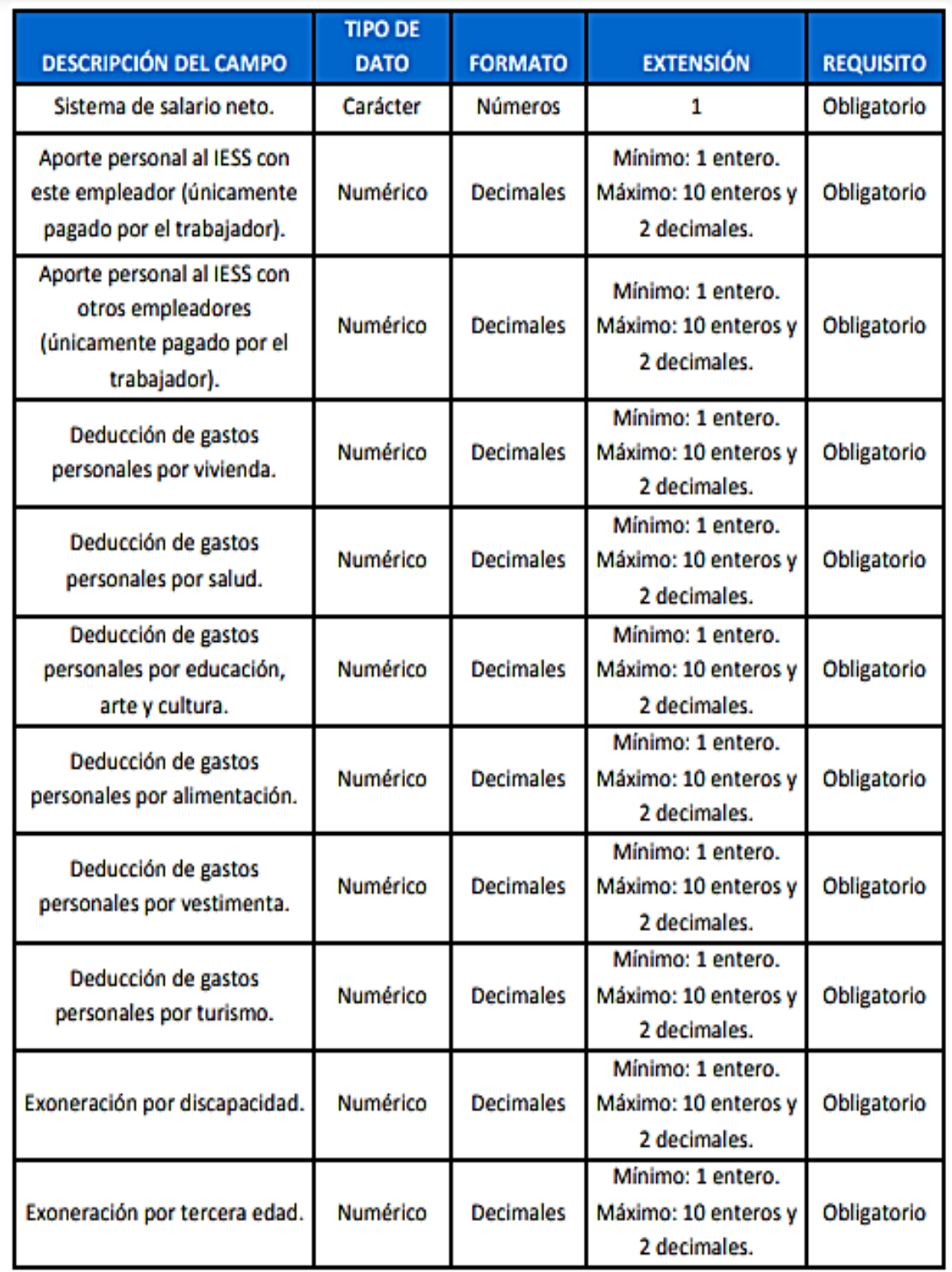

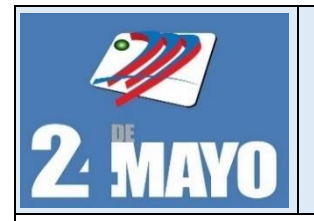

**CONTABLES Y TRIBUTARIOS** 

## **Resumen Impositivo**

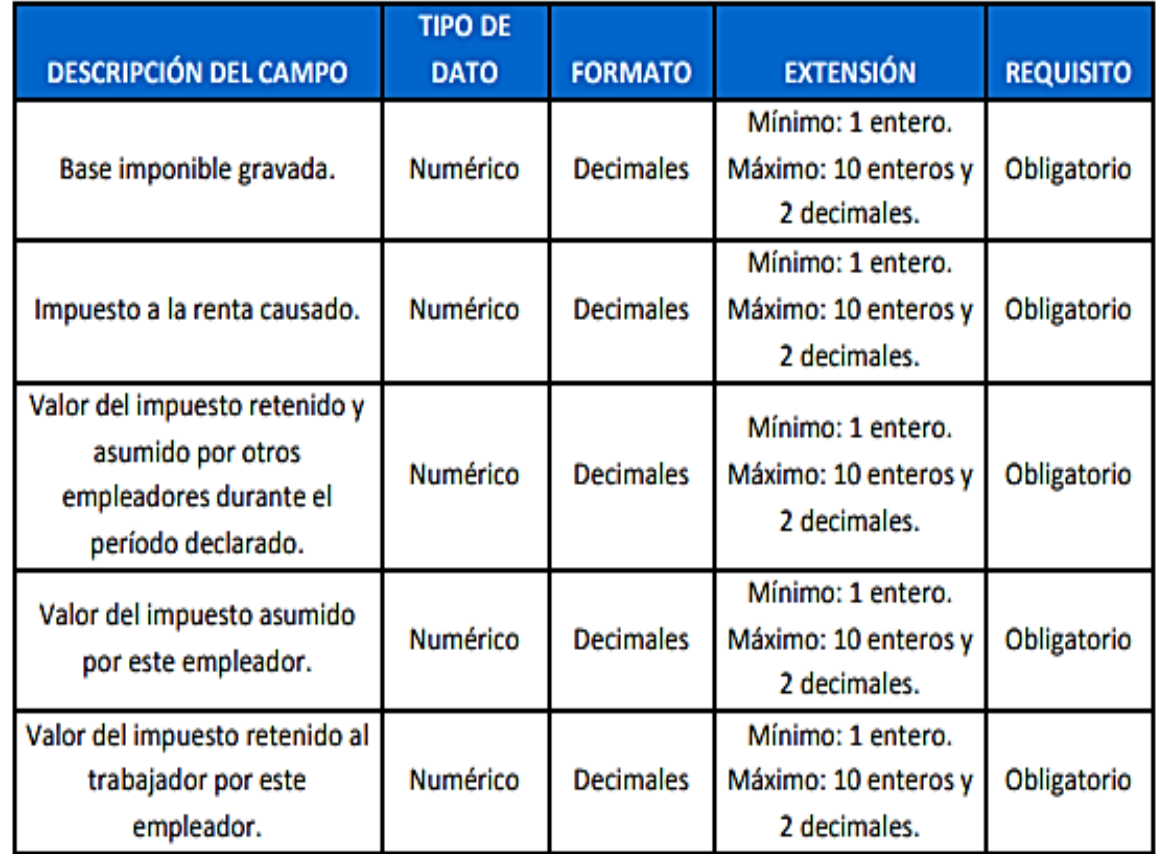

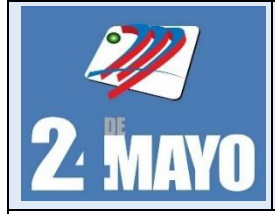

CONTABLES Y TRIBUTARIOS

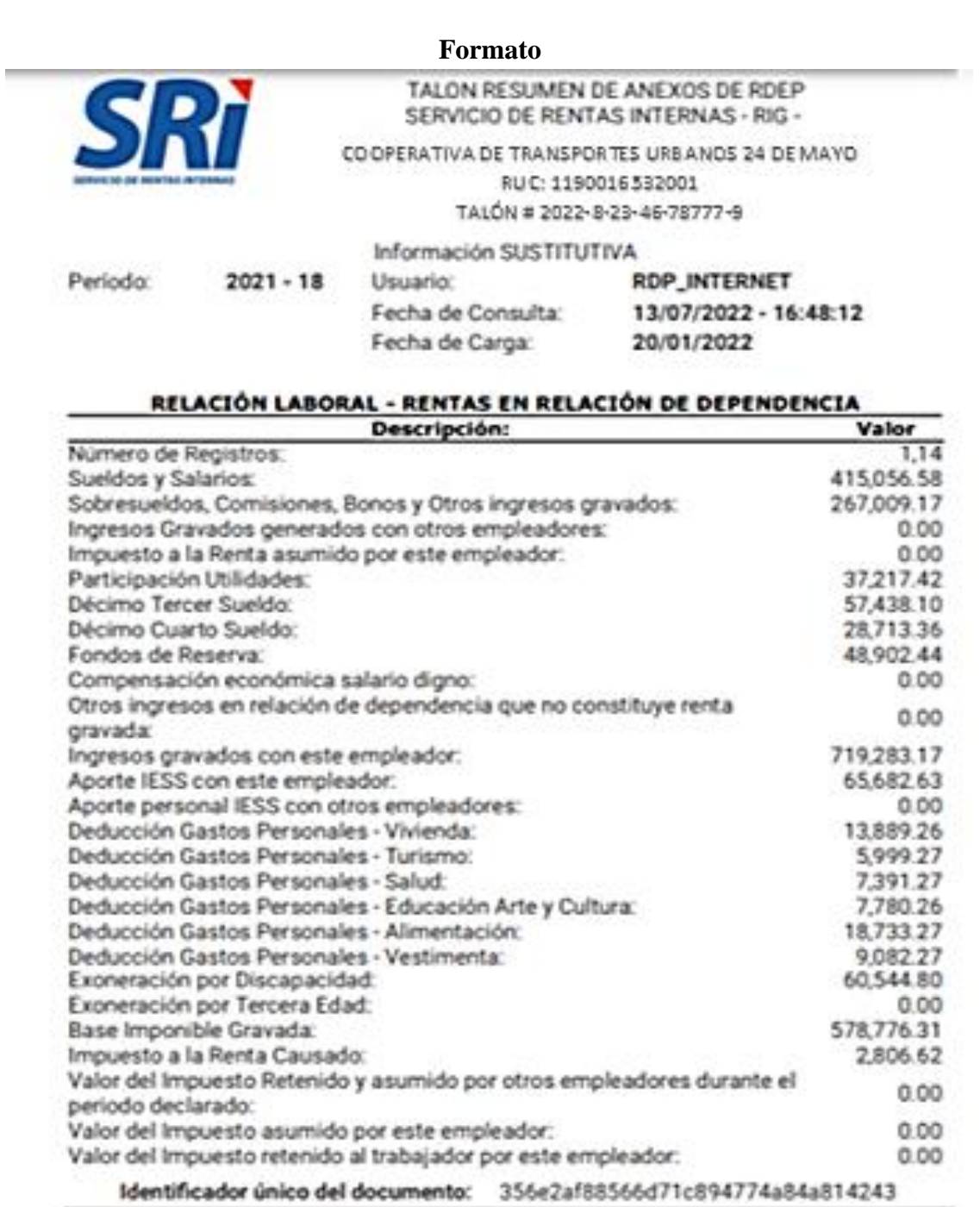

El reporte detallado es una impresión de la información que reposa en la base de datos del SRI, de acuerdo con lo presentado por el contribuyente.

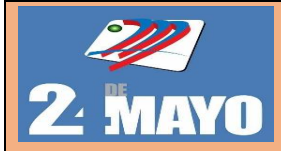

# MANUAL DE PROCEDIMIENTOS ADMINISTRATIVOS, CONTABLES Y TRIBUTARIOS

## **PROCEDIMIENTO PARA EL ANEXO DE RETENCIONES EN LA FUENTE BAJO RELACIÓN DE DEPENDENCIA (RDEP)**

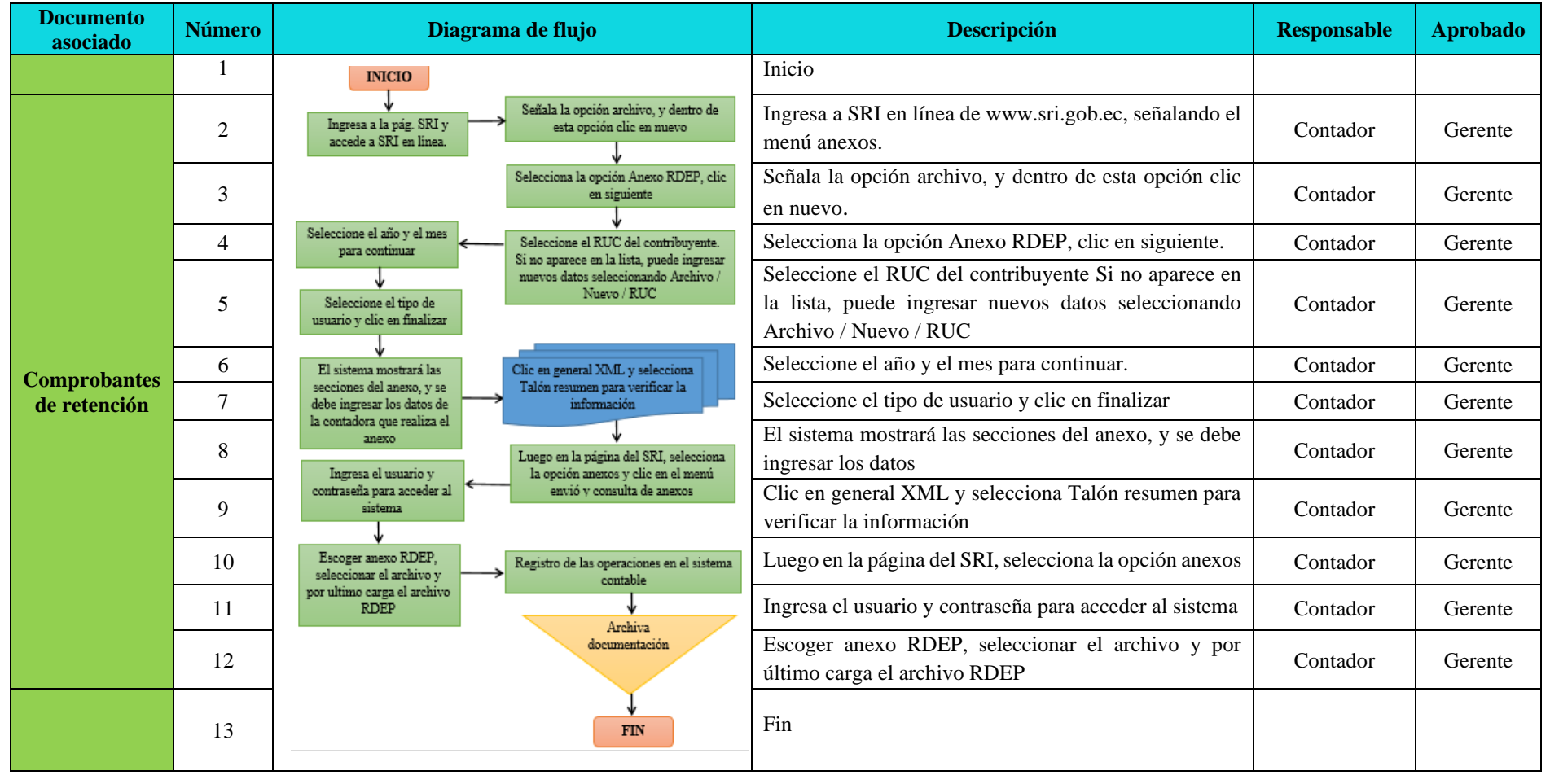

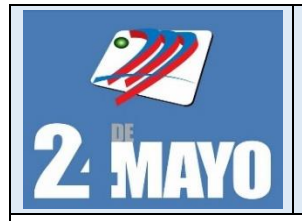

## MANUAL DE PROCEDIMIENTOS ADMINISTRATIVOS, **CONTABLES Y TRIBUTARIOS**

## **Anexo de Dividendos (ADI)**

Trámite habilitado por el Servicio de Rentas Internas (SRI) que permite a los ciudadanos jurídicas presentar los dividendos distribuidos por sociedades residentes en el país o establecidas en el Ecuador a favor de personas naturales y otras sociedades, mediante el anexo de dividendos (ADI), a través de la página web institucional.

## **Políticas**

- ➢ El área encargada tendrá la obligación de realizar las declaraciones con el respectivo anexo dentro del tiempo verificando la información.
- ➢ El contador de la cooperativa pese a no haber generado información en cierto periodo deberá estar consciente que la declaración debe realizarse con valores en 0 para evitar multas hacia la empresa.
- ➢ Se deberá considerar las utilidades de todos los sujetos pasivos para la elaboración del anexo.

## **Procedimientos**

- 1. Ingresa a SRI en línea de www.sri.gob.ec, señalando el menú anexos y dentro de esta opción clic en descarga software DIMM anexos.
- 2. Señala la opción archivo, y dentro de esta opción clic en nuevo.
- 3. Selecciona la opción Anexo ADI, clic en siguiente.
- 4. Seleccione el RUC del contribuyente. Si no aparece en la lista, puede ingresar nuevos datos seleccionando Archivo / Nuevo / RUC.
- 5. Seleccione el año y el mes para continuar.
- 6. Seleccione el tipo de usuario y clic en finalizar.
- 7. El sistema mostrará las secciones del anexo, y se debe ingresar los datos de la contadora que realiza el anexo.
- 8. Clic en general XML y selecciona Talón resumen para verificar la información.
- 9. Luego en la página del SRI, selecciona la opción anexos y clic en el menú envió y consulta de anexos.
- 10. Ingresa el usuario y contraseña para acceder al sistema.
- 11. Escoger anexo ADI, seleccionar el archivo y por último carga el archivo ADI.

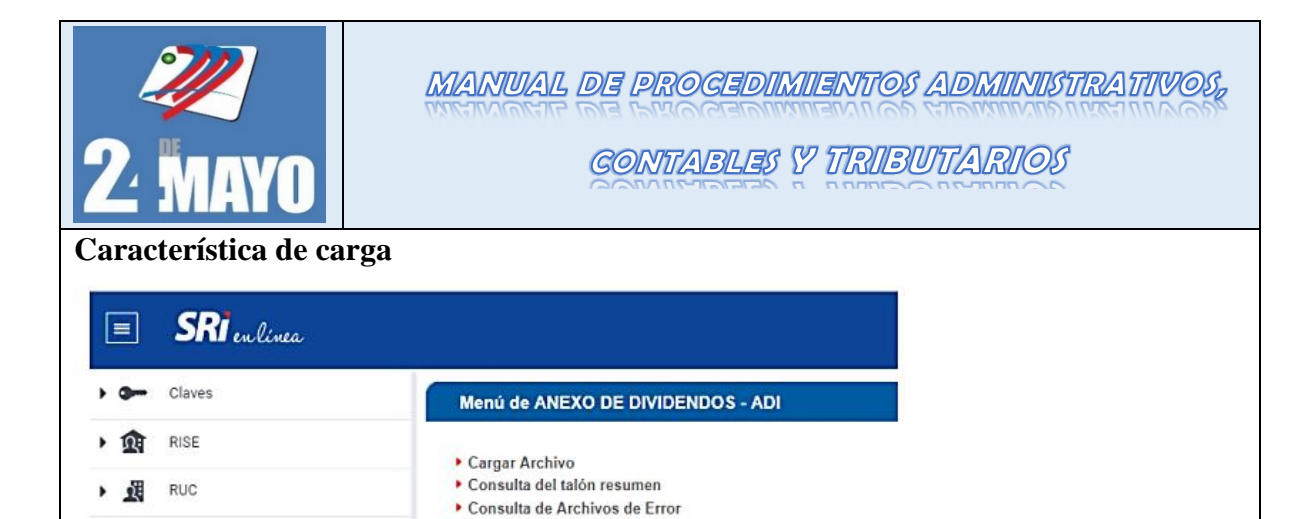

## **Estructura del archivo**

### **Período informado**

Facturación Física

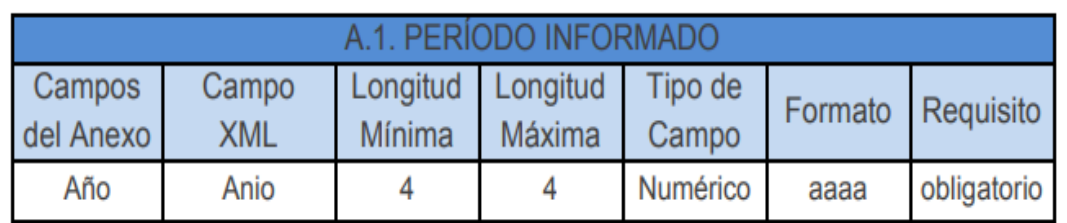

 $\blacktriangleright$  Recuperar Archivo Cargado

## **Datos del informante**

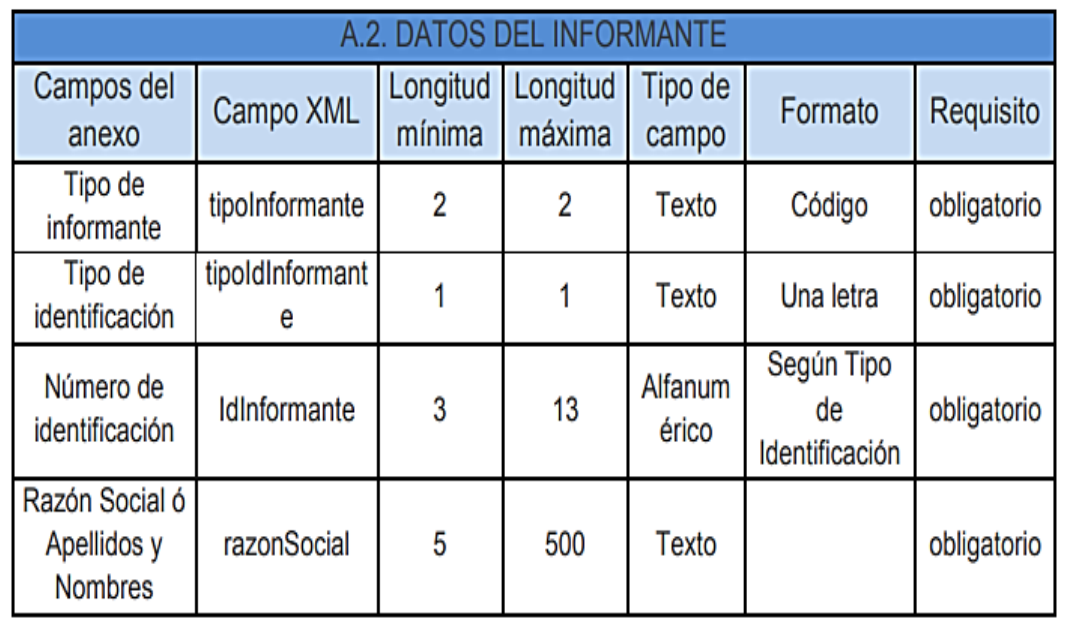

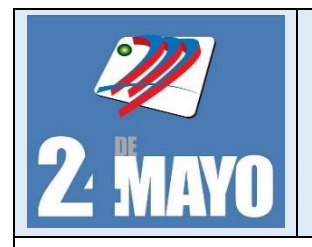

**CONTABLES Y TRIBUTARIOS** 

## **Información de Utilidades**

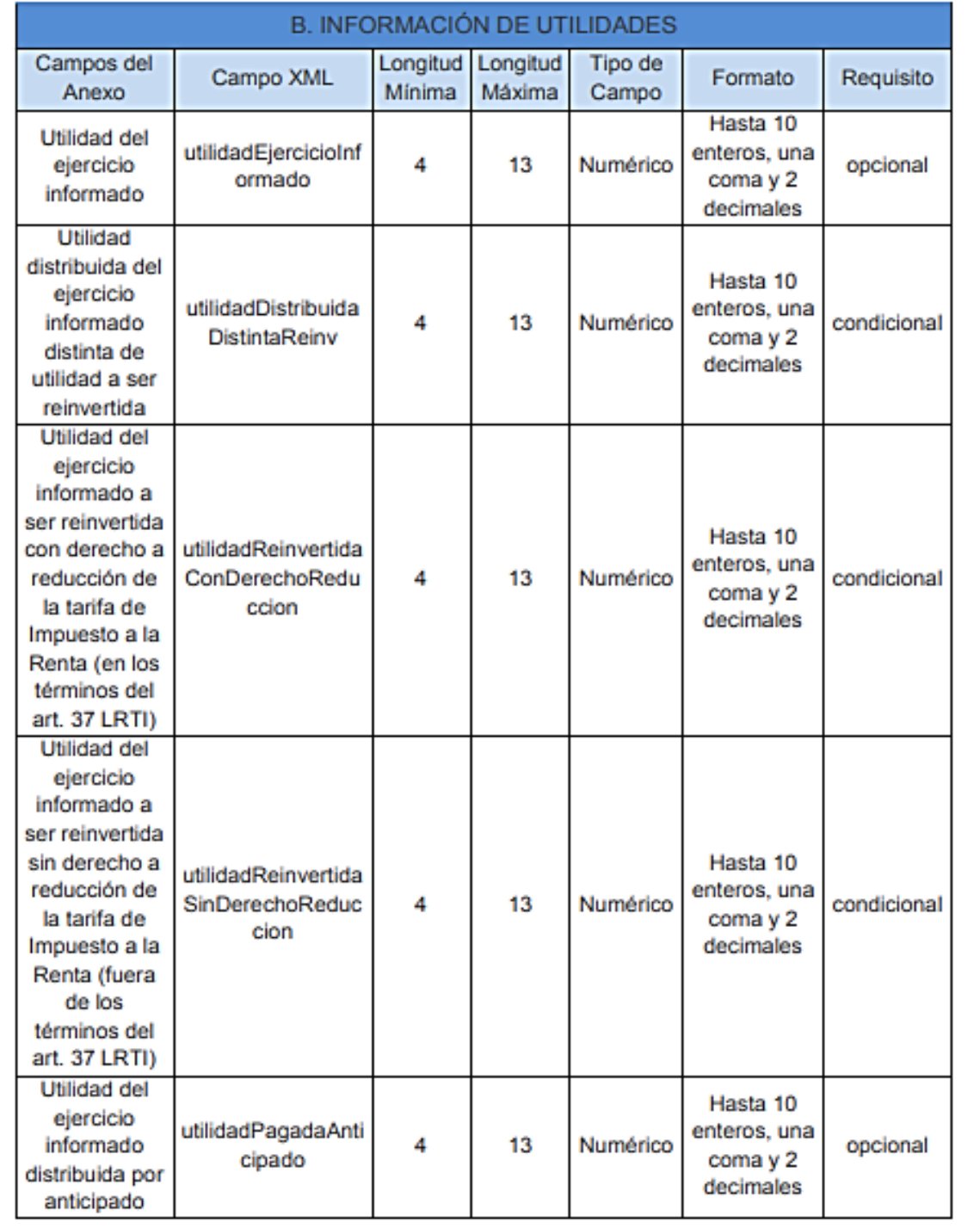

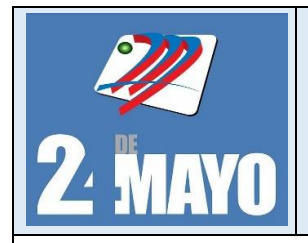

**MANUAL DE PROCEDIMIENTOS ADMINISTRATIVOS, CONTABLES Y TRIBUTARIOS** 

## **Información de Utilidades**

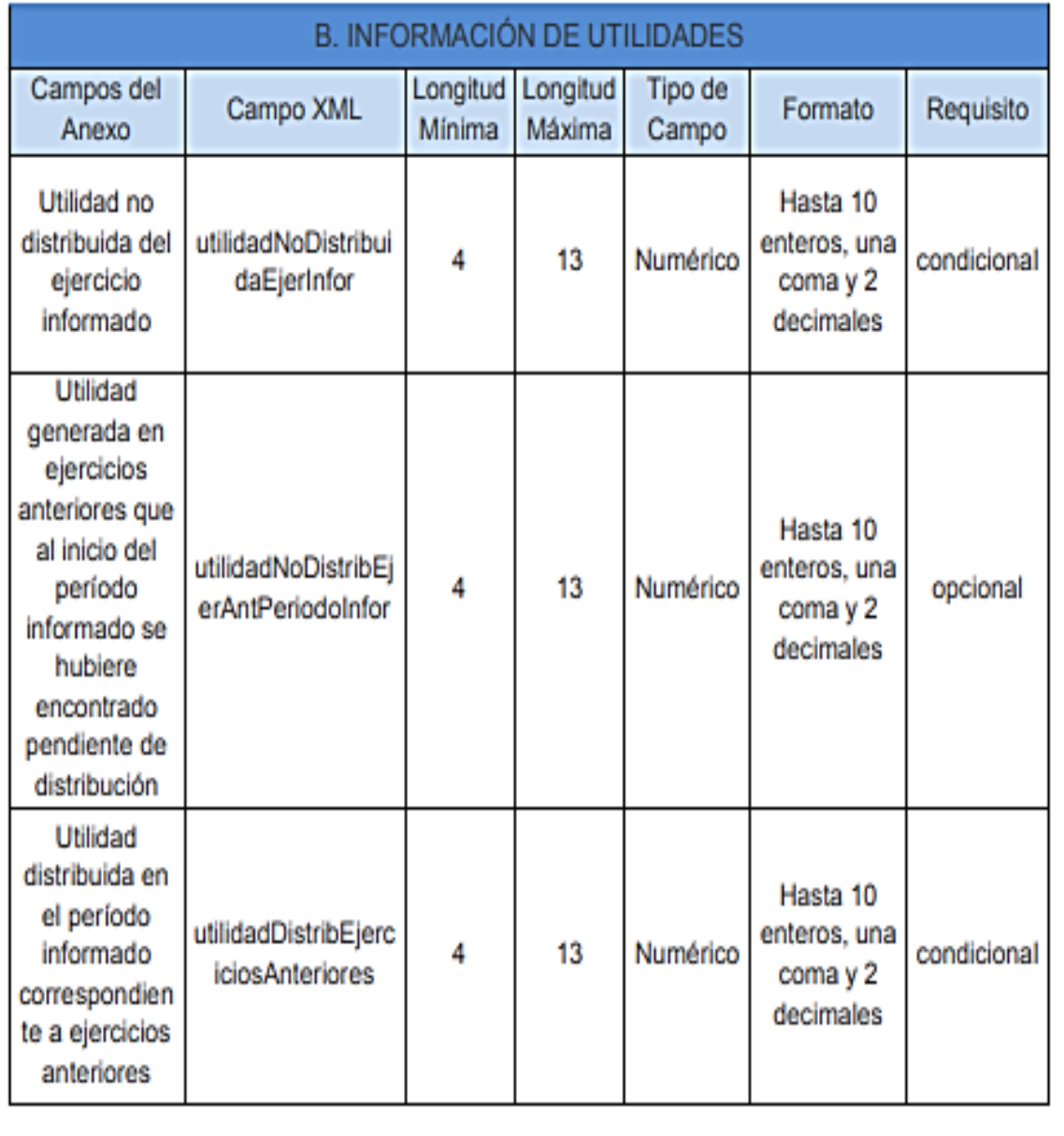

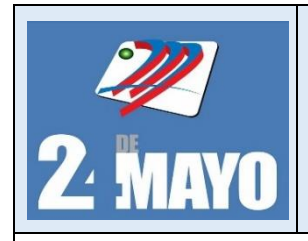

**CONTABLES Y TRIBUTARIOS** 

## **Información del dividendo**

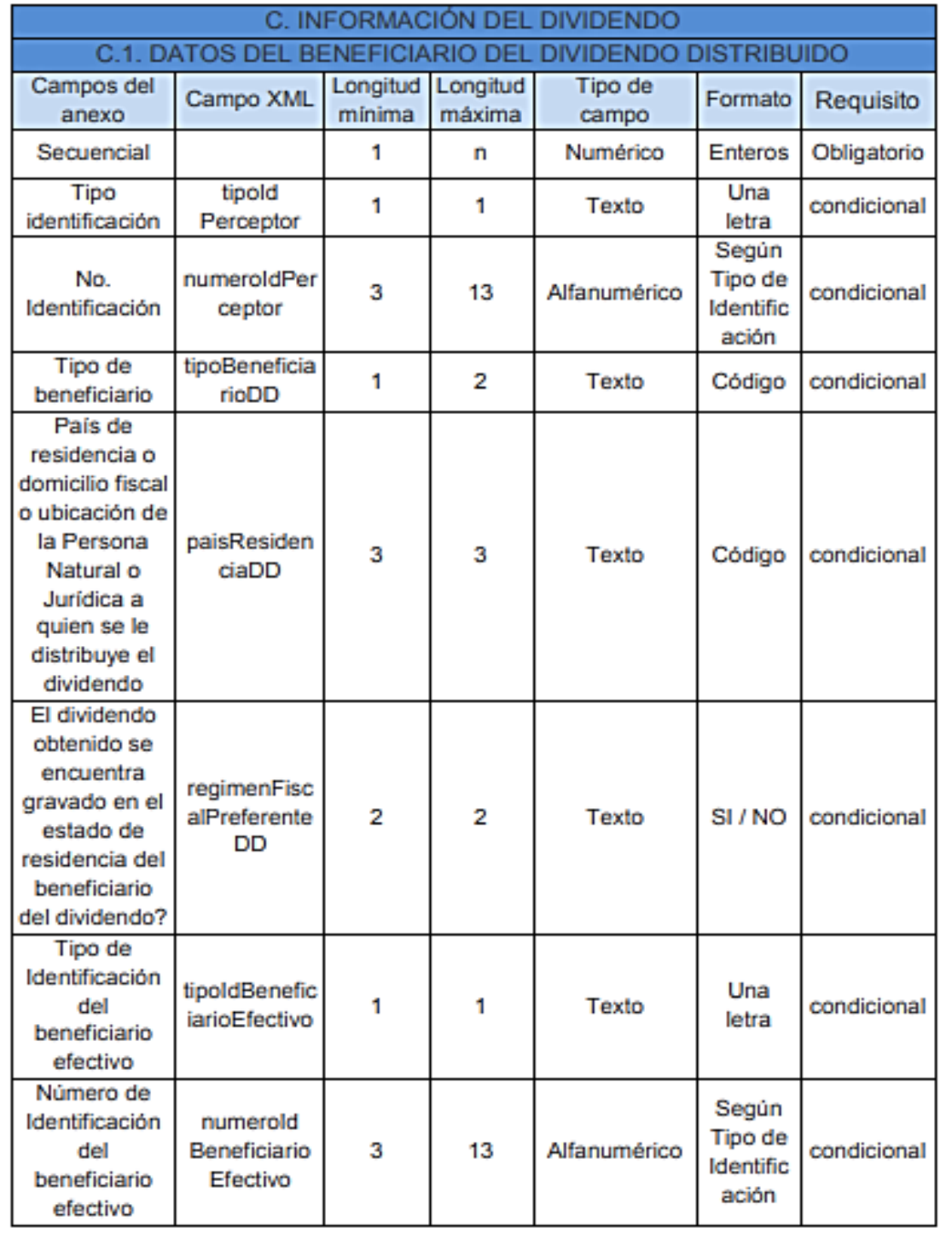

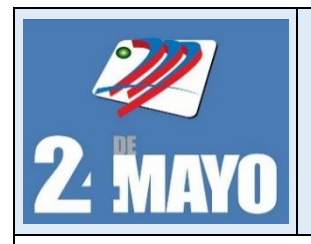

**CONTABLES Y TRIBUTARIOS** 

## **Detalle de la distribución**

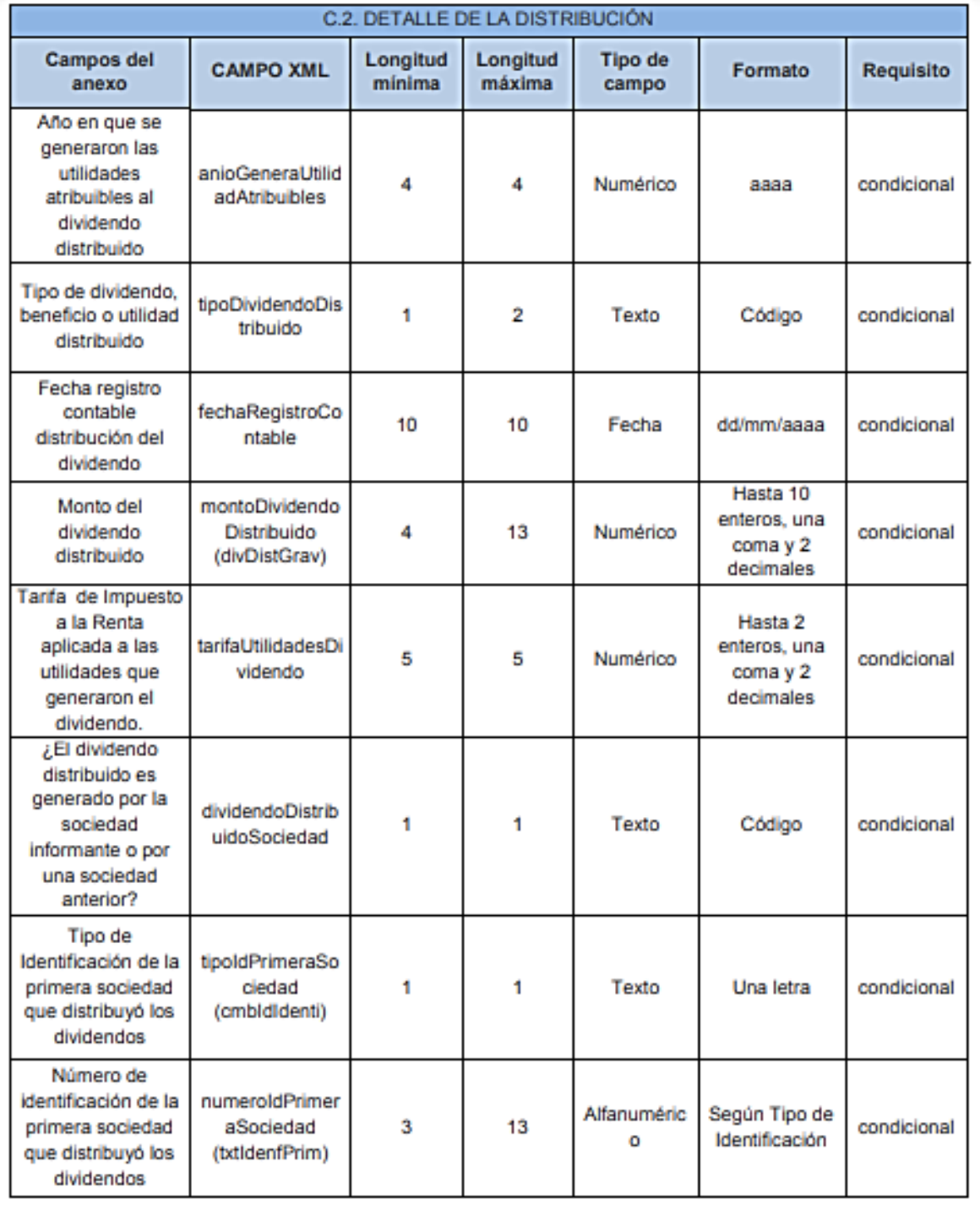

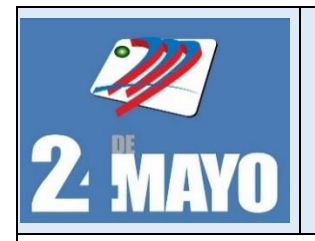

**CONTABLES Y TRIBUTARIOS** 

## **Detalle de la distribución**

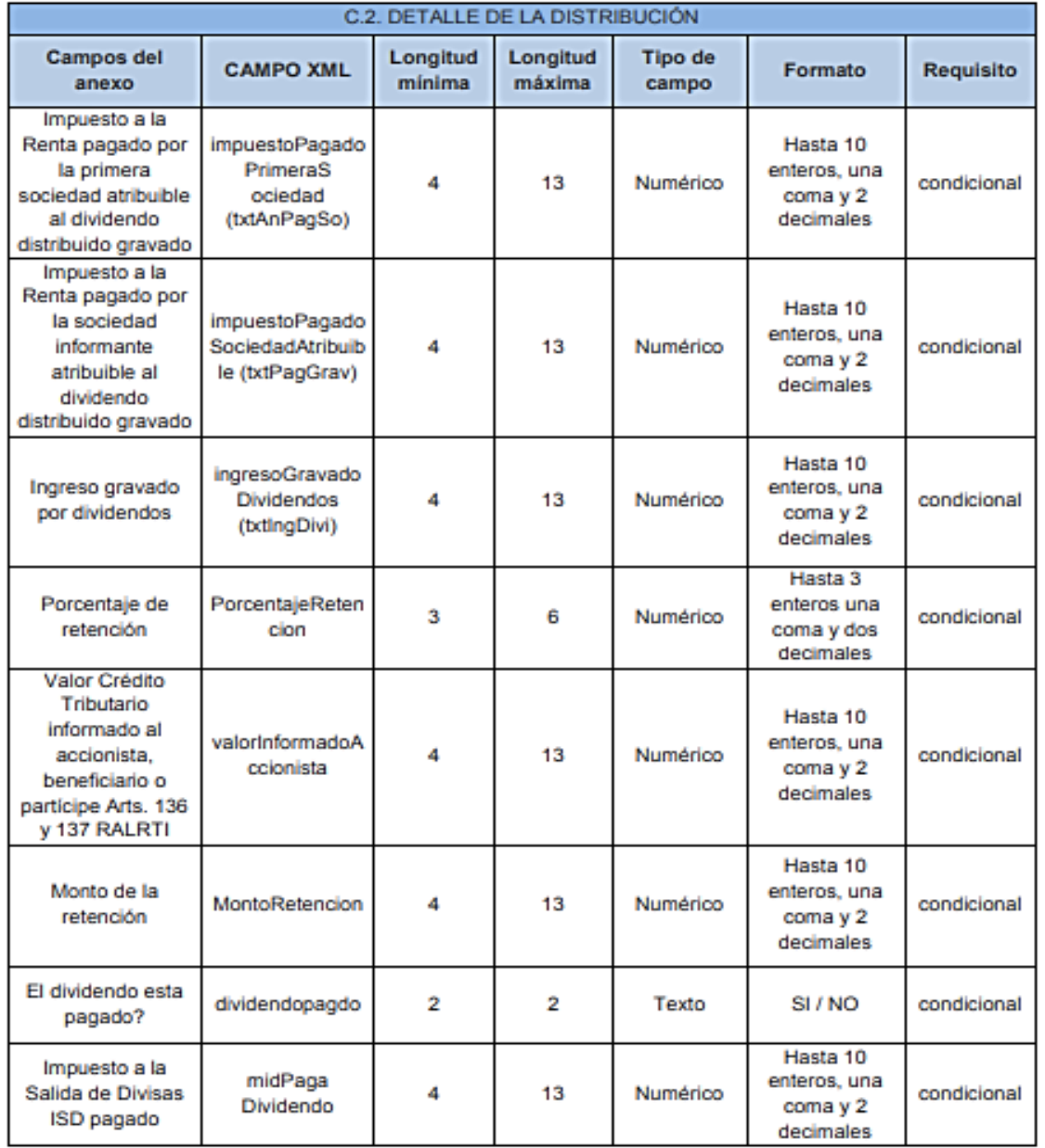

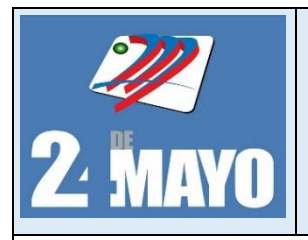

CONTABLES Y TRIBUTARIOS

## **Préstamos a los accionistas**

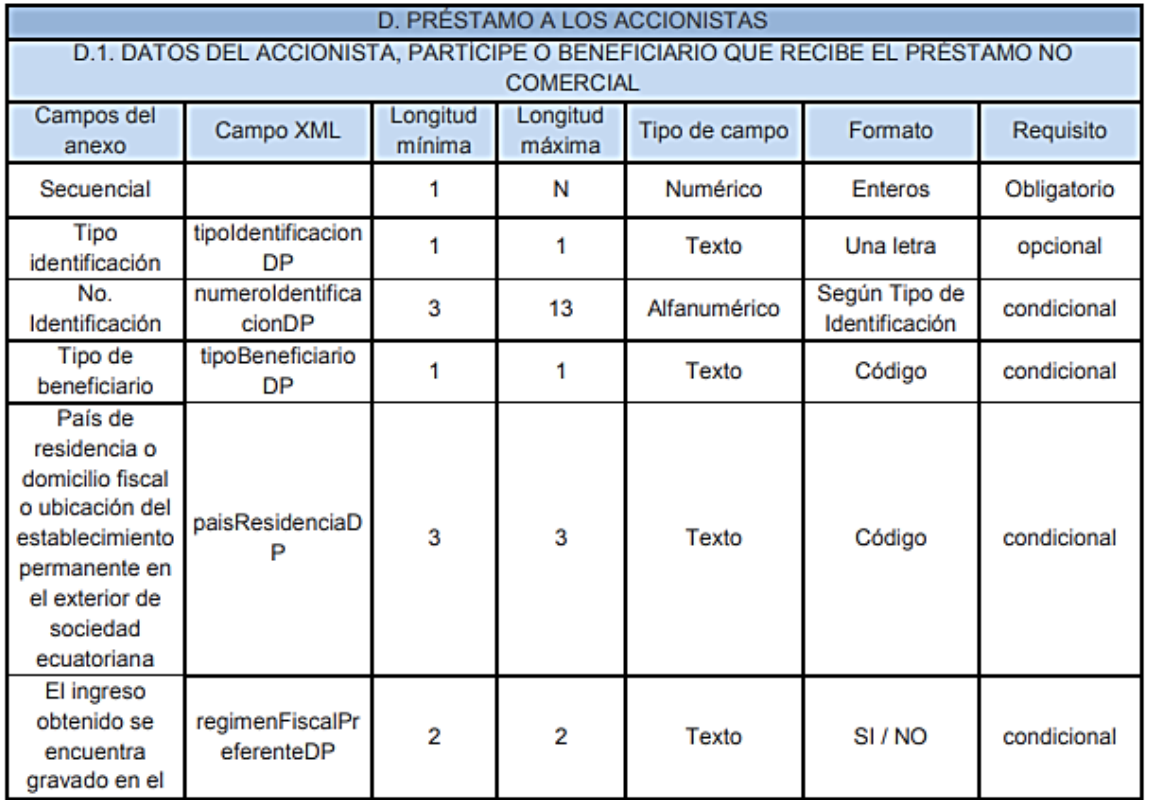

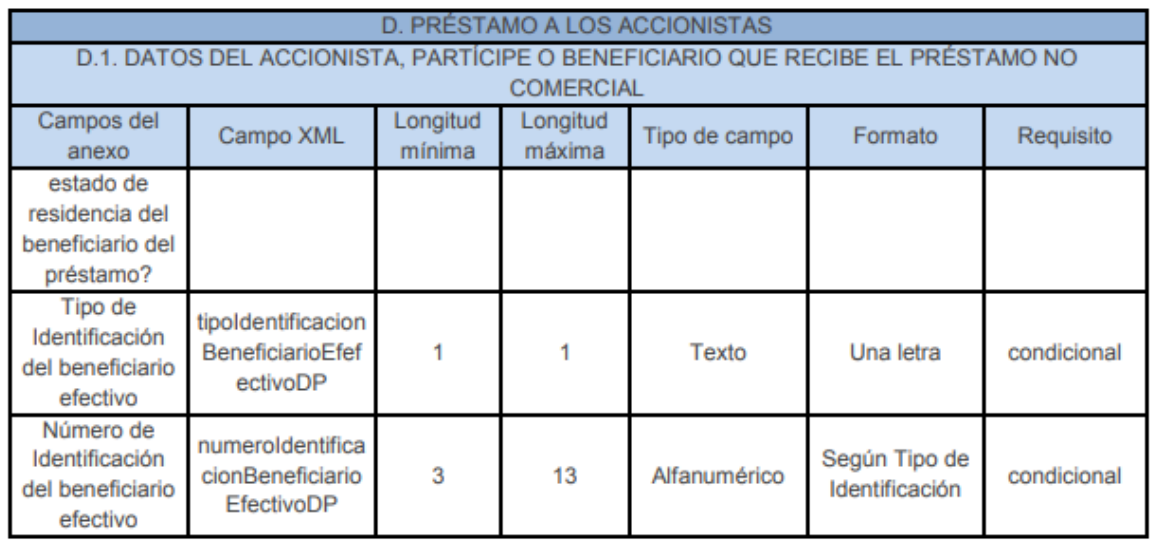

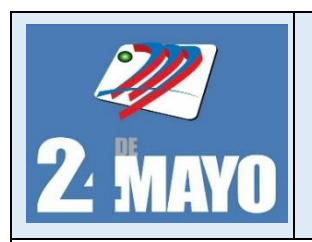

**CONTABLES Y TRIBUTARIOS** 

## **Información de préstamo**

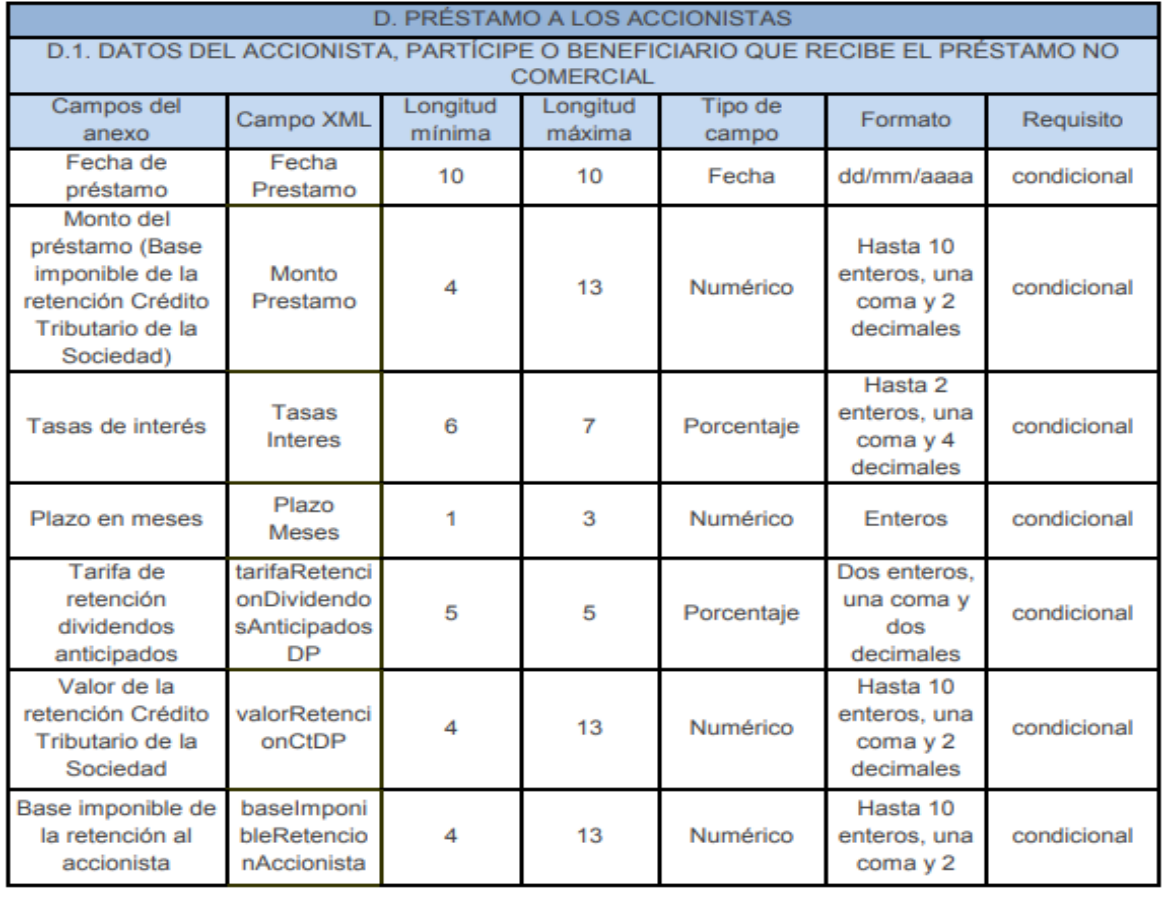

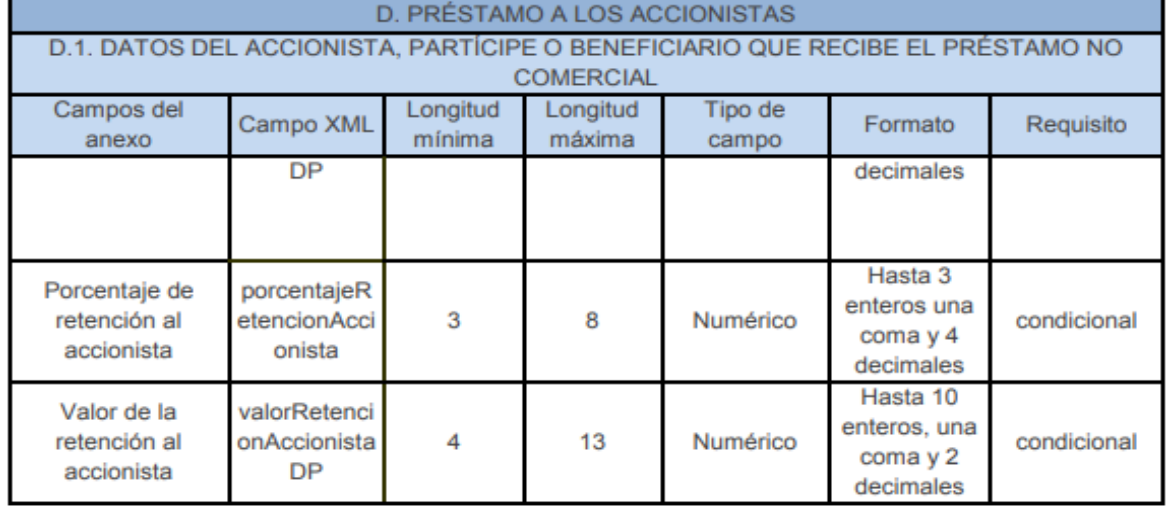

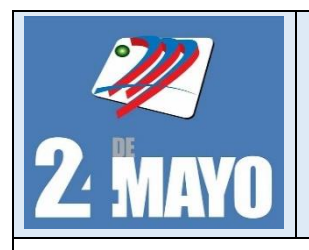

**MANUAL DE PROCEDIMIENTOS ADMINISTRATIVOS,** CONTABLES Y TRIBUTARIOS

## **Dividendos anticipados**

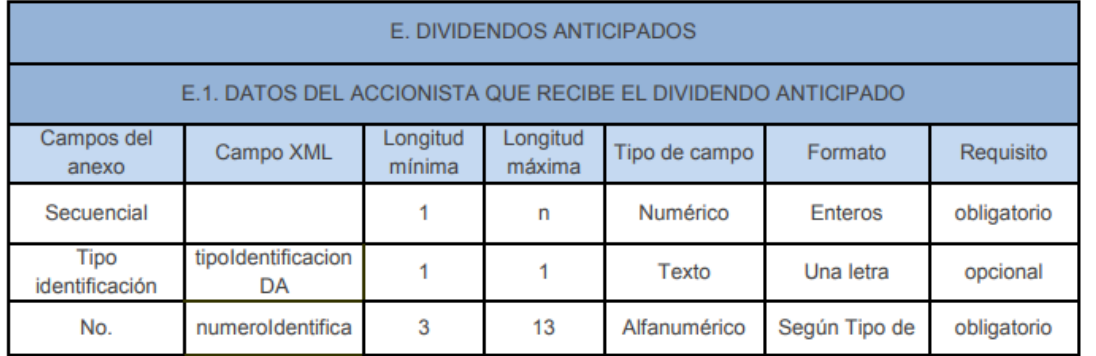

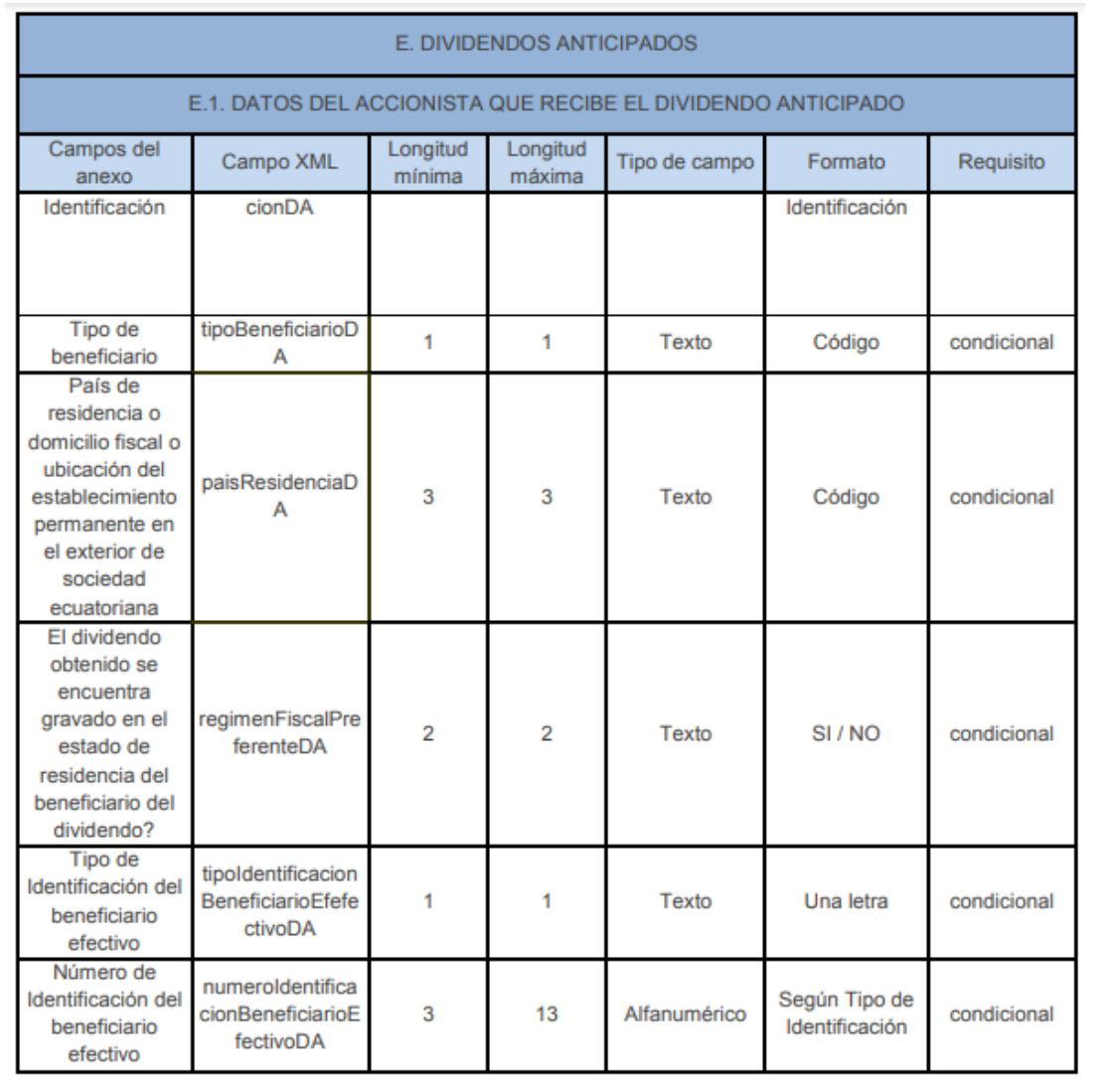

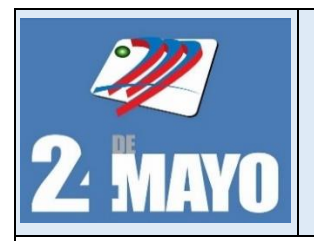

**CONTABLES Y TRIBUTARIOS** 

## **Información del dividendo anticipado**

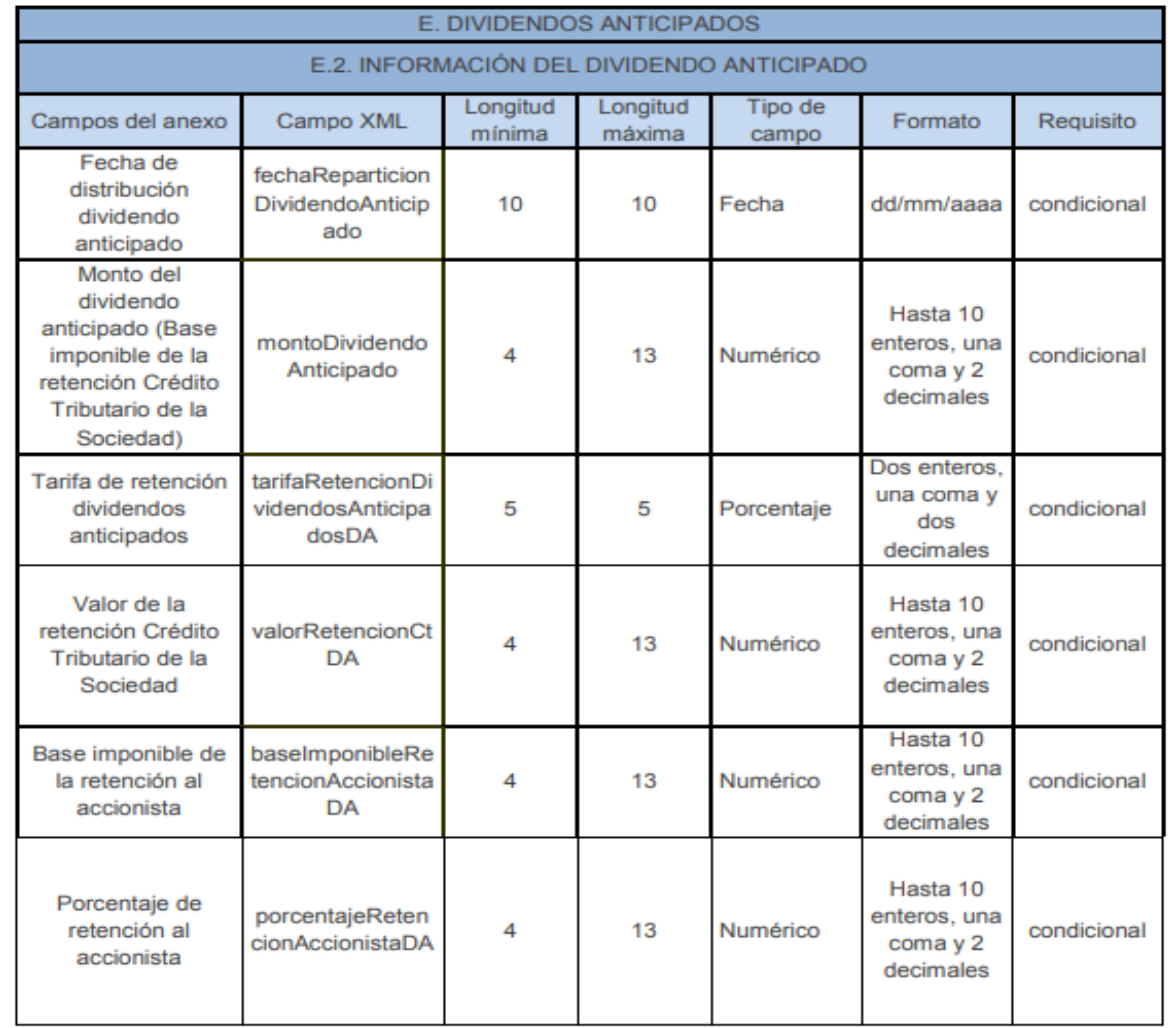

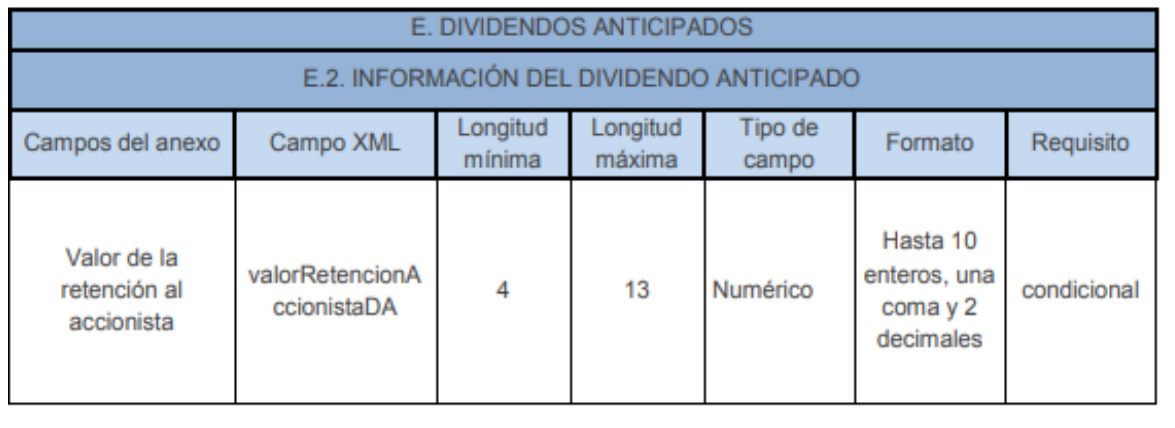

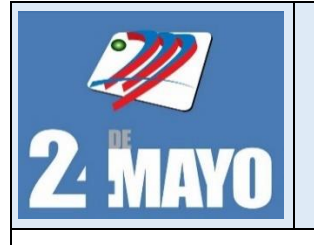

**CONTABLES Y TRIBUTARIOS** 

#### Formato

**TALÓN RESUMEN** ANEXO DE DIVIDENDOS, UTILIDADES O BENEFICIOS - ADI **SERVICIO DE RENTAS INTERNAS** RAZÓN SOCIAL:

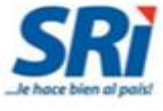

RUC: Periodo: Año 2021 Fecha de carga: 16/05/2022 15:04:51 Estado: CARGA DEFINITIVA Secuencial Anexo: 58458840

# Certifico que la información contenida en el medio magnético del Anexo de Dividendos<br>para el periodo 2021, es fiel reflejo del siguiente reporte:<br>RESUMEN

INFORMACIÓN DE UTILIDADES

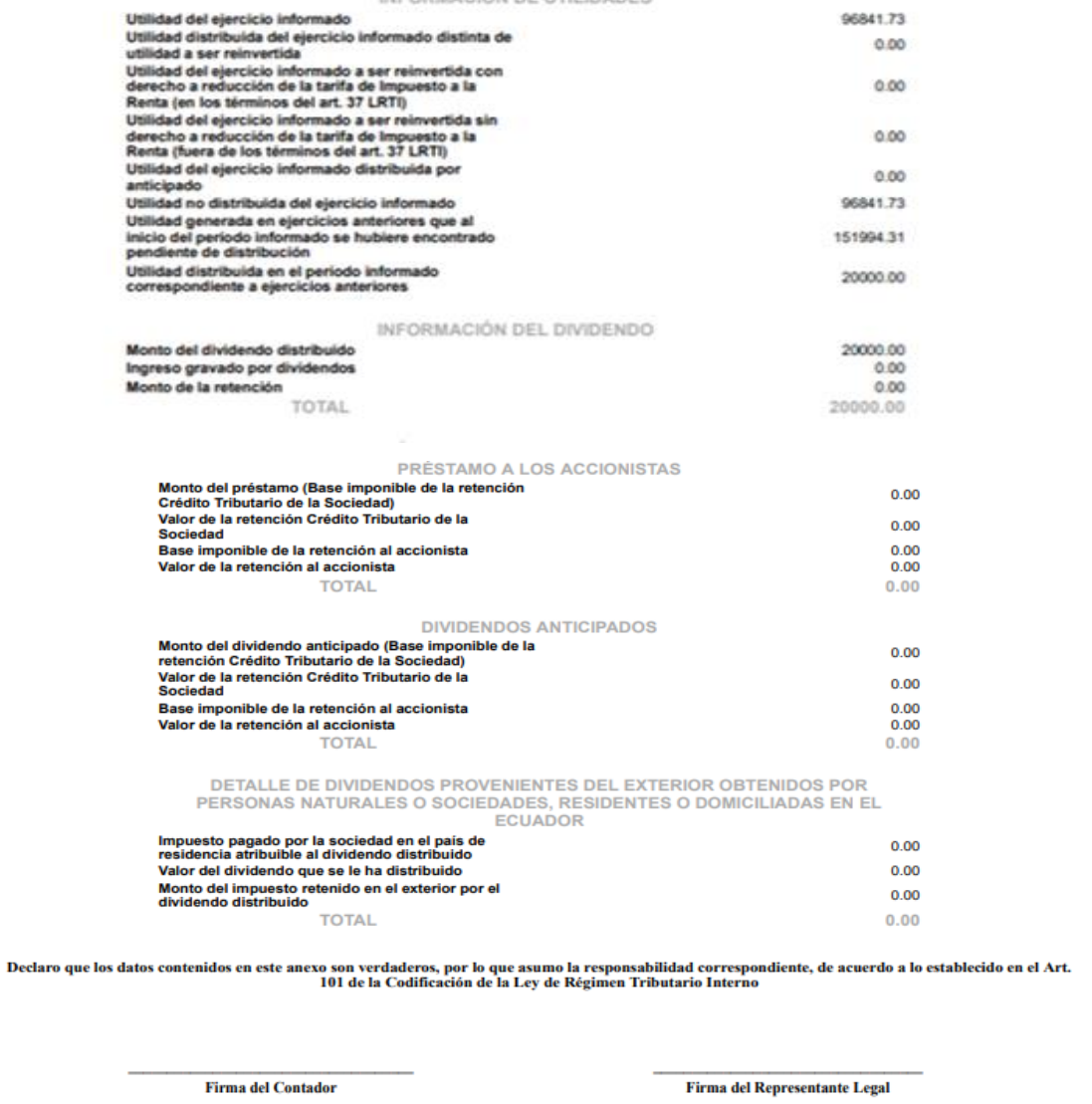

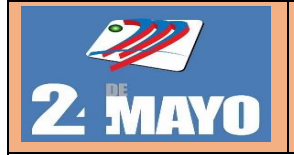

# MANUAL DE PROCEDIMIENTOS ADMINISTRATIVOS, CONTABLES Y TRIBUTARIOS

## **PROCEDIMIENTO PARA EL ANEXO DE DIVIDENDO (ADI)**

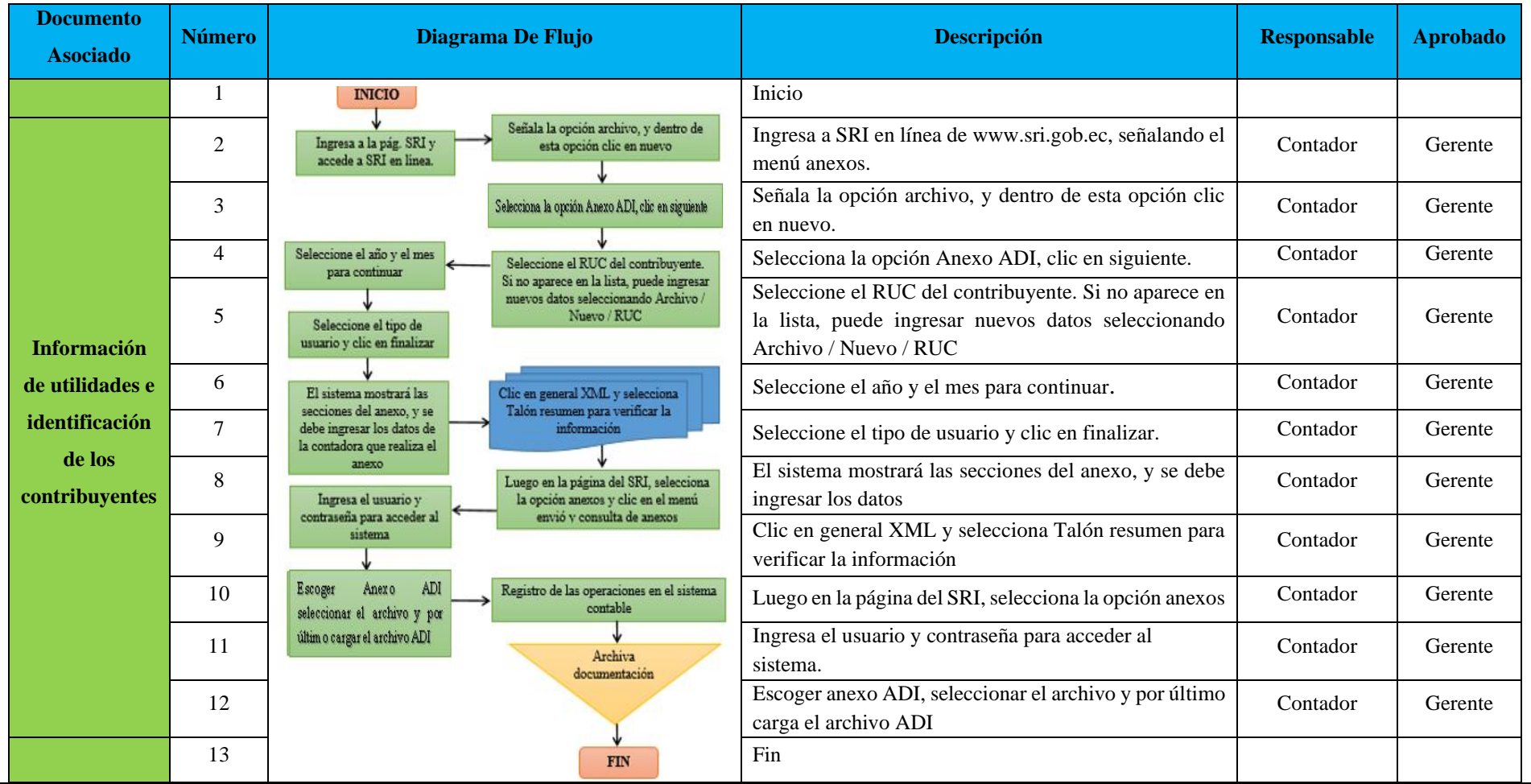

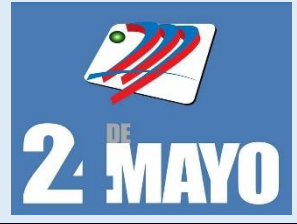

CONTABLES Y TRIBUTARIOS

## **ACCIONISTAS, PARTÍCIPES, SOCIOS, MIEMBROS DE DIRECTORIO Y ADMINISTRADORES**

Trámite habilitado por el Servicio de Rentas Internas (SRI) que debe ser presentado por los sujetos pasivos, que sean considerados socios, participes, accionistas, miembros del directorio y administradores de sociedades constituidas o domiciliadas en el Ecuador, sin importar el porcentaje de participación que reporta la información

## **Políticas**

- ➢ El área encargada tendrá la obligación de realizar el archivo en el formato correspondiente a la fecha acorde a la presentación del anexo.
- ➢ El contador de la cooperativa debe tener claro el procedimiento de la declaración y realizar el anexo de manera correcta.
- ➢ Se deberá considerar las participaciones de todos los sujetos pasivos para la elaboración del anexo.

## **Procedimientos**

- 1. Ingresa a SRI en línea de www.sri.gob.ec, señalando el menú anexos y dentro de esta opción clic en descarga software DIMM anexos.
- 2. Señala la opción archivo, y dentro de esta opción clic en nuevo.
- 3. Selecciona la opción Anexo APS, clic en siguiente.
- 4. Seleccione el RUC del contribuyente. Si no aparece en la lista, puede ingresar nuevos datos seleccionando Archivo / Nuevo / RUC.
- 5. Seleccione el año y el mes para continuar.
- 6. Seleccione el tipo de usuario y clic en finalizar.
- 7. El sistema mostrará las secciones del anexo, y se debe ingresar los datos de la contadora que realiza el anexo.
- 8. Clic en general XML y selecciona Talón resumen para verificar la información.
- 9. Luego en la página del SRI, selecciona la opción anexos y clic en el menú envió y consulta de anexos.
- 10. Ingresa el usuario y contraseña para acceder al sistema.
- 11. Escoger anexo APS, seleccionar el archivo y por último carga el archivo APS.

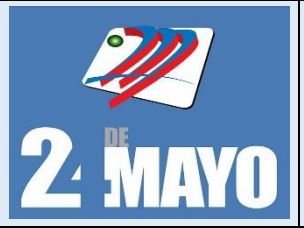

**CONTABLES Y TRIBUTARIOS** 

## **ACCIONISTAS, PARTÍCIPES, SOCIOS, MIEMBROS DE DIRECTORIO Y ADMINISTRADORES**

### **Identificación del sujeto pasivo**

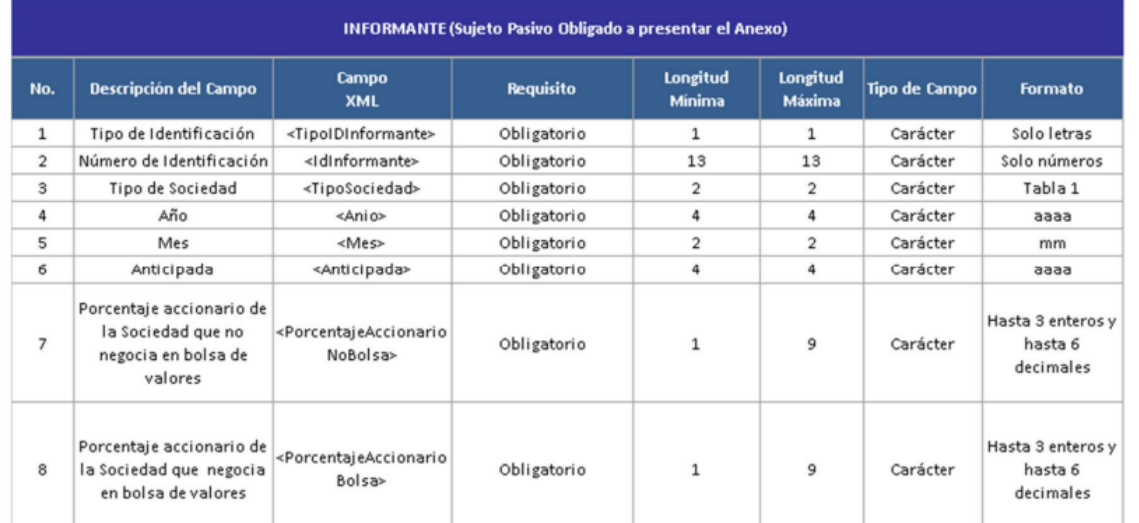

## **Identificación del Accionista, partícipe, socio, miembro de directorio o administrador**

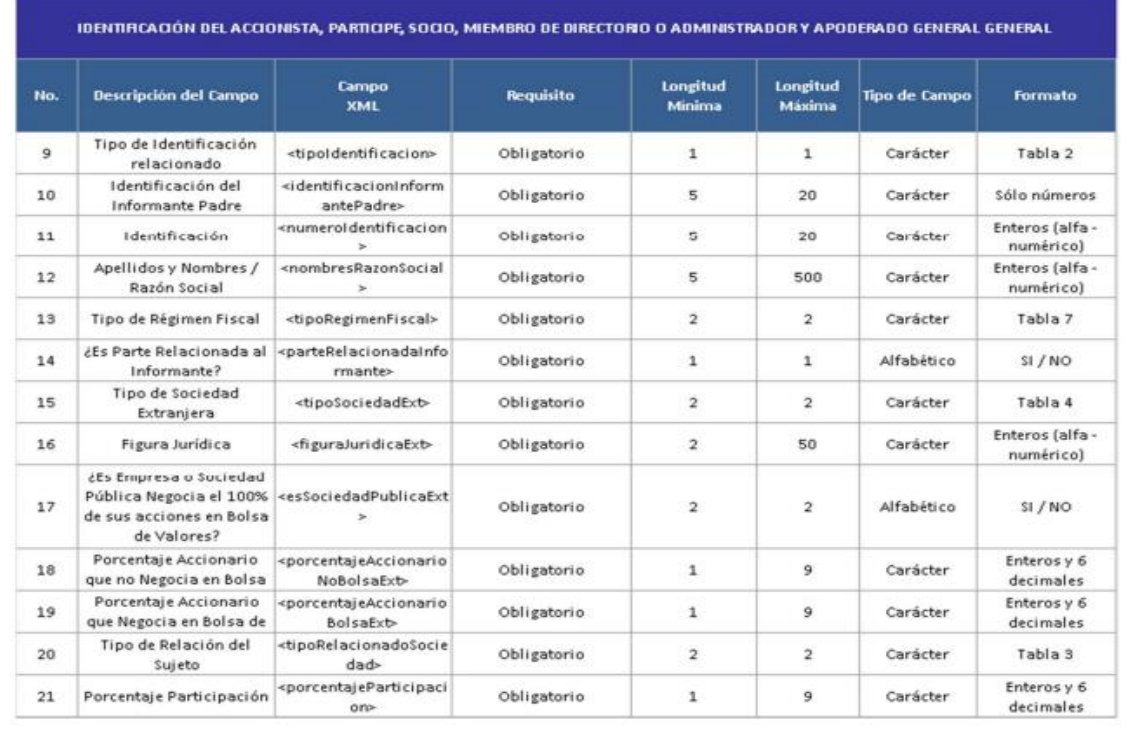

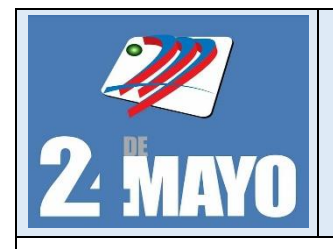

**CONTABLES Y TRIBUTARIOS** 

## **Validación de Niveles**

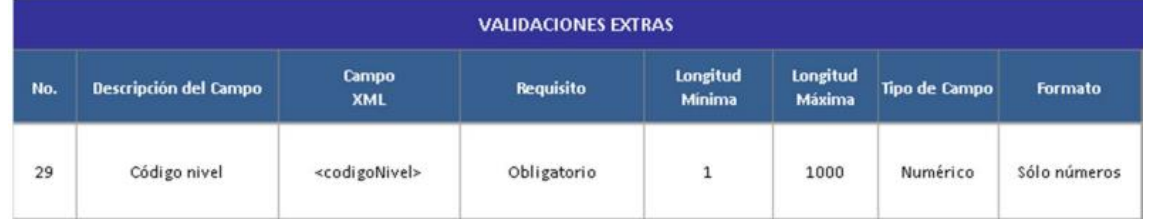

## **Anexo 1:** Descripción de campos

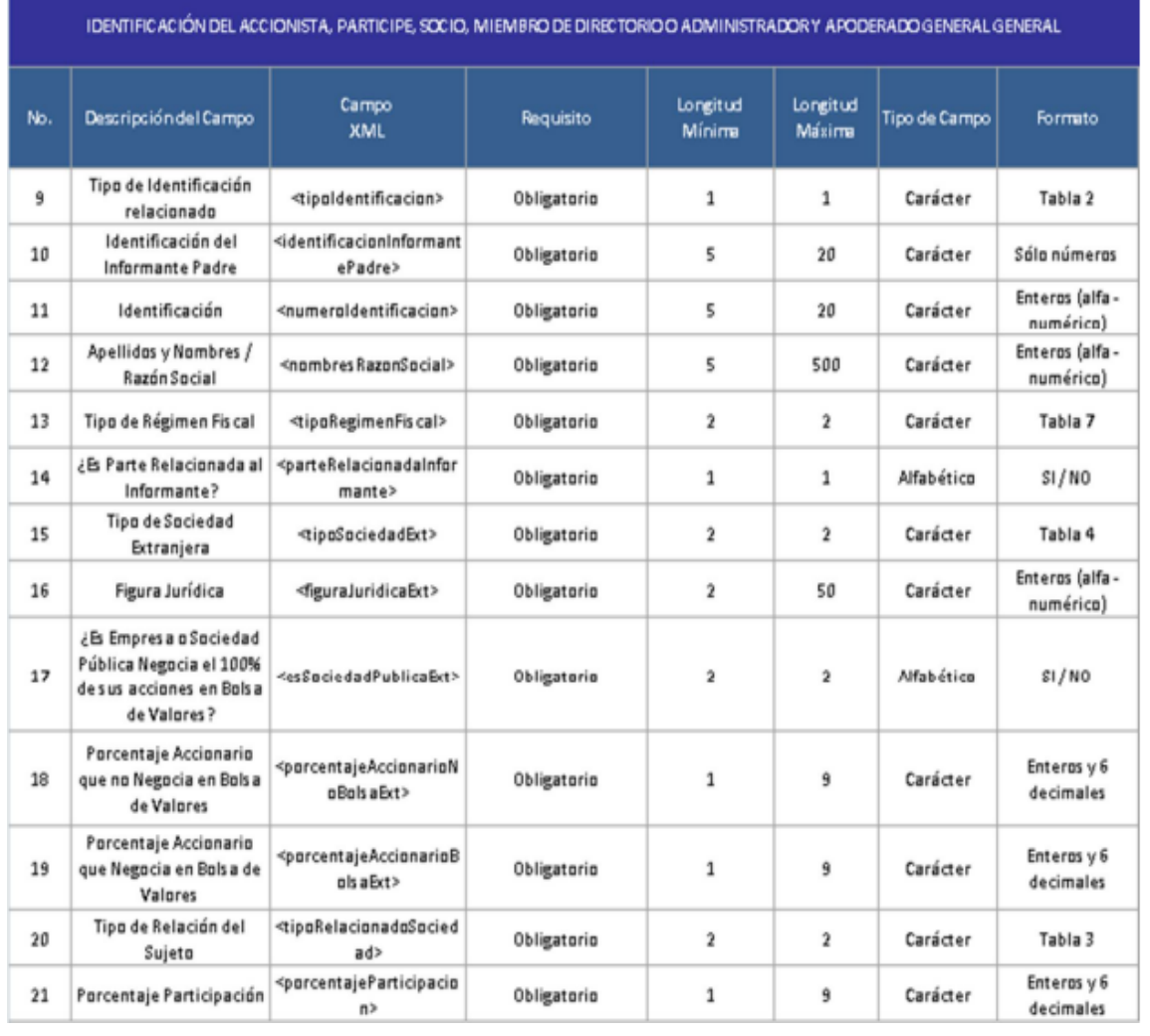

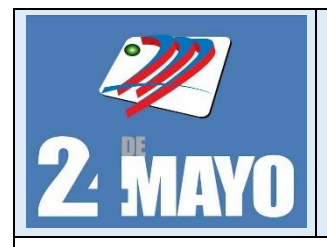

**CONTABLES Y TRIBUTARIOS** 

## **Anexo 1:** Descripción de campos

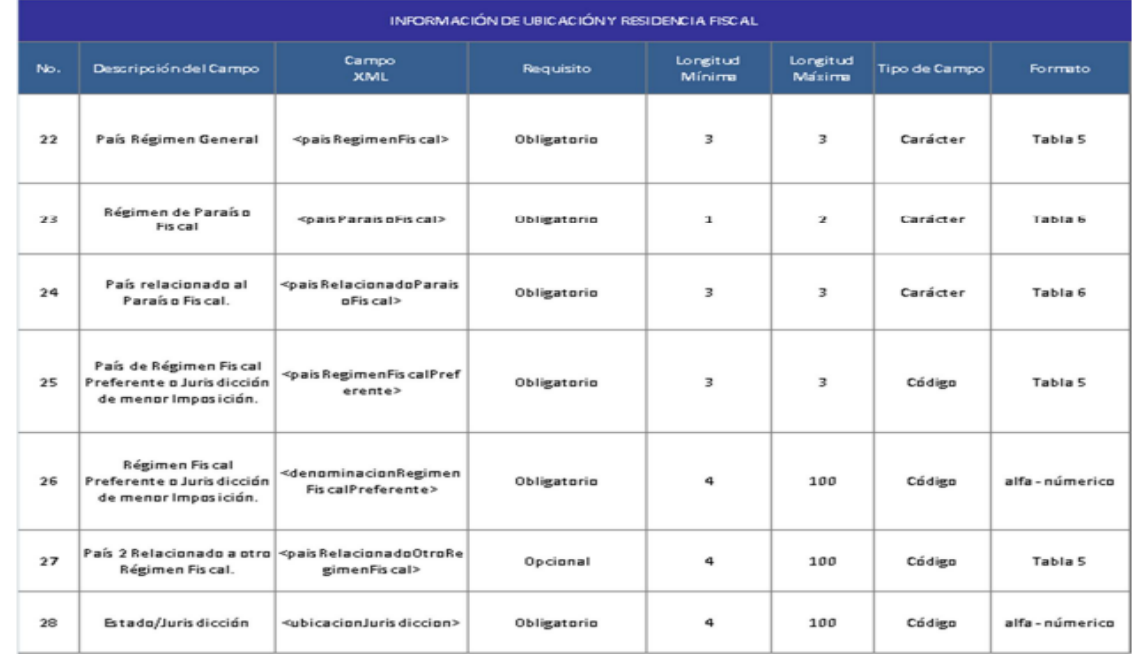

## **Anexo 2:** Tablas referenciales

#### **TABLA 1: TIPO DE SOCIEDAD**

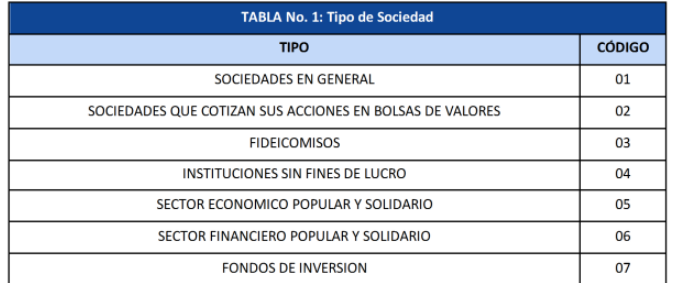

#### TABLA 2: TIPO DE IDENTIFICACIÓN

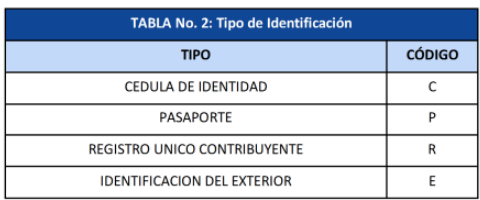

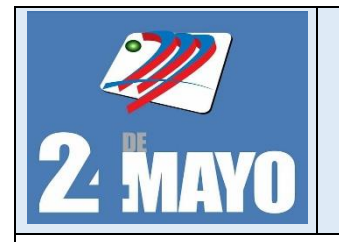

**CONTABLES Y TRIBUTARIOS** 

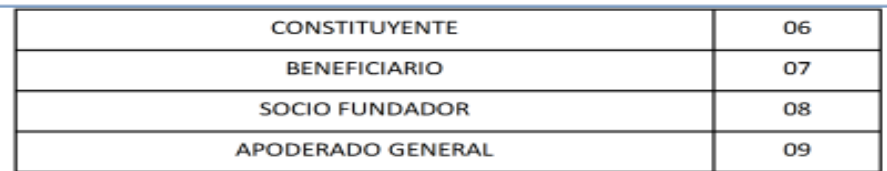

## **TABLA 4: TIPOS DE SOCIEDADES EXTRANJERAS**

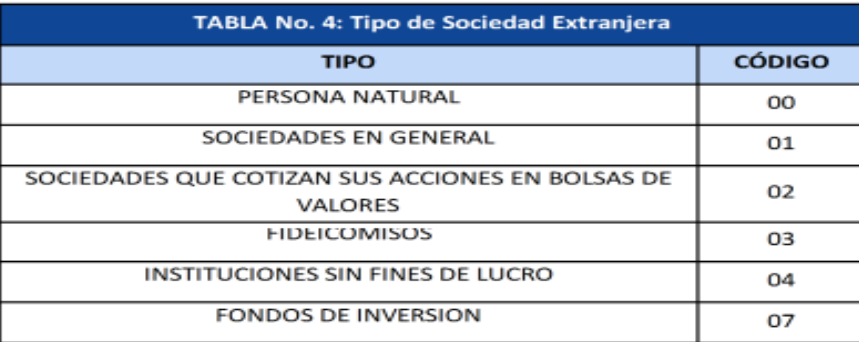

### TABLA 3: TIPO RELACIONADO SOCIEDAD

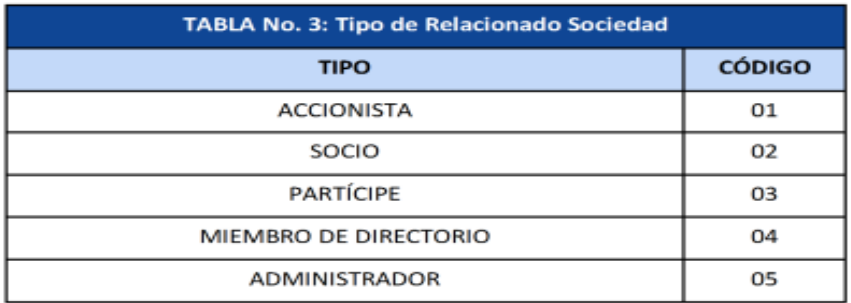

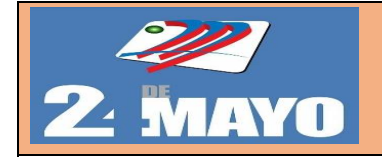

## **MANUAL DE PROCEDIMIENTOS ADMINISTRATIVOS, CONTABLES Y TRIBUTARIOS**

#### Formato

## **TALÓN RESUMEN** SERVICIO DE RENTAS INTERNAS ACCIONISTAS, PARTÍCIPES, SOCIOS, MIEMBROS DE DIRECTORIO Y ADMINISTRADORES RUC: 1792140072001

#### Periodo: 2016

Fecha de Generación: 08-dic-2016

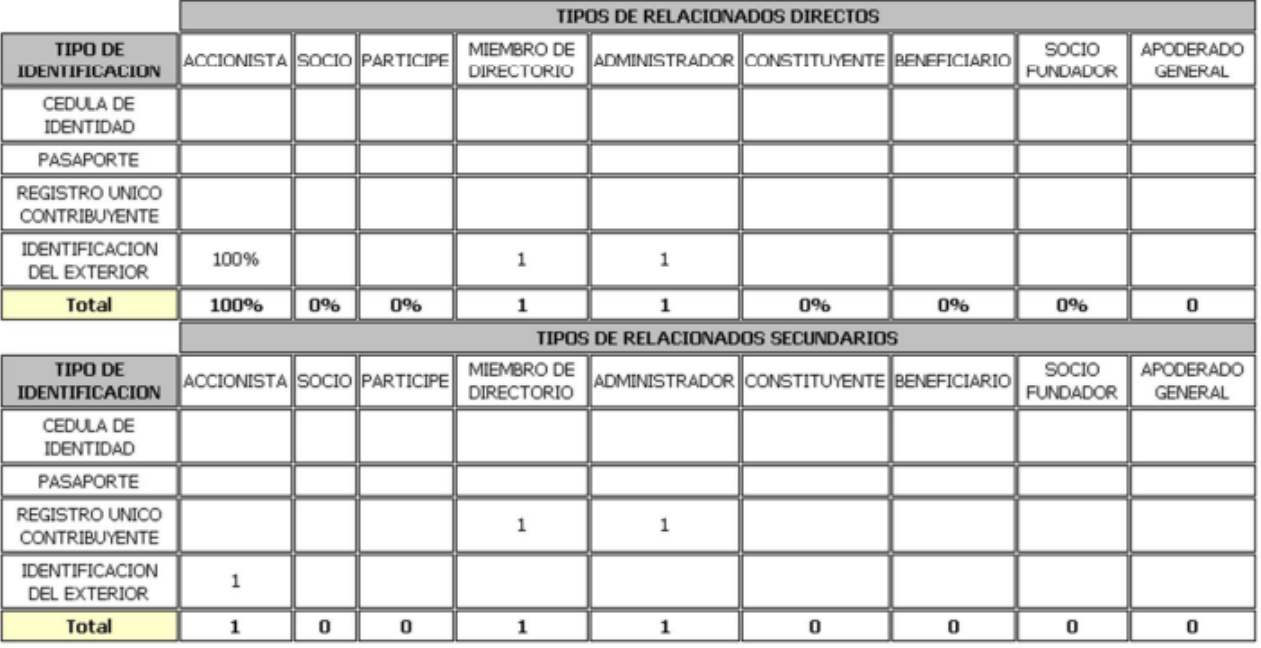

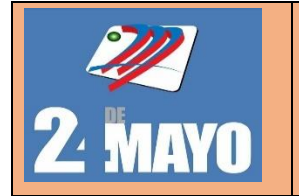

## **MANUAL DE PROCEDIMIENTOS ADMINISTRATIVOS, CONTABLES Y TRIBUTARIOS**

## **PROCEDIMIENTO PARA ANEXO DE ACCIONISTAS, PARTÍCIPES, SOCIOS, MIEMBROS DE DIRECTORIO Y ADMINISTRADORES**

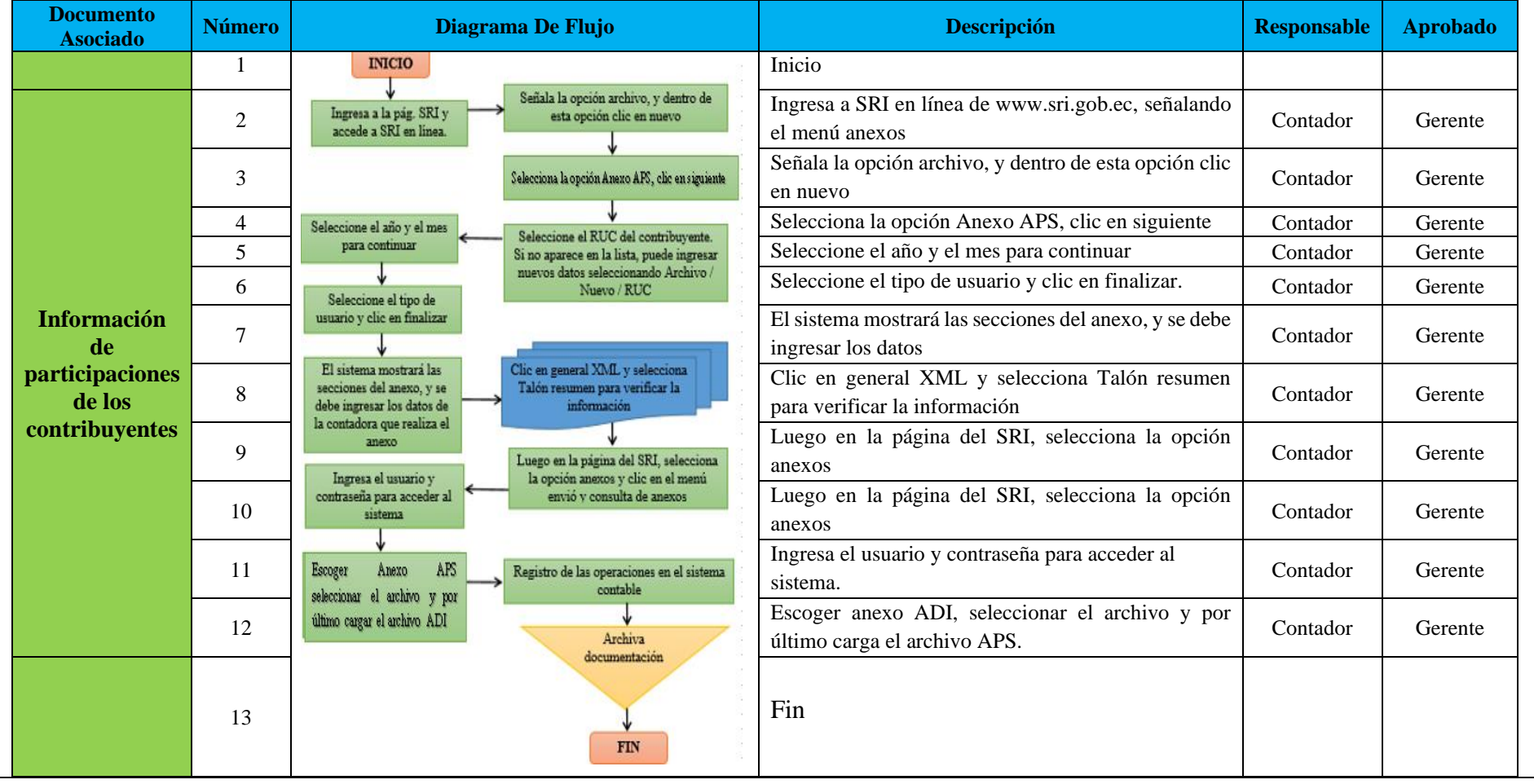

#### **7. Discusión**

De acuerdo a la situación actual de la Cooperativa de Transporte Urbanos 24 de Mayo, se pudo comprobar que no disponía de un instrumento de control, que le permita lograr el cumplimiento eficiente de las funciones y actividades de los trabajadores y el manejo adecuado de los recursos que dispone la empresa, se puedo evidenciar que no contaba con un mecanismo de control de asistencia, permisos, licencias y vacaciones, en el ámbito administrativo no existían políticas y procedimientos para realizar capacitaciones, seleccionar o contratar al personal, por lo que ha provocado no realizar sus actividades de manera correcta. En el ámbito contable y tributario, no existían políticas y procedimientos para caja, cuentas por cobrar, cumplimiento de las obligaciones tributarias, falta de un sistema de control contable para cuentas por pagar, información incompleta de caja chica, falta de información entregada de manera oportuna de propiedad, planta y equipo lo que podría ocasionar pautas en sus registros contables y tributarios.

En base a la situación antes mencionada surge la necesidad de realizar la implementación de un manual de procedimientos administrativos, contables y tributarios para la Cooperativa de Transporte Urbanos 24 de Mayo, el cual se realizó de acuerdo a los objetivos establecidos, iniciando con el diseño un manual de funciones y responsabilidades que deben ejecutarse en cada uno de los puestos de trabajo, igualmente se implementó políticas, procedimientos y flujogramas donde se indicará paso a paso contratar, capacitar, evaluar al personal. Asimismo, en el área contable se elaboraron políticas, procedimientos y flujogramas donde se establece paso a paso la manera adecuada para el registro y control de las actividades y operaciones contables, además se implementó formatos y asientos contables que se deja a disposición de la cooperativa a fin que puedan ser utilizados en el control y registro de las operaciones. así mismo en el área de tributación se establecieron políticas, procedimientos, flujogramas que sirven para que conozcan paso a paso como realizar sus respectivas declaraciones acorde a cada impuesto, dejando constancia de los formularios y anexos que deben presentar según las fechas máximas establecidas de acuerdo a la normativa vigente, para dar cumplimiento a las obligaciones tributarias que deben presentar a los Organismos de Control de manera particular con el Servicio de Rentas Internas, con el único fin de evitar contraer multas y sanciones

Mediante la propuesta del diseño de un manual de procedimientos Administrativos, Contables y Tributarios ahora la Cooperativa de Transporte Urbanos 24 de Mayo, cuenta con un organigrama funcional, Manual de funciones, políticas de selección, capacitación, evaluación, incentivos, control de asistencia y puntualidad, permisos, licencias y vacaciones para el personal, formatos de documentos contables estructurados de acuerdo a las leyes vigentes, políticas para diferentes cuentas contables, políticas y procedimientos para ingresar mejor los datos en el Impuesto al valor agregado, impuesto a la renta y los anexos, lo cual les permitirá desempeñar mejor sus labores .

El manual de procedimientos administrativos, contables y tributarios tiene como finalidad poner a disposición del gerente y empleados en general, es una herramienta de apoyo a la gestión empresarial de la Cooperativa de Transporté Urbanos 24 de Mayo, a través del establecimiento de políticas y procedimientos relacionados al ámbito administrativo, contable y tributario.

#### **8. Conclusiones**

Luego de haber finalizado el trabajo de investigación se determinaron las siguientes conclusiones:

- Se realizó un diagnóstico, para conocer la situación actual en la que se encuentran la cooperativa de transporte urbanos "24 de mayo" objeto de estudio, el cual permitió recabar información necesaria para diseñar y elaborar el manual de procedimientos administrativos, contables y tributarios de manera eficiente de acuerdo a la necesidad de la entidad para un mejor control de sus actividades y operaciones.
- Se elaboró un manual de funciones que sirva de apoyo para orientar y ejecutar las actividades y dar a conocer con claridad las labores que cumplirá cada empleador, de acuerdo al cargo que ocupa, logrando identificar el perfil profesional, experiencia, fortalezas, y responsabilidades que debe tener cada uno de ellos.
- Se estableció las políticas, procedimientos, flujogramas, donde consta de forma detallada, ordenada y sistemática cada uno de los procedimientos constituyendo la base y guía para realizar un correcto y adecuado control de las principales cuentas, donde se detalla los pasos a seguir en cada uno de los procesos, y orientar al propietario y personal que labora en la cooperativa de manera clara, segura y oportuna al realizar las actividades, con el objetivo de precautelar sus recursos, en la entidad
- Los objetivos establecidos en el presente trabajo han sido cumplidos en su totalidad con el diseño de un manual de políticas, procedimientos y flujogramas detallando paso a paso los procesos y actividades administrativas, contables y tributarios para la entidad.

#### **9. Recomendaciones**

Luego de establecer las conclusiones se presentan las siguientes recomendaciones:

- Tomar en cuenta los resultados obtenidos mediante diagnóstico situacional de la entidad, con la finalidad de que el gerente pueda plantear soluciones que permitan mejorar el desarrollo de las actividades y operaciones, y se tomen decisiones en beneficio de la cooperativa y salvaguardar los recursos de la misma.
- Considerar el manual de funciones propuesto para cada área de trabajo, el mismo que servirá como guía de orientación para la ejecución de sus actividades, alcances, limitaciones y líneas de autoridad que posee cada empleado, que les permitirá aumentar su rendimiento y ofrecer una mejor atención de calidad al cliente.
- Aplicar políticas, procedimientos, flujogramas, para que la cooperativa cumpla con los procesos en donde se respalde con la respectiva documentación fuente, y cumplir de manera eficiente, clara y oportuna las actividades u operaciones realizadas, y así obtener información confiable y relevante.
- Incorporar el manual de políticas, procedimientos y flujogramas elaborados en la cooperativa, como un documento guía para el personal que labora diariamente en la entidad con el propósito de dar cumplimiento de manera eficiente los objetivos propuestos.
#### **10. Bibliografía**

ALBERTO, A. J., PUENTE RIOFRÍO, M. I., VIÑÁN VILLAGRÁN, J. A., & CARRASCO SALAZAR, V. A. (2017). ELEMENTOS DE INGENIERÍA ADMINISTRATIVA. Riobamba, Ecuador. Obtenido de http://cimogsys.espoch.edu.ec/direccionpublicaciones/public/docs/books/2019-09-17- 203616

AG, GBTEC Software (2022). Diagrama de flujo. Recuperado de: <https://www.gbtec.com/es/recursos/diagrama-de-flujo/>

Bravo Valdivieso Mercedes; Contabilidad General; Décima Edición; Quito; 2018

Chiavenato, Adalberto, Iniciación A La Organización Y Control, Pág. 90-96

Calderón Umaña, S., & Ortega Vindas, J. (2009). Guía para la elaboración de diagramas de flujo.

Cerasa (2022). Transporte. Recuperado de: [https://www.cerasa.es/media/areces/files/book](https://www.cerasa.es/media/areces/files/book-attachment-3111.pdf)[attachment-3111.pdf](https://www.cerasa.es/media/areces/files/book-attachment-3111.pdf)

Coindreau, Roberto (2022). Importancia de los organigramas. Recuperado de: <https://www.integratec.com/blog/importancia-organigrama.html>

Empresas, W. y. (10 de 09 de 2021). ¿Qué son los manuales administrativos? Obtenido de <https://www.webyempresas.com/manuales-administrativos/>

Espejo, L. B., & López, G. d. (2018). CONTABILIDAD GENERAL. ENFOQUE CON NORMAS INTERNACIONALES DE INFORMACIÓN FINANCIERA (NIIF). Loja: 1ª edición.

Espejo, L. B., & López, G. d. (2018). CONTABILIDAD GENERAL. ENFOQUE CON NORMAS INTERNACIONALES DE INFORMACIÓN FINANCIERA (NIIF). Loja: 1ª edición.

Espejo, L. B., & López, G. d. (2018). CONTABILIDAD GENERAL. ENFOQUE CON

NORMAS INTERNACIONALES DE INFORMACIÓN FINANCIERA (NIIF). Loja: 1ª edición. Pág. 118

Espejo, L. B., & López, G. d. (2018). CONTABILIDAD GENERAL. ENFOQUE CON NORMAS INTERNACIONALES DE INFORMACIÓN FINANCIERA (NIIF). Loja: 1ª edición. Pág. 119

Espejo, L. B., & López, G. d. (2018). CONTABILIDAD GENERAL. ENFOQUE CON NORMAS INTERNACIONALES DE INFORMACIÓN FINANCIERA (NIIF). Loja: 1ª edición. Pág. 121

Espejo, L. B., & López, G. d. (2018). CONTABILIDAD GENERAL. ENFOQUE CON NORMAS INTERNACIONALES DE INFORMACIÓN FINANCIERA (NIIF). Loja: 1ª edición. Pág. 124

Espejo, L. B., & López, G. d. (2018). CONTABILIDAD GENERAL. ENFOQUE CON NORMAS INTERNACIONALES DE INFORMACIÓN FINANCIERA (NIIF). Loja: 1ª edición. Pág. 147

Espejo, L. B., & López, G. d. (2018). CONTABILIDAD GENERAL. ENFOQUE CON NORMAS INTERNACIONALES DE INFORMACIÓN FINANCIERA (NIIF). Loja: 1ª edición. Pág. 322

Espejo, L. B., & López, G. d. (2018). CONTABILIDAD GENERAL. ENFOQUE CON NORMAS INTERNACIONALES DE INFORMACIÓN FINANCIERA (NIIF). Loja: 1ª edición. Pág. 167

Espejo, L. B., & López, G. d. (2018). CONTABILIDAD GENERAL. ENFOQUE CON NORMAS INTERNACIONALES DE INFORMACIÓN FINANCIERA (NIIF). Loja: 1ª edición. Pág. 342

Enciclopedia Economica, (2022). Empresa. Recuperado de: <https://enciclopediaeconomica.com/empresa/>

243

Franco, P. Y. V., & Coloma, R. V. L. (2016). Contabilidad. Recuperado de: http://eumed. net/ce/2016/3/contabilidad. HTML.

Limachi Cayo, Lorenzo (2016). Manual de Procedimientos: <https://repositorio.umsa.bo/xmlui/handle/123456789/20435>

Mora, David Polo (2022). Empresas de Servicios. Recuperado de: [https://www.gestionar](https://www.gestionar-facil.com/empresas-de-servicio/#:~:text=Definici%C3%B3n%20de%20empresas%20de%20servicio&text=Actividades%20econ%C3%B3micas%20que%20crean%20valor,servicio%20(Lovelock%2C%202011))[facil.com/empresas-de-](https://www.gestionar-facil.com/empresas-de-servicio/#:~:text=Definici%C3%B3n%20de%20empresas%20de%20servicio&text=Actividades%20econ%C3%B3micas%20que%20crean%20valor,servicio%20(Lovelock%2C%202011))

[servicio/#:~:text=Definici%C3%B3n%20de%20empresas%20de%20servicio&text=Actividad](https://www.gestionar-facil.com/empresas-de-servicio/#:~:text=Definici%C3%B3n%20de%20empresas%20de%20servicio&text=Actividades%20econ%C3%B3micas%20que%20crean%20valor,servicio%20(Lovelock%2C%202011)) [es%20econ%C3%B3micas%20que%20crean%20valor,servicio%20\(Lovelock%2C%202011\)](https://www.gestionar-facil.com/empresas-de-servicio/#:~:text=Definici%C3%B3n%20de%20empresas%20de%20servicio&text=Actividades%20econ%C3%B3micas%20que%20crean%20valor,servicio%20(Lovelock%2C%202011)) Silva (2018). Cuáles son las características más importantes de una empresa. Recuperado de: [https://www.cuidatudinero.com/13714602/cuales-son-las-caracteristicas-mas-importantes-de](https://www.cuidatudinero.com/13714602/cuales-son-las-caracteristicas-mas-importantes-de-una-empresa)[una-empresa](https://www.cuidatudinero.com/13714602/cuales-son-las-caracteristicas-mas-importantes-de-una-empresa)

Meléndez Torres Juan Bladimiro. 2016. Control Interno. Primera Edición. Lima-Perú. Editorial Universidad Del Perú.

Pacheco, Josefina (2022). Empresa de Servicios, tipos, clasificación. Recuperado: [https://www.webyempresas.com/empresa-de-servicios-que-son-tipos-clasificacion-y-](https://www.webyempresas.com/empresa-de-servicios-que-son-tipos-clasificacion-y-caracteristicas/)

[caracteristicas/](https://www.webyempresas.com/empresa-de-servicios-que-son-tipos-clasificacion-y-caracteristicas/)

Páez, Aquiles (2022). Que es el transporte. Recuperado de: [https://comofuncionaque.com/que](https://comofuncionaque.com/que-es-el-transporte/)[es-el-transporte/](https://comofuncionaque.com/que-es-el-transporte/)

Reinoso Cifuentes Víctor El Proceso Administrativo y su Aplicación en las Empresas. Año 2006.Pag. 14.

Thompson, Iván (2017). Tipos de organigramas. Recuperado de: <https://www.promonegocios.net/organigramas/tipos-de-organigramas.html>

Tiposco (2022). Tipos de Manuales. Recuperado de:<https://www.tipos.co/tipos-de-manuales/> Ucha, Florencia (2022). Flujogramas. Recuperado de: <https://www.definicionabc.com/general/flujograma.php>

TRABAJO, C. D. (2012). Capítulo VI De los salarios, de los sueldos, de las utilidades y de las bonificaciones y remuneraciones adicionales.

Uriarte, Julia Máxima (2022). Diagrama de flujo. Recuperado de: <https://www.caracteristicas.co/diagrama-flujo/>

Valdivieso, Mercedes Bravo (2018). Contabilidad General. Quito.

Valencia, J. R. (2012). Cómo elaborar y usar los manuales administrativos. México: Cengage Learning Editores, S. A. de C. V.

Vázquez Rodríguez; Víctor Hugo. (2010). Organización Aplicada; Quito-Ecuador.

Web y Empresas (Ago 9, 2022) Empresa De Servicios (Qué Son, Tipos, Clasificación Y

Características). Retrieved from [https://www.webyempresas.com/empresa-de-servicios/.](https://www.webyempresas.com/empresa-de-servicios/)

Zapata Sánchez Pedro; Contabilidad General; Octava Edición; Bogotá-Colombia; 2017; Pág.

63

Zapata Sánchez Pedro; Contabilidad General; Octava Edición; Bogotá-Colombia; 2017; Pág. 108

Zapata Sánchez Pedro; Contabilidad General; Octava Edición; Bogotá-Colombia; 2017; Pág. 109.

10. Anexos

## Anexo 1. Ruc

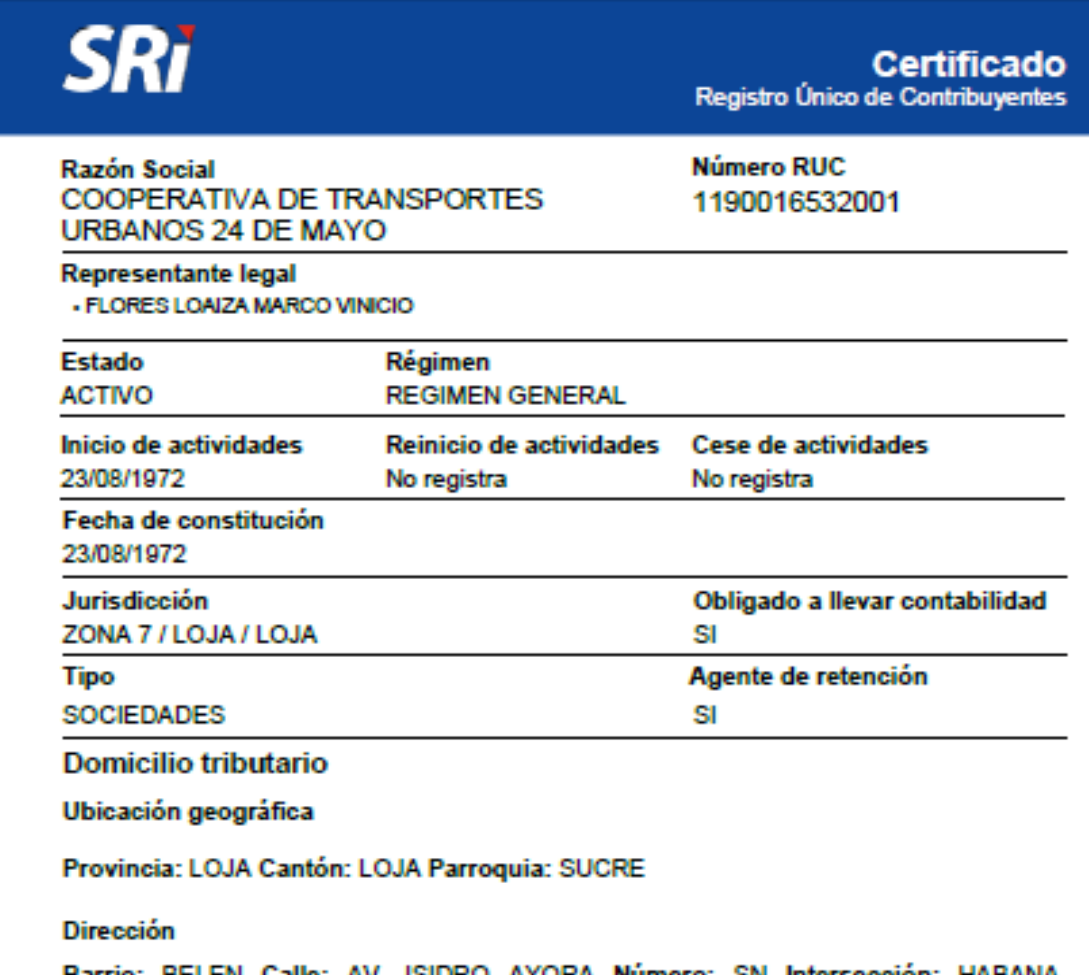

SN Intersección: HABANA Barrio: BELEN 151 AV. Referencia: FRENTE A LA GASOLINERA ABENDAÑO

#### Actividades económicas

- L68200202 ACTIVIDADES DE ALQUILER DE BIENES INMUEBLES A CAMBIO DE UNA RETRIBUCIÓN O POR CONTRATO (LOCALES COMERCIALES).<br>• H49210101 - TRANSPORTE TERRESTRE DE PASAJEROS POR SISTEMAS DE TRANSPORTE URBANO
- QUE PUEDEN ABARCAR LINEAS DE AUTOBÚS, TRANVÍA, TROLEBÚS, METRO, FERROCARRIL<br>ELEVADO, LINEAS DE TRANSPORTE ENTRE LA CIUDAD Y EL AEROPUERTO O LA ESTACIÓN<br>ETCÉTERA EL TRANSPORTE SE REALIZA POR RUTAS ESTABLECIDAS SIGUIENDO NOR UN HORARIO FIJO, Y EL EMBARQUE Y DESEMBARQUE DE PASAJEROS EN PARADAS ESTABLECIDAS. INCLUYE LA EXPLOTACIÓN DE FUNICULARES, TELEFÉRICOS, ETCÉTERA, QUE FORMEN PARTE DEL SISTEMA DE TRANSPORTE URBANO.

-G45300002 - VENTA AL POR MENOR DE TODO TIPO DE PARTES, COMPONENTES, SUMINISTROS, HERRAMIENTAS Y ACCESORIOS PARA VEHÍCULOS AUTOMOTORES COMO: NEUMÁTICOS (LLANTAS). CAMARAS DE AIRE PARA NEUMATICOS (TUBOS). INCLUYE BUJÍAS, BATERÍAS, EQUIPO DE ILUMINACIÓN PARTES Y PIEZAS ELÉCTRICAS.<br>ILUMINACIÓN PARTES Y PIEZAS ELÉCTRICAS.<br>G47300101 - VENTA AL POR MENOR DE COMBUSTIBLES PARA VEHÍCULOS AUT

CAMIONETAS DE: TRONCOS, GANADO, TRANSPORTE REFRIGERADO, CARGA PESADA, CARGA A GRANEL, INCLUIDO EL TRANSPORTE EN CAMIONES CISTERNA, AUTOMÓVILES, DESPERDICIOS Y MATERIALES DE DESECHO, SIN RECOGIDA NI ELIMINACIÓN.

 $1/2$ 

www.srt.gob.ec

MOTOCICLETAS EN ESTABLECIMIENTOS ESPECIALIZADOS.<br>• H49230101 - TODAS LAS ACTIVIDADES DE TRANSPORTE DE CARGA POR CARRETERA, INCLUIDO EN

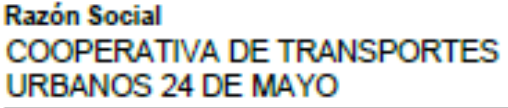

**Número RUC** 1190016532001

# **Establecimientos**

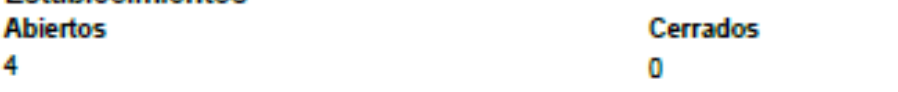

## **Obligaciones tributarias**

- + 1031 DECLARACIÓN DE RETENCIONES EN LA FUENTE
- . 1021 DECLARACIÓN DE IMPUESTO A LA RENTA SOCIEDADES
- · ANEXO RELACIÓN DEPENDENCIA
- 2011 DECLARACION DE IVA
- . ANEXO TRANSACCIONAL SIMPLIFICADO
- 4150 CONTRIBUCION UNICA Y TEMPORAL PARA SOCIEDADES CON INGRESOS MAYORES O IGUALES A **USD 1 MILLON**
- · ANEXO DE DIVIDENDOS, UTILIDADES O BENEFICIOS ADI

● Las obligaciones tributarias reflejadas en este documento están sujetas a cambios. Revise<br>periódicamente sus obligaciones tributarias en www.srl.gob.ec.

# Números del RUC anteriores

No registra

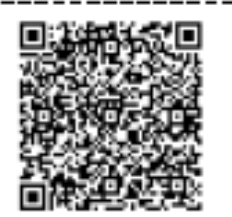

Códgo de verificación: Fecha y hora de emisión: Dirección IP:

CATRCR2021001376366 20 de mayo de 2021 13:29 10.1.2.142

Validaz del certificado: El presente certificado es válido de conformidad a lo establecido en la<br>Resolución No. NAC-DGERCGC15-00000217, publicada en el Tercer Suplemento del Registro Oficial<br>462 del 19 de marzo de 2015, po

 $-- - -$ -----

 $2/2$ 

www.srt.gob.ec

# *Anexo 2. Entrevista al Gerente y Contador*

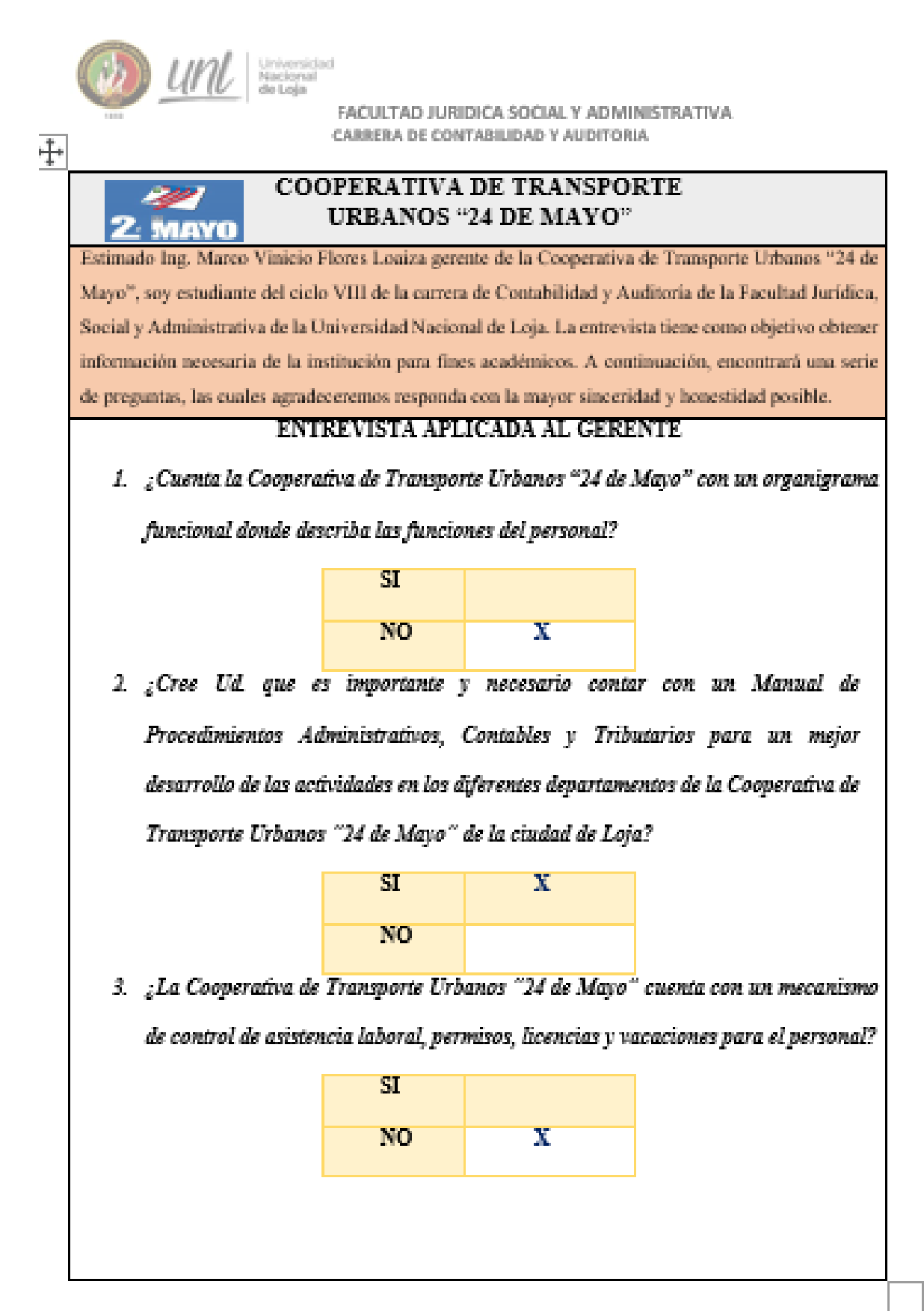

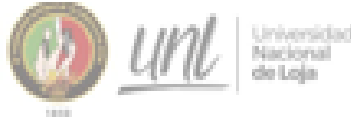

# FACULTAD JURIDICA SOCIAL Y ADMINISTRATIVA CARRERA DE CONTABILIDAD Y AUDITORIA

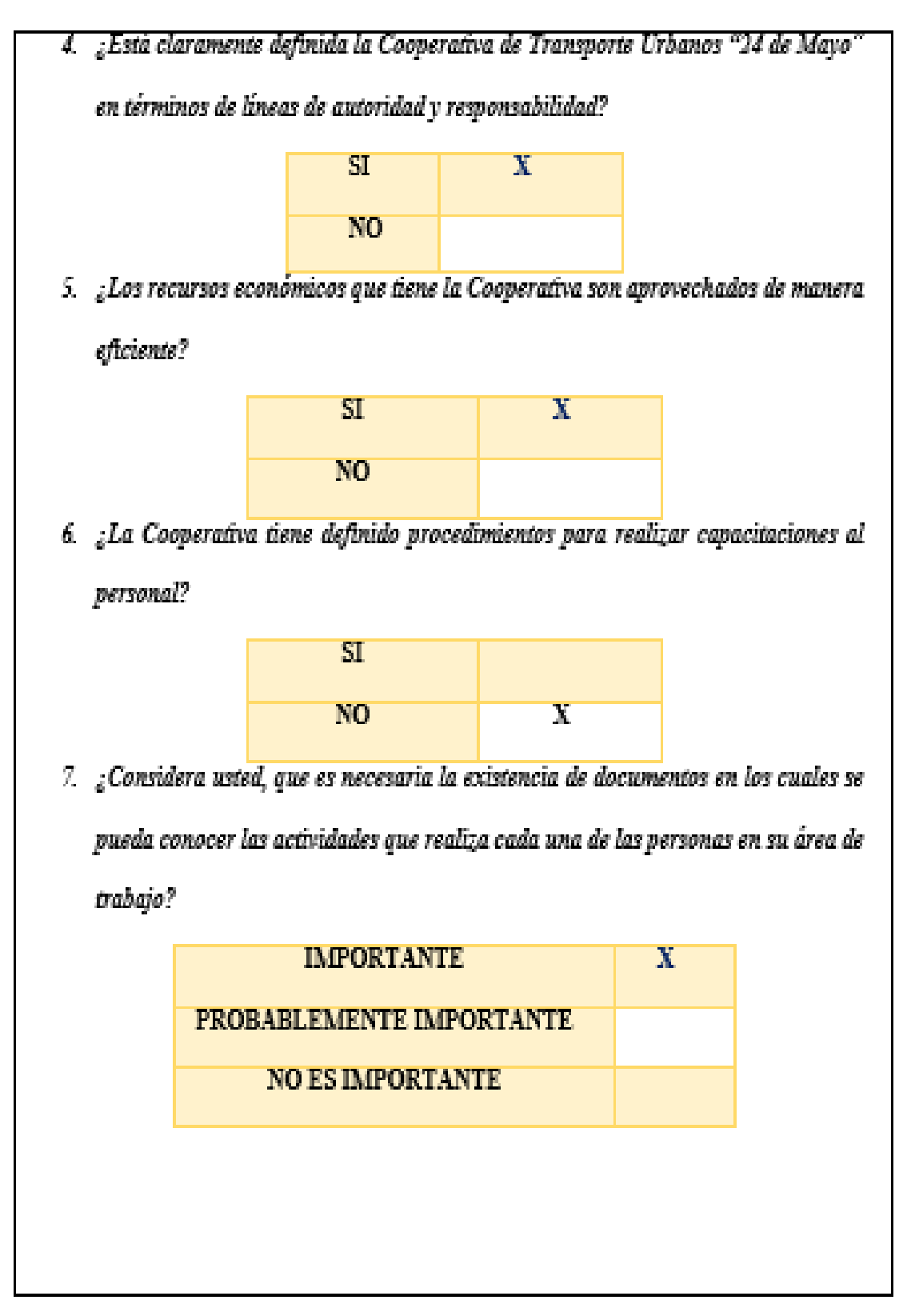

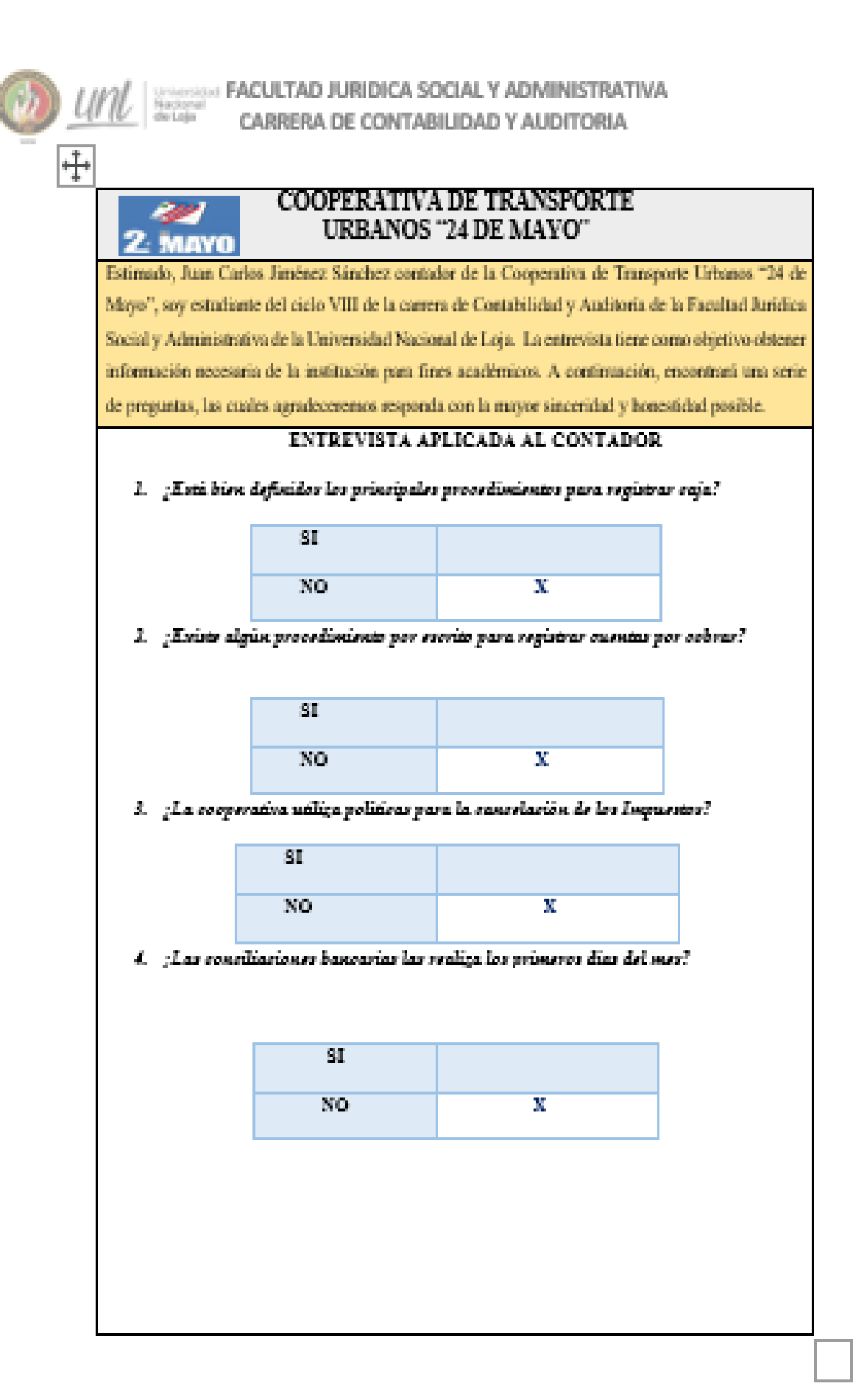

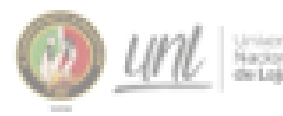

# <sub>osian</sub> Facultad Juridica Social y Administrativa<br><sup>osian</sup> Carrera de Contabilidad y Auditoria

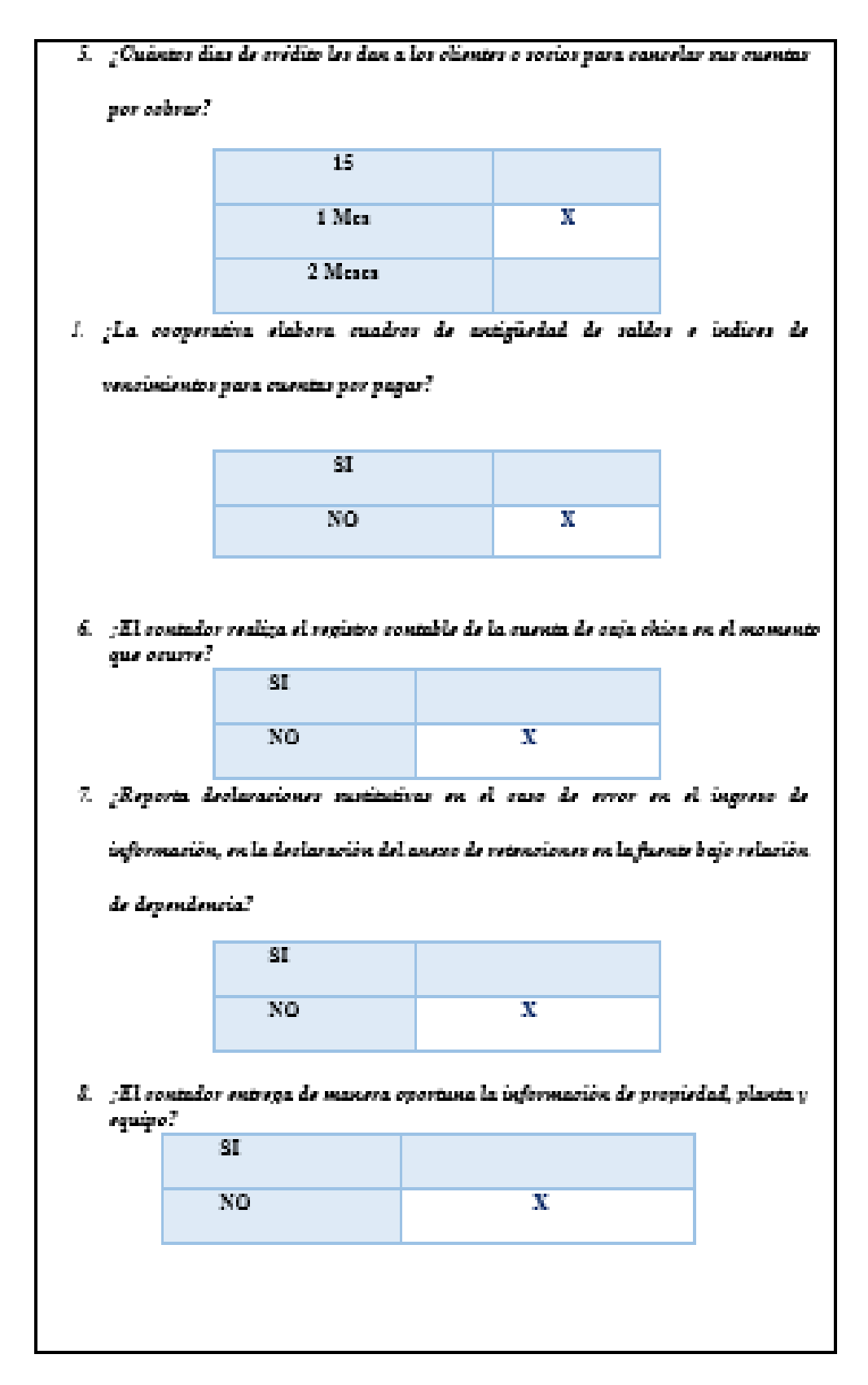

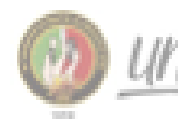

# 

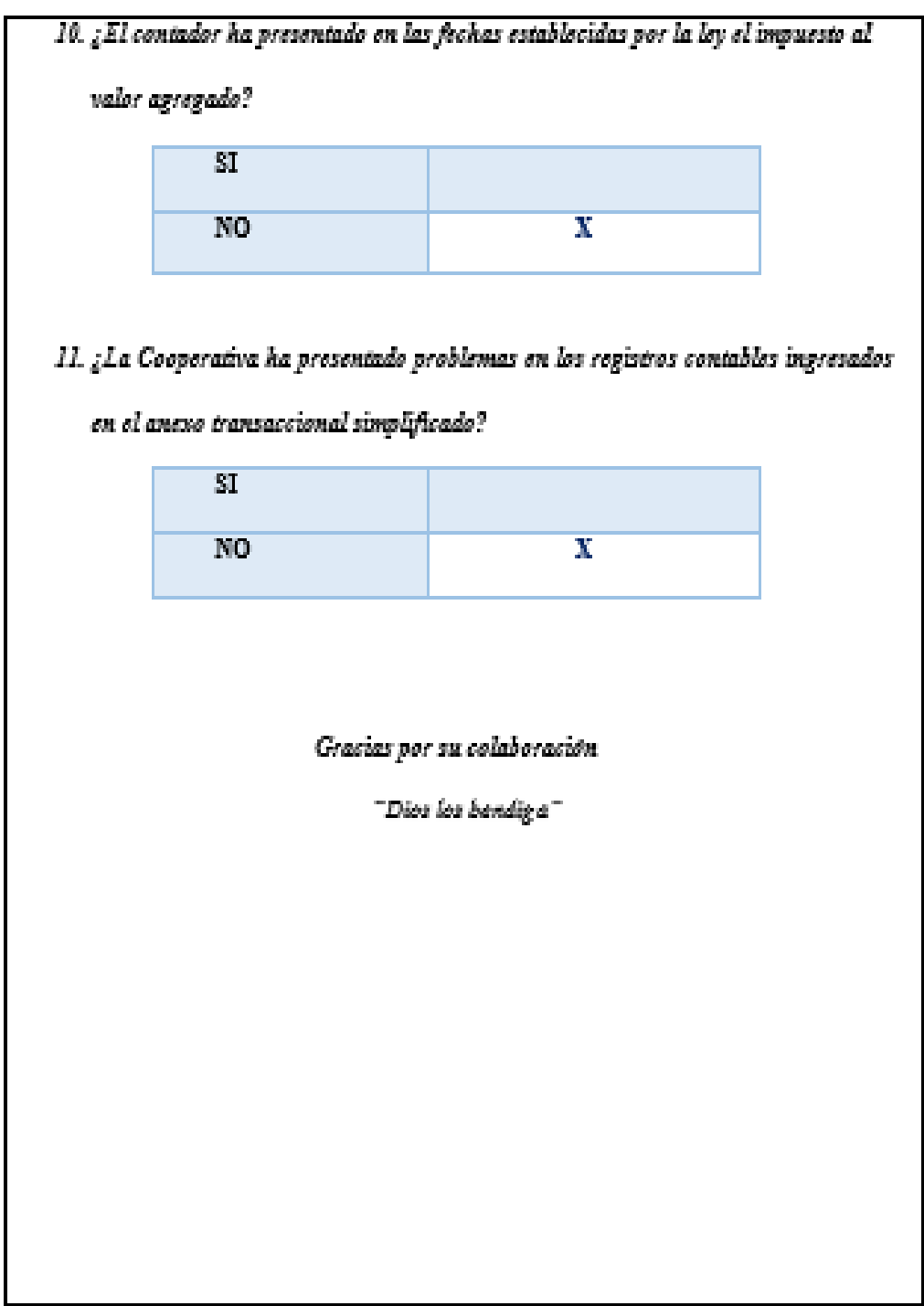

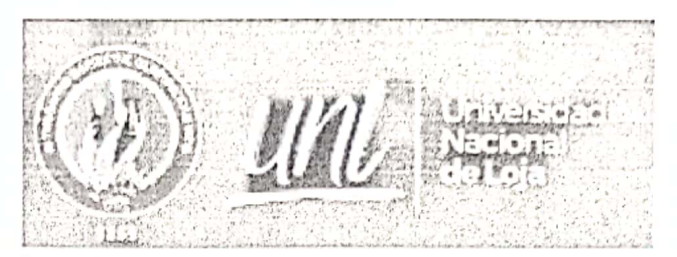

Universidad Nacional de Loja Facultad Jurídica, Social y Administrativa Carrera de Contabilidad y Auditoría

Loja, Septiembre 6, 2022

# APROBACIÓN DEL ABSTRACT

Yo, Lcda. Mónica de Lourdes Ontaneda Rea, MSc. docente universitaria, en mi calidad de ENGLISH TEACHER, CERTIFICO que he procedido a la REVISION DEL ABSTRACT del presente trabajo de titulación " Diseño de un Manual de Procedimientos Administrativos, Contable y Tributarios para la Cooperativa de Transporte Urbano "24 de Mayo" de la Ciudad de Loja, Período 2022", realizado por la estudiante ANA LUCIA PIGRU MEDINA, con cédula de identidad No. 1900873728 de la carrera de Contabilidad y Auditoría, la misma que cumple con los requisitos técnicos exigidos por la Universidad Nacional de Loja, por lo tanto se aprueba la presentación del mismo.

Atentamente,

anda

Lcda. Mónica Ontaneda, MSc. Docente de Inglés e-mail institucional: monica.ontaneda@unl.edu.ec